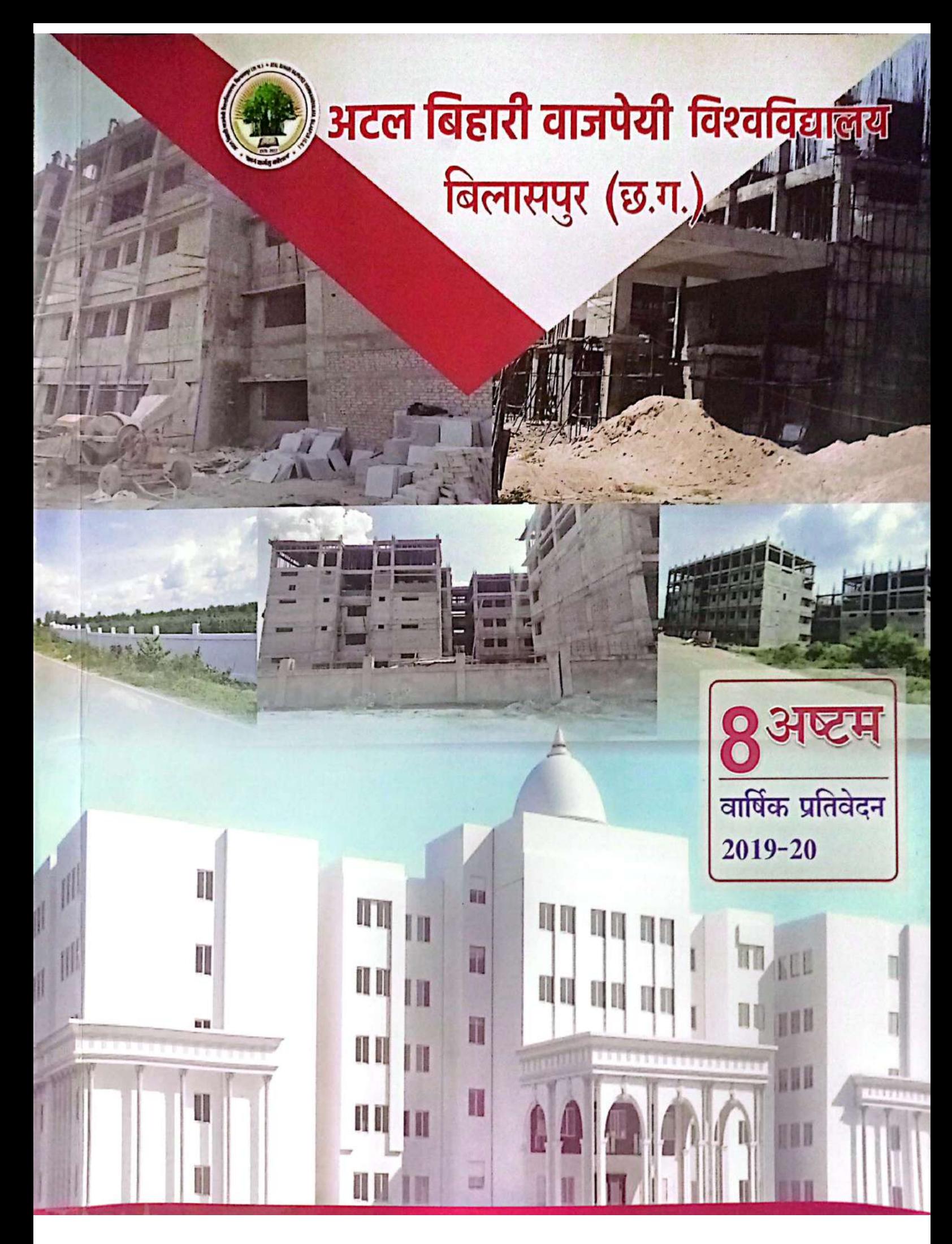

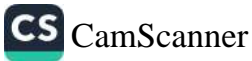

## कूलगीत

धन्य बिलासा की नगरी में, विद्याा का यह पावन धाम। ज्ञान की गंगा रहे प्रवाहित, न्याय-संस्कृति में भी नाम ।। मैकल की श्रृंखला मनोहर, वर्नो से आच्छादित वसुधा, अभ्यारण उपवन कानन में, वन्य जीव रहते बहुधा, विपुल संपदा से है पूरित, जहाँ दृश्य नयनाभिंराम । ।1 ।। धन्य बिलासा .............................

बाणवंश, कलचुरी, मराठा, सबर जाति से अनुशासित, जाज्वल्यदेव, कल्याण साय सा, शैव, शाक्त वैश्णव पूजित, शबरी की पावन पहुनाई, भूले नहीं वनवासी राम।।2।। धन्य बिलासा

> रेवा, लोचन, भानु, विप्र-सा, सरस्वती के स्माराधक, और चक्रधर राय सरिख, नाद बह्य के आराधक, चितले, सप्रे, लाल बैरिस्टर, किये समर्पित तन,मन,दाम | |3 | | धन्य बिलासा .................

लाक और संगीत कला के, स्वर से अनुगुंजित अंचल, बेली बिंझवारी, बैगानी, छत्तीसगढ़ी भाषा प्रांजल, करमा, पंथी, सुआ, ददरिया, निगुर्णियाँ वाणी विश्राम । ।4 । । धन्य बिलासा .....

> चन्द्रहासिनी, महामाया संग बंजारी, ठाकुर देवता, गंगा, भोजली और मितानी, खुरमी-ठेठरी के नेवता, फिरे मानिचरी के मातर में, बॉॅंकी, झॉॅंकी ललित ललाम | |5 | | धन्य बिलासा .................

बॉंगो, खूँटाघाट, खुड़िया, अरपा, केलों, लीलागर,

बेलपान, पीथमपुर ताला, दमउदहरा जहाँ आगर,

कोरबा से फैला उजियारा, चाँपा कोसा कांचन-काम । 16 1 1

धन्य बिलासा ....

गॉंव शहर हो या वनवासी, सबकों मिले मनोंवांछित शिक्षा, अन्तरदेशी या हो विदेशी, सर्व सुलभ, क्यों करें प्रतीक्षा, तिमिर हरण हो समरस जन हो तब होगा सब पूरण काम । ।7 । । धन्य बिलासा ............................

> डॉ. राजन यादव सह प्राध्यापक,हिन्दी विभाग इंदिरा कला एवं संगीत विश्वविद्यालय रवैरागढ़ (छ.ग.)

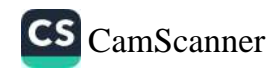

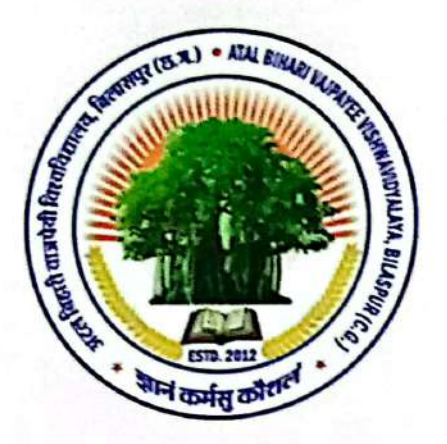

# अटल बिहारी वाजपेयी विश्वविद्यालय बिलासपुर (छ.ग.)

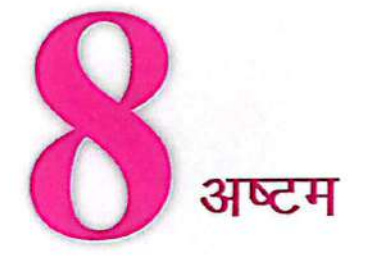

वार्षिक प्रतिवेदन  $2019 - 20$ 

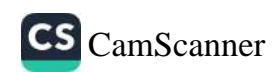

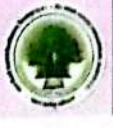

कुलाधिपति

कुलपति

कुलसचिव

सुश्री अनुसुईया उइके (माननीय राज्यपाल, छत्तीसगढ़) (29 जुलाई, 2019 से अब तक)

प्रो. गौरी दत्त शर्मा

t

 $\ddot{\phantom{a}}$ 

 $\ddot{\cdot}$ 

 $\ddot{\phantom{a}}$ 

 $\ddot{\cdot}$ 

डॉ. सुधीर शर्मा (05 मार्च, 2019 से अब तक)

डॉ. पी.के. पाण्डेय

श्री एलेजेन्डर कुजुर (6 दिसम्बर, 2019 से अब तक) श्री भावेश दुबे (09 जुलाई, 2018 से 7 सितम्बर, 2019)

श्रीमती नेहा यादव (01 जुलाई, 2019 से 30 जून, 2020 - अवकाश) श्री शैलेन्द्र दुबे

#### वार्थिक प्रतिवेदत, वर्ष 2019-20

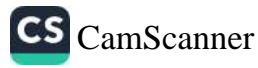

वित्ताधिकारी

परीक्षा नियंत्रक

सहायक कुलसचिव

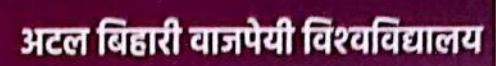

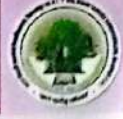

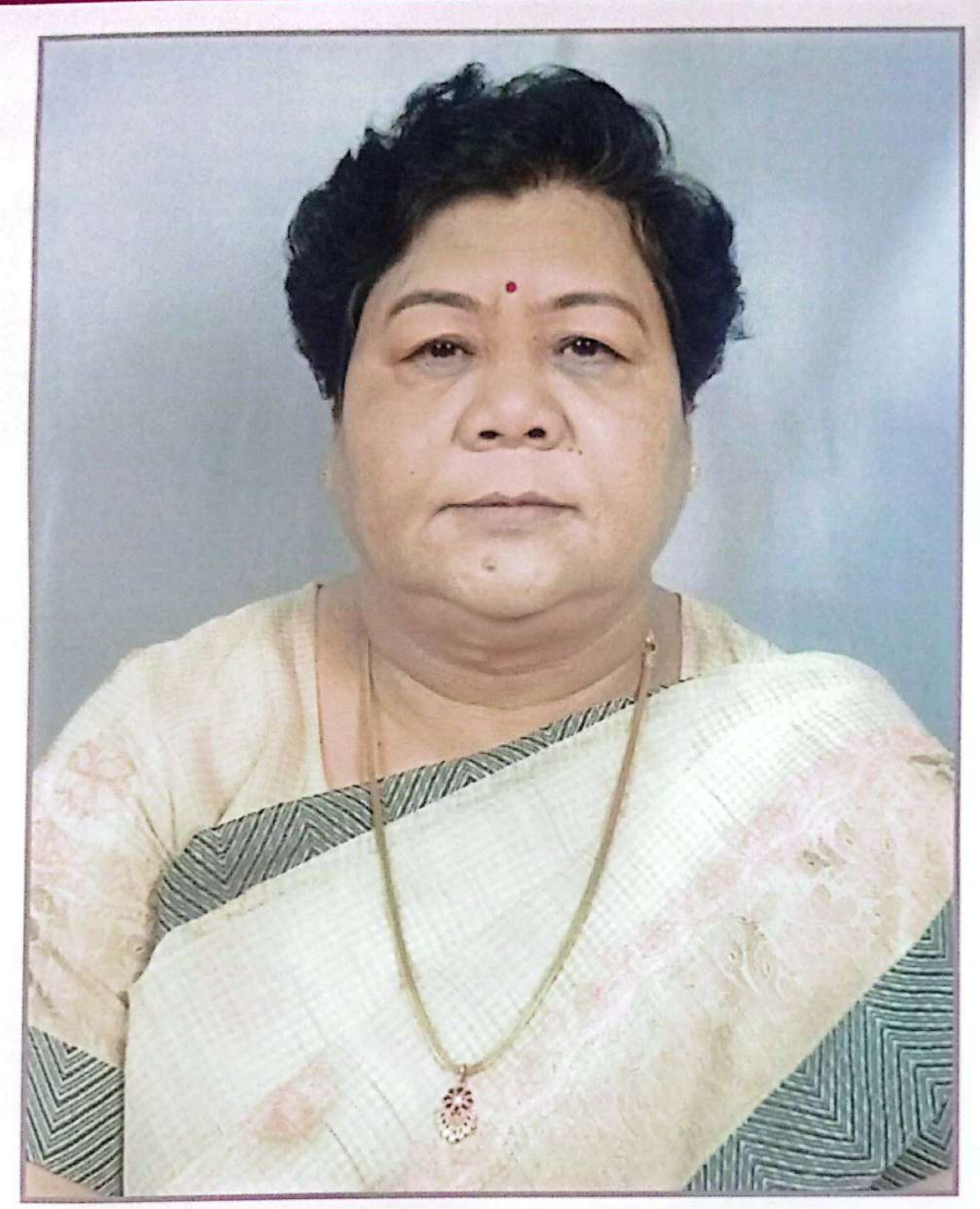

माननीय राज्यपाल एवं कुलाधिपति<br>सुश्री अनुसुईया उइके

वार्थिक प्रतिवॆदत, वर्ष 2019-20

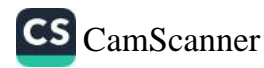

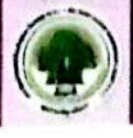

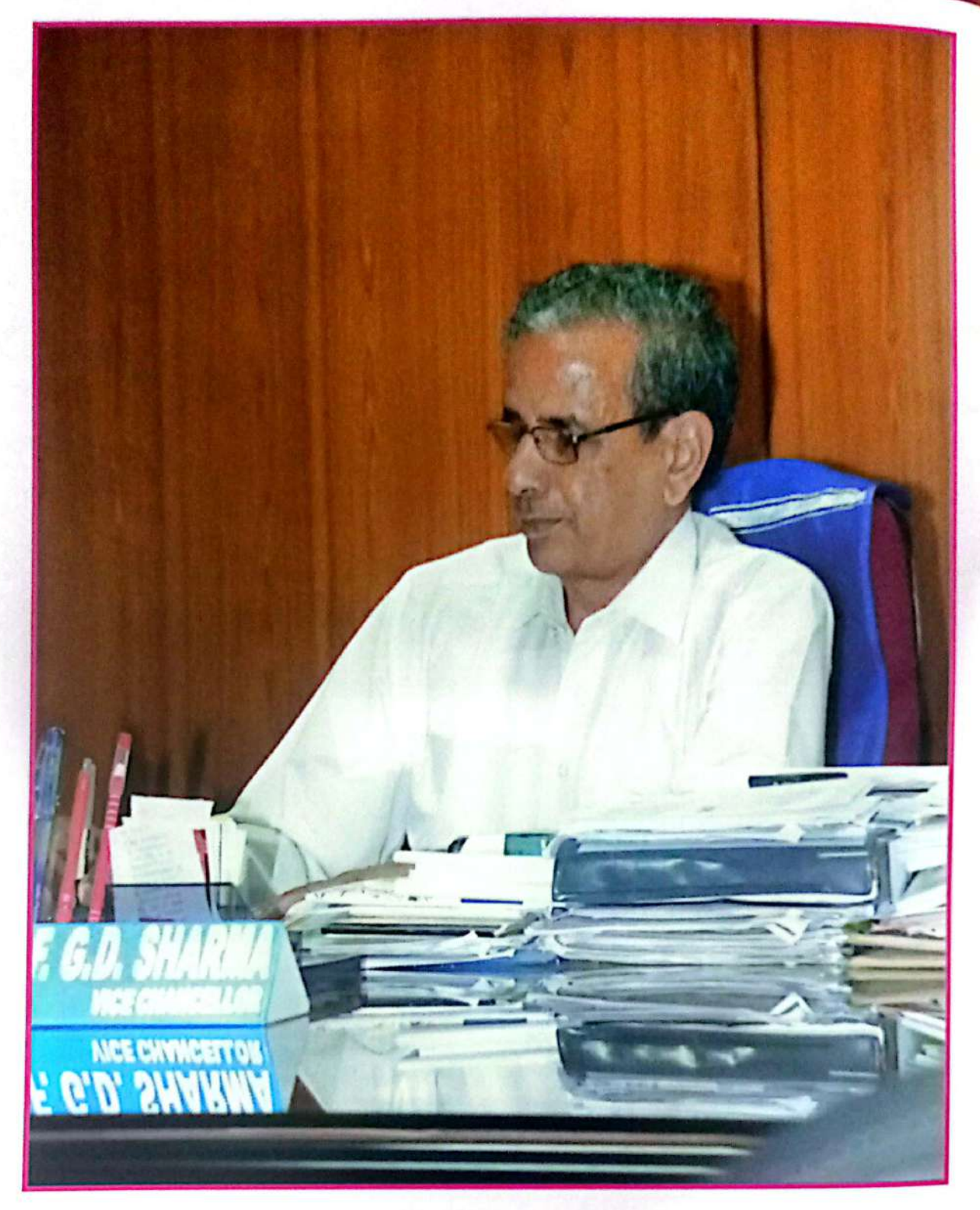

माननीय कुलपति प्रो. जी. डी. शर्मा

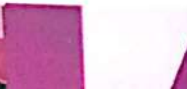

वार्विक प्रतिवेदत, वर्ष 2019-20

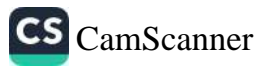

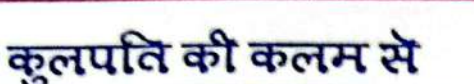

#### आलेख

अटल बिहारी वाजपेयी विश्वविद्यालय के अष्टम वार्षिक प्रतिवेदन को विधान सभा के समक्ष प्रस्तुत करते हुए अभिवादन करता हूं। पिछले सत्र में विश्वविद्यालय ने राष्ट्रपिता महात्मा गांधी की 150वीं जयंती के अवसर पर वृस्तत गतिविधियों का आयोजन हुआ। हमारे विश्वविद्यालय के दूसरे दीक्षांत समारोह में 120031 डिग्री और 129 स्वर्ण पदक का वितरण 15 सितम्बर, 2019 को सफलतापूर्वक सम्पन्न हुआ। माननीय कुलाधिपति, सुश्री अनुसुईया उइके, राज्यपाल, छत्तीसगढ़, प्रो. डी.पी. सिंह अध्यक्ष, विश्वविद्यालय अनुदान आयोग, माननीय मंत्री, श्री उमेश पटेल, उच्च शिक्षा, माननीय मंत्री, श्री तामध्यज साहू, माननीय मंत्री, श्री जय सिंह अग्रवाल, नेता प्रतिपक्ष, श्री धरमलाल कौशिक, माननीय सांसद, श्री अरुण साव, महापौर, श्री किशोर राय की गरिमामयी उपस्थिति में दीक्षांत समारोह सफलता पूर्वक सम्पन्न हुआ।

एसोसिएशन ऑफ इण्डियन यूनिवर्सिटीज तथा अटल बिहारी वाजपेयी विश्वविद्यालय के तत्वाधान में मध्य क्षेत्र के कुलपतियों का सम्मेलन "इम्पुविंग एक्सेस एण्ड गवर्नेस इन इण्डियन हायर एजुकेशन" पर आयोजन किया गया। अटल विहारी वाजपेयी विश्वविद्यालय ने इस सम्मेलन की सफलतापूर्वक मेजबानी की जिसमें करीब 40 कुलपति, एवं UGC, AICTE, तथा NAAC के अधिकारियों ने भाग लिया। अतिथि व्याख्यान श्रृंखला में विभिन्न विषयों जैसे जी.एस.टी., बायोफिल्म्स, वैज्ञानिक पेपर लेखन पर कार्यशाला आयोजित की गई। इन व्याख्यानो से छात्रों के दृष्टिकोण में वृद्धि हुई उसके परिणाम स्वरूप परिपेक्ष्य में सुधार हुआ। SWAYAM पोर्टल, नैक अवेयरनेस और वाटर हार्वेस्टिंग सिस्टम पर आधारित कार्यशालाएं भी आयोजित की गई। इक्वल आपर्चुनिटी (Equal opportunity) सेल ने सम्पूर्ण सत्र नेट / सेट / पी.एस.सी. के सामान्य पेपर के अलावा भौतिकी और जीवन विज्ञान में विषय विशेष की कक्षाएं आयोजित की। साइबर सुरक्षा और साइबर कानून में डिप्लोमा के नये पाठ्यक्रम को अगस्त महीने के दौरान सफलतापूर्वक आयोजित किया गया। विश्वविद्यालय के अन्तर्गत दो ऑनलाईन सर्टिफिकेट प्रोग्राम – फर्मेटेशन टेक्नोलॉजी एवं मेडिकल माइक्रोबायोलॉजी सफलतापूर्वक संचालित किये जा रहे है। इस सत्र में कम्प्यूटर साक्षरता पाठ्यक्रम शुरू किया गया। यूजीसी गाइड लाइंस के अनुसार, शैक्षणिक स्तर पर हमारा विश्वविद्यालय एल.ओ.सी.एफ. पाठयक्रम की रूप रेखा तैयार करने वाला पहला विश्वविद्यालय रहा। बोर्ड ऑफ स्टडीज और अकादमिक काउंसिल के माध्यम से 7अनुमोदन को प्रत्येक विभाग में प्रथम सेमेस्टर से सफलतापूर्वक लागू किया गया। विश्वविद्यालय के एन.एस.एस. ने राज्य स्तरीय शिविर के सांस्कृतिक कार्यक्रम में प्रथम स्थान और मॉडल में दूसरा स्थान प्राप्त किया। विश्वविद्यालय परिसर में वृक्षारोपण, फिट इंडया आंदोलन, स्वच्छ और हरित विभाग, गांधी जयंती जैसी गतिविधियों का सफलतापूर्वक आयोजन किया गया। विभिन्न नुक्कड़ कार्यक्रमों के द्वारा स्वच्छता, बेटी बचाओ—बेटी पढ़ाओं आदि विषयों पर जागरूकता अभियान चलाया गया। विश्वविद्यालय के अन्तर्गत राज्य स्तरीय रा.से.यो. सात दिवसीय विशेष शिविर सरिया, जिला रायगढ़ आयोजित किया गया। बिलासपुर नगर की जीवनदायनी नदी अरपा की स्वच्छता को "अरपा बचाओ अभियान" के तहत स्वयं सेवकों ने विभिन्न चरणों में सफलतापूर्वक क्रियान्वित किया, तलाबो की सफाई व नये तालाब का निर्माण करके जल संरक्षण का कार्य, विशाल वृक्षारोपण, मुनगा महाअभियान के तहत 1 लाख मुनगा के पौधे रोपे जाने का लक्ष्य, दिनचर्या में ग्रीनचर्या का कार्यक्रम चलाया जा रहा है।

विश्वविद्यालय परिसर में सभी के लिए योग का एक अभिनव कार्यक्रम सफलतापूर्वक सम्पन्न हुआ। महिला किक बॉक्सिंग टीम बधाई कि पात्र है क्योंकि उन्होंने 2 गोल्ड, 2 सिल्वर और 6 ब्रॉन्ज हासिल करके नेशनल प्लेटफार्म पर तीसरा रैंक हासिल करने के लिए और खेल के क्षेत्र में यूनिवर्सिटी में अपनी प्रतिभा का लोहा मनवाया।

इस सत्र का दूसरा सेमेस्टर सभी शैक्षणिक संस्थानों के लिए काफी ऐतिहासिक रहा है क्योंकि जब कोविड–19 महामारी की स्थिति का हम सभी सामना कर रहे है। ऐसे परिदृश्य में विश्वविद्यालय ने Google मीटिंग के माध्यम से विद्या परिषद् एवं कार्यपरिषद बैठकों को सफलतापूर्वक पूरा किया। विश्वविद्यालय ने शिक्षकों व छात्रों को On-line पठन—पाठन की ट्रेनिंग दी और इस तरह विश्वविद्यालय शिक्षण विभाग सेमेस्टर पाठयक्रम ऑनलाइन शिक्षण एड्स के माध्यम से पूरा किया गया और उनके

#### वार्विक प्रतिवेदत, वर्ष 2019-20

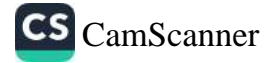

# अटल बिहारी वाजपेयी विश्वविद्यालय

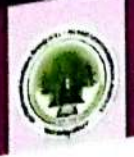

कातरिक असाइनमेंट पूरे किए गए। जनवरी के महीनें में, विश्वविद्यालय और आई.आई.पी.ए. (IIPA) के संयुक्त <sub>रूप से</sub><br>आंतरिक असाइनमेंट पूरे किए गए। जनवरी के महीनें में, विश्वविद्यालय और श्रीमती दिया मिश्रा ने विश्वविद्यालय को अपना आंतरिक असाइनमेंट पूरे किए गए। जनवरी के महाना न, सिर्फ श्रीमती इंदिरा मिश्रा ने विश्वविद्यालय को अपना <sub>अमुल्य के</sub><br>गवर्नेंस'' पर कार्यशाला आयोजित की गई। डॉ. के.के. सेठी और श्रीमती इंदिरा मिश्रा ने विश्वविद्यालय को अपना <sub>अमु</sub> जातिहरू<br>गवर्नेस" पर कार्यशाला आयोजित की गई | डा. क.क. राज आई.सी.टी. उपकरणों का उपयोग करके ई–सामग्री के <sub>विकास है।</sub><br>प्रदान किया। समय–समय पर प्रत्यक्ष प्रशिक्षण तथा आई.सी.टी. उपकरणों का उपयोग करके ई–सामग्री के <sub>विकास है।</sub>

शिक्षकों को व्यापक प्रशिक्षण प्रदान किया गया। को व्यापक प्रशिक्षण प्रदान किया गया।<br>छात्रों के कौशल विकास के लिये TISS (टाटा इन्सटीट्यूट ऑफ सोशल साईंस, मुम्बई) के साथ मिलकर <sub>शिक्षण कि</sub> छात्रों के कौशल विकास के लिये 1188 (CICLES) हैं हैं। यह प्राप्त के माध्यम से छात्रों को इसमें Register कराकर उन्हें हैं।<br>मैं Job oriented course चलाये जा रहें है | यू.जी.सी. की Intern Shala के माध्यम से छात्रों को इसमें R

के साथ–साथ Internship का भी अवसर प्रदान किया जा रहा है l -साथ Internship का मा अवरार अर्था । योग पर पाति पर है तथा UGC-12B के लिये भी यू.जी.सी. को प्रपोजत <sub>मेज ह</sub><br>विश्वविद्यालय स्तर पर NAAC की भी तैयारी प्रगति पर है तथा UGC-12B के लिये भी यू.जी.सी. को प्रपोजत <sub>मेज ह</sub>

विश्वविद्यालय रतर पर NAAC का गांधनाथ हैं कि पर पर एस.एस. की यूनिट ने उन्नत भारत अभियान की <sub>शुरु</sub><br>है। विश्वविद्यालय का एक भारत–श्रेष्ठ भारत में भी चयन हुआ है। एन.एस.एस. की यूनिट ने उन्नत भारत अभियान की <sub>शुरु</sub> ।<br>विश्वविद्यालय के शिक्षकों ने ई—सामग्री की उपलब्धता और वृद्धि के लिए वेबसाइट पर अपने ई—सामग्री <sub>और कैं</sub> कर दी है।

विशेषात्र आरम्भाष्य परम्पान्य पर्वत्र समेर को शुरुआत "इनोवेशन रिसर्च इन साइंस मेनेजमेंट और प्रौद्योगिकी <sub>फ्राइ</sub> व्याख्यान जनराखि क्या है। किसीन से सिंह को सफलतापूर्वक आयोजित हुआ। इसमें कुल 365 शोध पत्र दुनिया <sub>के कि</sub><br>अन्तर्राष्ट्रीय सम्मेलन 4 और 5 जनवरी, 2020 को सफलतापूर्वक आयोजित हुआ। इसमें कुल 365 शोध पत्र दुनिया <sub>के कि</sub> जन्मरान्द्राय सम्मान न आर जान मानना मण्डल<br>देशो से प्रतिभागियों द्वारा प्रस्तुत किए गए थे। अन्य आयोजनों में स्मार्ट ऑफिस, नॉन टीचिंग स्टाफ और अधिकारियां क परमा संग्रहणालया वास वस्था संस्था है।<br>शामिल था। सृजन के माध्यम से छात्र—छात्राओं की रचनात्मक क्षमता को अभिव्यक्ति दी गई। सृजन में 9 प्रतियोगिता शतक वितरित करके, पोषण के प्रति जागरूकता पैदा करके महामारी कोविड—19 के लिए विशेष योगदान दिया। "छत्तीसगढ़ रज्ज लिए कोविड—19 के दौरान और बाद में प्रौद्योगिकी'' विषय पर वेबिनार संचालित हुआ। ''Moodle लर्निंग मैनेजमेंट <sub>तिस्टन</sub> एक सप्ताह का संकाय विकास कार्यक्रम "कोविड–19 के परिपेक्ष में शिक्षण को अपनाने के लिए तैयारी" पर बेबिना है "ई—कामर्स" पर वेबिनार का भी आयोजन किया गया। यूनिवर्सिटी ने "मलेशिया बुक ऑफ रिकॉर्ड" में मलेशिया की सोसाइटी के साथ मिलकर 21 जून, 2020 को 12 घंटे योग किया और एक नया कीर्तीमान स्थापित किया।

विश्वविद्यालय के अध्यापकों के द्वारा शोध पत्र तथा पुस्तकों का प्रकाशन काफी सराहनीय रहा। श्री प्रतीक पार्ड्य "आल इंडिया इंटरव्यू पॉवरलिफ्टिंग चैम्पियनशिप" में प्रथम स्थान प्राप्त करके विश्वविद्यालय का नाम गौरवांवित किया

अटल बिहारी वाजपेयी विश्वविद्यालय ने 25 जून, 2020 को नौवें स्थापना दिवस के अवसर पर कोविड-19 <sup>है ह</sup> छत्तीसगढ़ में उच्च शिक्षा में चुनौतियों और विस्तार पर एक राष्ट्रीय वेबिनार का आयोजन किया। माननीय मंत्री, उच्च <sup>हिन्</sup> उमेश पटेल जी ने वेबिनार का उद्घाटन किया और डॉ. डी.पी. सिंह, अध्यक्ष, विश्वविद्यालय अनुदान आयोग (यूजीसी) ने बैं के माध्यम से विश्वविद्यालय की उपलब्धियों की सराहना की जो लगभग 200 प्रतिभागियों के समक्ष प्रदर्शित किया गया।<sup>क्रम</sup> के कारण लॉकडाउन के बावजूद, शिक्षको और छात्रो ने ऑनलाइन शिक्षण एवं मूल्यांकन प्रक्रिया सफलता पूर्वक <sup>समाद है</sup> इसमे उन्हें ब्लूम टेक्नोलॉजी के वर्गीकरण के तहत मिश्रित शिक्षण–सीखने की प्रणाली को सीखने और लागू करने का <sup>भी इन</sup> प्रदान किया गया। विश्वविद्यालय की बहुभाषीय वेबसाइट के माध्यम से विभिन्न एकेडेमिक कार्यक्रमों की पहुंच में परदर्शित गुणवत्ता में विकास हुआ है। जिसके कारण छात्रों के Placement में भी बहुत सुधार हुआ है।

शैक्षणिक पटल पर शिक्षकों द्वारा उच्च इम्पैक्ट फैक्टर के शोध पत्रिकाओं में शोध पत्र प्रकाशित किये गये एवंई हैं<br>वार्गे विष्कृतिवारण में पूर्वप्रकारित के संसद पर पत्र के शोध पत्रिकाओं में शोध पत्र प्रकाशित किये गये एवंई हैं परियोजनायें विश्वविद्यालय में वर्तमान में संचालित की जा रही है।

शुभकामनाओं सहित ...................

#### वार्थिक प्रतिवेदत, वर्ष 2019-20

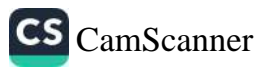

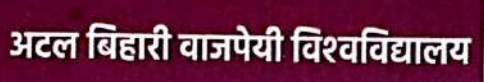

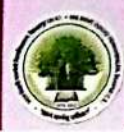

## विषय सूची

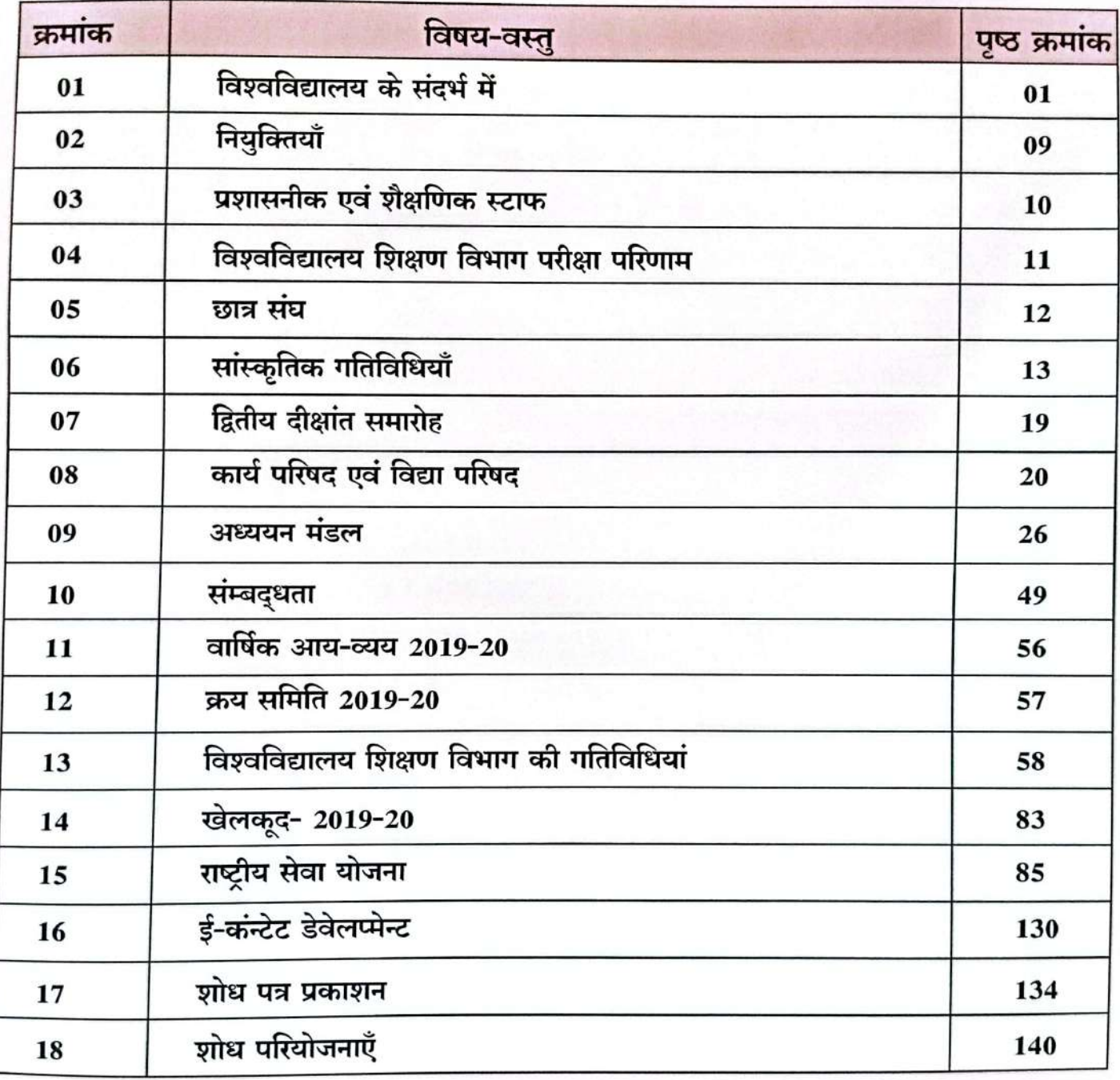

वार्विक प्रतिवॆदत, वर्ष 2019-20

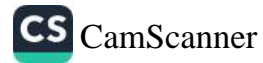

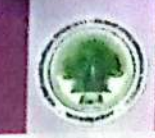

## विश्वविद्यालय के संदर्भ में

#### स्थापना:

r :<br>गुरू घासीदास विश्वविद्यालय बिलासपुर के केन्द्रीय विश्वविद्यालय बनने के बाद गुरू <sup>धा</sup>र्क गुरू घासीदास विश्वविद्यालय कि 05 जिलों के महाविद्यालयों को संबद्धता प्रदान करने एवं पर्शक्ष<br>विश्वविद्यालय द्वारा बिलासपुर संभाग के 05 जिलों के महाविद्यालयों को संबद्धता प्रदान करने एवं पर्शक्ष विश्वविद्यालय द्वारा बिलासपुर रागमा न २२<br>असमर्थता व्यक्त करने पर छत्तीसगढ़ विश्वविद्यालय (संशोधन) अधिनियम 2012 के तहत् राज्य शासन् ।

गुर विश्वावद्यालय का रचानना करतान्छ<br>अटल बिहारी वाजपेयी विश्वविद्यालय के प्रथम कुलपति द्वारा प्रथम वर्ष में ही 117 महाविद्यालय अटल बिहारा पाजपण विज्ञाननाराया दुनौतीपूर्ण रहा। इस चुनौती को बिलासपुर विश्वविद्यालय<br>रवाध्यायी परीक्षार्थियों की परीक्षा संचालन करना चुनौतीपूर्ण रहा। इस चुनौती को बिलासपुर विश्वविद्यालय स्वीकार करते हुए परीक्षा कार्यक्रम सफलतापूर्वक संचालित किया।

#### विश्वविद्यालय का दृष्टिकोण :

उच्च शिक्षा में समानता, गुणवत्ता तथा उत्कृष्टता प्रदान करना।

लक्ष्य:

- जनसमुदाय की सोच को ध्यान में रखकर गुणवत्ता युक्त शिक्षा के लिए अथक प्रयास कर समी के<sub>ते</sub> को साकार करना।
- सहयोगात्मक एवं अनुशासनात्मक प्रणाली एवं शोध कार्यों के द्वारा शिक्षा का व्यापक प्रचार-प्रसार कर
- छत्तीसगढ़ राज्य में विकास के लिए मानव संसाधन से संबंधित व्यक्तियों को प्रशिक्षित एवं शिक्षित कर
- इस क्षेत्र के शैक्षणिक, बौद्धिक, सामाजिक एवं आर्थिक विकास हेतु सांस्कृतिक एवं प्राकृतिक संतक्षतं संवर्धन ।
- संबद्ध महाविद्यालयों में गुणवत्ता युक्त शिक्षा प्रदान करने हेतु उचित उपायों का अवलोकन।

अटल बिहारी वाजपेयी विश्वविद्यालय का मूल उद्देश्य :

- ≻ राज्य के छात्रे-छात्रओं की आवश्यकताओं की पूर्ति के लिए नवीन एवं व्यावसायिक पाढ्यक्रम करना।
- > छात्र-छात्राओं के कौशल विकास एवं इस क्षेत्र में प्रगति के लिए उचित वातावरण तैयार कर ग युक्त शिक्षा प्रदान करना।
- ≻ छात्र—छात्राओं में अध्ययन क्षेत्र संबंधी दक्षता के विकास के लिए संपूर्ण समर्थन प्रदान करना।
- ≯ शैक्षणिक, सामाजिक, सांस्कृतिक एवं औद्योगिक आवश्यकताओं को ध्यान में रखकर आवश्यकता <sup>अनु</sup> पाठ्यक्रम तैयार करना।
- ≽) शैक्षणिक, सामाजिक, सांस्कृतिक एवं औद्योगिक आवश्यकताओं को ध्यान में रखकर <sup>आवश्यकता अनु</sup> पाठ्यक्रम तैयार करना ।
- ⊁ शोध एवं अनुसंधान के लिए बुनियादी आवश्यकताओं को विकसित कर विश्वविद्यालय में <sup>क्लि</sup><br>उनगरकता एनियाएँ अन्यन्त संस्थानिक संस्कृतिकारी को विकसित कर विश्वविद्यालय में <sup>क्लि</sup> उत्पादकता, प्रतिस्पर्धा,अध्ययन एवं शोध कार्य को बढ़ावा देना।

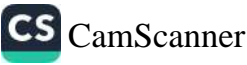

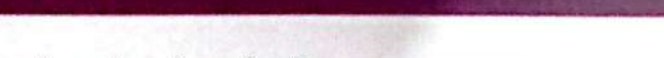

≻ शैक्षणिक एवं प्रशासनिक क्षेत्र में नवाचार हेतु नये-नये कार्यक्रमों का सुजन करना।

≻ महाविद्यालयों में शैक्षणिक क्षेत्र में उत्कृष्टताहेतु शिक्षण, शोध एवं स्वायतता को प्रोत्साहन देना।

अटल बिहारी वाजपेयी विश्वविद्यालय, बिलासपुर राज्य शासन के राजपत्र द्वारा छत्तीसगढ़ विश्वविद्यालय (संशोधन) अधिनियम 2011 के तहत् माह जून 2012 को स्थापित किया गया।

अटल बिहारी वाजपेयी विश्वविद्यालय के अधिकार क्षेत्र के अंतर्गत बिलासपुर संभाग के 05 राजस्व जिले क्रमशः बिलासपुर, मुंगेली, जाँजगीर–चाम्पा, कोरबा तथा रायगढ़ सम्मिलित है।

वर्तमान में अटल बिहारी वाजपेयी विश्वविद्यालय, पुराना हाईकोर्ट भवन, गांधी चौक के पास, बिलासपुर में स्थित है। विश्वविद्यालय द्वारा वर्तमान में कुल शासकीय महाविद्यालय 62 एवं अशासकीय महाविद्यालय 117को संबद्धता प्रदान की गई है, जो बिलासपुर विश्वविद्यालय के अधिकार क्षेत्र के अंतर्गत रिथत है। इन संबद्ध महाविद्यालयों में कला, वाणिज्य, विज्ञान, विधि एवं शिक्षा विषय से संबंधित स्नातक एवं स्नातकोत्तर स्तर के पाठ्यक्रमों के अध्ययन एवं शोध कार्य संचालित किये जा रहे हैं।

अटल बिहारी वाजपेयी विश्वविद्यालय नीतिबद्ध रूप से तकनीकी का प्रयोग कर शिक्षा की गुणवत्ता में सुधार करने हेतु प्रयासरत हैं। उपरोक्तनीति काअनुसरण करते हुए विश्वविद्यालय आधुनिक शिक्षण की पद्धति अपनाने हेतु प्रयासरत है। विश्वविद्यालय अपने शिक्षण विभागों के शिक्षण कक्षों में आई.सी.टी. जैसे संसाधानों को शिक्षण पद्धति में प्रयोग कर व्याख्यानों को प्रभावी बना रहा है।

विश्वविद्यालय की स्थापना के पश्चात यह विश्वविद्यालय अपने अथक परिश्रम से गुणवत्तायुक्त शिक्षण, शिक्षा हेतु आवश्यक संसाधन एवं अनुकूल वातावरण तैयार कर सर्वोच्च परिणाम अर्जित कर रहा है।

अटल बिहारी वाजपेयी विश्वविद्यालय से संबद्ध स्वशासी महाविद्यालयों में सेमेस्टर प्रणाली लागू की गई है। विश्वविद्यालय के शिक्षण विभाग में माह जुलाई 2013 से ही सी.बी.सी.एस. लागू की गई है। अटल बिहारी वाजपेयी विश्वविद्यालय समाज के प्रति अपने दायित्वों का निर्वहन भी भली-भांति करता है। अटल बिहारी वाजपेयी विश्वविद्यालय ने सभी से संपर्क स्थापित कर आद्योगिक क्षेत्रों से विकास एवं शोध कार्य हेतु अग्रसर है। इस हेतु विश्वविद्यालय प्रमुख उद्योगों से एम.ओ.यू. करने हेतु प्रयासरत है। विश्वविद्यालय उच्च शिक्षा के क्षेत्र में गुणवत्तायुक्त शिक्षा प्रदान करने हेतु सतत् प्रयास के लिए सर्वथा अग्रसर रहेगा।

#### च्वाईस बेस्ड क्रेडिट सिस्टम (सी.बी.सी.एस.) की विशेषताएं :

वर्तमान में विश्वविद्यालय में स्नातक एवं स्नातकोत्तर स्तर के विभिन्न पाठ्यक्रम संचालित हैं। जिसमें त्रिवर्षीय स्नातक पाठ्यक्रम, दो वर्षीय स्नातकोत्तर पाठ्यक्रम एवं पांचवर्षीय इंटिग्रेटेड पाठ्यक्रम प्रारंभ किये गये हैं। जिसमें वर्तमान में सेमेस्टर पद्धति लागू है। सभी पाठ्यक्रम में प्रतिवर्ष दो सेमेस्टर होते हैं। सी.बी.सी.एस.प्रणाली के पाठ्यक्रमों में विद्यार्थियों को अपने रूचिअनुसार किसी एक अन्य विषय को चयन करने की भी स्वतंत्रता प्रदान करती है। जिससे छात्र–छात्रा अपने विषय के साथ–साथ किसी अन्य एक विषय जिसमें वे रूचि रखते हैं, उसका भी अध्ययन कर सकते हैं। इसीलिए इस प्रणाली को च्वाईस बेस्ड क्रेडिट सिस्टम कहा गया है।सी.बी.सी.एस.प्रणाली में पाठ्यक्रम के घटक अनुरूप उस विषय के अध्ययन का समय पूर्व से निर्धारित होता है।

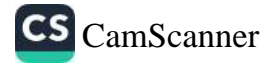

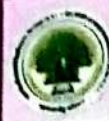

# विश्वविद्यालय के शिक्षण विभाग

अटल बिहारी वाजपेयी विश्वविद्यालय की रथापना पश्चात विश्वविद्यालय शिक्षण विभाग में <sub>फै</sub> पाठ्यक्रम प्रारंभ किये गये । जिसका विवरण निम्नानुसार है:—

# कम्प्यूटर विज्ञान एवं एप्लीकेशन विभाग :

र बिज्ञान एवं एप्लाप्यून कर्णा कर्णा करने होता.<br>अटल बिहारी वाजपेयी विश्वविद्यालय में सत्र 2013 में कम्प्यूटर विज्ञान एवं एप्लीकेशन <sub>विभाग क</sub> अटल बिहारा वाजपया विषयान्वारा दिज्ञान के क्षेत्र में महत्वपूर्ण एवं बेहतर शिक्षा प्रदान करना है के स्थापना हुई। बनाना है।

#### दुष्टिकोणः

.<br>कम्प्यूटर विज्ञान विभाग वर्तमान परिवेश में कम्प्यूटर से संबंधित शैक्षणिक, शासकीय एवं औद्या<sub>ि</sub> आवश्यकता की पूर्ति एवं उत्तरोत्तर प्रगति की दृष्टि से प्रारंभ किया गया है। जिसमें शिक्षा एवं शोध ह माध्यम से कम्प्यूटर के क्षेत्र में छात्र—छात्राओं को आवश्यक जानकारी प्रदान कर उनको विकास की दि<sub>शा</sub> अग्रसर किया जा रहा है।

#### उद्देश्य:

3

यह विभाग छात्र–छात्राओं को :–

- कम्प्यूटर विज्ञान एवं एप्लीकेशन विषय के अध्ययन में समर्थता प्रदान करना।
- गुणवत्ता पूर्ण शिक्षा प्रदान करना।
- शोध एवं अनुसंधान के लिए प्रेरित करना ।
- रोजगारोन्मुखी औद्योगिक प्रशिक्षण उपलब्ध कराना।
- विद्यार्थियों को कम्प्यूटर की उपयोगिता तथा कम्प्यूटर विज्ञान एवं इस दिशा में होने <sup>बर्त</sup> समस्याओं के निराकरण के उपाय से संबंधित जानकारियां प्रदान करना।

#### विभाग हेतु स्वीकृत पद की जानकारी :

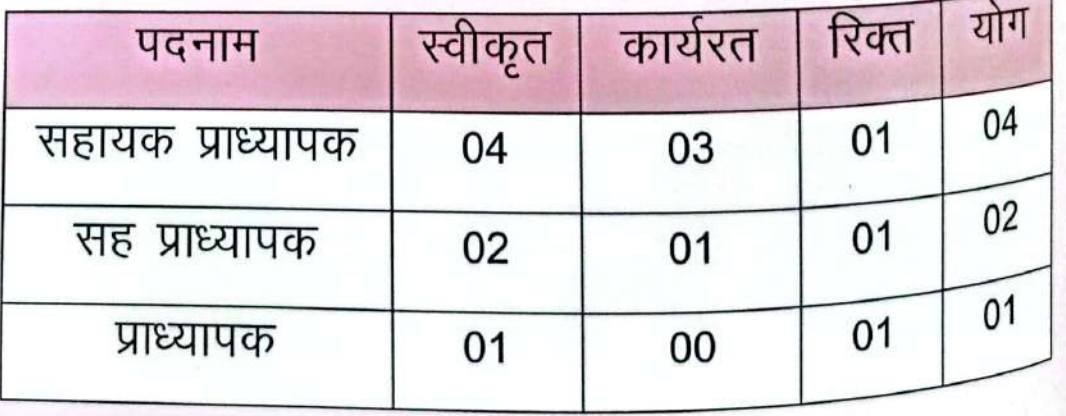

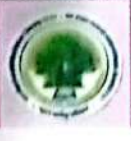

#### वाणिज्य एवं वित्तीय अध्ययन विभाग

वाणिज्य एवं वित्तीय अध्ययन के क्षेत्र में गुणवत्ता युक्त शिक्षा प्रदान करने के उद्देश्य से विश्वविद्यालय में सन्न 2013 से वाणिज्य एवं वित्तीय अध्ययन विभाग प्रारंभ किया गया। यह छत्तीसगढ़ एवं भारत में इस क्षेत्र में शैक्षणिक गुणवत्ता एवं सतत् नवाचार के द्वारा विद्यार्थियों को नई दिशा देने मे प्रयासरत है।

#### दृष्टिकोण :

इस विभाग का मूल उद्देश्य गुणवत्तापूर्ण शिक्षा के माध्यम से छात्रों को वाणिज्य एवं वित्तीय अध्ययन के क्षेत्र में ज्ञान एवं कौशल विकास करना है, साथ ही समाजिक एवं औद्योगिक आवश्यकता को पूर्ण करने लिए विद्यार्थियों को रोजगार प्रदान करना है।

#### उद्देश्य:

यह विभाग छात्र–छात्राओं को :–

- वाणिज्य एवं वित्तीय अध्ययन में समर्थता प्रदान करना।
- गुणवत्ता पूर्ण शिक्षा प्रदान करना।
- शोध एवं अनुसंधान के लिए प्रेरित करना।
- एकीकृत कार्यक्रमों के माध्यम से रोजगारोन्मुखी प्रशिक्षण उपलब्ध कराना।
- सामाजिक एवं औद्यागिक आवश्यकता की पूर्ति के लिए विद्यार्थियों को सक्षम बनाना।

#### विभाग हेतु स्वीकृत पद की जानकारी :

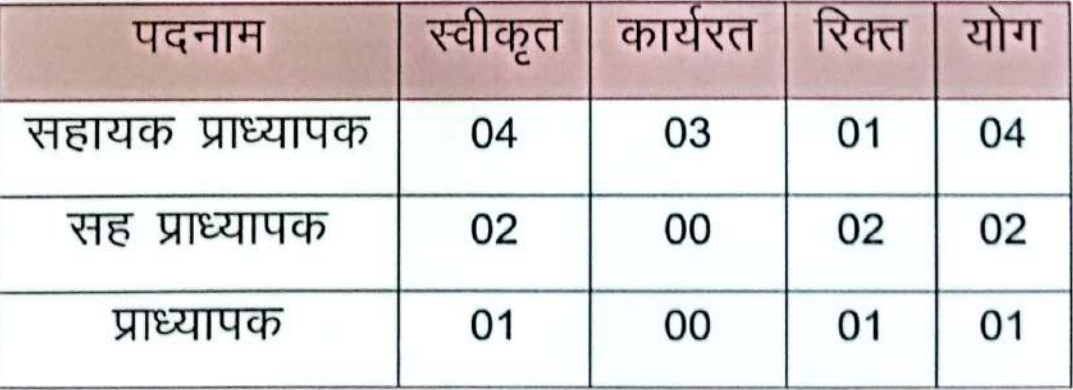

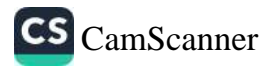

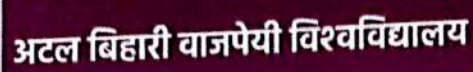

## खाद्य प्रसंस्करण और प्रौद्योगिकी विभाग

विश्वविद्यालय में खाद्य प्रसंस्करण एवं प्रौद्योगिकी विभाग सन 2013 में प्रारंभ किया गया।<br>प्यापक पर संस्कृत कारण आप के पार के साथ पर पर पर पोली गया। विश्वविद्यालय म खाद्य प्रसंस्थानक एवं भारत में खाद्य प्रसंस्करण और प्रौद्योगिक के अधिकारित है।<br>प्रसंस्करण और प्रौद्योगिकी विभाग में छत्तीसगढ़ एवं भारत में खाद्य प्रसंस्करण और प्रौद्योगिक के बा प्रसंस्करण आर प्राद्यागिका विचार से स्वास्थियों को सतत् एवं नई शिक्षा प्रणाली के साथ अध्ययन कराया <sub>कि बैज</sub><br>आवश्यकता को ध्यान में रखते हुए विद्यार्थियों को सतत् एवं नई शिक्षा प्रणाली के साथ अध्ययन कराया है।

#### दृष्टिकोण :

.<br>खाद्य प्रसंस्करण एवं प्रौद्योगिकी विभाग इस पाठ्यक्रम के माध्यम से छात्र–छात्राओं को वर्तमान<sub>े</sub> की कठिन प्रतिरपर्धाओं के लिए कौशल विकास द्वारा प्रशिक्षित करता है। इस विभाग ने पाठ्यक्रम के साध इससे संबंधित अन्य विषयों को भी समाहित किया है, जो प्रत्यक्ष एवं अप्रत्यक्ष रूप से खाद्य प्रसंस्करण प्रौद्योगिकी विषय के अध्ययन में सहायक हैं।

#### उद्देश्य:

- यह विभाग छात्र–छात्राओं को :–
- खाद्य प्रसंस्करण एवं तकनीकी में समर्थता प्रदान करना ।
- गुणवत्ता पूर्ण शिक्षा प्रदान करना ।
- शोध एवं अनुसंधान के लिए प्रेरित करना।
- रोजगारोन्मुखी औद्योगिक प्रशिक्षण उपलब्ध कराना।

#### विभाग हेतु स्वीकृत पद की जानकारी:

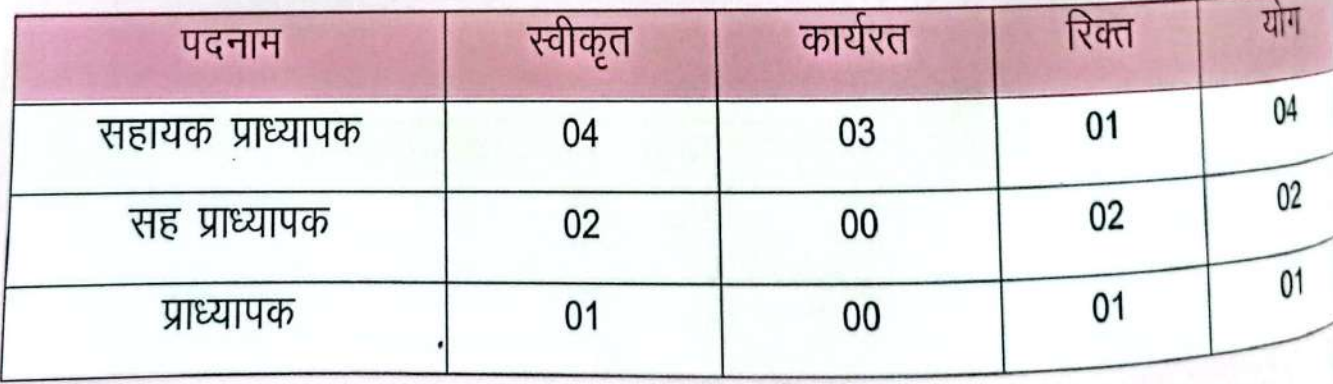

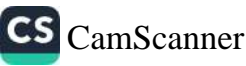

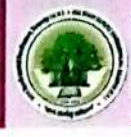

#### होटल प्रबंधन एवं आतिष्ट्य विभाग

होटल प्रबंधन एवं आतिथ्य प्रबंधन के क्षेत्र में गुणवत्तायुक्त शिक्षा प्रदान करने के उददेश्य से विश्वविद्यालय में सत्र 2013 से होटल प्रबंधन एवं आतिथ्य विभाग प्रारंभ किया गया। प्रौद्यागिकी जगत में तेजी से हो रहे बदलाव एवं नवाचार की आवश्यकता को दृष्टिगत रखते हुए इस विभाग ने गुणवान विद्यार्थी तैयार किये हैं। जिन्होंने भारत एवं छत्तीसगढऋ में होटल प्रबंधन एवं आतिथ्य के क्षेत्र में रोजगार प्राप्त किये हैं।

#### दृष्टिकोण :

विश्वविद्यालय में संचालित होटल मैनेजमेंट एवं आतिथ्य के विषय में गुणवत्ता युक्त शिक्षा प्रदान कर बिलासपुर विश्वविद्यालय को इस क्षेत्र में तकनीकी केन्द्र रूप में विकसित करने के दृष्टि से विश्वविद्यालय में होटल मैनेजमेंट एवं आतिथ्य विभाग संचालित है।

#### उदुदेश्य:

यह विभाग छात्र–छात्राओं को :–

- होटल मैनेजमेंट एवं आतिथ्य के अध्ययन में समर्थता प्रदान करना ।
- गुणवत्ता पूर्ण शिक्षा प्रदान करना।  $\bullet$
- शोध एवं अनुसंधान के लिए प्रेरित करना।
- रोजगारोन्मूखी प्रशिक्षण उपलब्ध कराकर रोजगार उपलब्ध कराना।
- यह पाठ्यक्रम कौशल प्रबंधन तकनीक, पर्यटन एवं आतिथ्य उद्योग में प्रबंधन दक्षता एवं बदलते परिवेश में निरंतर सीखने की इच्छा को सुदृढ़ बनाना।

#### विभाग हेतु स्वीकृत पद की जानकारी :

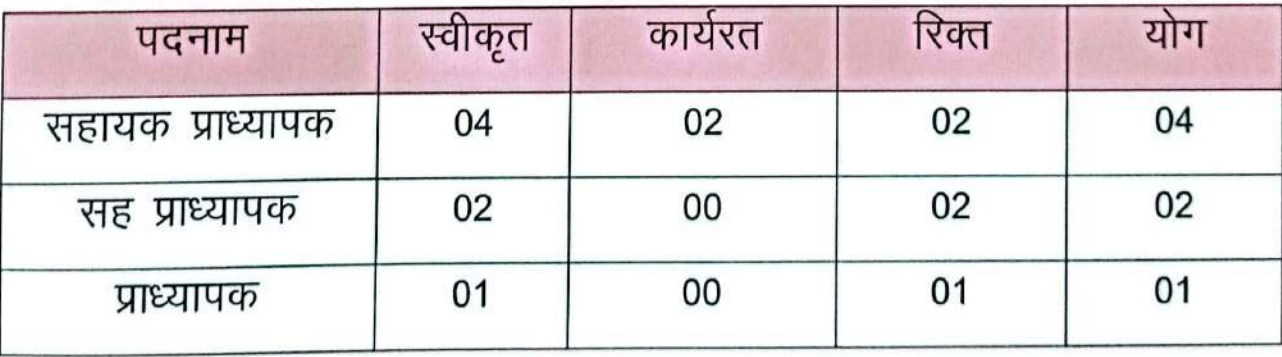

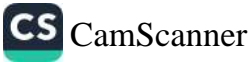

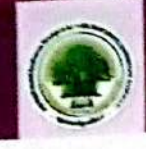

## सूक्ष्मजीव विज्ञाल एवं जैव सूचला विभान

विश्वविद्यालय में संचालित सूक्ष्मजीव विज्ञान और जैव सूचना विभाग पूर्णतः नई तकनीकी<br>पुर्णात: नई तकनीकी प विश्वविद्यालय में सचालित घर ग्रन्गाली पूर का करनीसगढ़ एवं भारत में आगे बढ़ने एवं नए कार्य की प<br>आधारित विषय है, जिसके अध्ययन से विद्यार्थियों को छत्तीसगढ़ एवं भारत में आगे बढ़ने एवं नए कार्य क<sub>र्षे</sub> का अवसर प्राप्त होगा तथा विद्यार्थी अपना भविष्य निर्धारण कर सकते है।

#### दृष्टिकोण:

.ज.<br>इस विभाग में सूक्ष्मजीव विज्ञान एवं इसके अनुप्रयोग की दिशा में विद्यार्थियों को गुणवत्तायुक्त <sub>शिक्ष</sub> इस विभाग न राज्या गया है। इस विभाग में सूक्ष्मजीन विज्ञान के साथ-साथ<br>प्रदान करने की दृष्टि से अध्यापन कार्य कराया जा रहा है। इस विभाग में सूक्ष्मजीन विज्ञान के साथ-साथ जयान परस्त का पान्चार्य साथ सम्मान्ति किया गया है, जो कि सूक्ष्मजीव विज्ञान के अध्ययन है<br>जैव सूचना से संबंधित विषयों को भी समाहित किया गया है, जो कि सूक्ष्मजीव विज्ञान के अध्ययन है आवश्यक है।

#### उद्देश्य:

यह विभाग छात्र–छात्राओं को :–

- सूक्ष्मजीव विज्ञान एवं जैवसूचना के अध्ययन में समर्थता प्रदान करना।
- गुणवत्ता पूर्ण शिक्षा प्रदान करना।
- शोध एवं अनुसंधान के लिए प्रेरित करना।
- विद्यार्थियों के कौशल विकास में सहयोग प्रदान करते हुए उनमें नेतृत्व क्षमता का विकास करना

#### विभाग हेतु स्वीकृत पद की जानकारी:

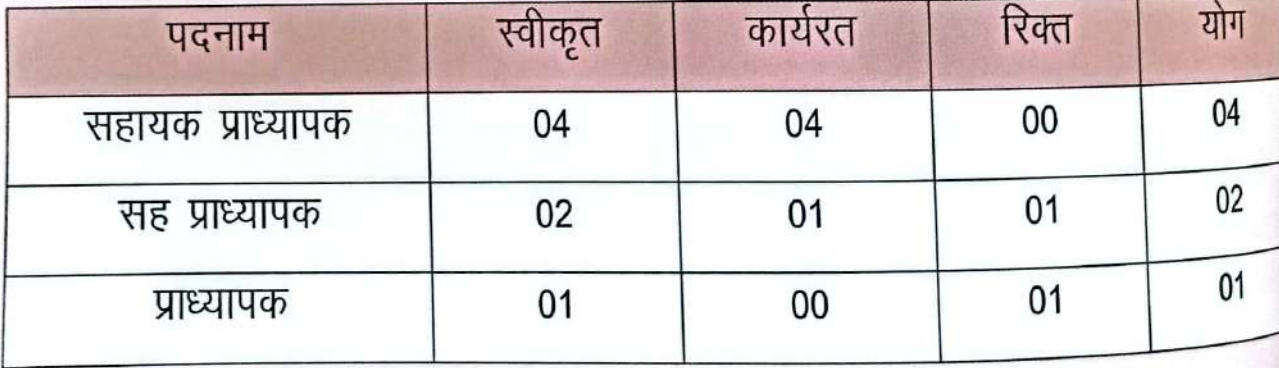

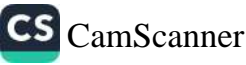

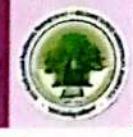

#### पी. जी. डिप्लोमा इल योगा साईस

इस विभाग की स्थापना 2016 में की गई। यह डिप्लोमा एक वर्ष का सेमेस्टर पद्धति द्वारा संचालित अटल बिहारी वाजपेयी विश्वविद्यालय द्वारा किया जा रहा है। इस वर्ष इस विभाग ने डॉ. कलाधर एवं डॉ. ओ. एन, तिवारी, सौमित्र तिवारी के निर्देशन में बाहय प्रशिक्षण अभास के अतंर्गत छः हजार विभिन्न आयु वर्ग के लोगों तक योग ज्ञान को पहॅचाया गया।

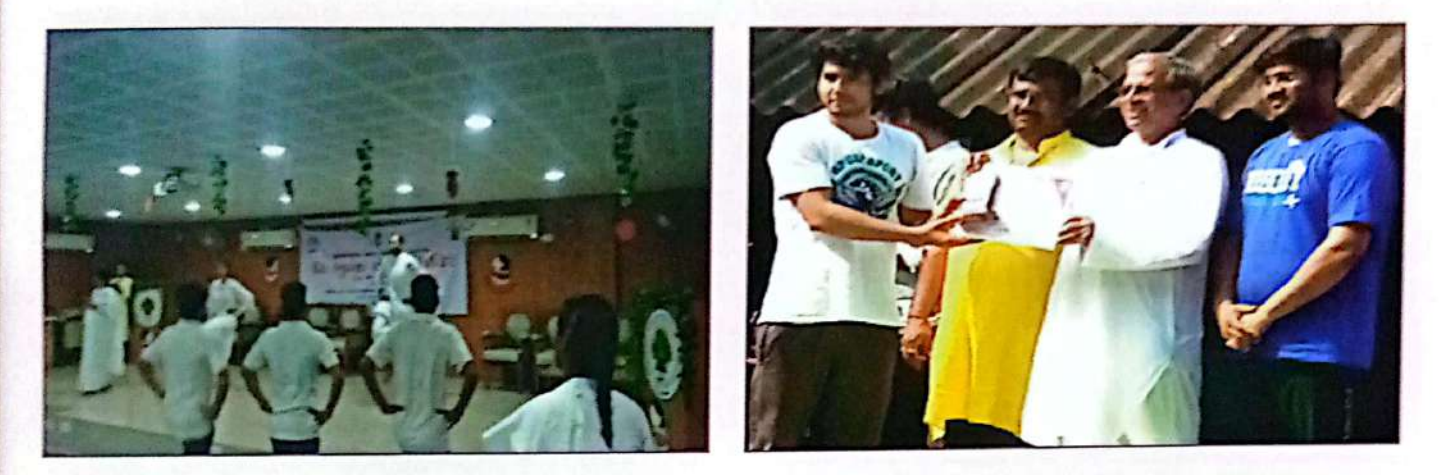

#### केन्दीय गंशालय

अटल बिहारी वाजपेयी विश्वविद्यालय, बिलासपुर द्वारा 15 अगस्त, 2019 को माननीय कुलपति महोदय प्रो. जी.डी. शर्मा, कुलसचिव, डॉ. सुधीर शर्मा, प्रभारी केन्द्रीय ग्रंथालय, श्री सौमित्र तिवारी द्वारा किया गया। नवनिर्मित केन्द्रीय ग्रंथालय में लगभग 850 पुस्तकों का समावेश है। जिसमें सर्वाधिक कम्प्यूअर साईंस में लगभग 450, कामर्स में 102, फूड प्रोसेसिंग में 185, होटल मैनेजमेंट में 91, माइक्रोबायोलॉजी में 22 पुस्तकें है। विभागीय पुस्तकों को ई–ग्रंथालय में उपलब्धता को देखा जा सकता है।

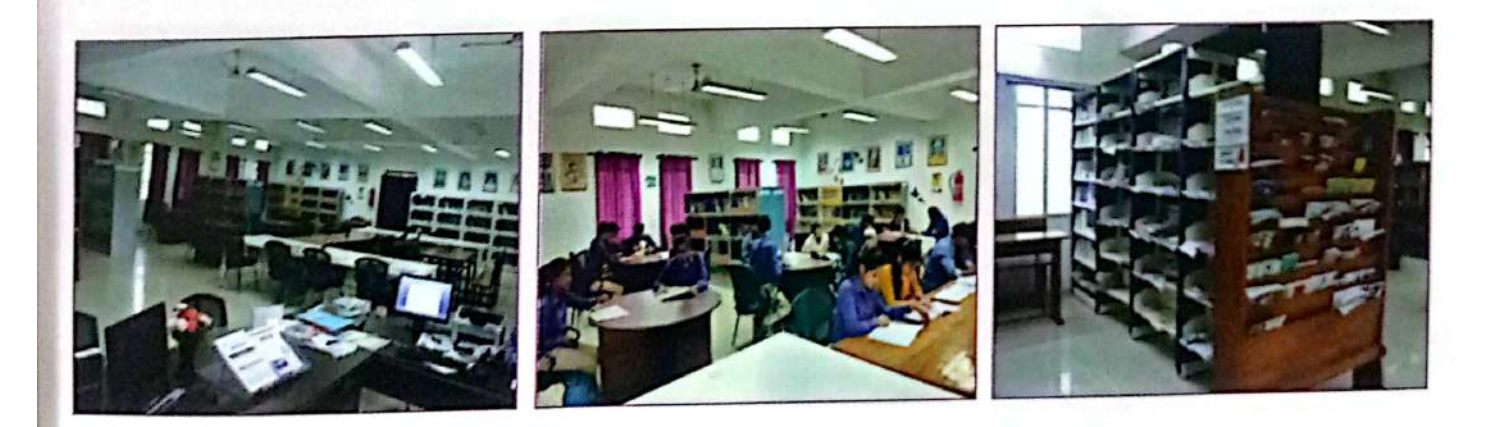

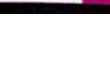

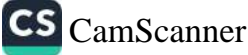

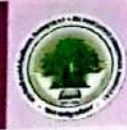

## लियुक्तिरार्धों

्<br>विश्वविद्यालय में प्राध्यापकों की भर्ती :--विश्वविद्यालय में शिक्षण विभाग में अध्यापन का<sub>र्य है</sub><br>चन्द्र योग्यताधारी अधिकारीका अधिकारी अधिकारीकों अ हीश्वविद्यालय में प्राध्यापका पर स्था है।<br>विश्वविद्यालय अनुदान आयोग के नियमों के तहत उच्च योग्यताधारी अधिकारियों के माध्यम , विश्वविद्यालय) अनुदान आयोग पर गानामा<br>विश्वविद्यालय में प्राध्यापकों की भर्ती प्रक्रिया प्रारंभ की गई। प्राध्यापक भर्ती हेतु चयन समिति का गुप्त है विश्वविद्यालय में प्राध्यापका का मता अर्थित कर, चयन समिति द्वारा सह—प्राध्यापक पद हेतु 02 अभ्यर्थियों का<br>अभ्यर्थियों का साक्षात्कार आयोजित कर, चयन समिति द्वारा सह—प्राध्यापक पद हेतु 02 अभ्यर्थियों का त अभ्यर्थियों का साक्षात्कार आयोजित पर्यट नहीं.<br>अहायक प्राध्यापक पद हेतु 15 अभ्यर्थियों का चयन किया गया। जिसमें से 07 सहायक प्राध्यापकों ने 30 स सहायक प्राध्यापक पद रुपु 19 आना है।<br>2013 के पूर्व कार्यभार ग्रहण कर लिया। वर्तमान में विश्वविद्यालय में कार्यरत सह—प्राध्यापकों एवं <sub>सहार्</sub> प्राध्यापकों का विवरण निम्नानुसार है:–

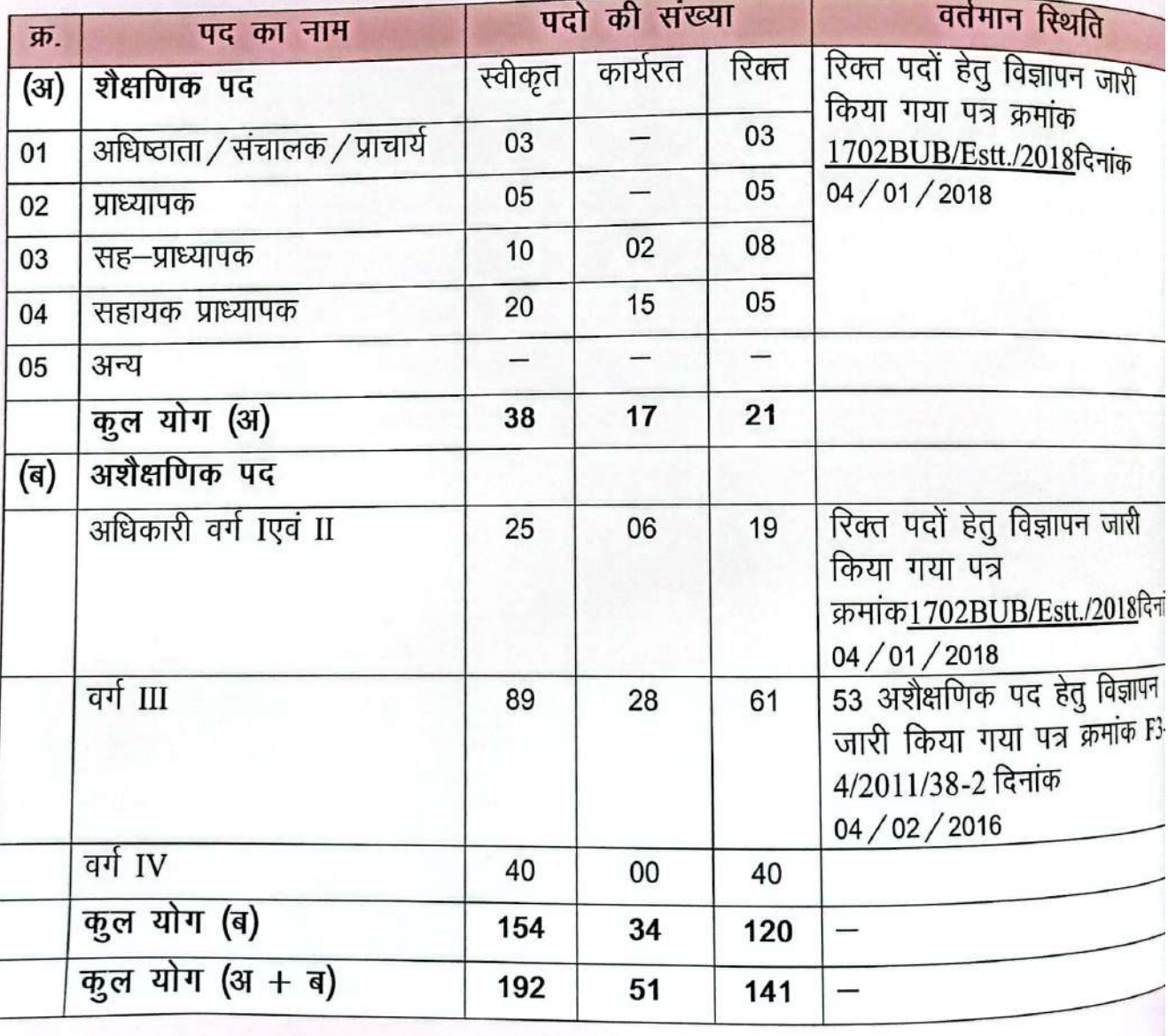

## विश्वविद्यालय के शैक्षणिक एवं अशैक्षणिक पर्दों की जानकारी

#### वार्षिक प्रतिवेदन, वर्ष 2019-20

 $\bf{Q}$ 

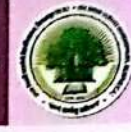

#### प्रशासन

## अटल बिहारी वाजपेयी विश्वविद्यालय के अधिकारीगण

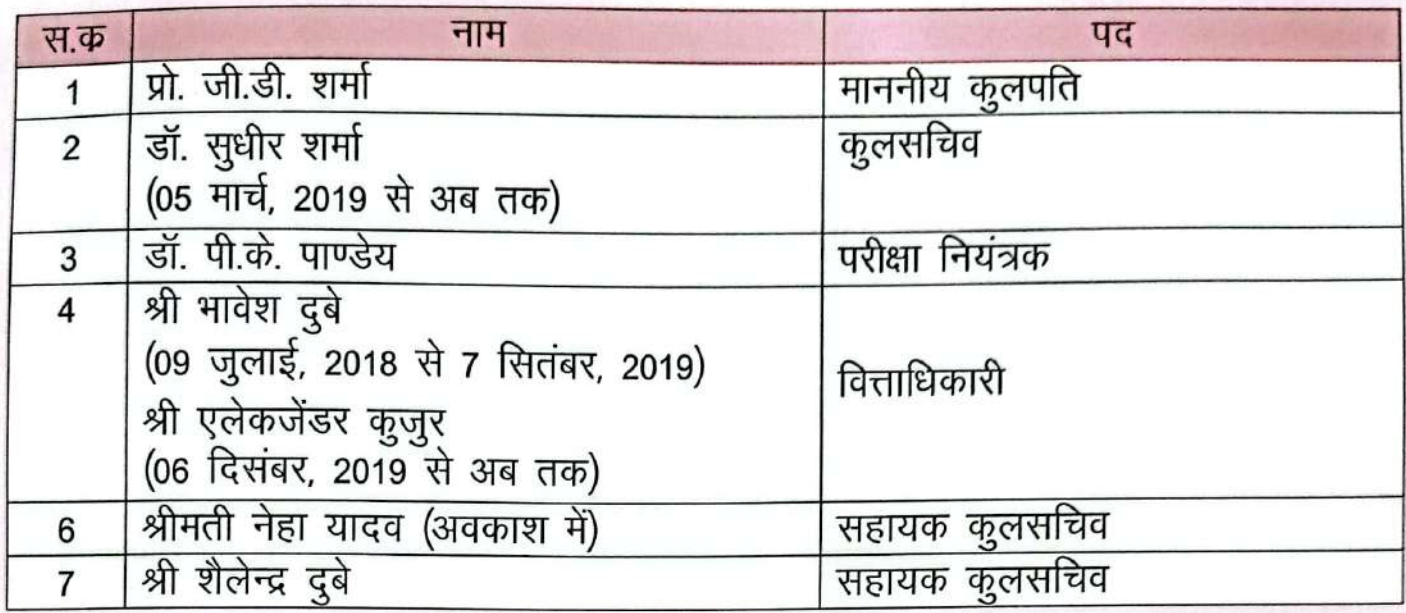

#### शैक्षणिक स्टाफ

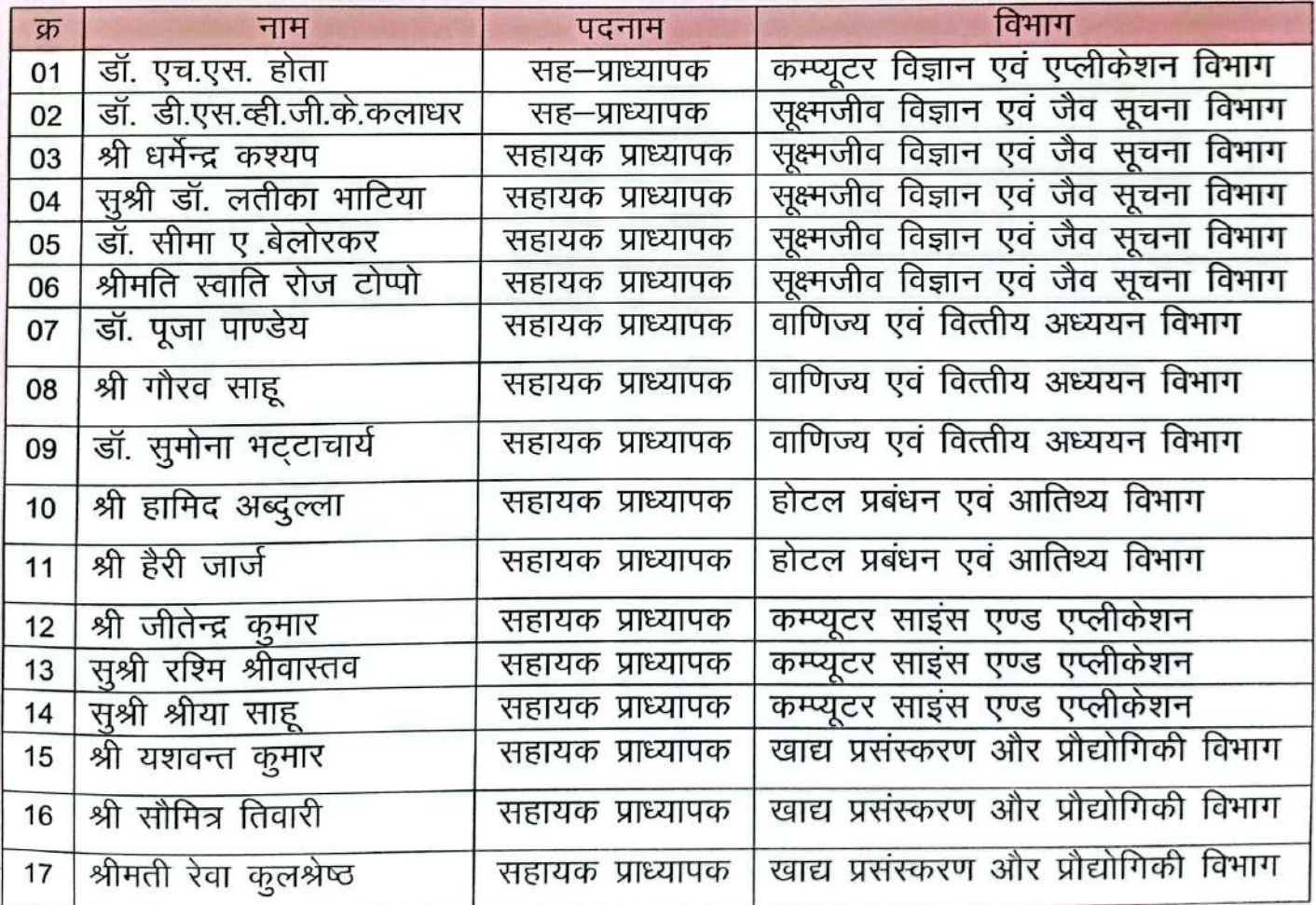

वार्षिक प्रतिवेदत, वर्ष 2019-20

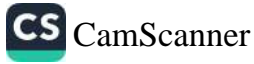

## अटल बिहारी वाजपेयी विश्वविद्यालय, बिलासपुर (छन्) शिक्षण विभाग के सेमेस्टर परीक्षा, दिसम्बर-जनवरी, 2019-20

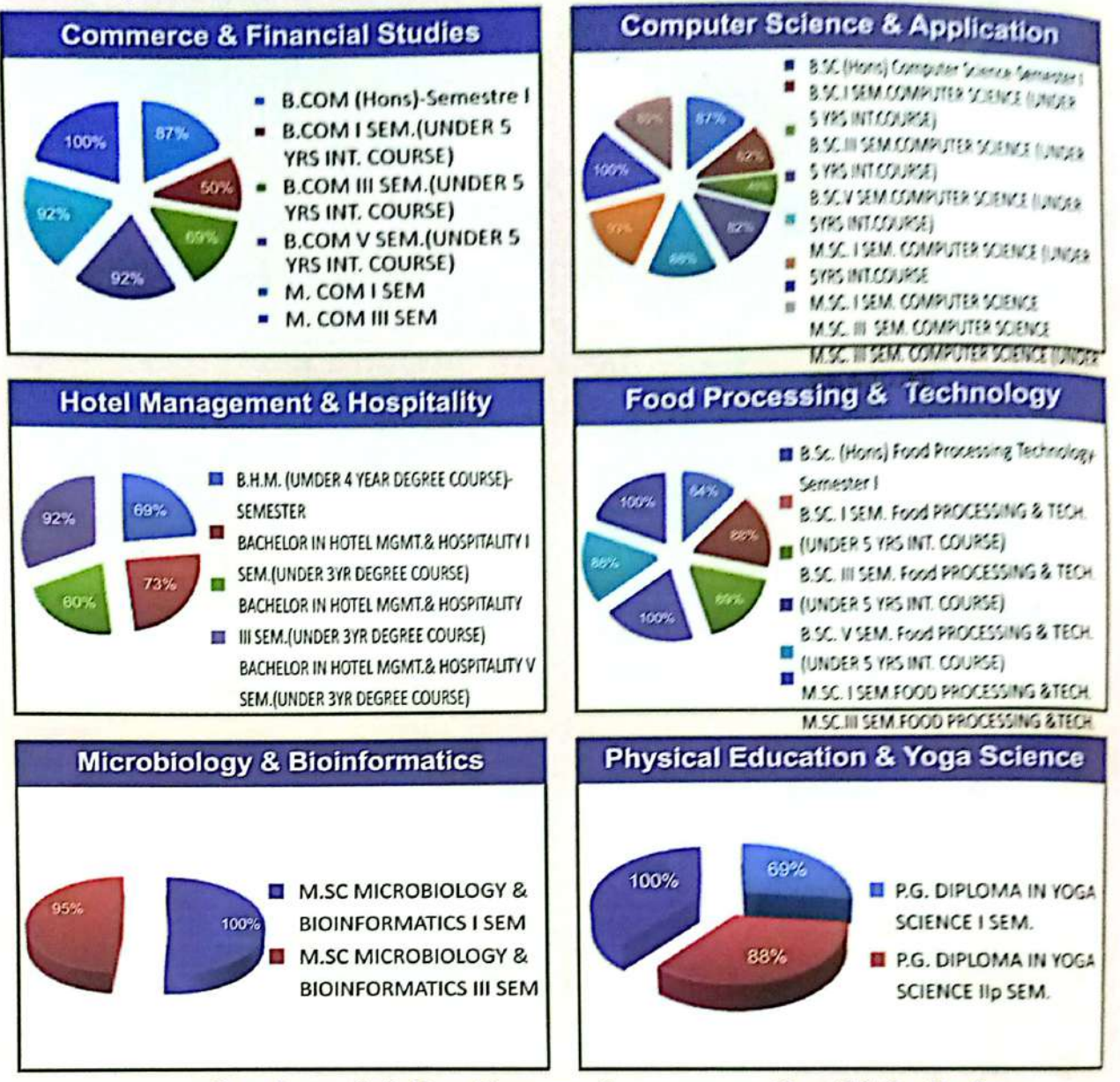

#### अटल बिहारी वाजपेयी विश्वविद्यालय में अध्ययनरत् विद्यार्थियों की संख्या

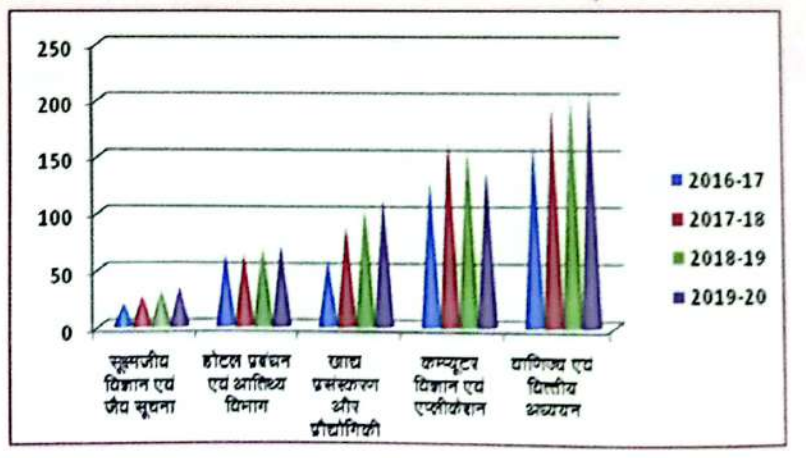

#### वार्षिक प्रतिवेदत, वर्ष 2019-20

11

CS CamScanner

#### छात्र संघ चुनाटा २०१९–२०

छात्र संघ चुनाव, यूटीडी, अटल बिहारी वाजपेयी विश्वविद्यालय के प्रमुख कार्यक्रमों में से एक है। यह एक ऐसी प्रक्रिया है जिसमें पदाधिकारियों को मेरिट के आधार पर नामित किया जाता है। जिसमे पूर्ववर्ती परीक्षा में उच्चतम अंक हासिल करने वाले छात्रों को नामांकित किया जायेगा :

- परिषद के पदाधिकारी केवल वे छात्र होंगे जिन्होंने केवल एक प्रयास में ही योग्यता परीक्षा उत्तीर्ण की  $\mathbf{1}$ है और
- यदि नामित कक्षा प्रतिनिधि / पदाधिकारी कुछ कारणों से नामांकन स्वीकार नहीं करता है, तो अगले  $2.$ पात्र छात्र को प्राचार्य द्वारा कक्षा प्रतिनिधि / पदाधिकारी के रूप में नामित किया जा सकता है।
- एक छात्र केवल एकपद ग्रहण कर सकता है। 3.

विश्वविद्यालय शिक्षण विभाग, अटल बिहारी वाजपेयी विश्वविद्यालय ने सफलतापूर्वक छात्र संघ चुनाव 2019–20 का आयोजन किया है। इस सत्र के लिए छात्र परिषद का गठन संशोधित अध्यादेश 1 के बाद किया गया है।

यह तीसरी बार था जब यूटीडी ने नामांकन प्रक्रिया का पालन किया। नामांकन की प्रक्रिया श्री हैरी जॉर्ज, प्रोफेसर इन-चार्ज यूटीडी और श्री धर्मेंद्र कश्यप, सहायक प्रोफेसर और सह-प्रभारी के मार्गदर्शन में आयोजित की गई थी। इस पूरी प्रक्रिया की अगुवाई पैट्रन ने UTD, प्रोफेसर जीडी शर्मा, माननीय कुलपति, अटल बिहारी वाजपेयी विश्वविद्यालय, बिलासपुर के लिए की थी।

निम्नलिखित उम्मीदवारों का चयन पदाधिकारी पदों के लिए योग्यता के आधार पर किया गया था :

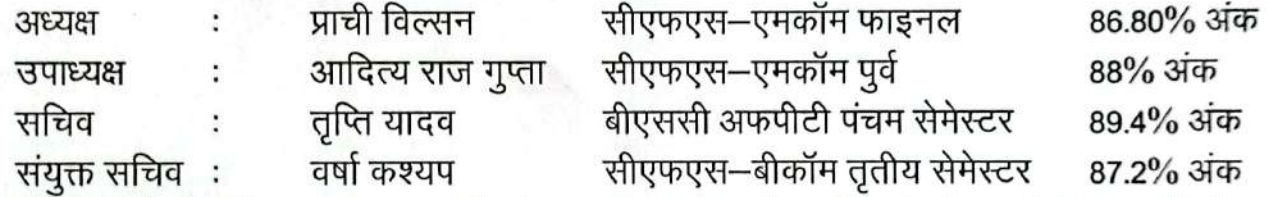

महिला उम्मीदवारों के लिए आरक्षण प्रणाली के अनुसार UTD के 5 विभागों से 20 विभिन्न वर्गों के वर्ग प्रतिनिधियों (C-R) के पद के लिए शिक्षकों और छात्रों की उपरिथति में उठाया गया था। संयुक्त सचिव का पद पदाधिकारियों के पदों पर महिला उम्मीदवार के लिए आरक्षित था। कुल 24 सीटों में से 20 पदाधिकारी और 20 सीट में 75% सीटें महिला उम्मीदवारों की है। माननीय कुलपति प्रोफेसर जीडी शर्मा द्वारा 30 सितंबर 2019 को UTD कैंपस में सभी नव चयनित उम्मीदवारों के लिए सभी संकाय सदस्यों और छात्रों की उपस्थिति में शपथ समारोह आयोजित किया गया था।

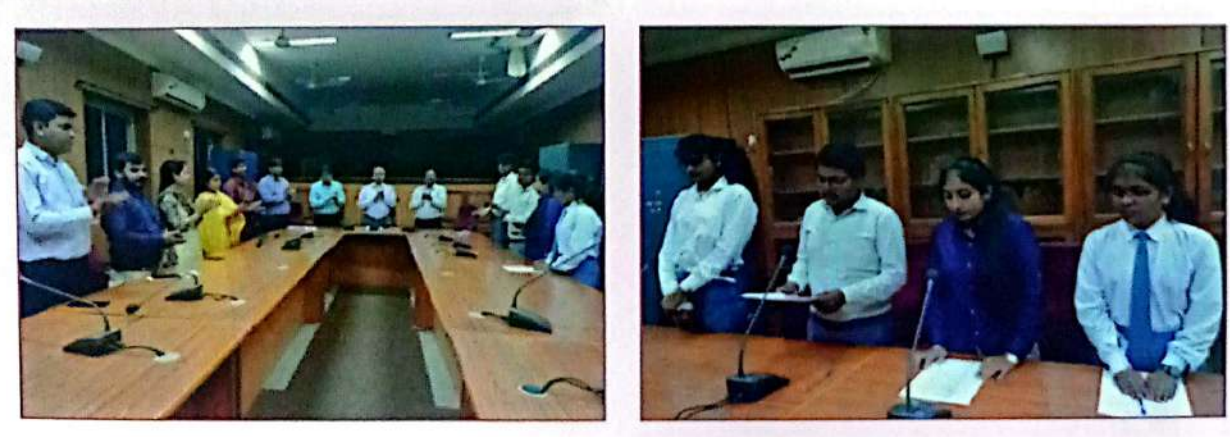

वार्षिक प्रतिवेदत, वर्ष 2019-20

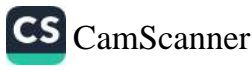

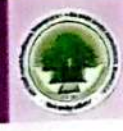

#### सृजन

अटल बिहारी वाजपेयी विश्वविद्यालय शिक्षण विभाग पिछले 4 वर्षों से सृजन का सफल आयोजन<br>पतिभा विहारी वाजपेयी विश्वविद्यालय शिक्षाने का उत्सव है, जो खुशी औरउत्साह से भजनी अटल बिहारी वाजपेयी विश्वविद्यालय स्थिति का उत्सव है, जो खुशी औरउत्साह से भरा की<br>रहा है। यह आनंद उत्सव, रचनात्मकता, प्रतिभा दिखाने का उत्सव है, जो खुशी औरउत्साह से भरा होता? रहा है। यह आनंद उत्सव, रचनात्मकता, प्रातना म्पर्पण के 29 फरवरी, 2020 को समाप्त हुआ भरा होता।<br>इस वर्ष सृजन उत्सव 27 फरवरी, 2020 से शुरू हुआ और 29 फरवरी, 2020 को समाप्त हुआ। इस आत् इस वर्ष सृजन उत्सव 27 फरवरी, 2020 से शुरू 5 ...<br>के पहले दो दिन रंगोली, पेंटिंग, हेयरस्टाइल, फेसपेंटिंग, कार्डमेकिंग, फूड फेस्ट आदि जैसे के कार्यक्र<br>के पहले दो दिन रंगोली, पेंटिंग, हेयरस्टाइल, फेशनशो आदि द्वितीय दिवस सम्पन पर नरूरा भारत र गरेग, नार ग,<br>एकलनृत्य, समूहनृत्य, एकलगीत, समूहगीत, फैशनशो आदि द्वितीय दिवस सम्पन्न हुए।

त्य, समूहनृत्य, एकलगीत, समूहगात, फरानरमा, नगर पालिक निगम, बिलासपुर (सी.जी.)<br>सृजन फेस्ट का उद्घाटन माननीय महापौर, नगर पालिक निगम, बिलासपुर (सी.जी.) श्रीराम<sub>ें।</sub><br>सृजन फेस्ट का उद्घाटन न्म जर्मा रजिस्ट्रार, प्रो. सुधीर शर्मा सृजन फेस्ट का उद्घाटन माननाय नलनार, प्रो. सुधीर शर्मा, सभी संकायों, सभी कीपमाने<br>यादवजी, माननीय कुलपति, प्रो जी डी शर्मा, रजिस्ट्रार, प्रो. सुधीर शर्मा, सभी संकायों, सभी किमाने<br>हैं बाद लघुफिल्म प्रतियोगिता आयोजित की गई यादवजी, माननीय कुलपति, प्रो जी डा शना, समस्त्री में सुर्फिल्म प्रतियोगिता आयोजित की गई, इस है।<br>मीडिया के छात्रों ने किया। उद्घाटन के बाद लघुफिल्म प्रतियोगिता आयोजित की गई, इस है। माडिया के छात्रा न मिला। उन्हें स<br>स्टैंड–अपकॉमेडी, हेयरस्टाइल, फल और सब्जी पर नक्काशी प्रतियोगिता आयोजित की गई।

अपकॉमेडी, हेयरस्टाइल, फल आर राज्या<br>सृजन फूड फेस्ट प्रतियोगिता में पहले दिन भोजन की तैयारी के साथ समाप्त हुआ। छात्र छक्तीक<br>सृजन फूड फेस्ट प्रतियोगिता में पहले दिन भोजान की तैयारी व्यंजन लेकर आए। प्रत्येक ज्ञाप सृजन फूड फेस्ट प्रतियागिता न परंपा को लोकप्रिय व्यंजन लेकर आए। प्रत्येक समूह कीक<br>गुजरात, राजस्थान, महाराष्ट्र और बंगाल से क्षेत्रीय लोकप्रिय व्यंजन लेकर आए। प्रत्येक समूह क्षेत्र के गुजरात, राजस्थान, महाराष्ट्र आर बगाल से सामानिया गया और मैरियट होटल, बिलासपुर के शेफ़ की<br>सुरक्षा के एच.ए.सी.सी.पी दिशा निर्देशों का पालन किया गया और मैरियट होटल, बिलासपुर के शेफ़ की सिंह दयाल द्वारा प्रांगण के कार्यकारी शेफ द्वारा निर्णय लिया गया।

पाल द्वारा प्रागण के कार्यकारी राज द्वारा आफ वेस्ट प्रतिस्पर्धा से हुई, जिसके बाद पेंटिंग, रंगे<br>दूसरे दिन की शुरुआत बेस्ट आउट आफ वेस्ट प्रतिस्पर्धा से एक्नुनि इनजी अल्लूज़ की की दूसरे दिन का शुरुआत बर्स्ट आउट<br>कार्डमेकिंग और फेसपेटिंग की शुरुआत हुई। छात्रों का प्रयास और प्रस्तुति इतनी अद्भुत थी कि चावर्ष को विजेताओं को चुनने में कठिनाई का सामना करना पड़ा।

।ताजा का चुनन न करा है।<br>पुरस्कार वितरण मुख्य अतिथि श्री अरुण सिंह चौहान, जिला पंचायत अध्यक्ष, बिलासपुर, रहे<sub>।सी</sub> सृजन फेस्ट, 2020 का समापन माननीय कुलपति, प्रो. जी.डी. शर्मा और रजिस्ट्रार, प्रो. सुधीर शर्मा जी उपस्थिति में हुआ। सृजन 2020 का आयोजन श्री हैरी जॉर्ज द्वारा समिति के सदस्य डॉ. पूजा पाण्डेय श्री रीवा कुलश्रेष्ठ, सुश्री श्रेया साहू, श्रीमती स्वाति रोज टोप्पो द्वारा किया गया था।

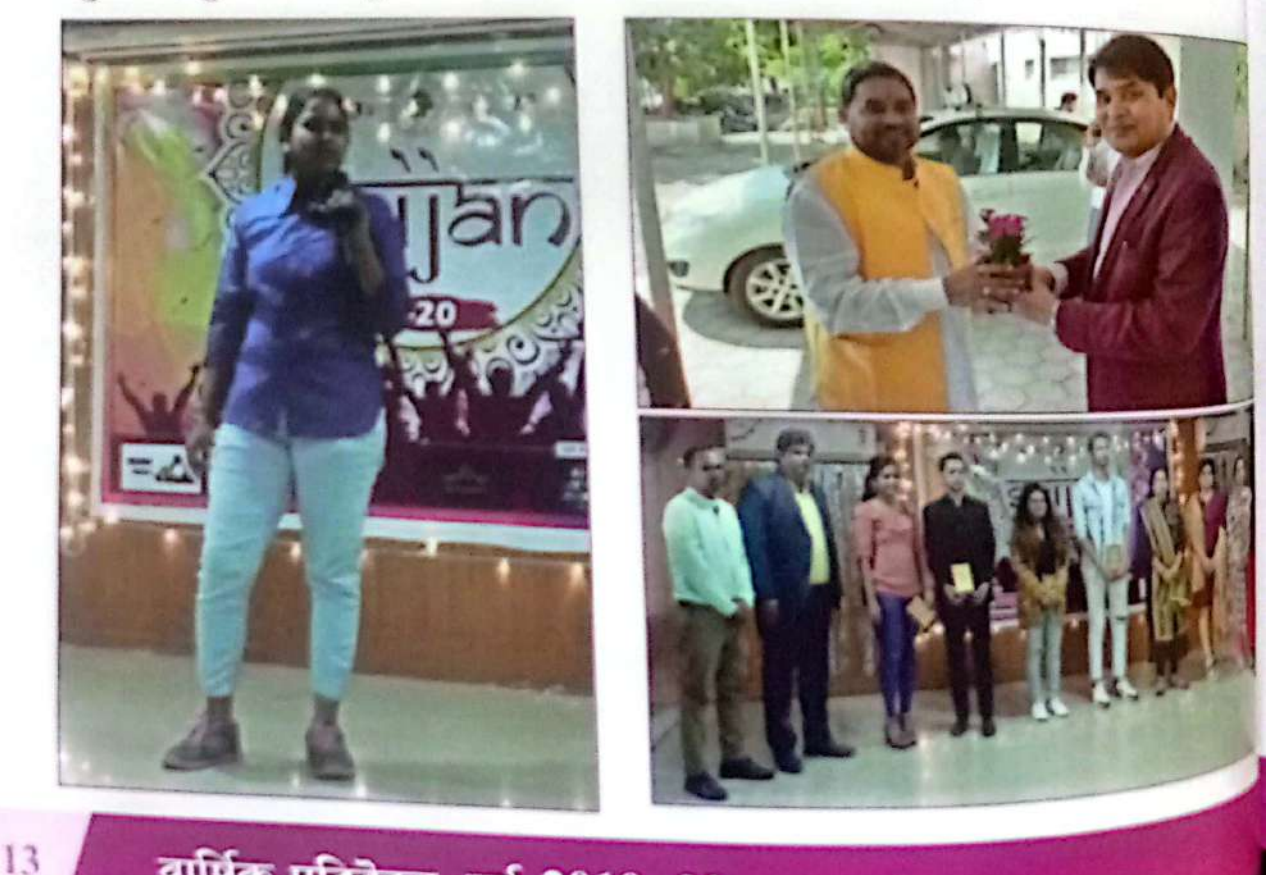

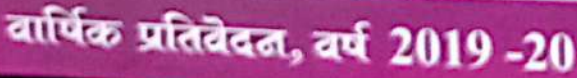

अटल बिहारी वाजपेयी विश्वविद्यालय

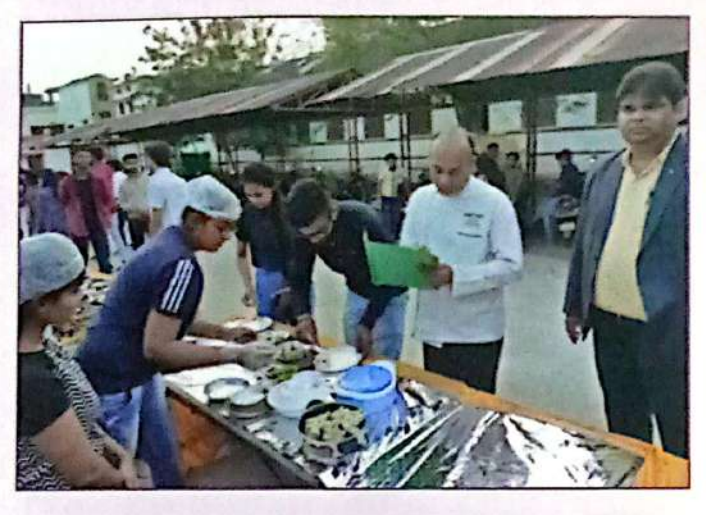

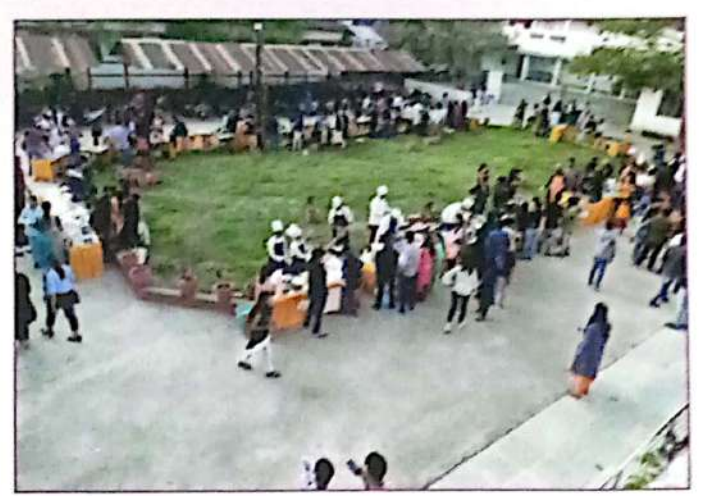

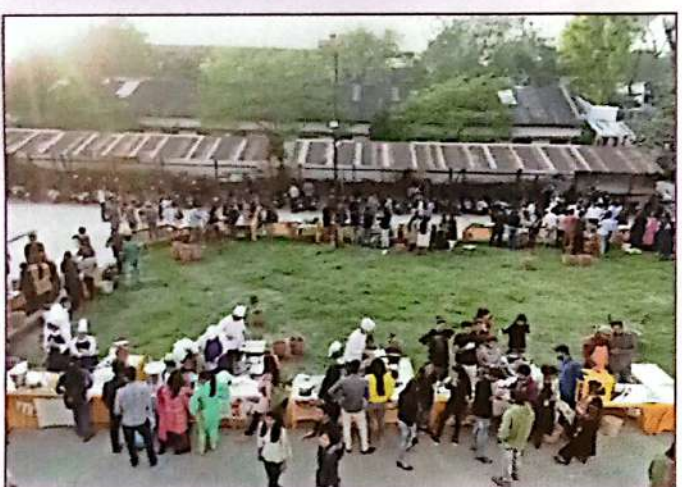

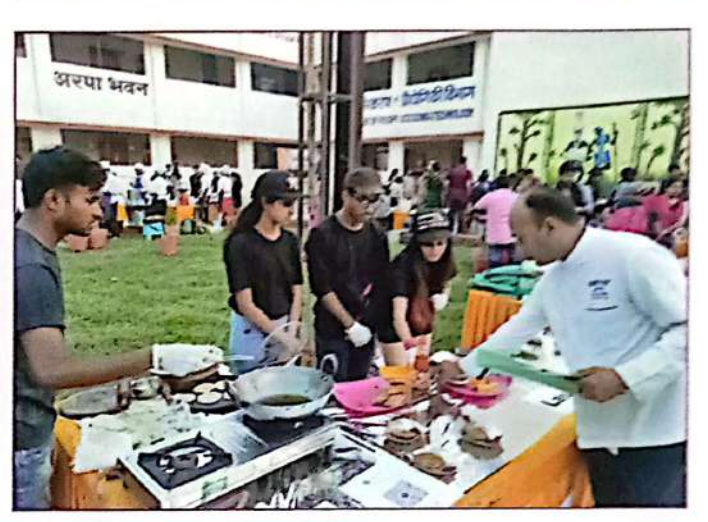

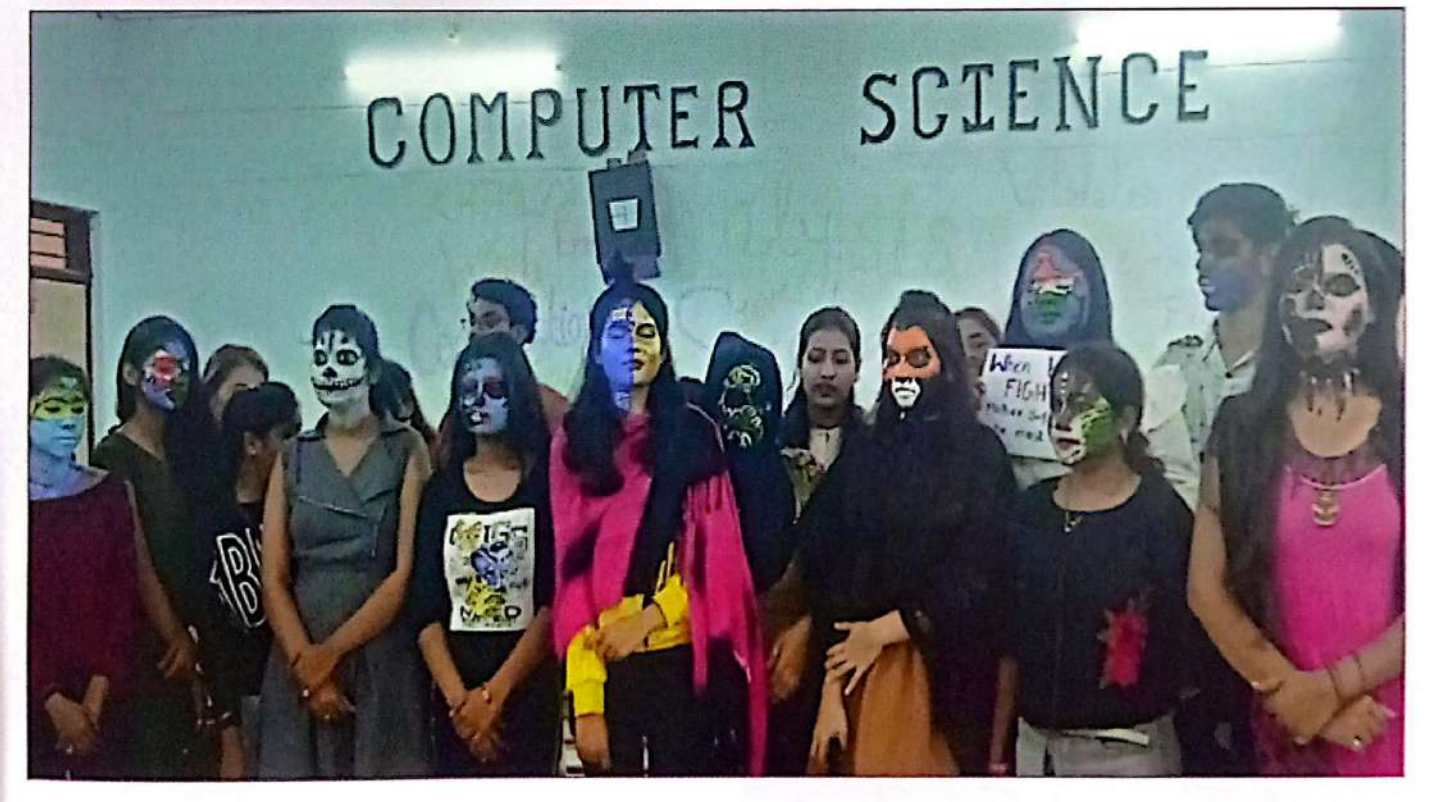

वार्षिक प्रतिवेदत, वर्ष 2019-20

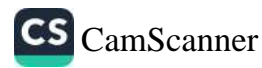

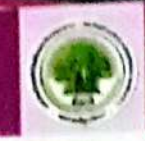

## अटल बिहारी वाजपेयी विश्वविद्यालय

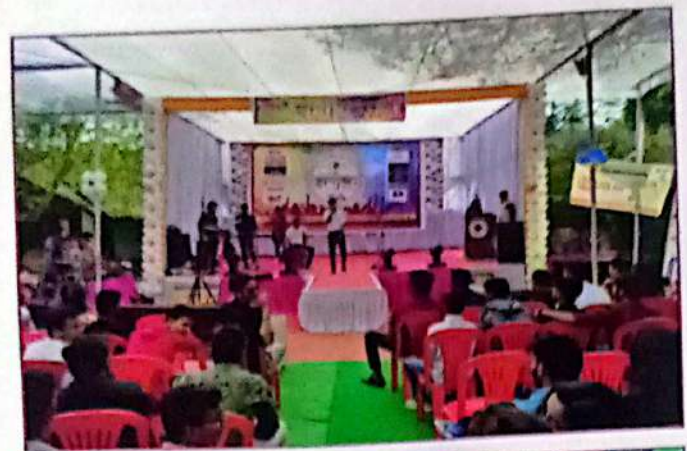

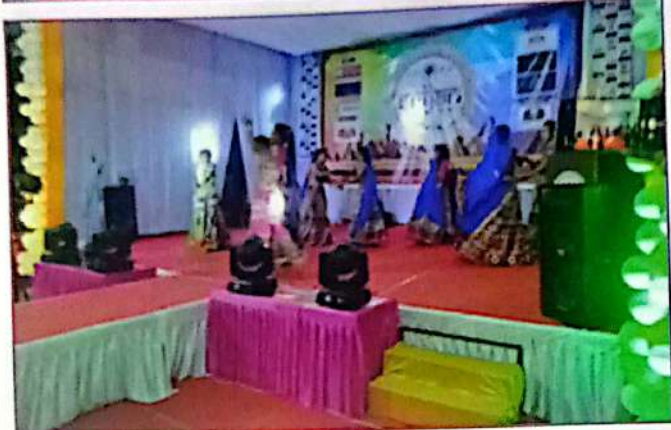

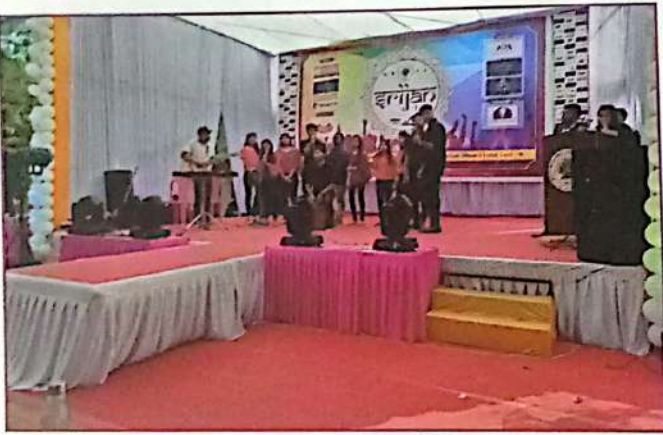

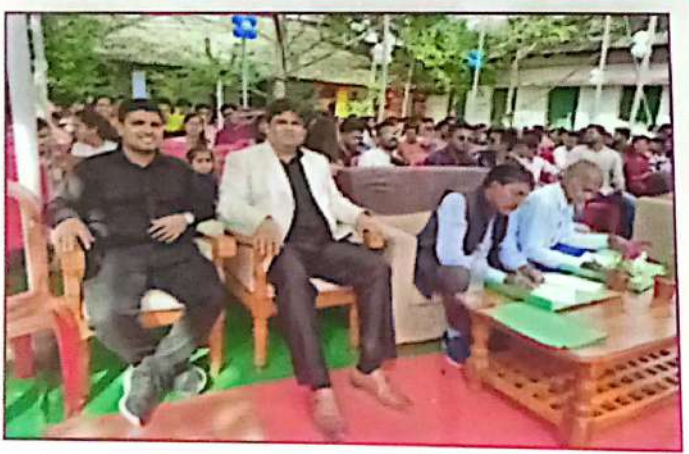

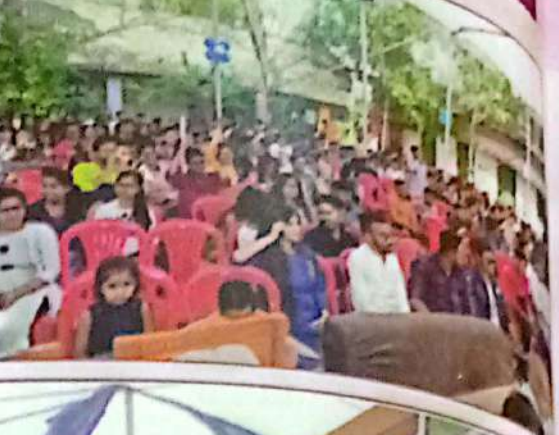

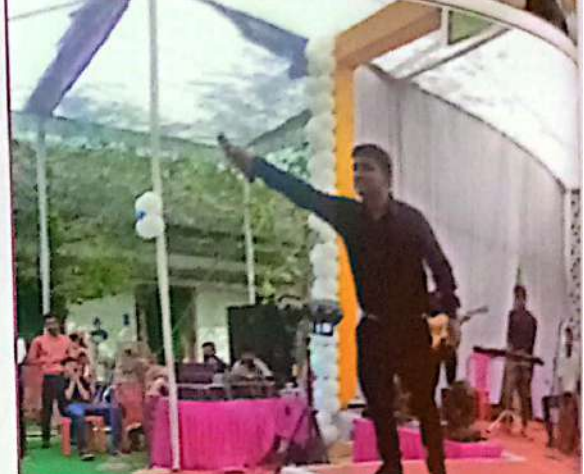

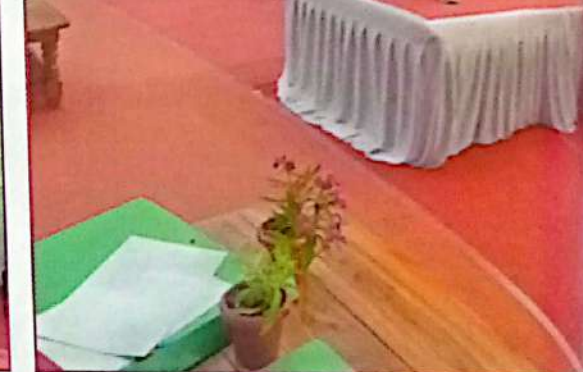

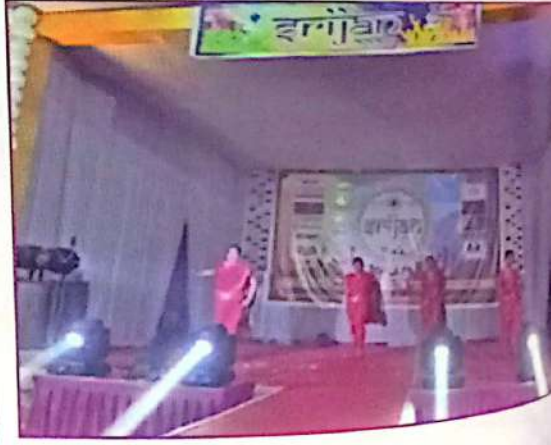

#### 15

वार्षिक प्रतिवेदत, वर्ष 2019-20

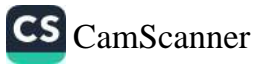

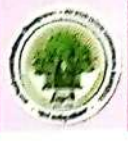

K.

4

अटल बिहारी वाजपेयी विश्वविद्यालय

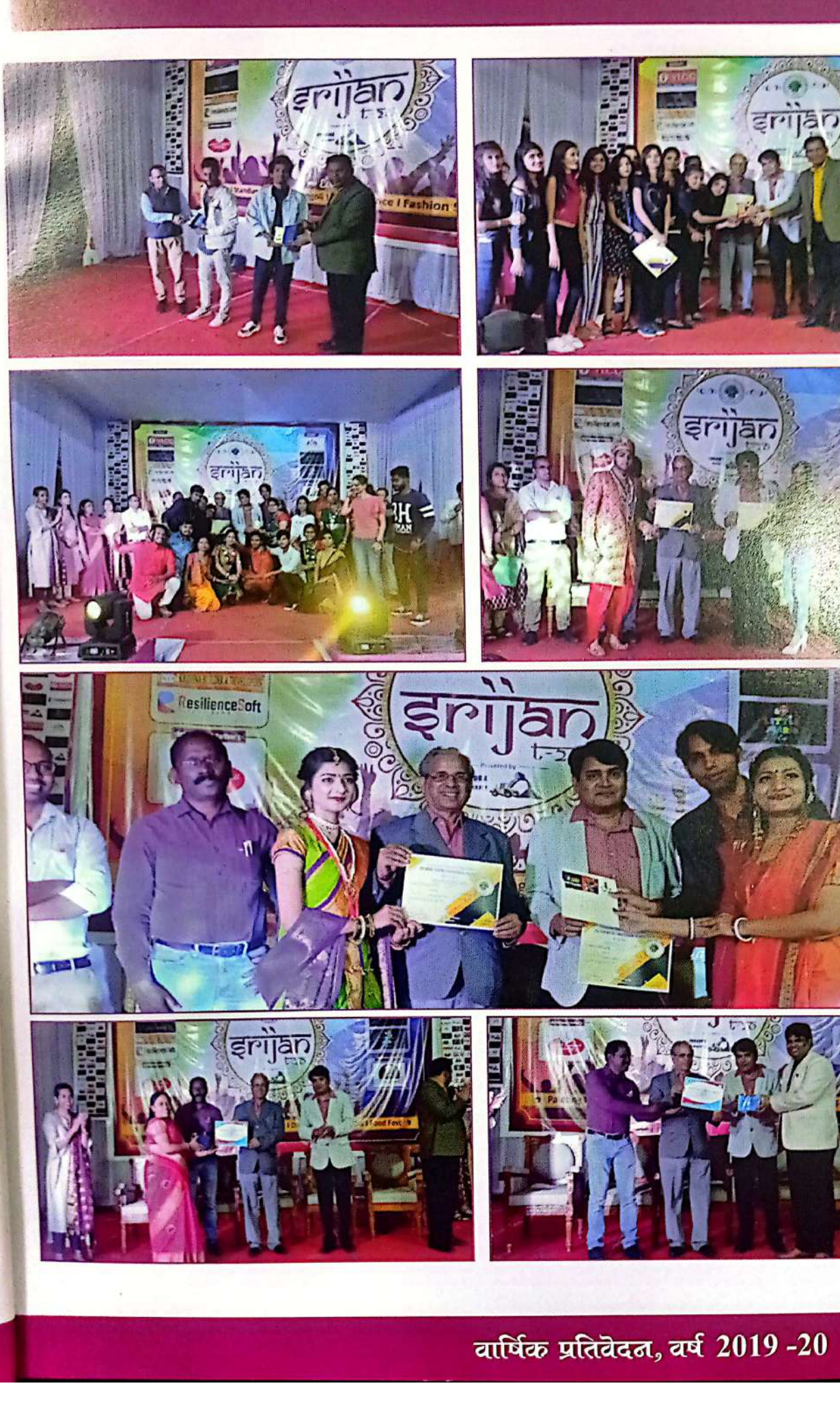

CS [CamScanner](https://v3.camscanner.com/user/download)

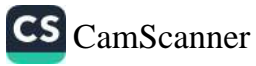

 $17\phantom{.0}$ 

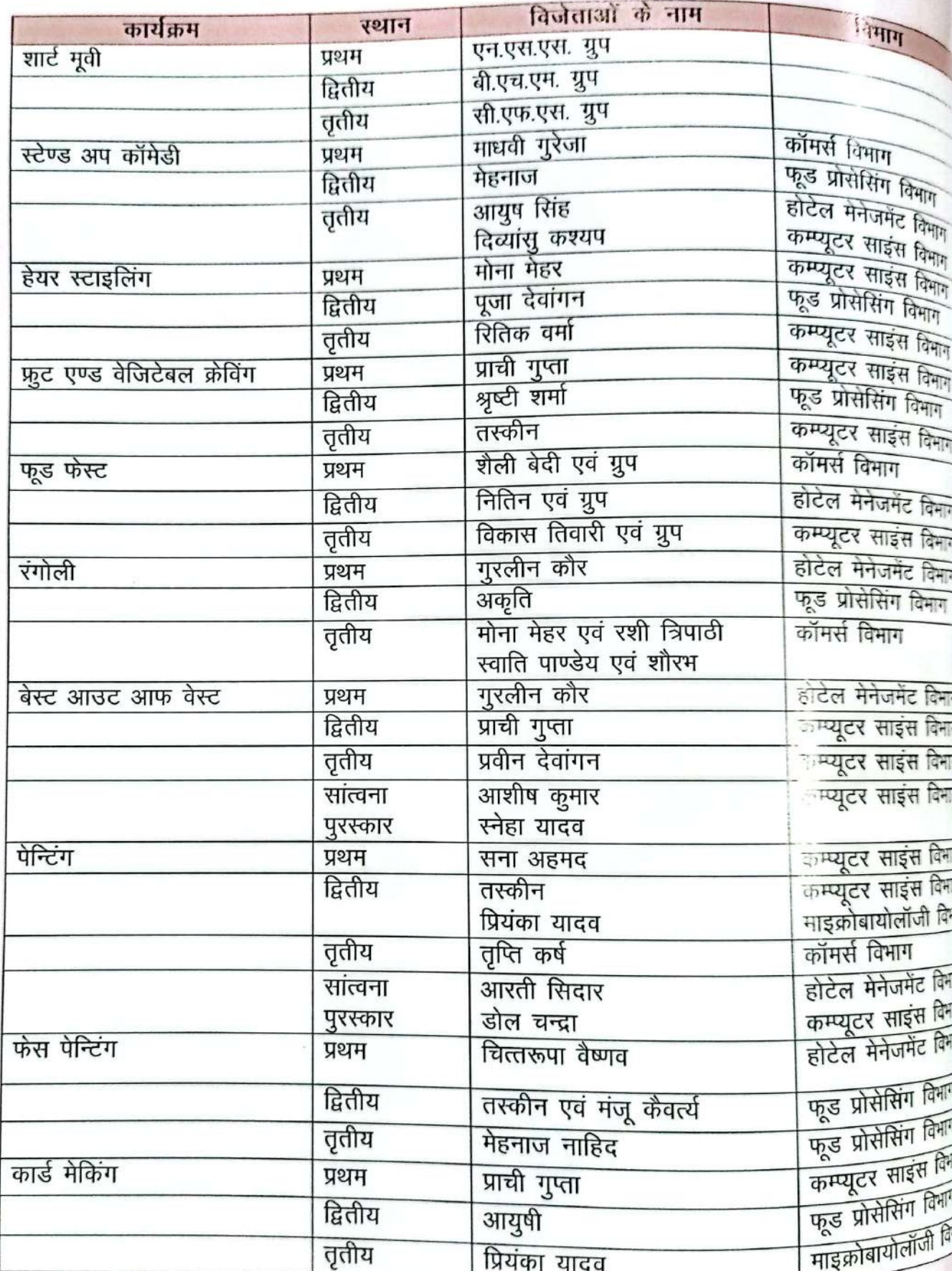

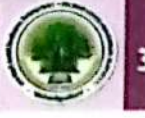

सृजन 2020 को परिणाम

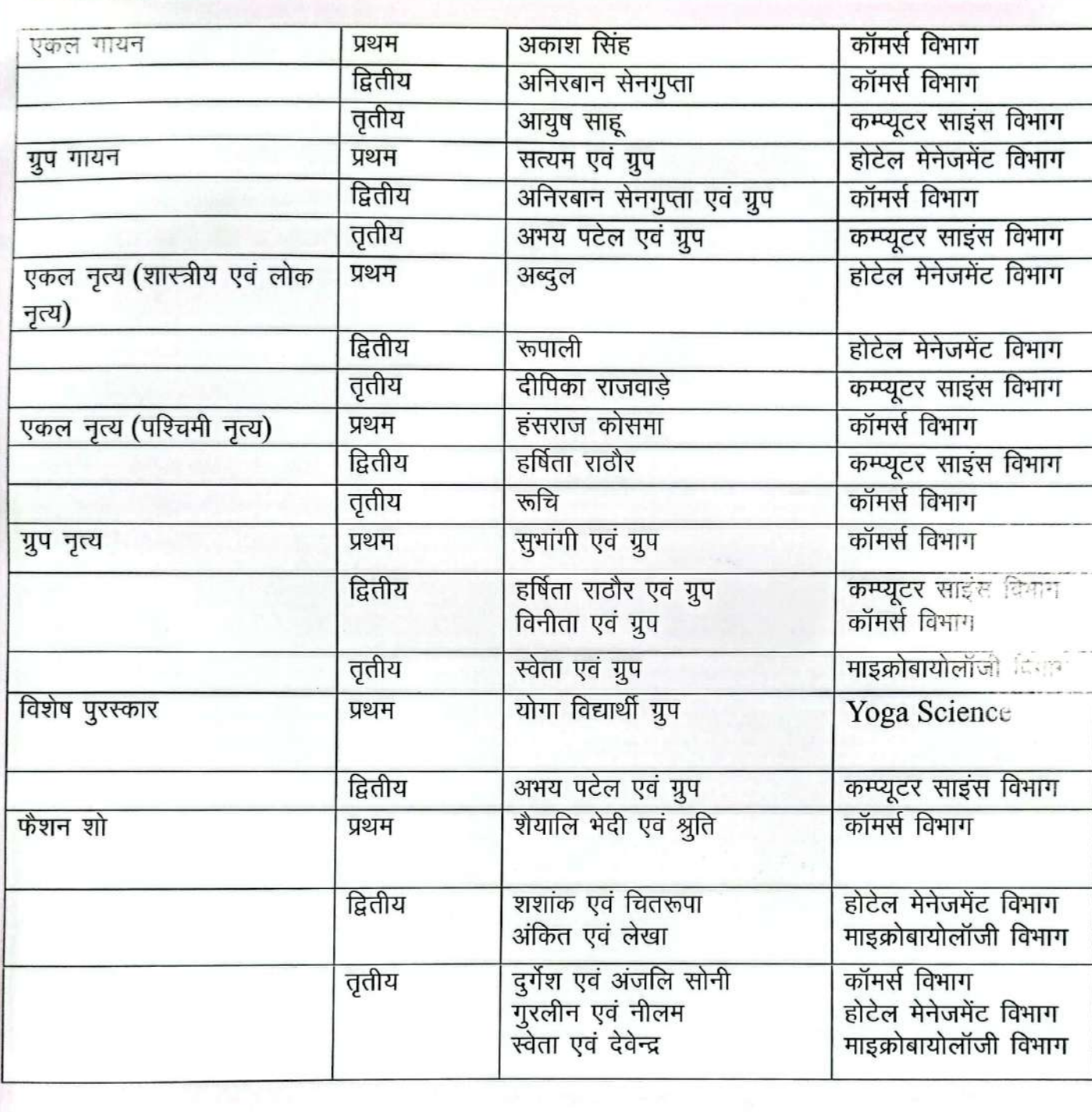

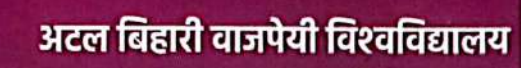

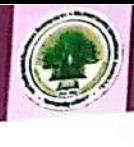

### द्वितीय दीक्षांत समारोह

विश्वविद्यालय का द्वितीय दीक्षांत समारोह 15 सितम्बर, 2019 को सफलतापूर्वक सम्पन्न<br>स्थान का दितीय दीक्षांत समारोह 15 सितम्बर, छत्तीसगढ़ शासन, प्रो. डी. की. विश्वविद्यालय का द्विताय दाकाप सम्मान के समुखर्डया उइके, छत्तीसगढ़ शासन, प्रो. डी.पी. <sub>शिंकी</sub><br>दीक्षांत समारोह मे माननीय कुलाधिपति, सुश्री अनुसुईया उइके, छत्तीसगढ़ शासन, प्रो. डी.पी. <sub>शिंह,</sub> <sup>हैं।</sup> दीक्षांत समारोह मे माननीय कुलाायपारी, छत्ता कड़े उन्<br>अतिथि, विश्वविद्यालय अनुदान आयोग, श्री उमेश पटेल, माननीय मंत्री, उच्च शिक्षा विभाग (छ.ग.), ग्रीक्षी<br>बालियि, विश्वविद्यालय अनुदान आयोग, श्री उमेश पटेल, माननीय मंत्री, उच अतिथि, विश्वविद्यालय अनुदान आयाग, या र सार के जयसिंह अग्रवाल, नेता प्रतिपक्ष श्री धरमलाल की।<br>मंत्री, श्री ताम्रध्वज साहु, माननीय कैबिनेट मंत्री, श्री जयसिंह अग्रवाल, नेता प्रतिपक्ष श्री धरमलाल के कि गाननीय सांसद, श्री अरूण साव, मेयर श्री किशोर राय जी की उपस्थिति में संपन्न हुआ।

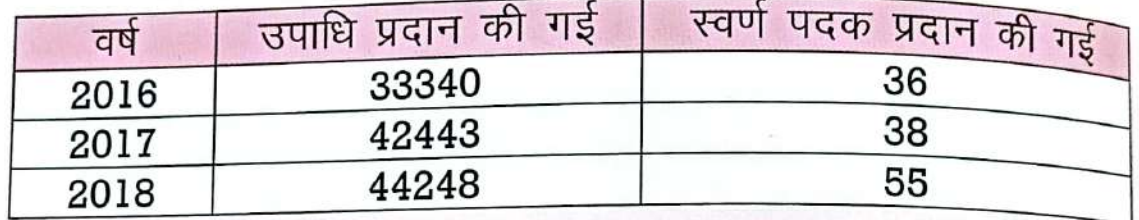

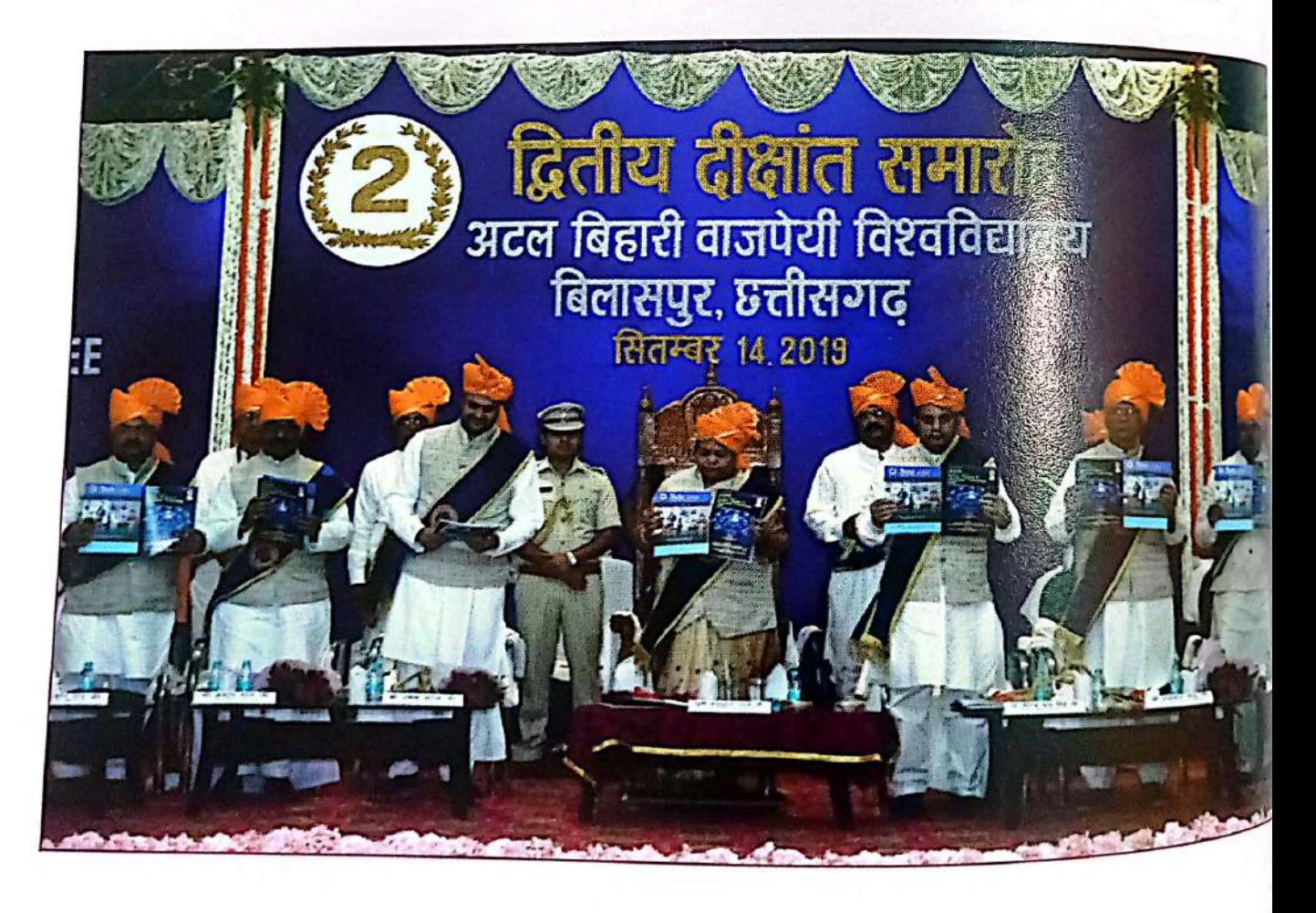

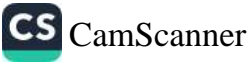

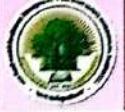

कारी प**रिषद्** 

## विश्वविद्यालय कार्यपरिषद्

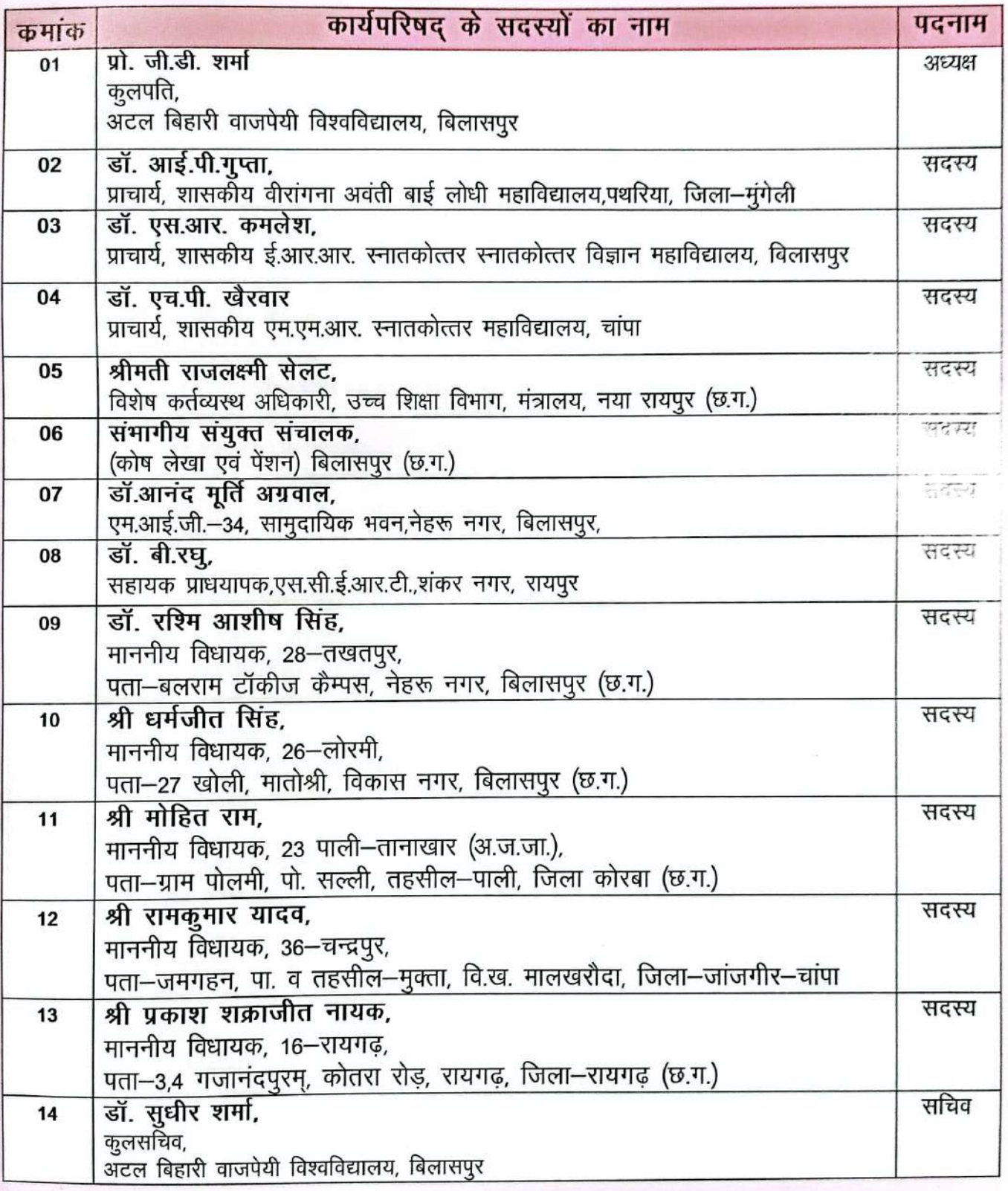

वार्षिक प्रतिवेदत, वर्ष 2019-20

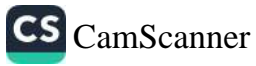

अटल बिहारी वाजपेयी विश्वविद्यालय

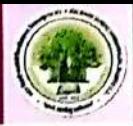

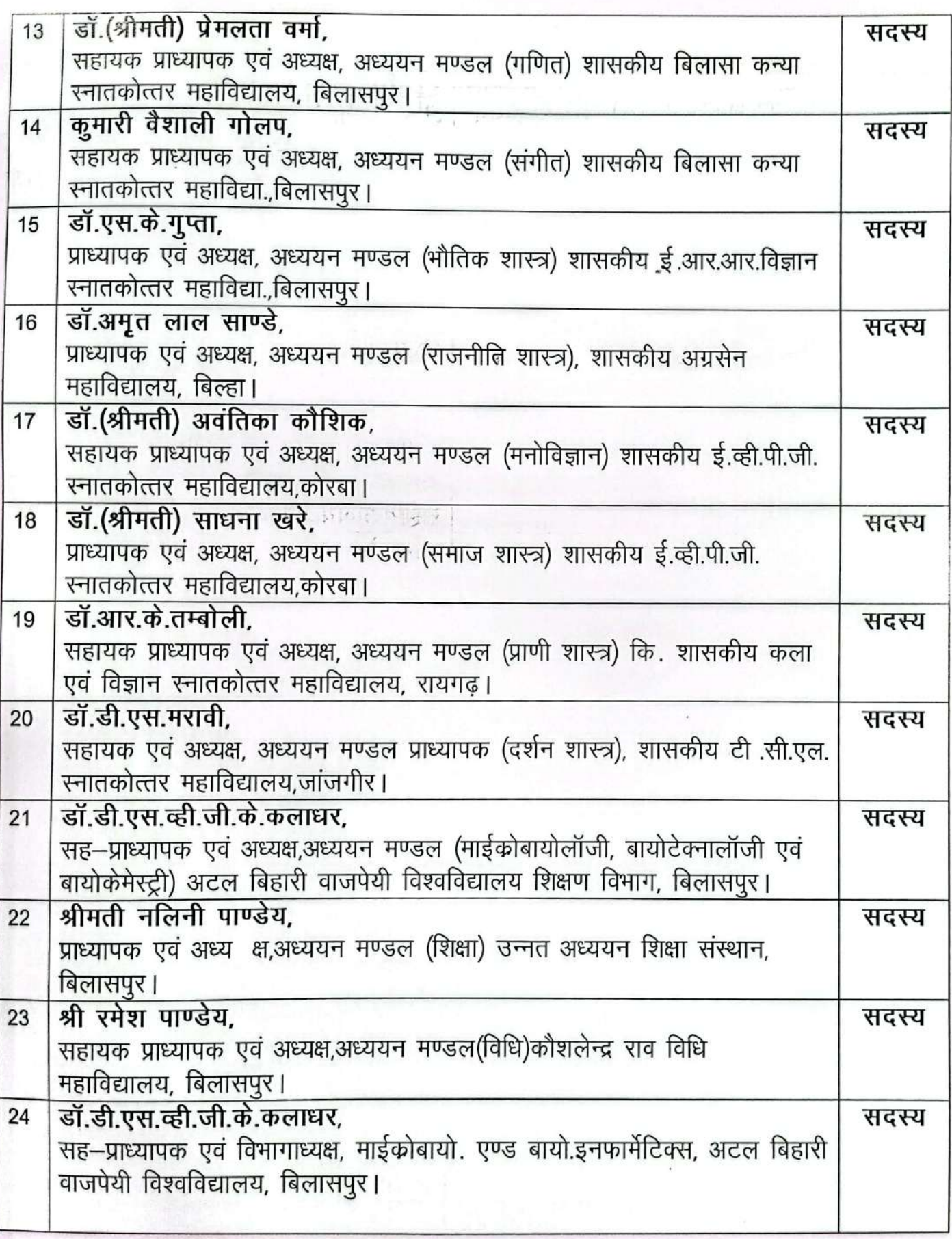

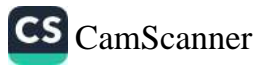

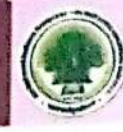

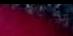

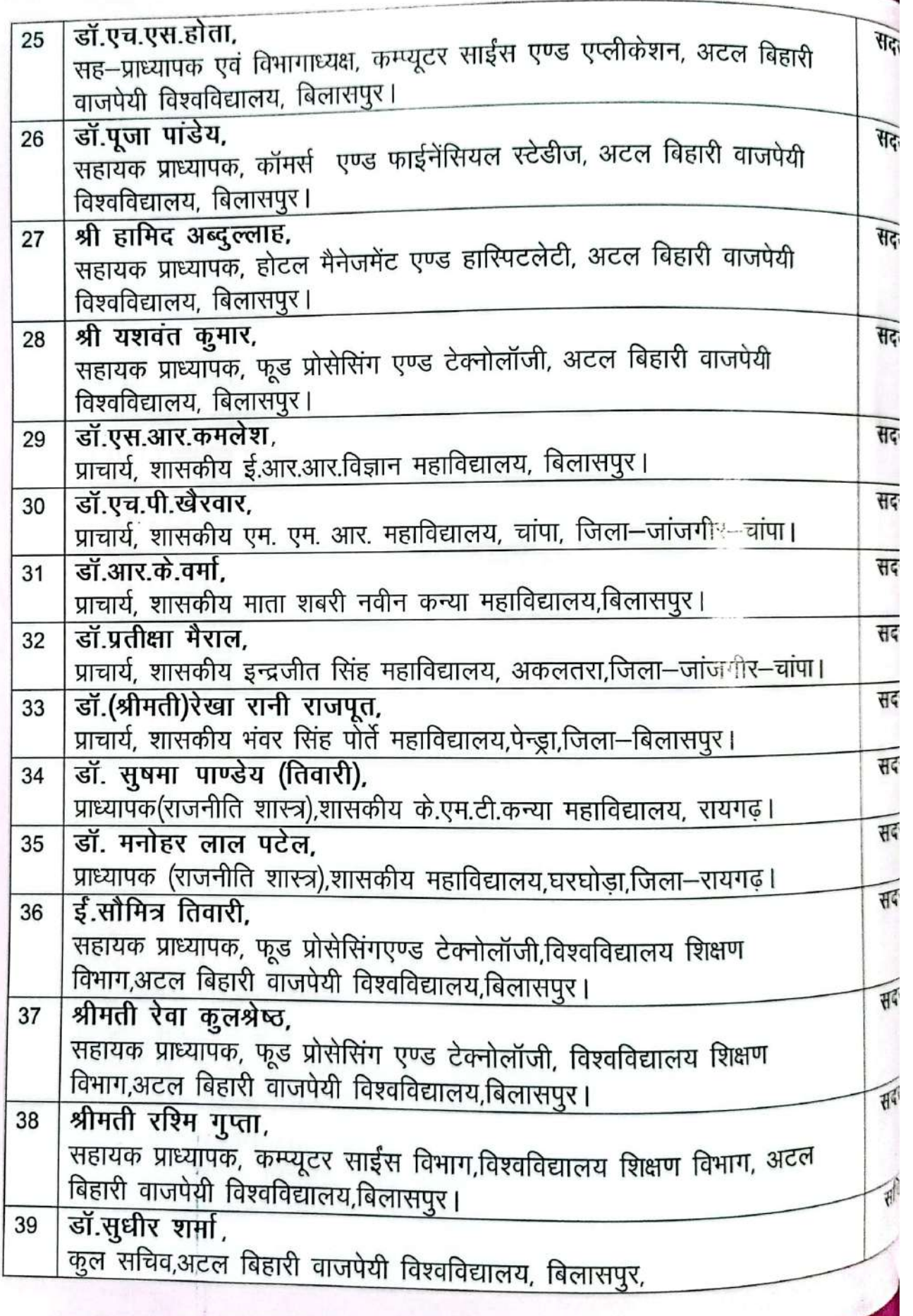

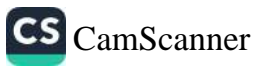

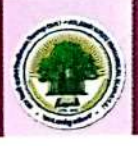

#### विद्यापरिषद् एवं कार्यपरिषद् की बैठक

अटल बिहारी वाजपेयी विश्वविद्यालय, बिलासपुर कुलपति सभागार प्रथम तल में आयोजित बैठक दिनांक 11.09.2019, 31.03.2020, 23.06.2020 को कार्यपरिषद एवं विद्यापरिषद दिनांक 06.06.2020 को बैठक आयोजित हुई जिसमें से दो बैठकें 23.06.2020 एवं 06.06.2020 की बैठक आनलाईन Google Meet के माध्यम से अटल बिहारी वाजपेयी विश्वविद्यालय के बैठक भवन में आयोजित की गई। बैठकों का मुख्य उददेश्य–

कार्यवृत्त :-

- अटल बिहारी वाजपेयी विश्वविद्यालय, बिलासपुर में आयोजित द्वितीय दीक्षांत समारोह दिनांक 14–09–2019 से संबंधित तैयारियों की औपचारिकताओं से अवगत कराना।
- सत्र 2015–16, 2016–17 एवं 2017–18 की प्रावीण्य सूची के अनुमोदन पर विचार।
- बेनी स्वीफ विश्वविद्यालय, बेनी स्वीफ, ईजिप्ट और अटल बिहारी वाजपेयी विश्वविद्यालय, बिलासपुर के बीच एम.ओ.यू. करने के प्रस्ताव पर विचार
- विश्वविद्यालय विषय:— विद्यापरिषद् की पन्द्रहवीं बैठक (आपात) दिनांक 11-09-2019 में लिये गये निर्णय के कार्यवृत्त का अनुमोदन पर विचार।

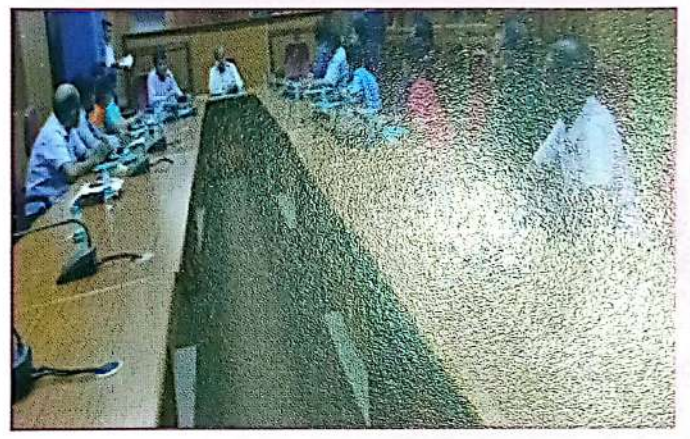

- वित्त समिति की आयोजित बैठक दिनांक 26-03-2020 में लिये गये निर्णय के कार्यवृत्त का अनुमोदन पर विचार।
- 02/अटल बिहारी वाजपेयी विश्वविद्यालय, बिलासपुर के पुनरीक्षित आय-व्यय पत्रक 2019–20 एवं अनुमानित आय–व्यय 2020–21 का अनुमोदन पर विचार।
- विश्वविद्यालय कार्यपरिषद् की छब्बीसवीं बैठक (आपात) दिनांक 31–03–2020 ऑनलाइन में लिये गये निर्णय की संपुष्टि एवं पालन प्रतिवेदन पर विचार।
- अशासकीय महाविद्यालय में प्राचार्य के पद पर हुई नियुक्ति का अनुमोदन पर विचार।

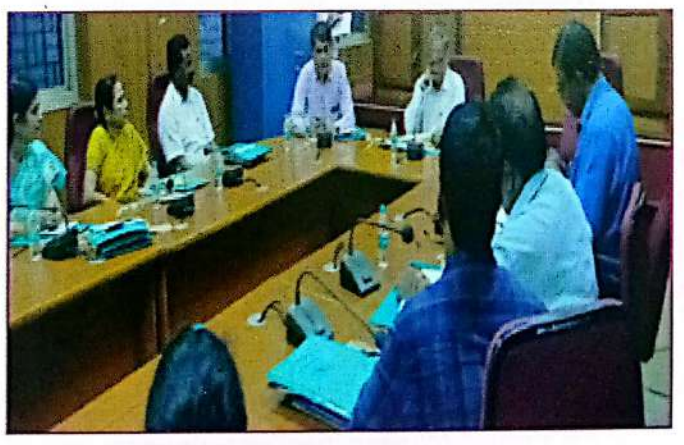

● विडियों लेक्चर तैयार करनें हेतु शिक्षकों को मानदेय प्रदान करनें के संबध में विचार।

वार्षिक प्रतिवेदत, वर्ष 2019-20

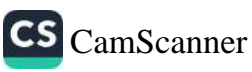

**ACCORD CONTRACTOR** 

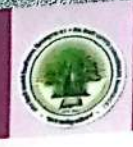

### *हित्र*ाम**िबद्**

# विश्वविद्यालय विद्यापरिषद् की आनलाईन Google Meet द्वारा बैठक

- <sub>1</sub>विद्यालय विद्यापरिषद् का आगरगर र ननस्थ<br>● विश्वविद्यालय विद्यापरिषद् की पन्द्रहवीं बैठक दिनांक 11—09—2019 में लिये गये निर्णय <sub>शैं भूं</sub><br>● विश्वविद्यालय विद्यापरिषद् की पन्द्रहवीं बैठक दिनांक 11—09—2019 में लिये गये एवं पालन प्रतिवेदन पर विचार ।
- एवं पालन प्रातवदन पर लिया है।<br>• CEMCA द्वारा स्वीकृत परियोजना के अन्तर्गत स्नातक स्तर पर ऑनलॉईन सर्टिफिकेटे हैं। प्रारंभ करनें बाबत् ।
- प्रारंभ करन बाबत् ।<br>• विश्वविद्यालय अनुदान आयोग के निर्देशानुसार पी—एच.डी.पाठ्यक्रम में Research Publication Ethics (RPE) को 2 क्रेडिट

के रूप में शामिल करने बाबत।

• विश्वविद्यालय शिक्षण विभागों का नाम | School of Studies (SoS) के आधार पर नामित करने हेतू ।

• मुख्य परीक्षा के दौरान छात्रों द्वारा अंतर्विश्वविद्यालयीन खेलकूद प्रतियोगिता में सहभागिता करने पर पृथक से परीक्षा कराये जाने संबंधी।

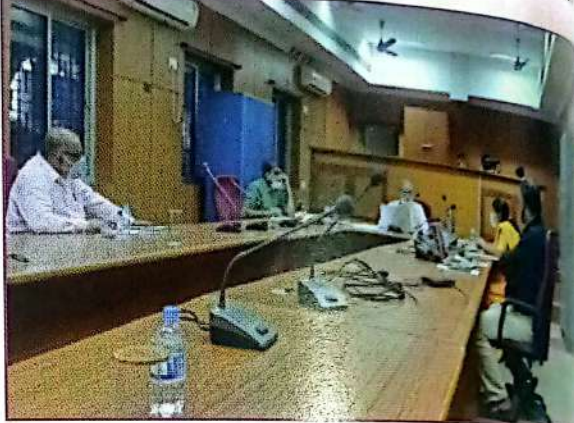

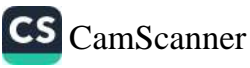

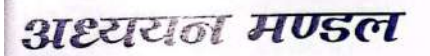

#### विश्वविद्यालय में मरित अध्ययन मण्डल

#### वनस्पति शास्त्र एवं पर्यावरण विज्ञान :-

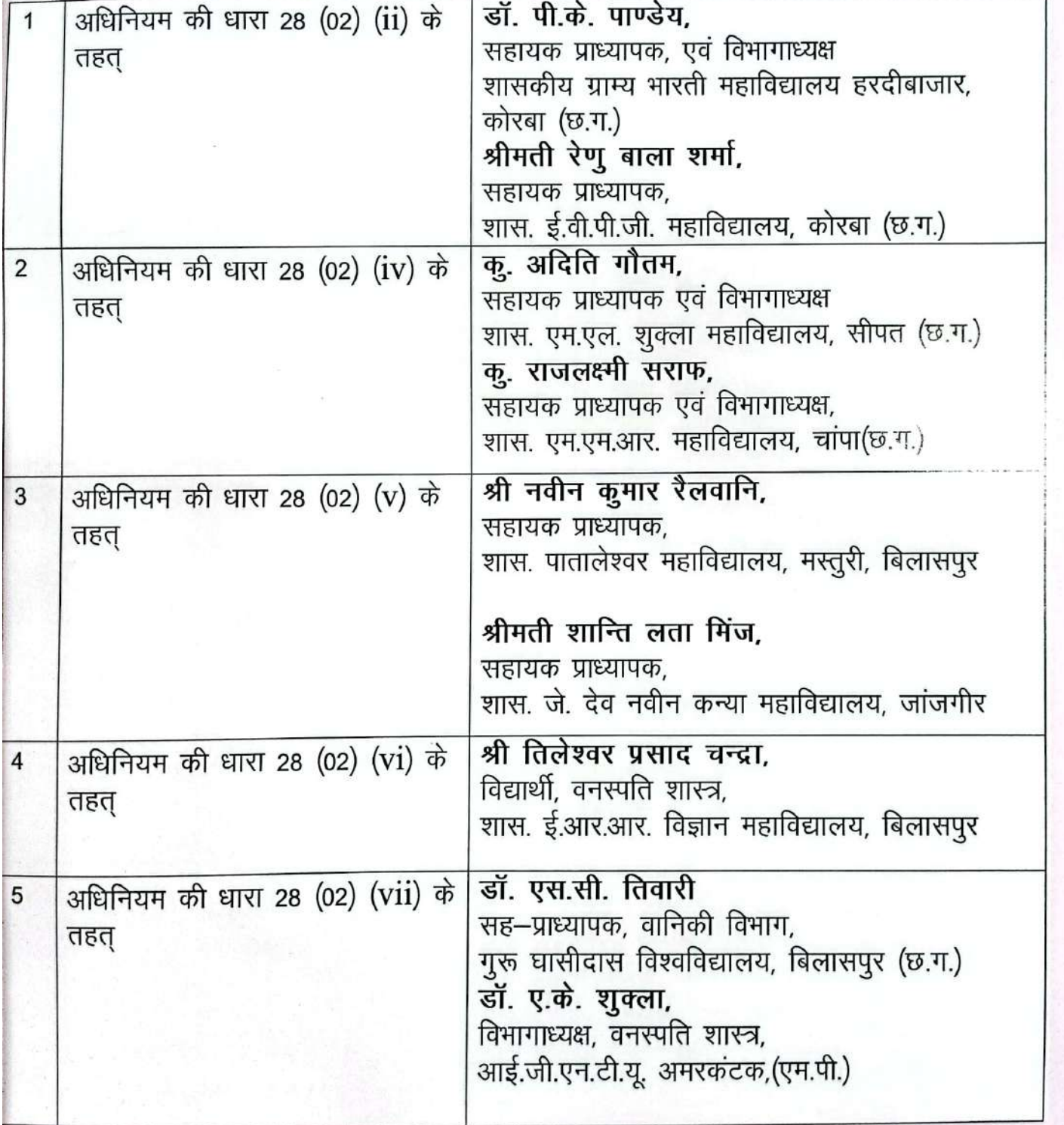

वार्षिक प्रतिवॆदत, वर्ष 2019-20

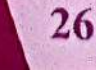

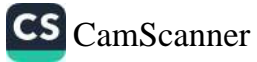

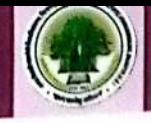

## अध्ययन मण्डल रसायन शास्त्र :-

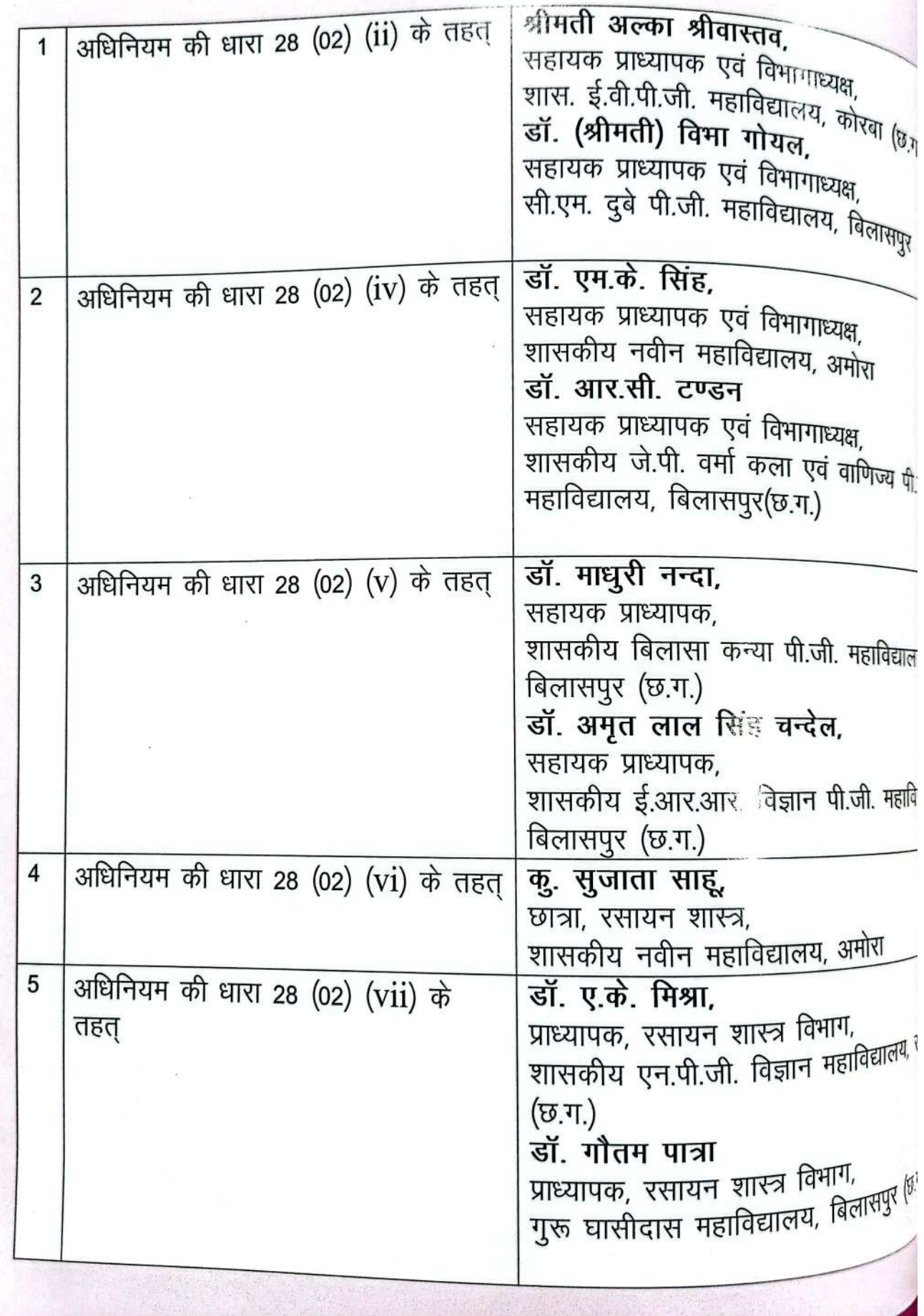

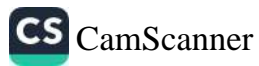

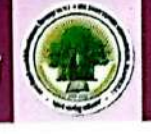

प्रध्यसन मण्डल **गणित**ः-

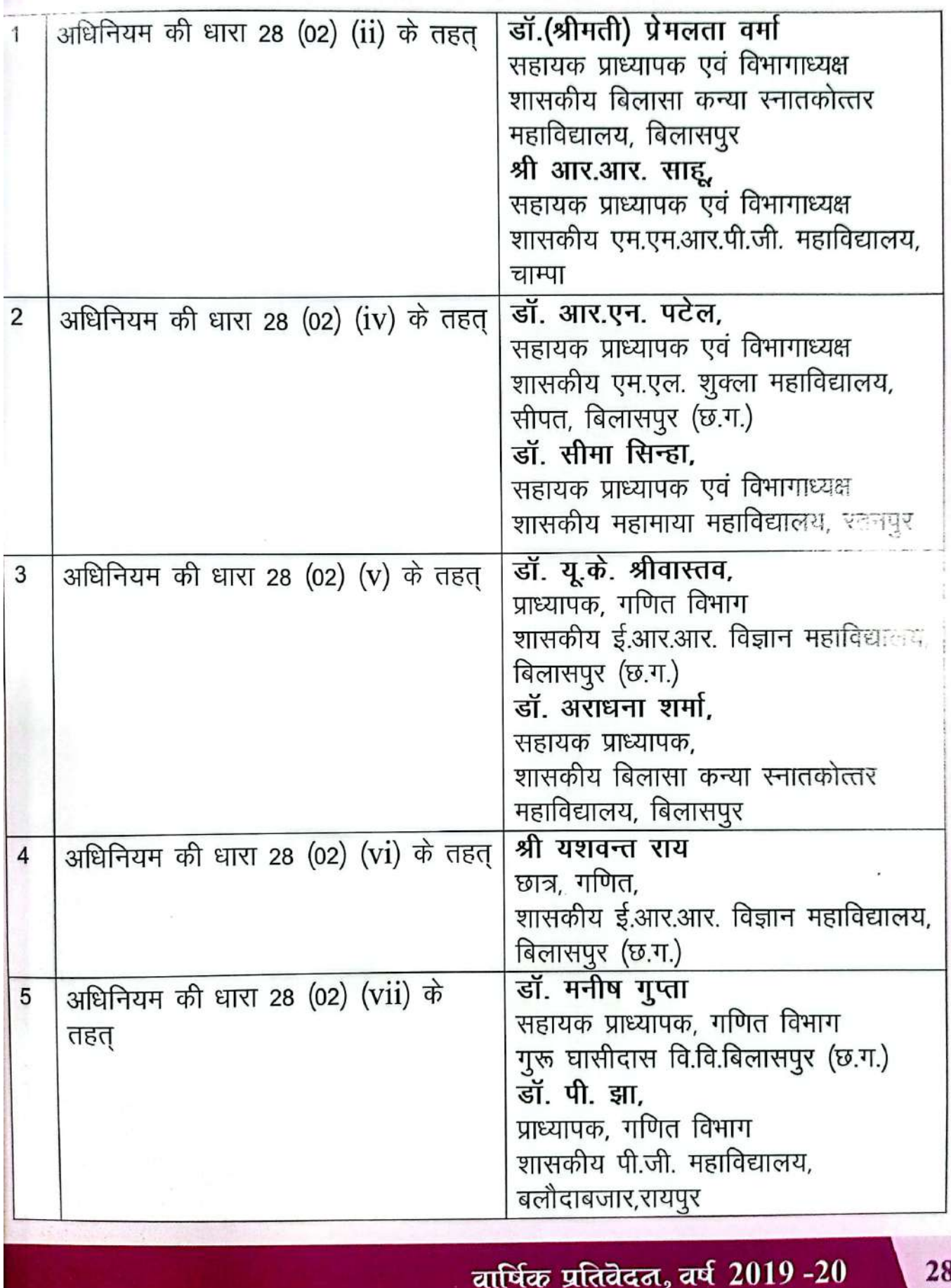

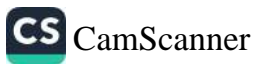
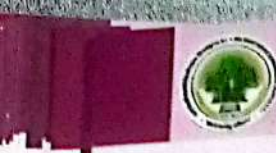

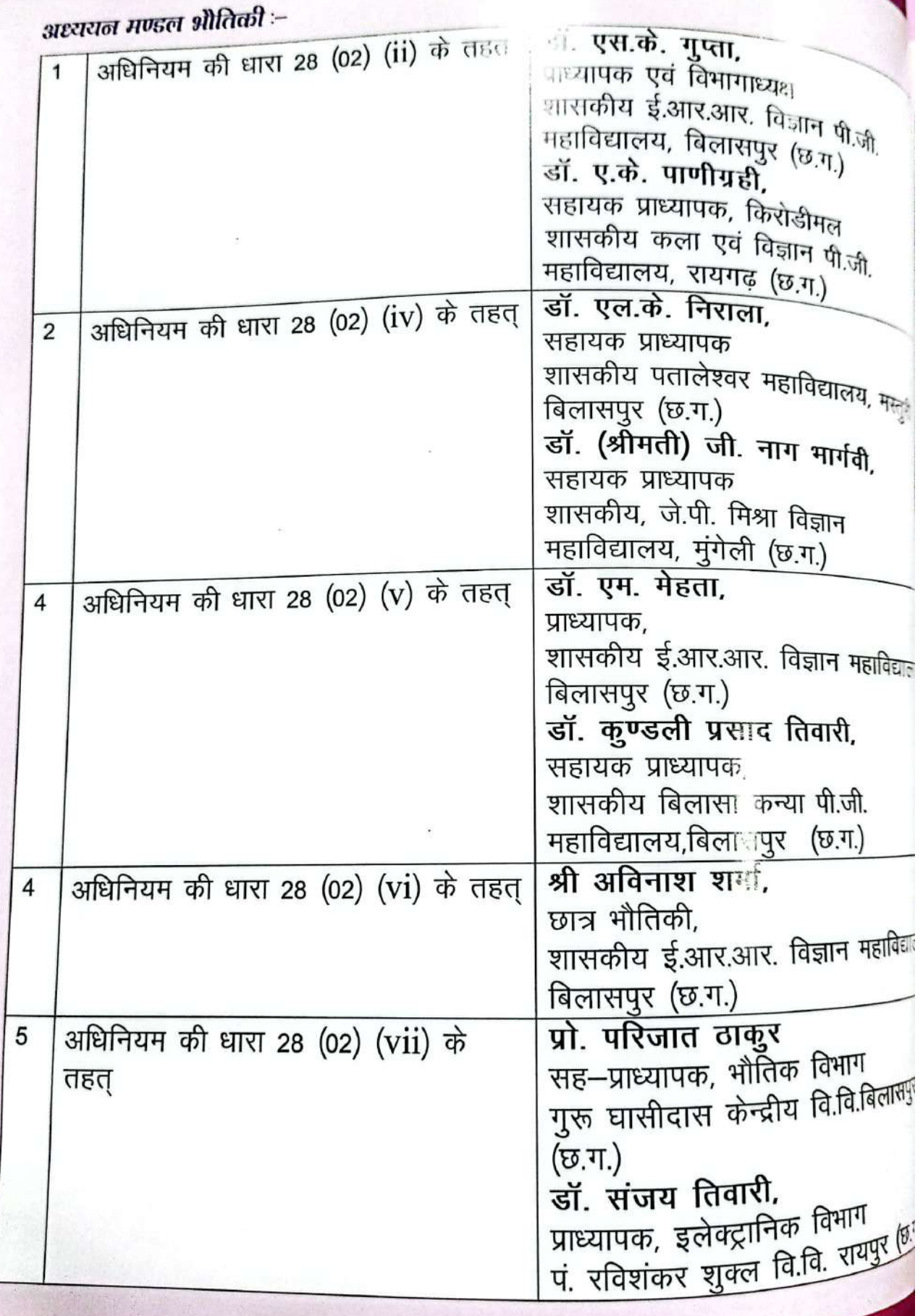

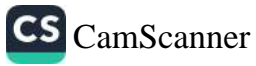

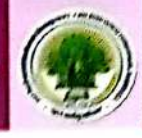

अध्ययन मण्डल जीव विज्ञान :-

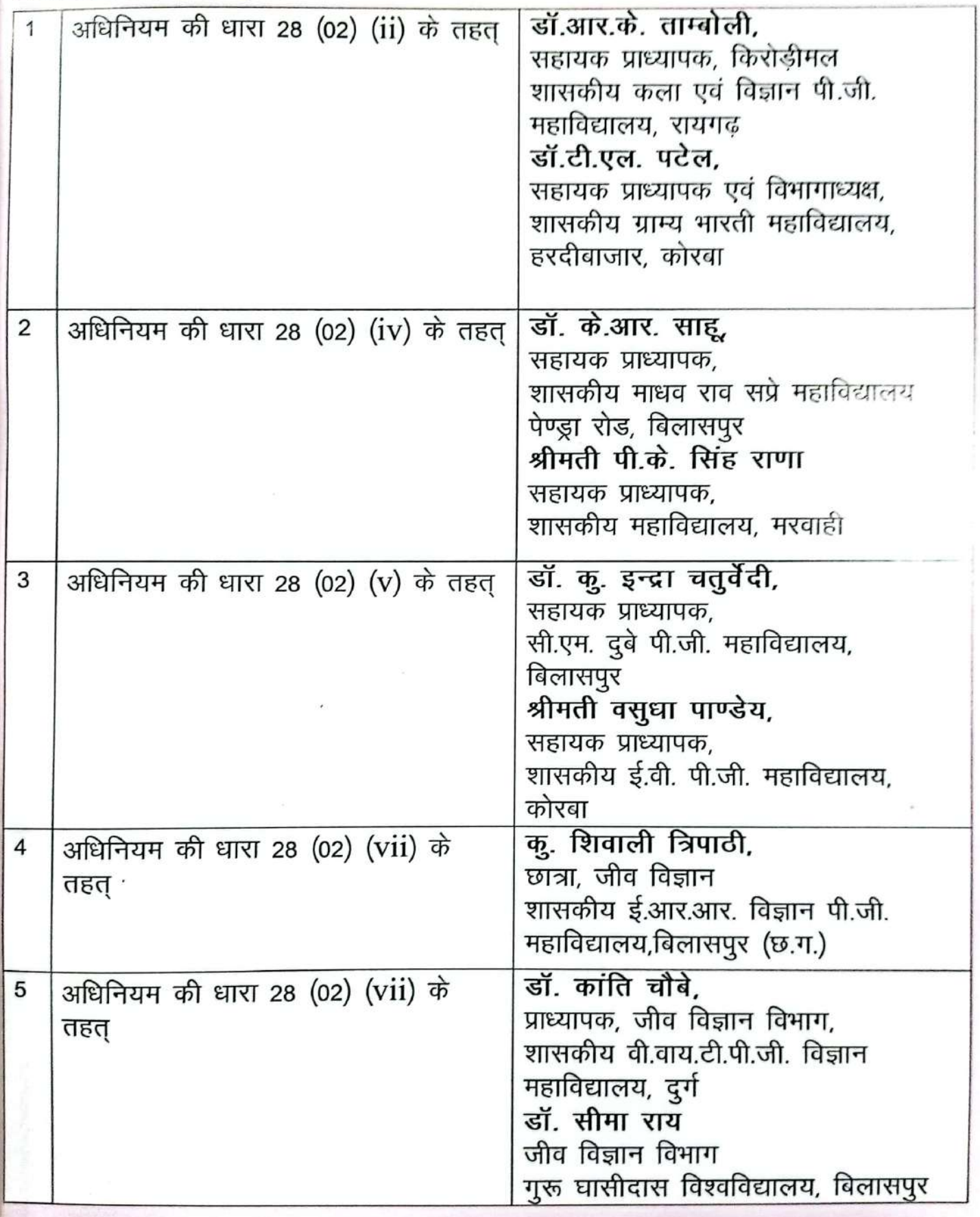

वार्षिक प्रतिवेदत, वर्ष 2019-20

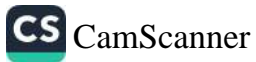

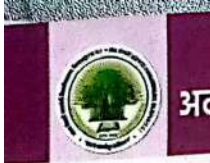

## अध्ययन मण्डल इतिहास :-

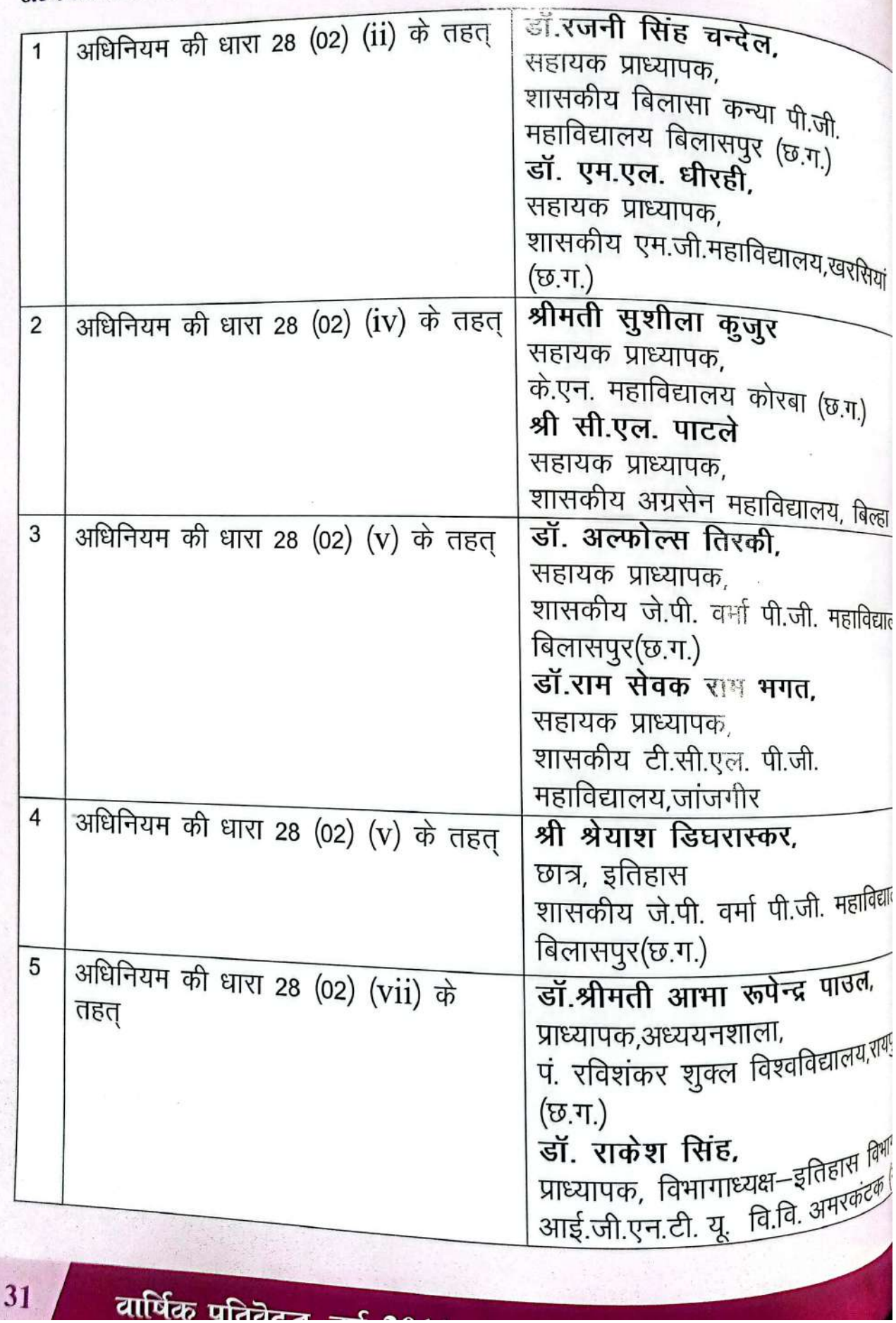

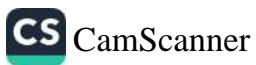

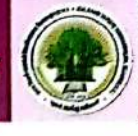

अध्ययन मण्डल समाजशास्त्र :-

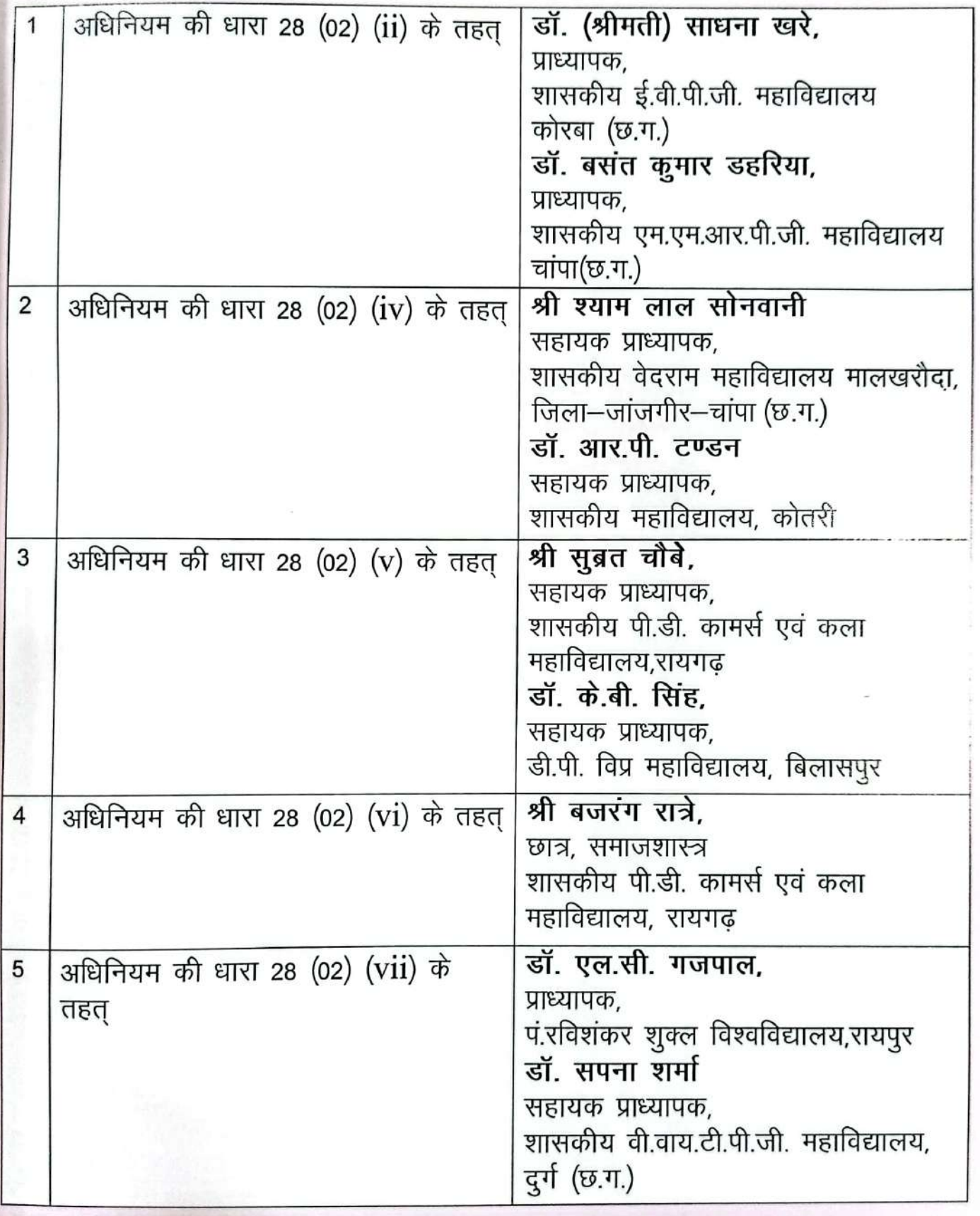

वार्षिक प्रतिवॆदत, वर्ष 2019 -20

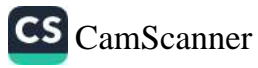

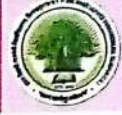

अध्ययन मण्डल अर्थशास्त्र :-

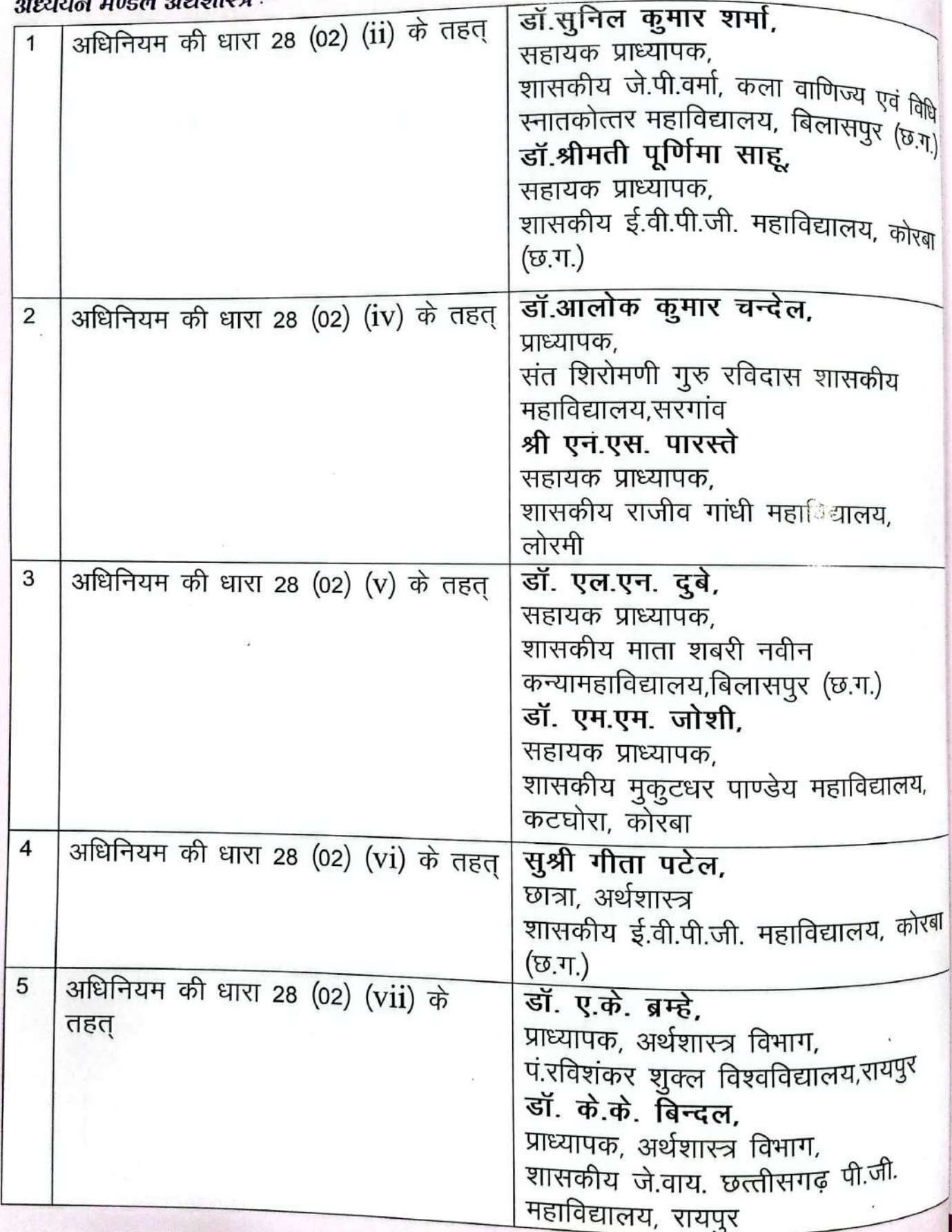

वार्षिक प्रतिवेदत, वर्ष 2019-20

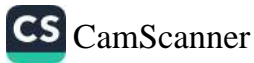

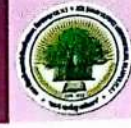

अष्ट्यस्त्व मण्डल, राजनीति विज्ञान एवं लोकप्रशासन :-

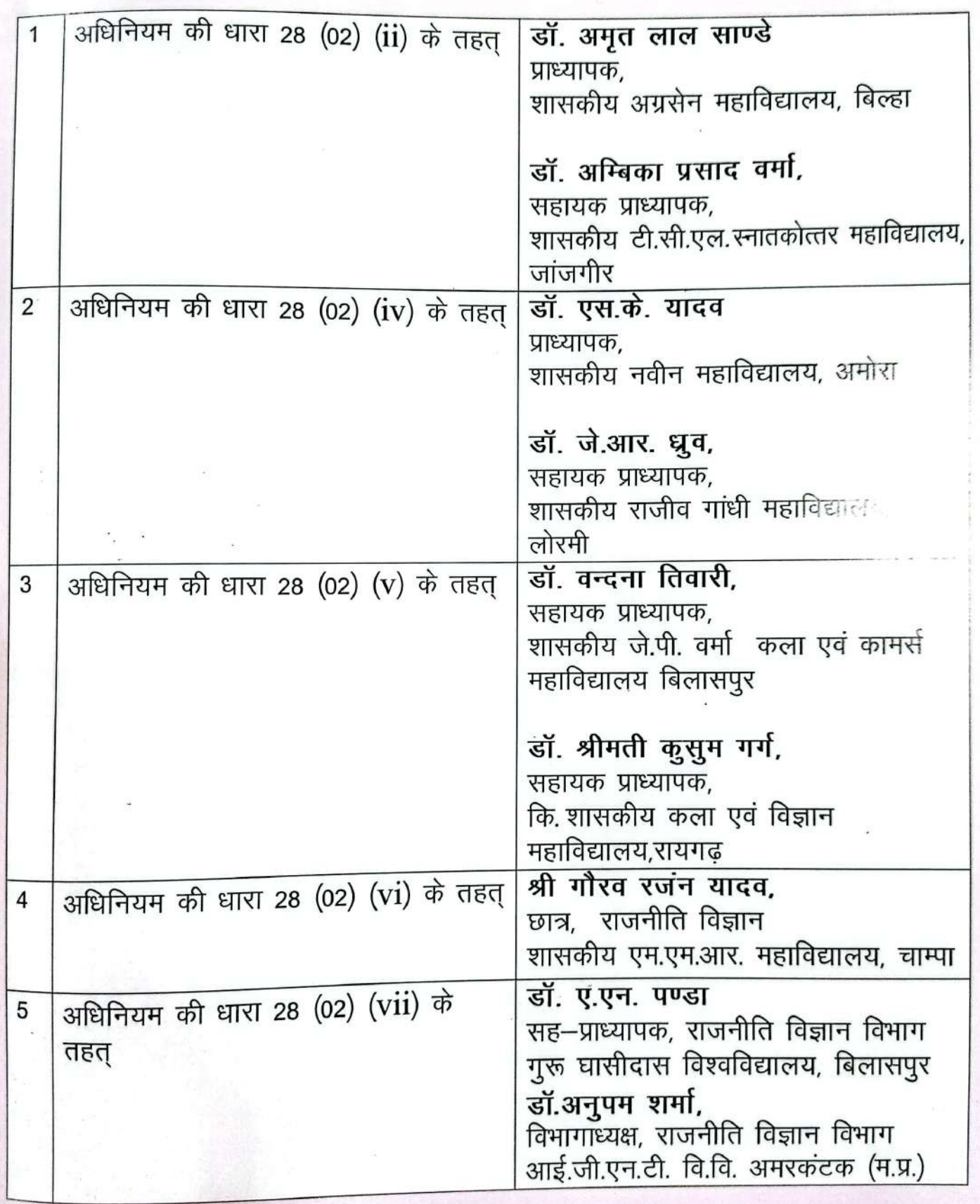

वार्षिक प्रतिवॆदत, वर्ष 2019-20

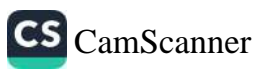

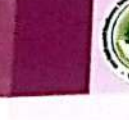

अध्ययन मण्डल अंग्रेजी :-

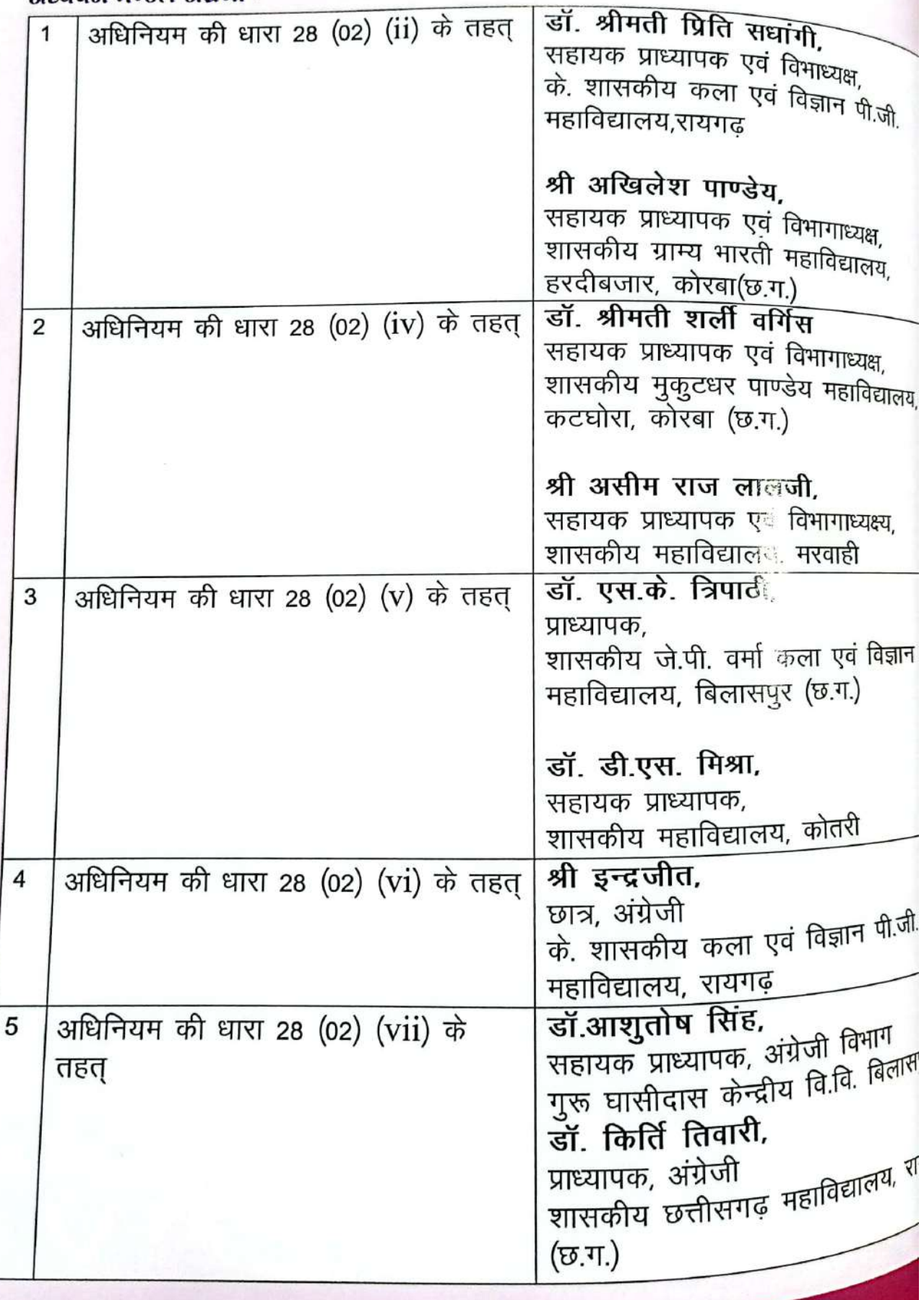

# वार्षिक प्रतिवेदत, वर्ष 2019-20

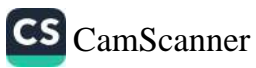

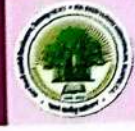

अध्ययन मण्डल हिन्दी एवं संस्कृत :-

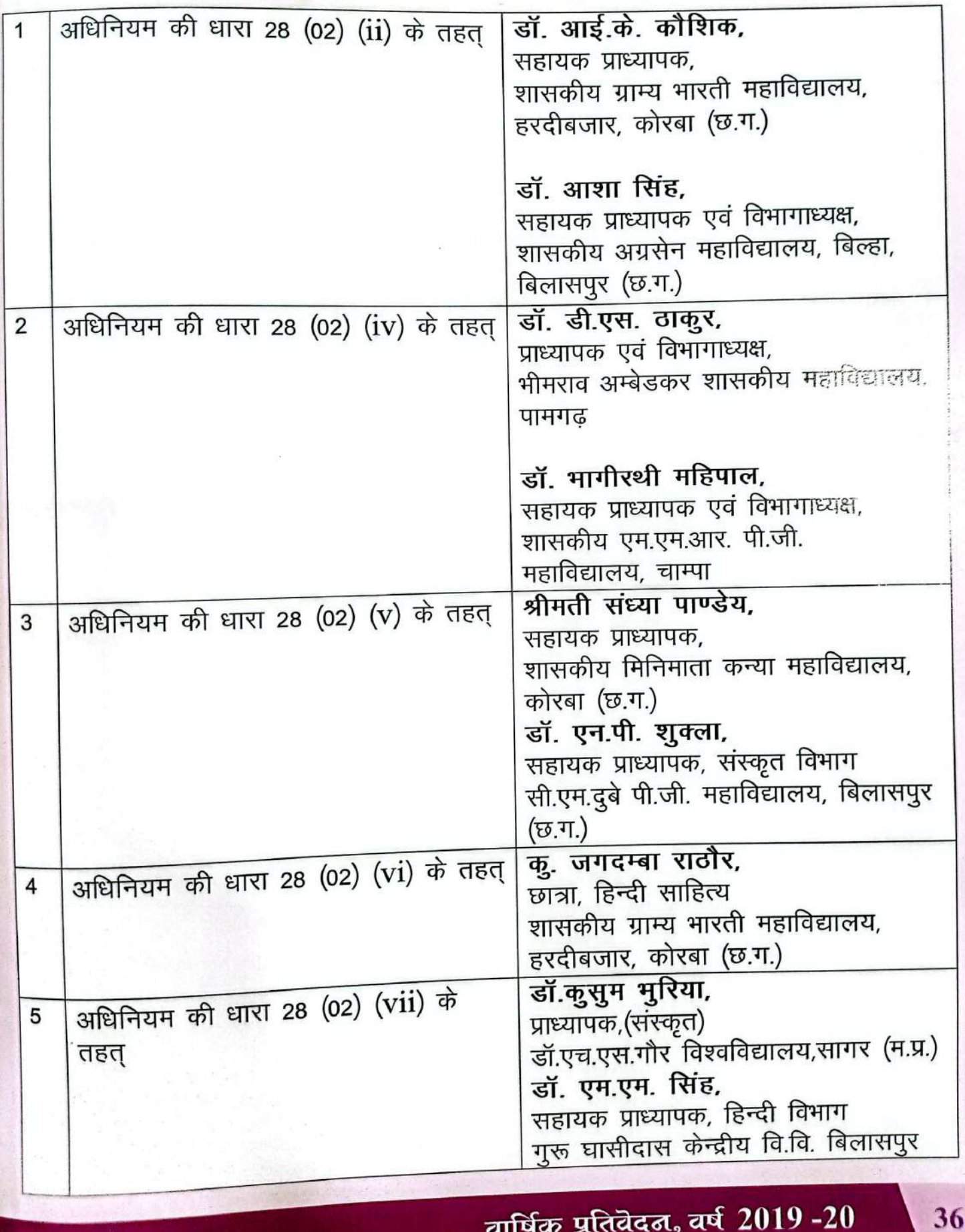

वार्षिक प्रतिवेदत, वर्ष 2019-20

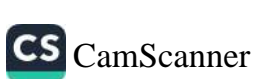

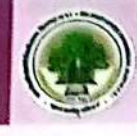

अध्ययन मण्डल वाणिज्य एवं प्रबंधन :-

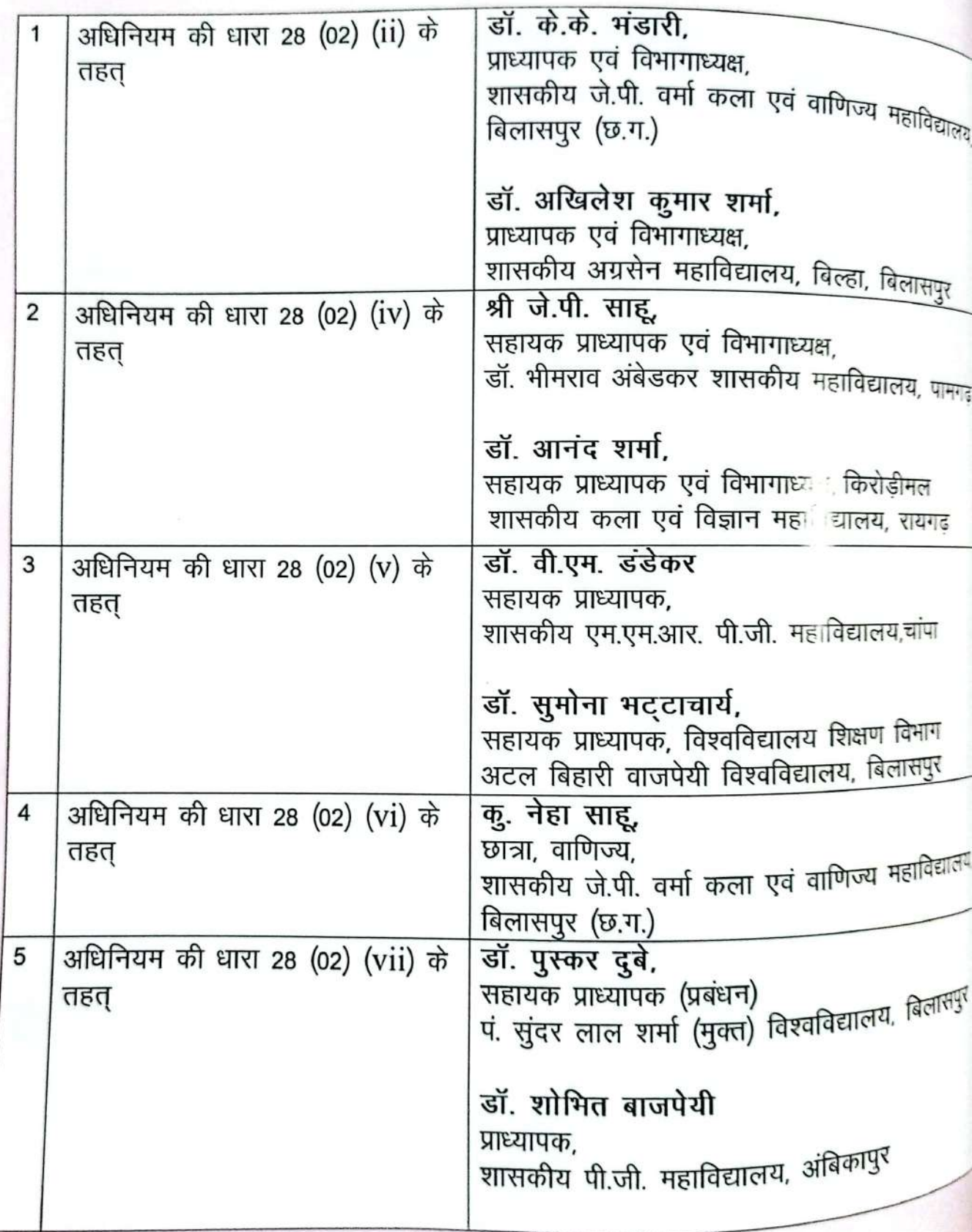

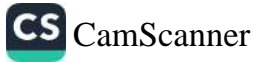

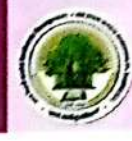

अध्ययन मण्डल भूगर्भ :-

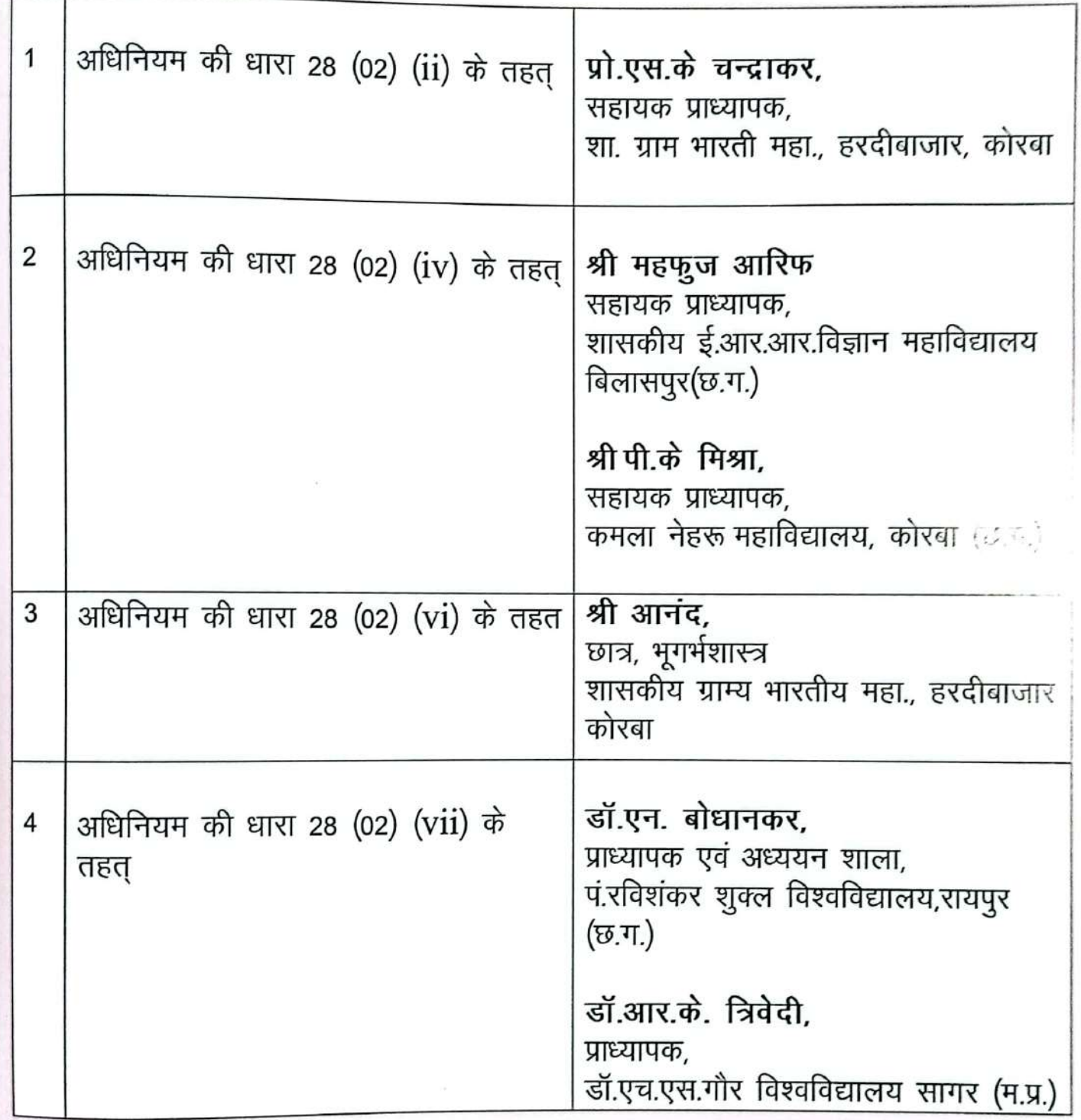

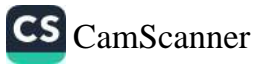

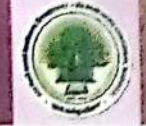

**अध्ययन मण्ड**ल गृह विज्ञान –

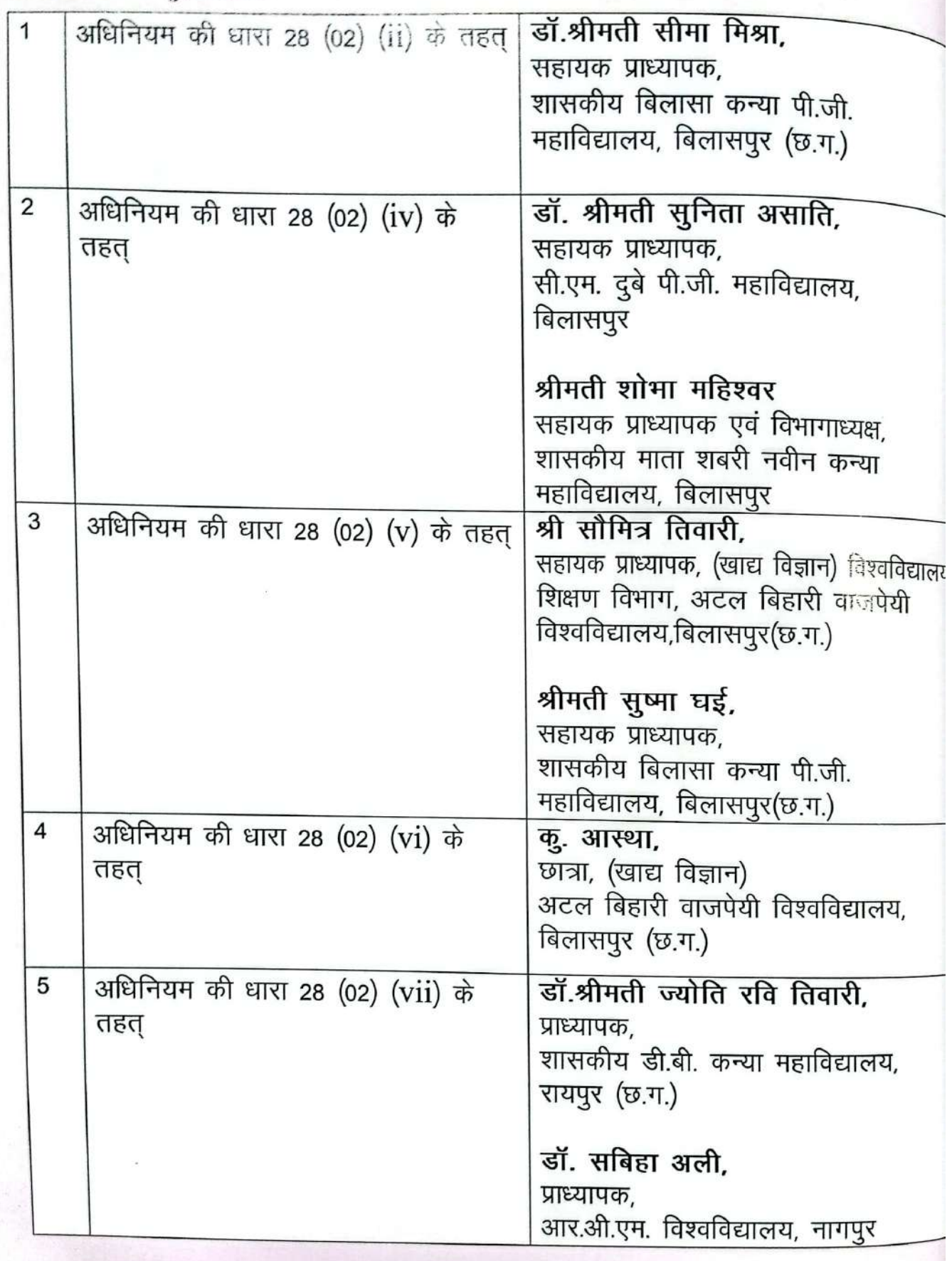

 $39<sup>°</sup>$ 

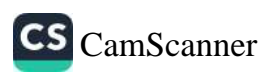

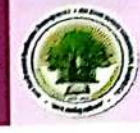

अध्ययन मण्डल मनोविज्ञान :-

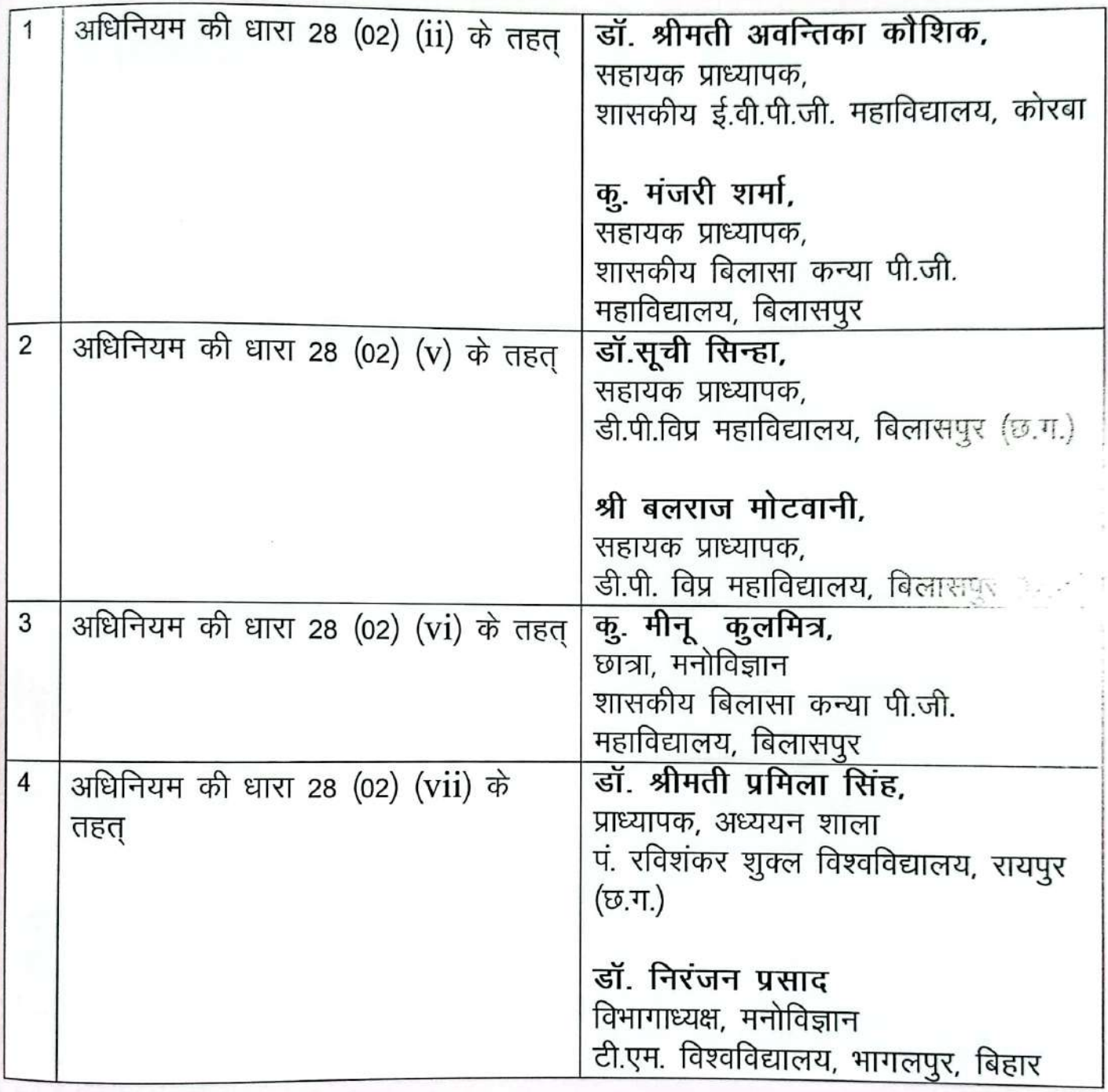

वार्षिक प्रतिवेदत, वर्ष 2019-20

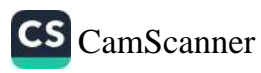

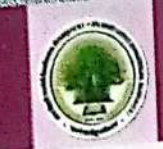

# अध्ययन मण्डल संगीत :-

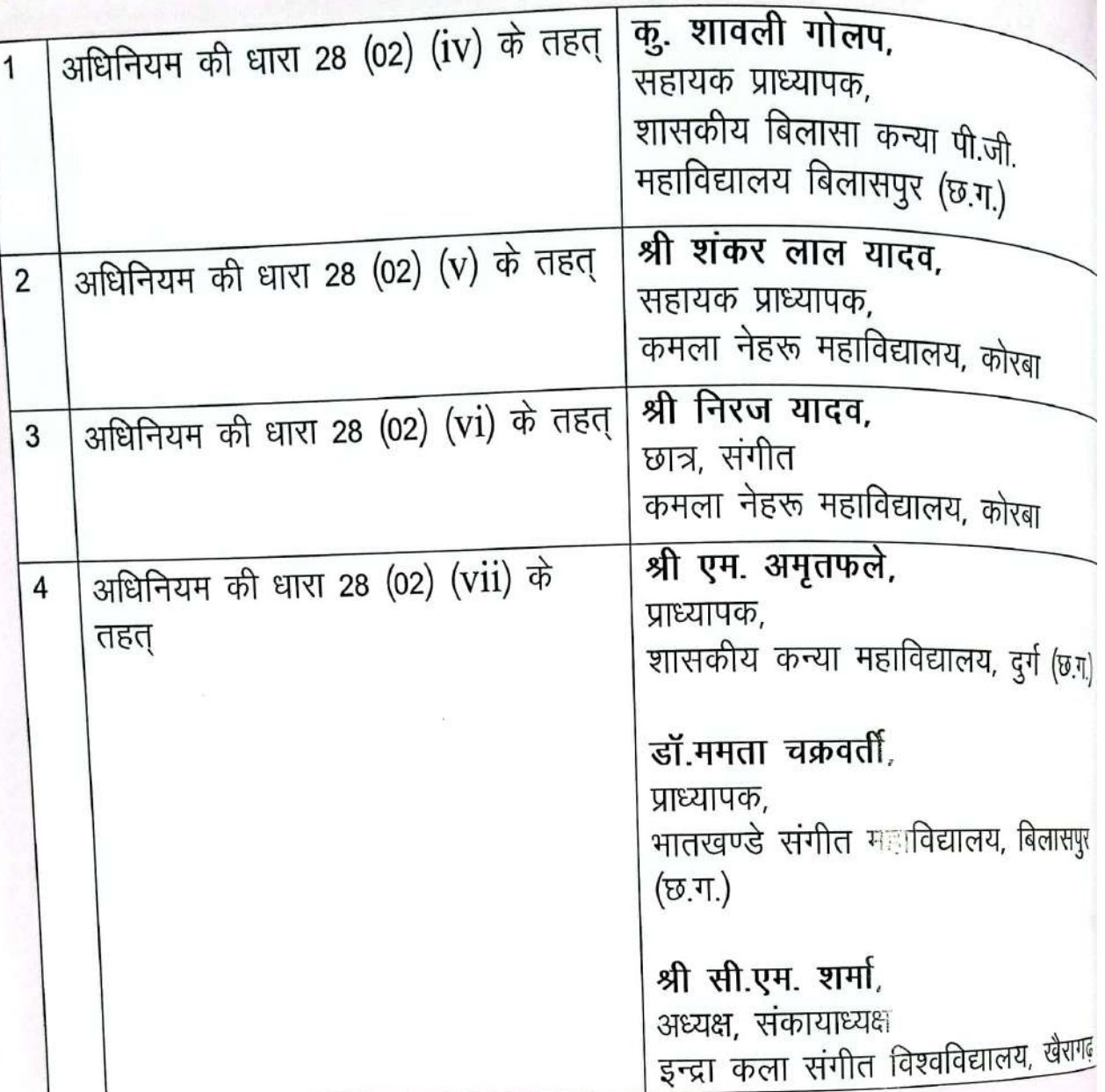

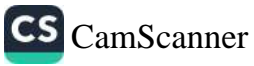

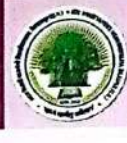

अध्ययन मण्डल दर्शनशास्त्र :-

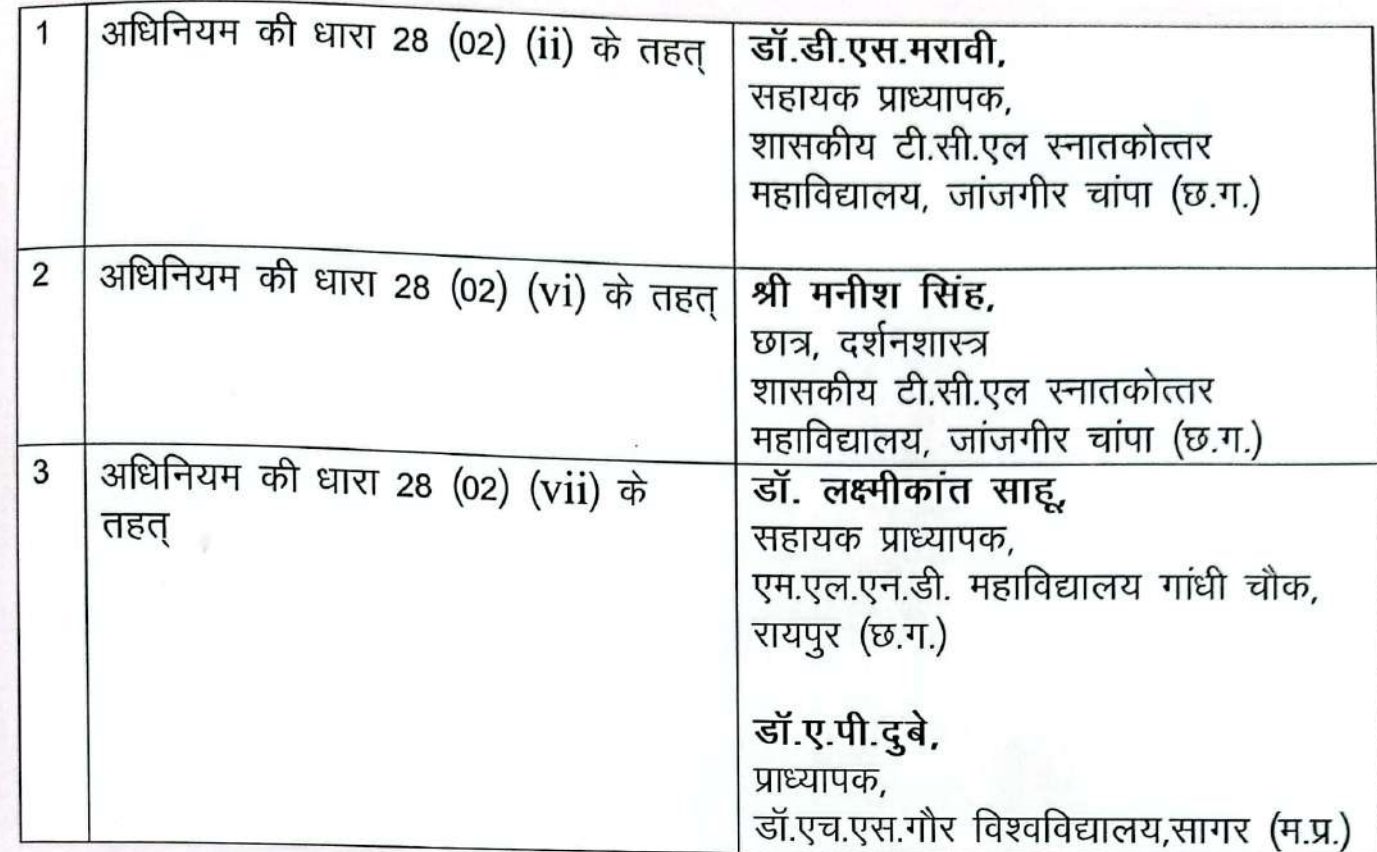

अध्ययन मण्डल उर्दूः-

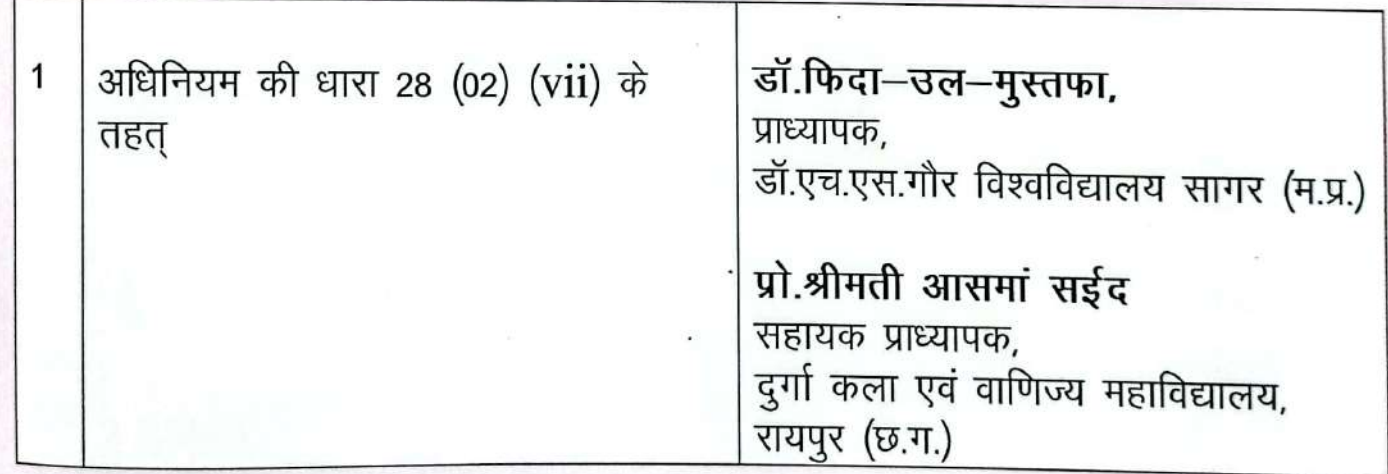

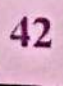

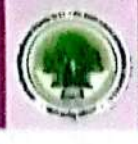

अध्ययन मण्डल, माईक्रोबॉयोलाजी, बॉयोटेक्नोलॉजी एवं बॉयोक्रेमेस्ट्री

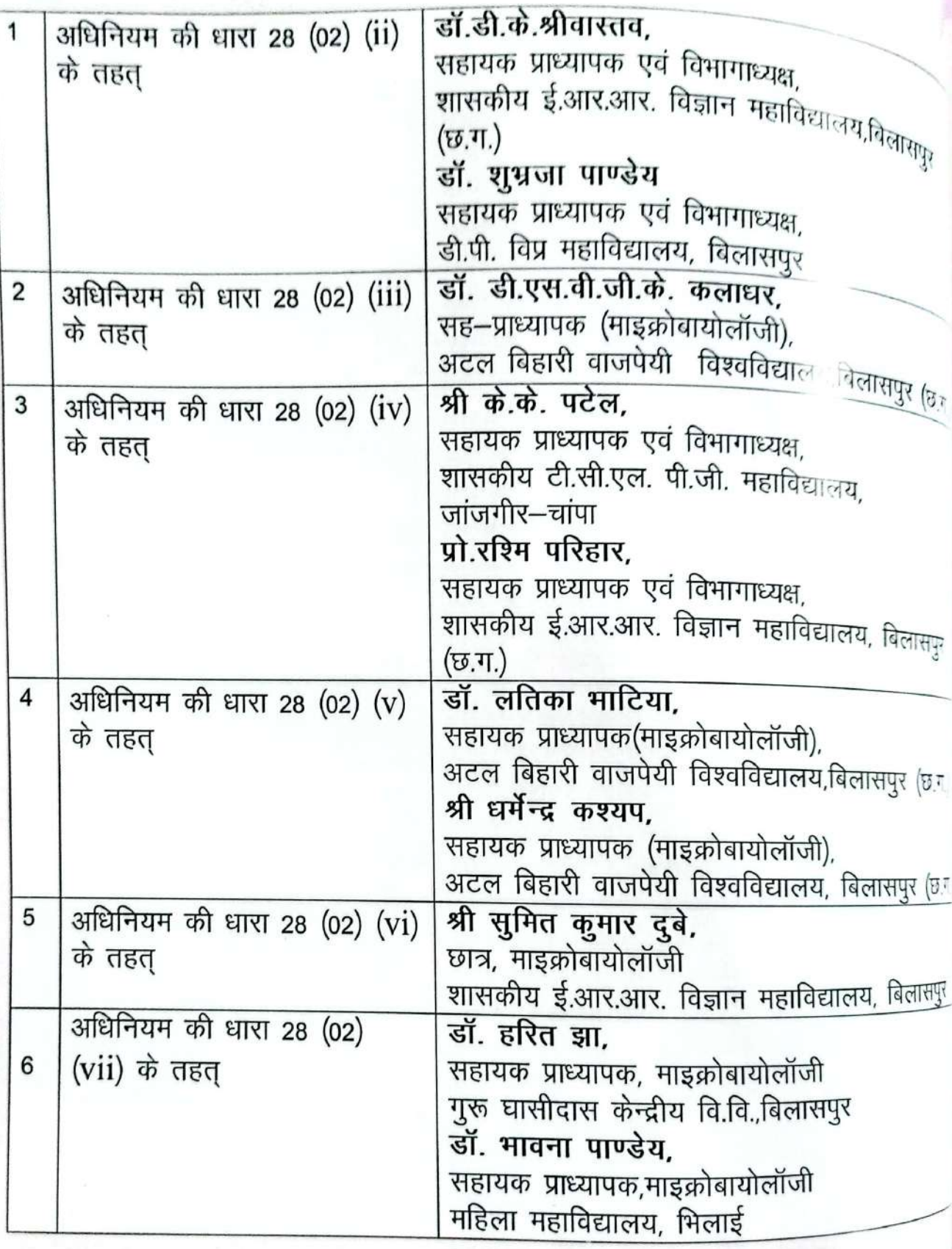

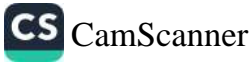

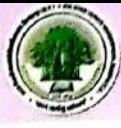

अध्ययन मण्डल शिक्षाशास्त्र :-

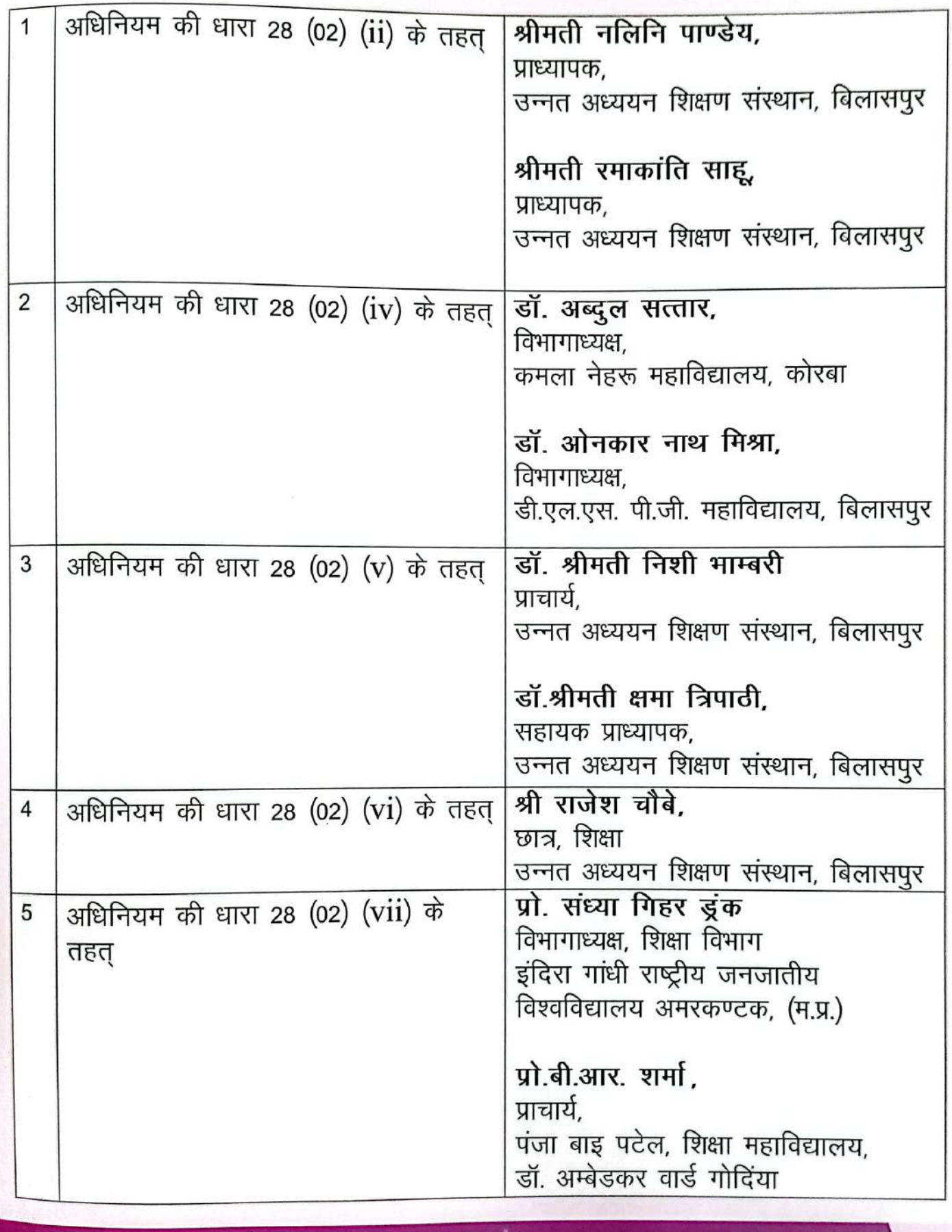

वार्षिक प्रतिवेदत, वर्ष 2019 -20

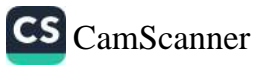

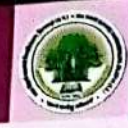

क्यूल्य साईस∷−

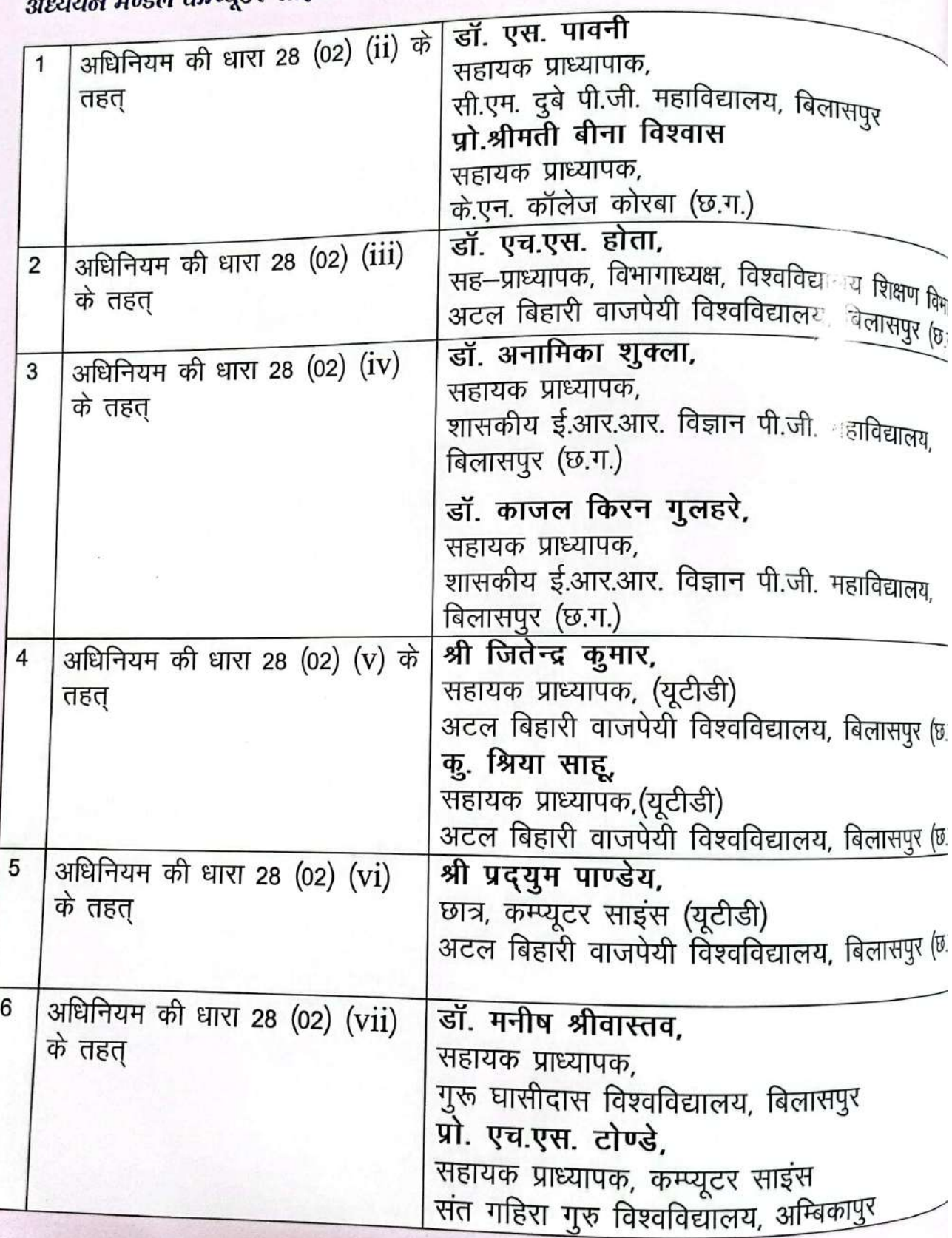

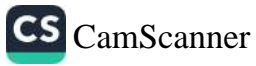

अध्ययन मण्डल भूगोल :-

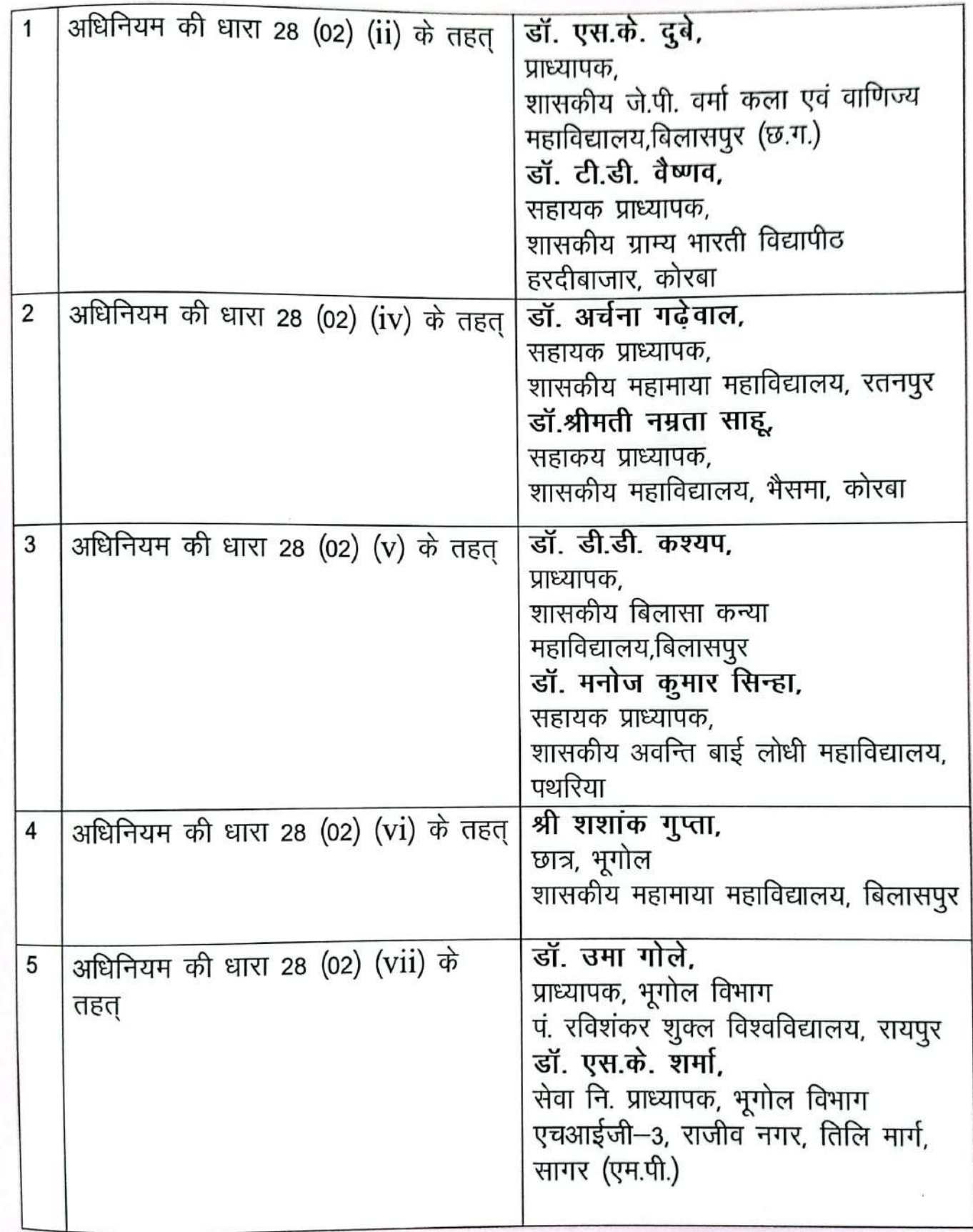

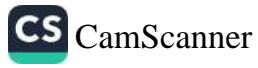

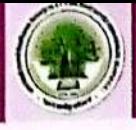

#### अध्ययन मण्डल विधिः :-

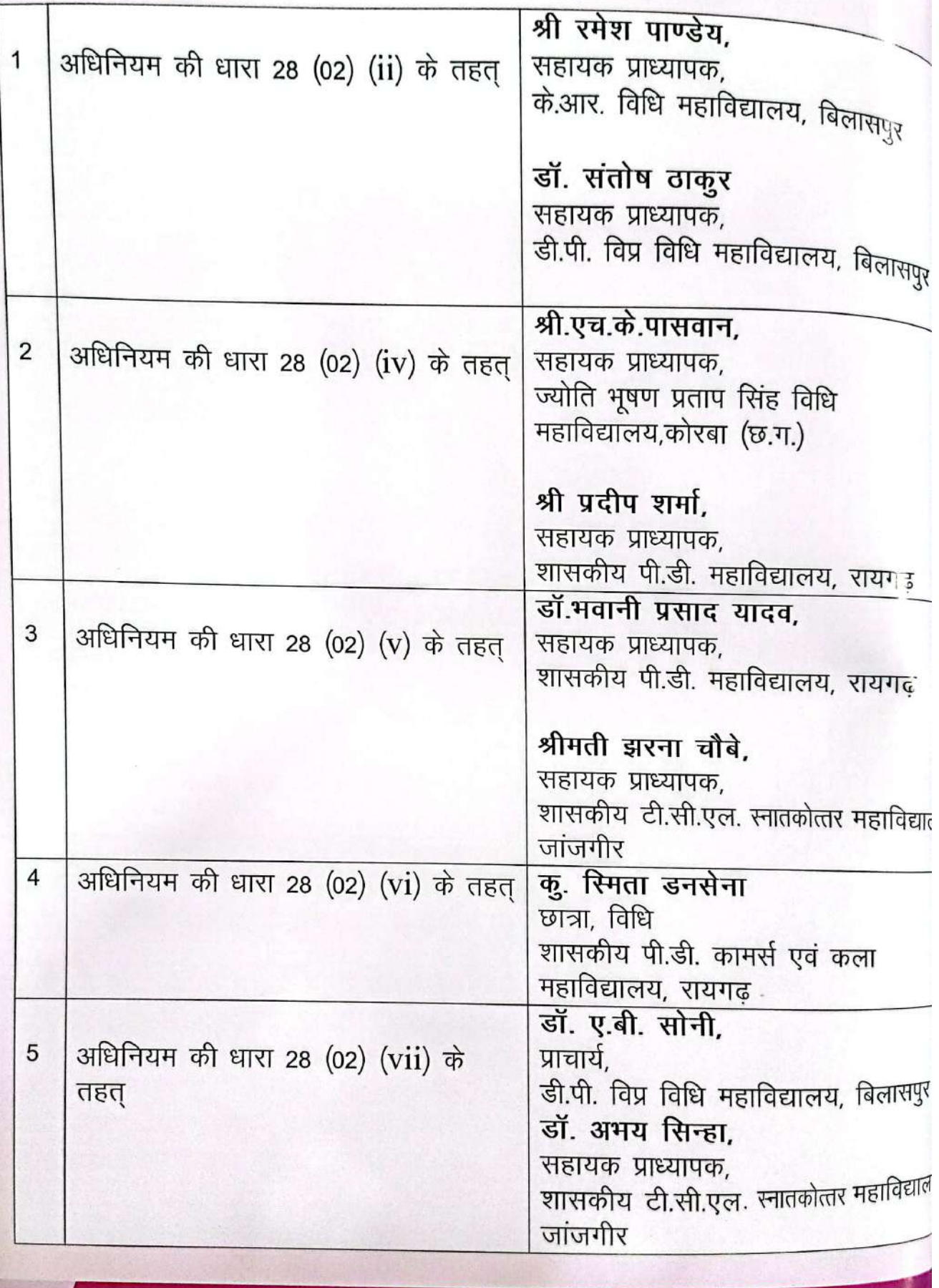

# वार्षिक प्रतिवॆदत, वर्ष 2019-20

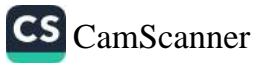

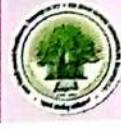

# नणतंत्र दिवस समारोह

#### गणतंत्र दिवस समारोह

26 जनवरी, 2020 अटल बिहारी वाजपेयी विश्वविद्यालय में गणतन्त्र दिवस समारोह पूर्ण उत्साह के साथ मनाया गया। गणतन्त्र दिवस समारोह में माननीय कुलपति जी द्वारा ध्वजारोहण किया गया तथा सामूहिक राष्ट्रगान गाया गया। इस अवसर पर माननीय कुलपति जी द्वारा उपरिथत अधिकारियों, प्राध्यापकों, कर्मचारियों तथा छात्र–छात्राओं को संबोधित करते हुए गणतंत्र दिवस की उपलक्ष्य में छात्रों को जॉब ओरिएन्टेड कैसे बनाये पर चर्चा की गई साथ ही प्राध्यापक ऑनलाईन माध्यम से छात्र—छात्राओं कैसे पढ़ायें इस विषय पर प्रकाश डाला एवं शुभकामनाएं दी।

#### प्रकृति के साथ विश्वविद्यालय

अटल बिहारी वाजपेयी विश्वविद्यालय, बिलासपुर प्रति वर्ष प्रत्येक कार्यक्रम में वृक्षारोपण करते आ रही है। बिलासपुर नगर की जीवनदायनी नदी अरपा की स्वच्छता को "अरपा बचाओ अभियान" के तहत स्वयं सेवकों ने विभिन्न चरणों में सफलतापूर्वक क्रियान्वित किया, तालाबों की सफाई व नये तालाबों का निर्माण करके जल संरक्षण का कार्य, विशाल वृक्षारोपण, मुनगा महाअभियान के तहत 1 लाख मुनगा के पौधे रोपे जाने का लक्ष्य. दिन चर्या में ग्रीन चर्या का कार्यक्रम चलाया जा रहा है।

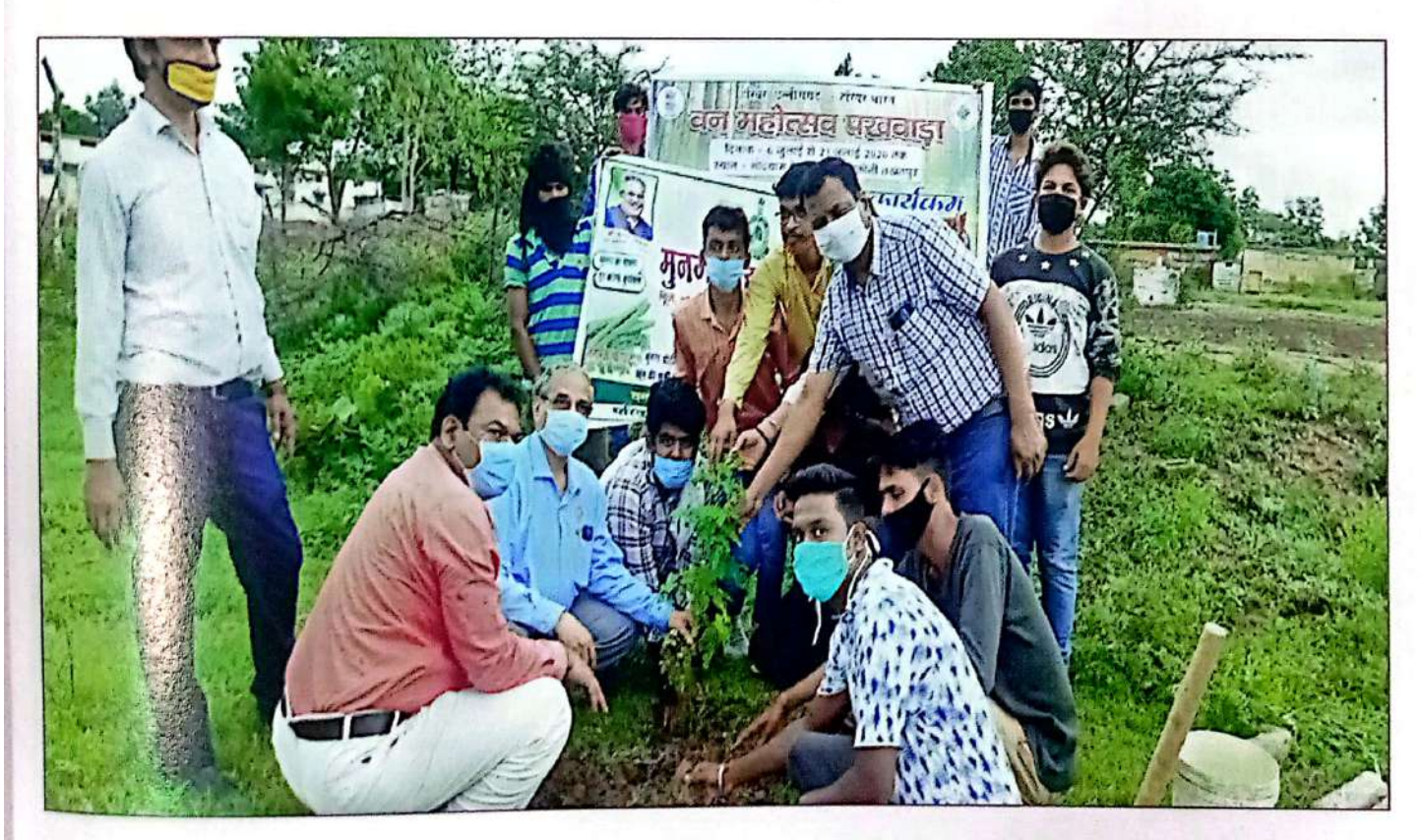

वार्षिक प्रतिवेदत, वर्ष 2019-20

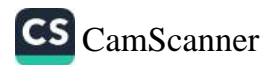

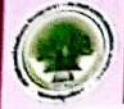

#### संबद्घता

वर्तमान में अटल बिहारी वाजपेयी विश्वविद्यालय द्वारा बिलासपुर संभाग के 05 जिले हैं हिलासपुर, मुंगेली, जाँजगीर–चाम्पा, कोरबा एवं रायगढ़ के 168 महाविद्यालय को संबद्धता प्रदान की हो है।<br>हिलासपुर, मुंगेली, जाँजगीर–चाम्पा, कोरबा एवं रायगढ़ के 168 महाविद्यालय को संबद्धता प्रदान की हो है। . हालासपुर, नुगला, जाज ...<br>25.06.2012 को गुरू घासीदास विश्वविद्यालय से 179 महाविद्यालयों की संबद्धता बिलासपुर <sub>विश्वविद्य</sub> को स्थानान्तरित की गई थी। जिस संबंध में एमओ.यू. करते समय सामूहिक बैठक गुरू <sub>घाके</sub> विश्वविद्यालय में आयोजित की गई जिसमें विभिन्न संबद्ध महाविद्यालयों के प्राचार्य सम्मिलित हुए। बैठक में परीक्षा आयोजन करने एवं उसमें आने वाली बाधाओं के संबंध में चर्चा की गई। इस लं<sub>के ह</sub> अगस्त 2013 में 35 अन्य महाविद्यालयों को भी विश्वविद्यालय द्वारा संबद्धता प्रदान की गई है, ज<sub>ीके भ</sub> सरगुजा विश्वविद्यालय से संबद्ध थे। अतः वर्तमान में अटल बिहारी वाजपेयी विश्वविद्या<sub>ल से</sub> महाविद्यालय संबद्ध हैं।

### अटल बिहारी वाजपेयी विश्वविद्यालय, बिलासपुर से सम्बद्ध शासकीय महाविद्यालयों की जिलावार सूची

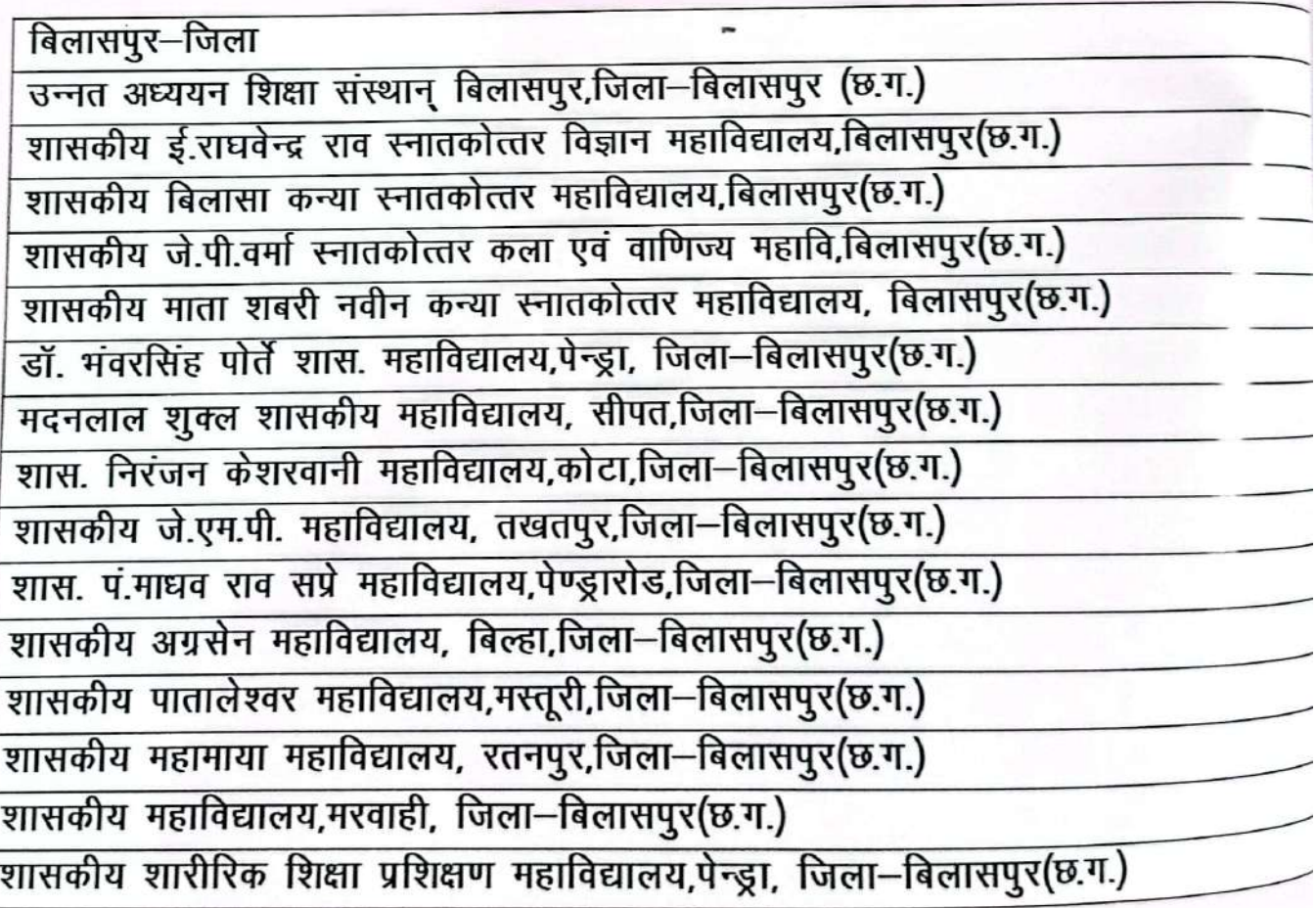

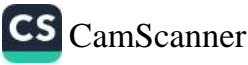

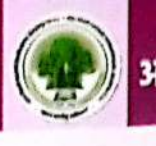

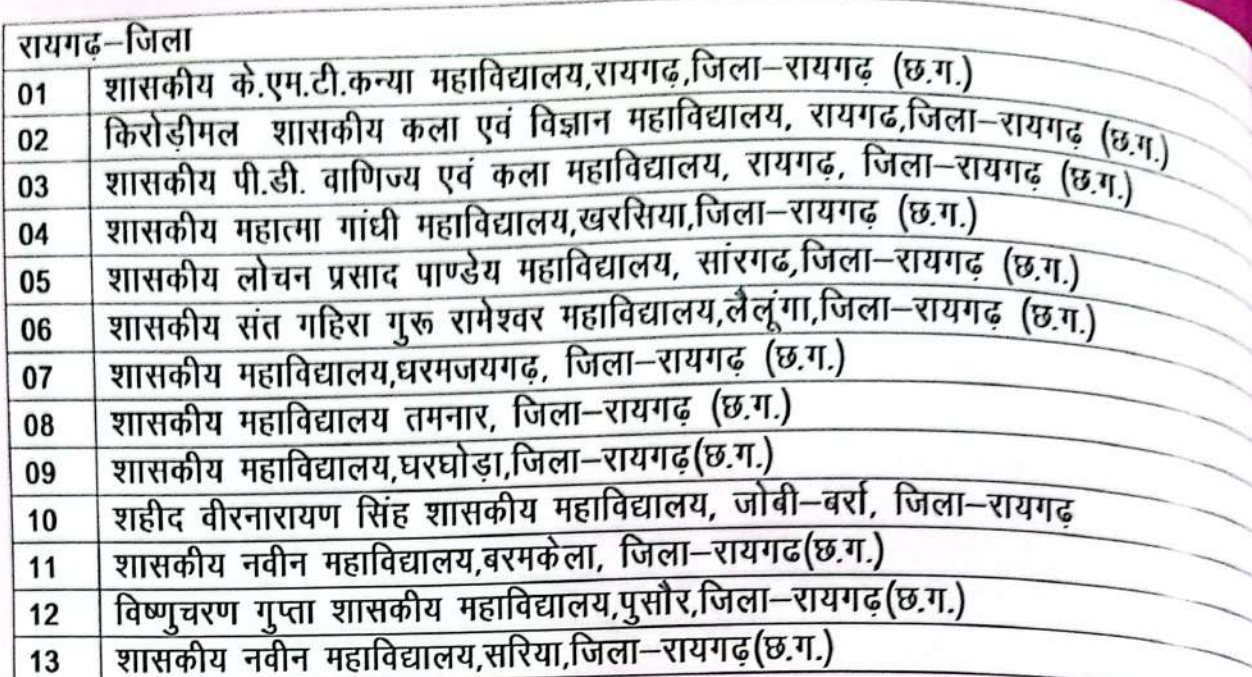

#### अटल बिहारी वाजपेयी विश्वविद्यालय, बिलासपुर से सम्बद्ध अशासकीय महाविद्यालयों की जिलावार सूची

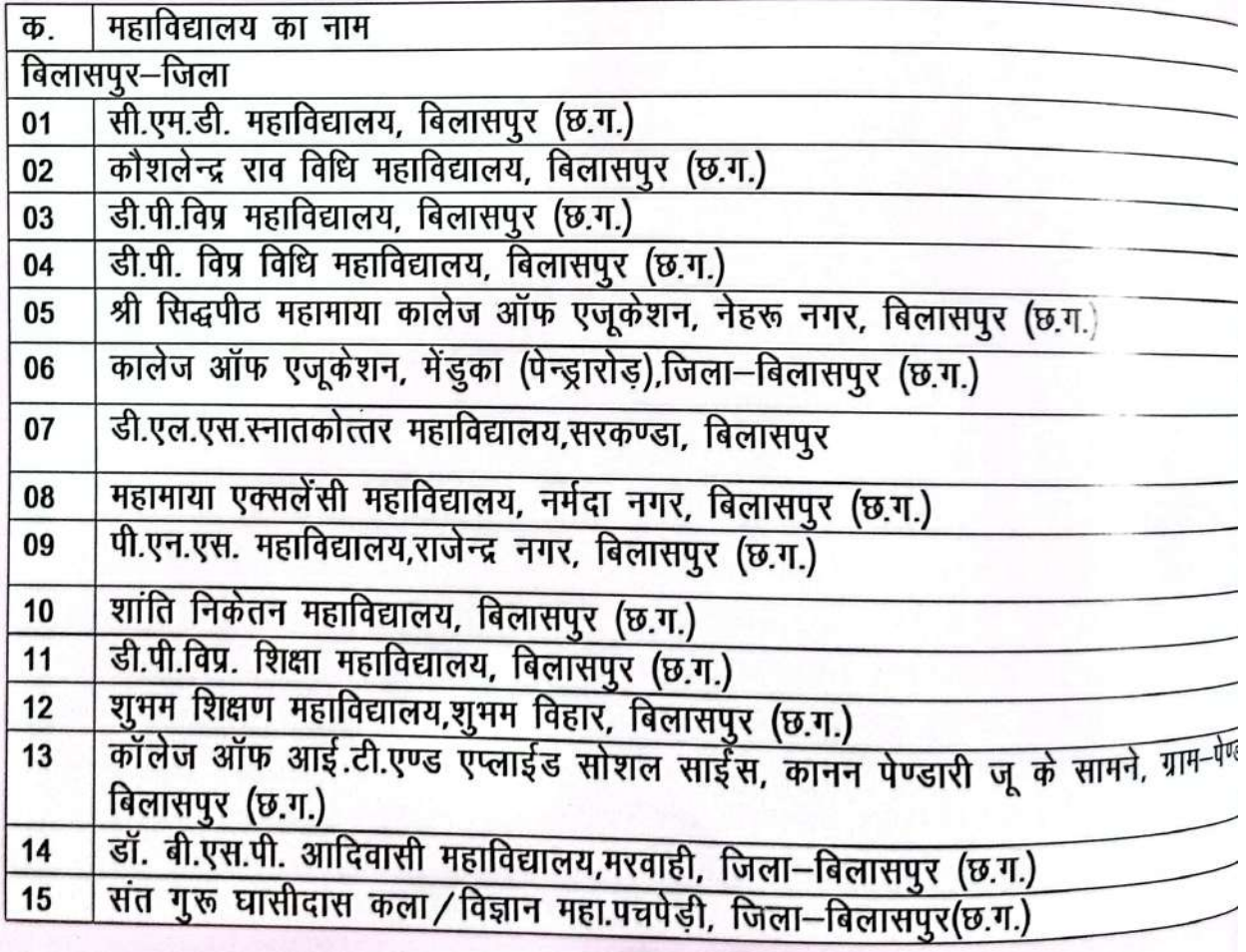

वार्षिक प्रतिवेदत, वर्ष 2019-20

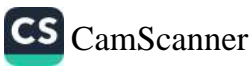

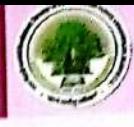

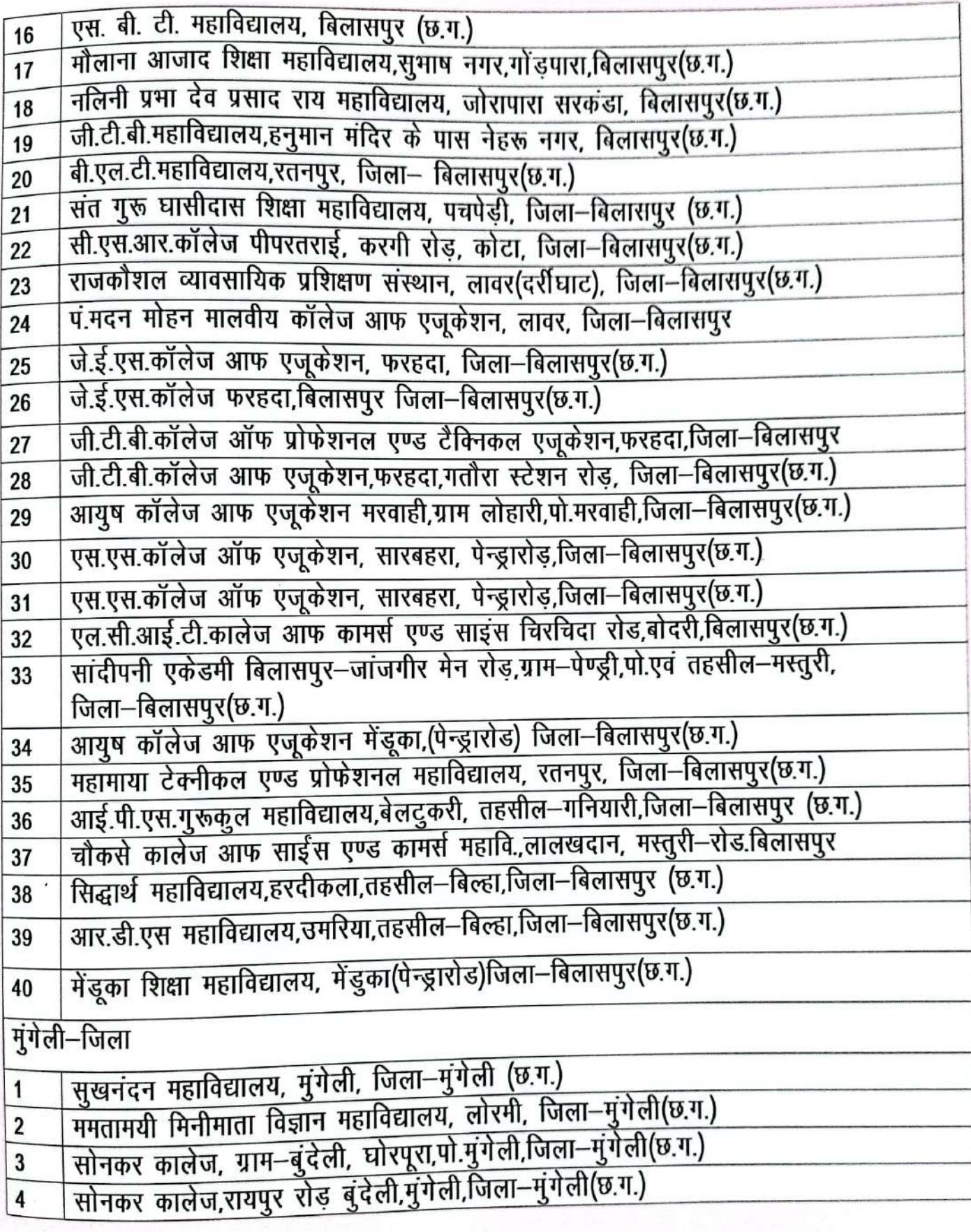

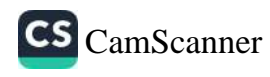

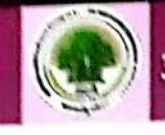

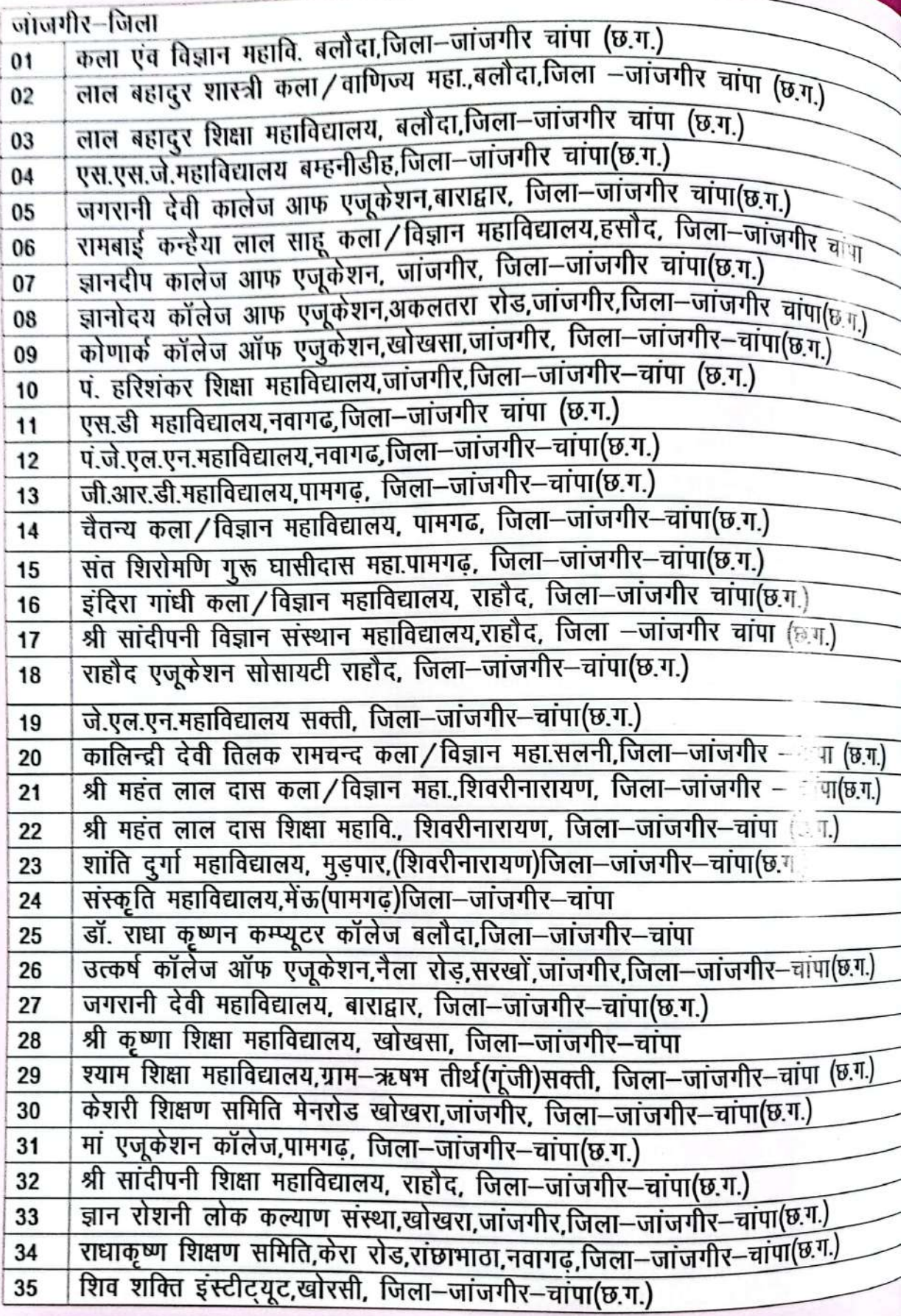

वार्षिक प्रतिवेदत, वर्ष 2019 -20

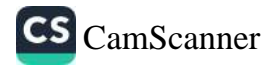

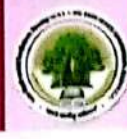

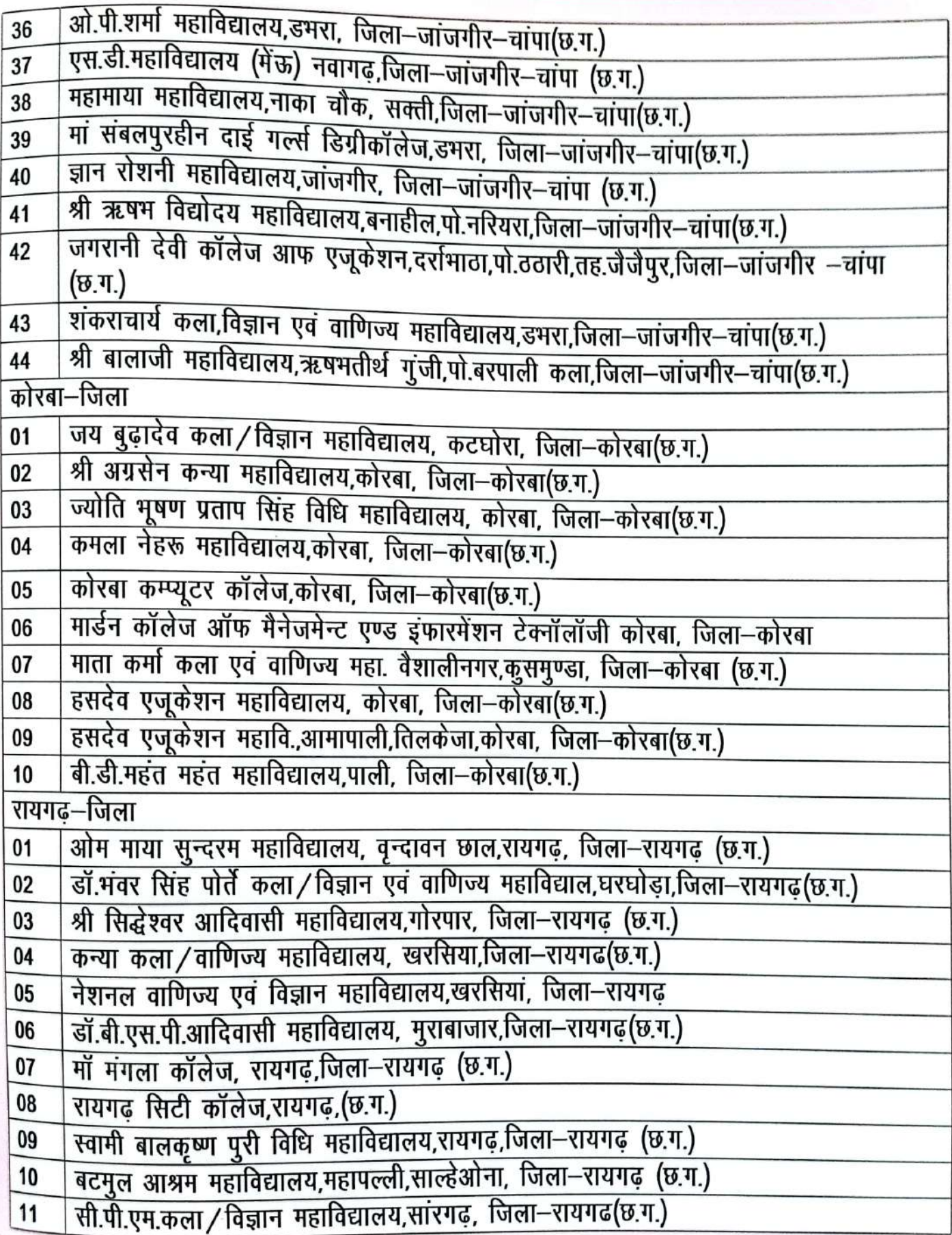

वार्षिक प्रतिवेदत, वर्ष 2019-20

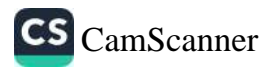

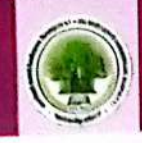

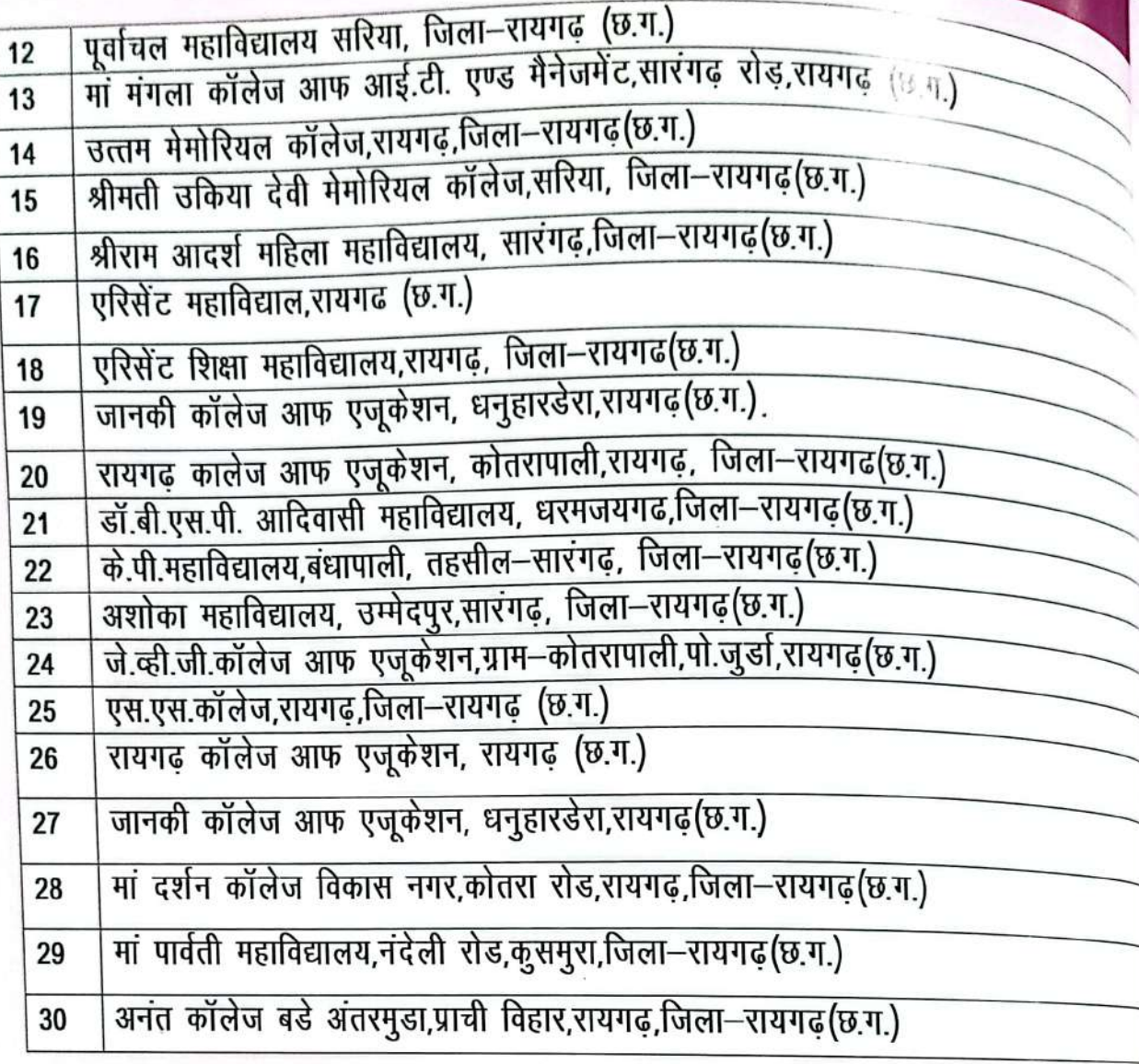

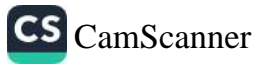

# वार्षिक आय-व्यय वर्ष 2019-20

# अटल बिहारी वाजपेयी विश्वविद्यालय, बिलासपुर (छ.ग.) आय-व्यय का विवरण  $2019 - 20$

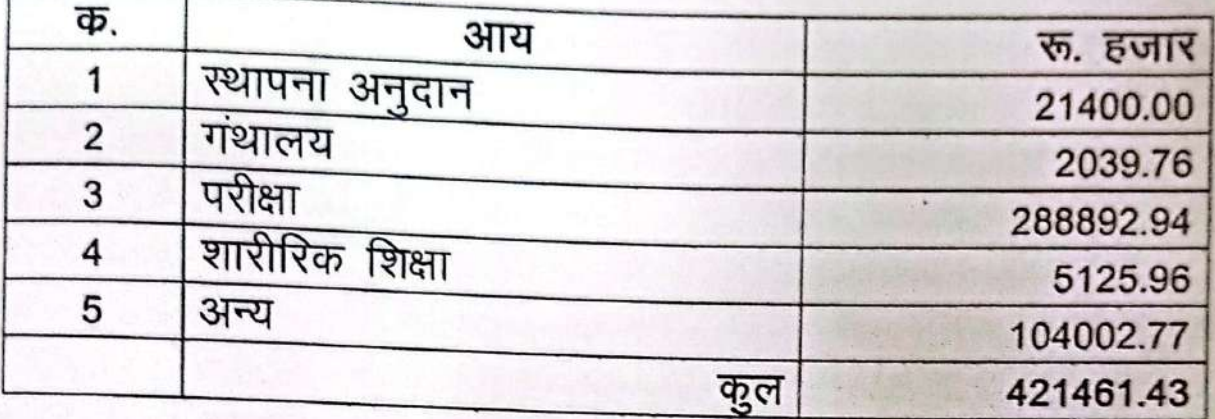

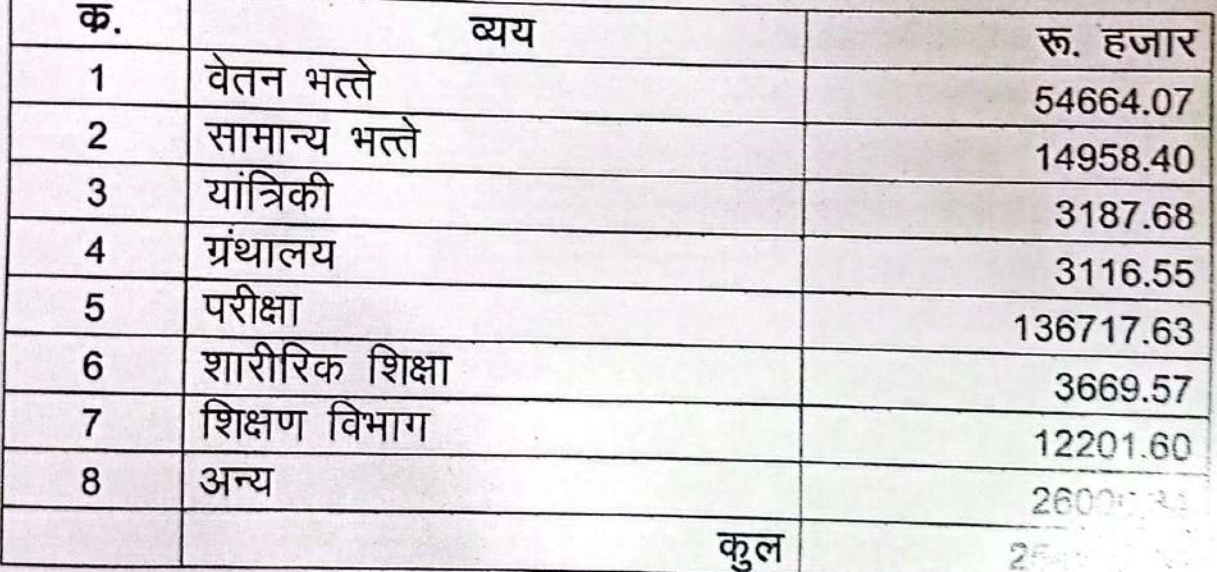

Pinerica Office. Atal Bihari Vajpaýsa Vistmerskyslava Bilaspur (C.G.)

वार्षिक प्रतिवेदत.

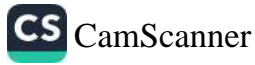

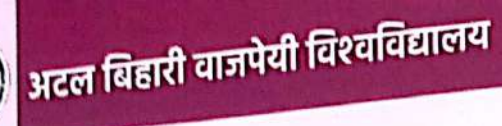

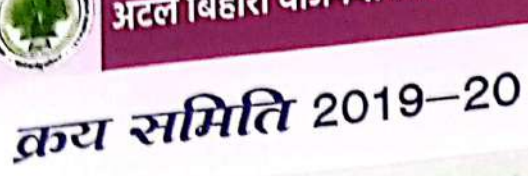

कय समिति की बैठकें एवं कय से संबंधित जानकारी :-

कथ समिति की बैठकें :-- दिनांक 01.04.2019 से 31.03.2020

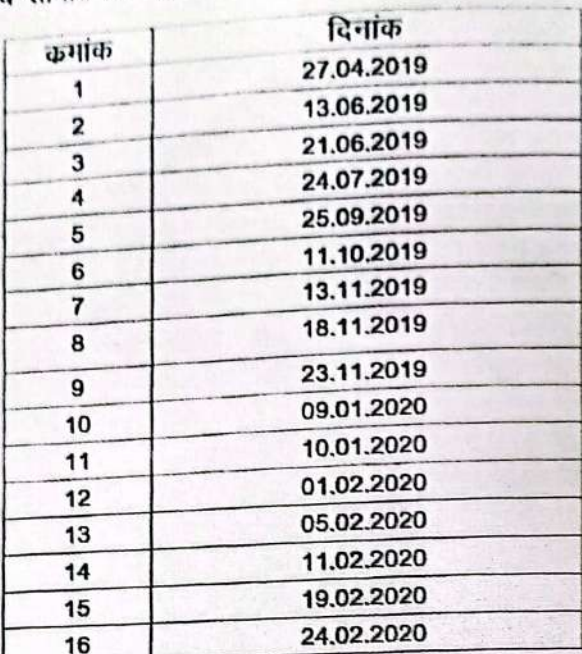

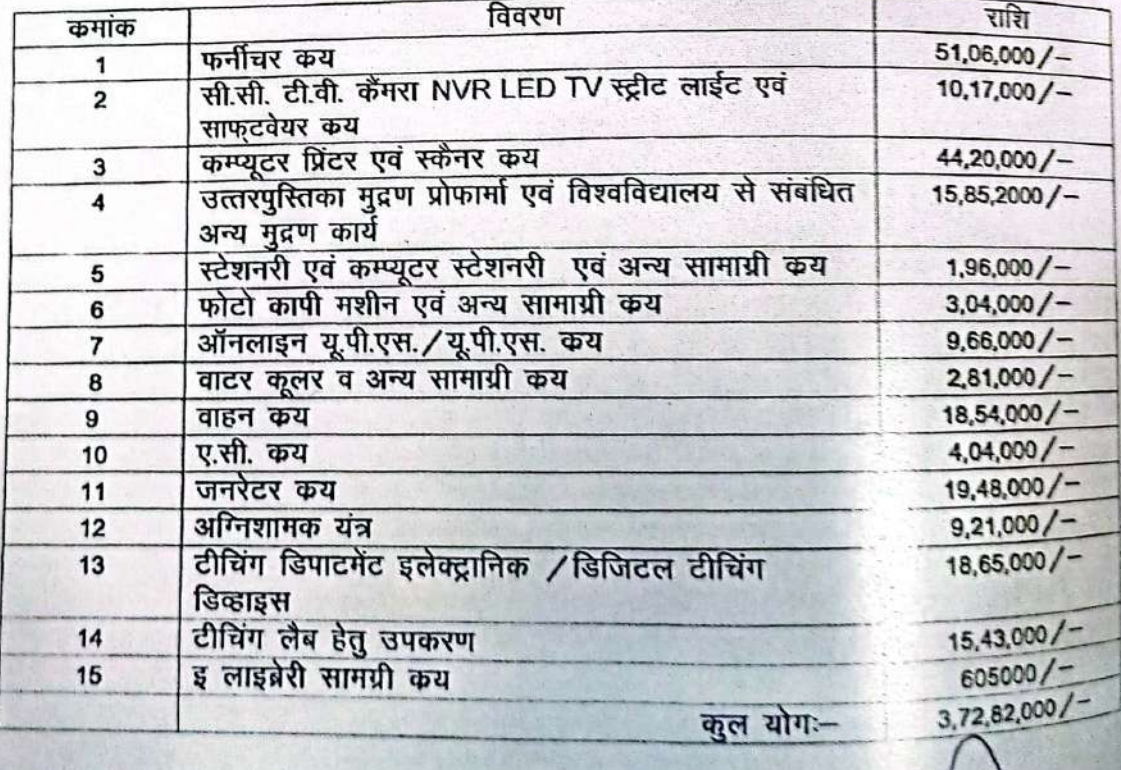

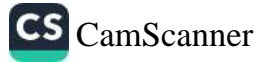

सहायक कुल्लाविब (भंडार) बटल बिहारी बाजवेबी विस्त

 $\mathbf{C}(\mathbf{W},\mathbf{W})$ 

57

 $\frac{1}{2}$ 

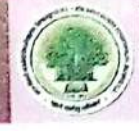

#### लैक जागरूकता कार्यशाला

उच्च शिक्षा में गुणवत्ता एवं उत्कृष्ठता विषय पर विश्वविद्यालय के IQAC प्रकोष्ठ द्वारा 2 दिवसीय कार्यशाला 26 एवं 27 जुलाई, 2019 को आयोजित किया गया। इस कार्यशाला का प्रथम उदबोधन डॉ. ए. पी. पाधी द्वारा प्रस्तुत किया गया। उन्होने "उच्च शिक्षा में नैक का महत्व" विषय पर प्रकाश डाला। उन्होंने नैक को स्व अवलोकन एवं स्व निरिक्षण की एक संधि प्रदान करने वाली प्रक्रिया बताया। द्वितीय वक्तव्य में डॉ. डी. के. श्रीवास्तव ने NAAC से संबंधित विभिन्न समस्याओं पर प्रकाश डाला। SSR भरने से पूर्व तैयारी एवं भरते समय महत्वपूर्ण बिन्दूओं पर डॉ. एम. आर. कुरुप ने विस्तृत व्याख्यान प्रस्तुत किया। डॉ. ए.के. राय द्वारा 7 मापदण्डों की विस्तृत जानकारी प्रदान की गईं। डॉ. गणेश हेगड़े द्वारा NAAC का उच्च शिक्षा में गुणवत्ता संवर्धन विषय पर अत्यन्त प्रभावी वक्तव्य प्रस्तुत किया गया।

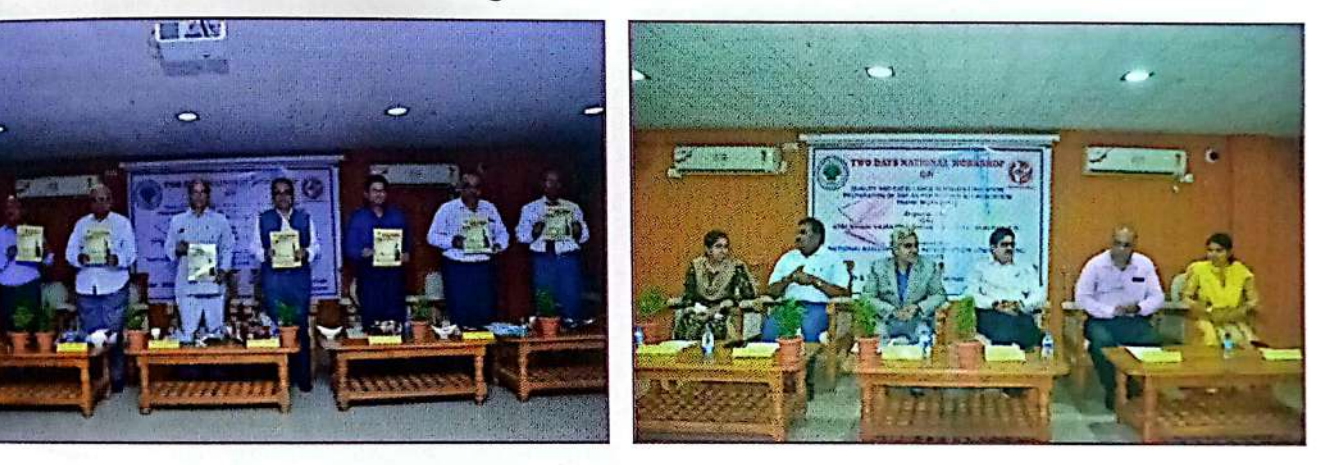

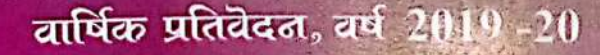

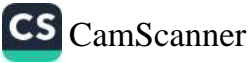

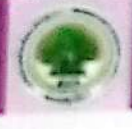

#### सभी के लिये योग

द्योग विज्ञान विभाग के अवगत । स्टब्स के योग विज्ञान विभाग द्वारा विलासपुर नगर के साथ किया।<br>- रहा है जिसके माध्यम से विश्वविद्यालय के योग विज्ञान विभाग द्वारा विलासपुर नगर के सभी की रहा है जिसके माध्यम से विश्वावध्यालय पर पर पर कार्यक्रम की शुरूवात 18 अगस्त 2019 को शिर्का.<br>नि:शुल्क योग प्रशिक्षण देने की व्यवस्था है I इस कार्यक्रम की शुरूवात 18 अगस्त 2019 को शिर्का. माननीय कुल सचिव महादय का चुना।<br>रविवार को समस्त बिलासपुर वासियों को विभाग के योग प्रशिक्षकों के द्वारा योग प्रशिक्षा दिए हैं।<br>सबैवार को समस्त बिलासपुर वासियों को विभाग के योग प्रशिक्षकों के द्वारा योग प्रशिक्षा दिए हैं। जिसके वर्तमान 13 कबाए चानाएगा।<br>प्रशिक्षण प्राप्त किया है। इस प्रशिक्षण हेतु लाभार्थियों को 06 माह के लिये मात्र 10 / – सदर्र गुन्द 1.<br>- प्रशिक्षण प्राप्त किया है। इस प्रशिक्षण हेतु लाभार्थियों को प्रार्थियों के लिये उनके प्रशिक्षण प्राप्त किया है। इस सरस्य नाट्यू<br>हेतु निर्धारित किया गया है, जिसमें अलग-अलग बीमारियों के लिये उनके अनुसार गंग क्षेत्रु

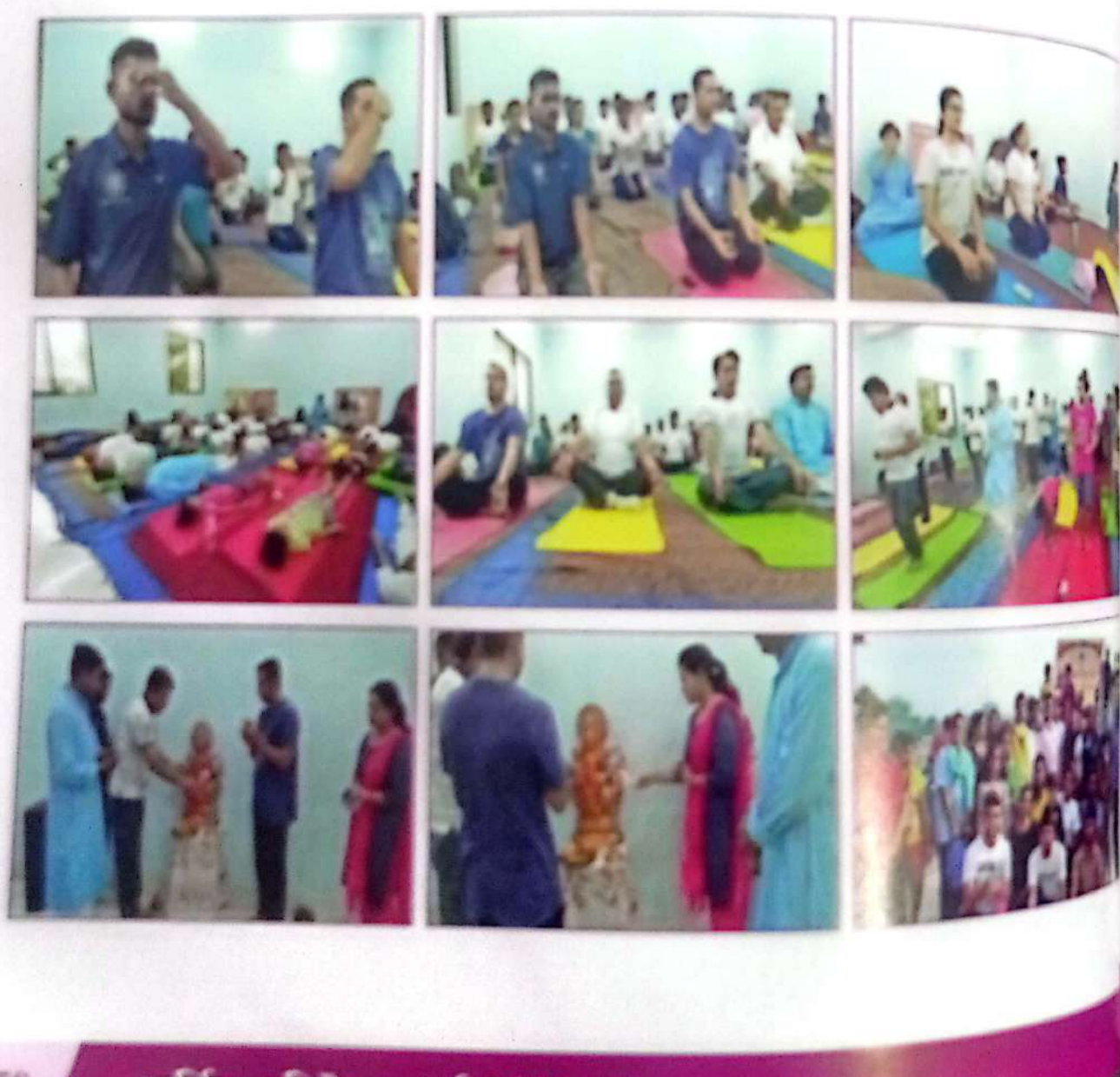

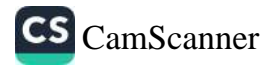

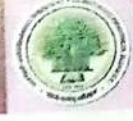

# (GST) कार्यशाला "वस्तु और सेवा कर" पर कार्यशाला

भारतीय स्वतंत्रता के पश्चात् वस्तु एवं सेवा कर सभी करों में सबसे प्रखर कर माना जाता है। खतंत्रता के बाद किए गए कर सुधारों में यह सबसे साहसिक सुधार था। यह एक अप्रत्यक्ष कर कानून बन खाना जिससे सभी प्रमुख उद्योगो के लिए आर्थिक गतिविधियों का विस्तार होगा। वरतु एवं सेवा कर के प्रति जाएककता की मांग को देखते हुए 21 अक्टूबर, 2019 को "जी.एस.टी. कार्यान्वयन और प्रथाओं" पर एक तिवसीय कार्यशाला का आयोजन किया गया। इस कार्यशाला के मुख्य अतिथि प्रो. जी.डी. शर्मा एवं विशिष्ट अतिथि प्रो. सुधीर शर्मा रहे। कार्यक्रम की शुरुआत संयोजक डॉ. पूजा पाण्डेय द्वारा स्वागत भाषण से की गई। ज्ञः<br><sub>यह का</sub>र्यशाला चार सत्रों में विभाजित किया गया था। पहले सत्र के लिए वक्त सी.ए., उपेन्द्र साहू, ने ''जी. <sub>एस.</sub>टी.'' से पहले अप्रत्यक्ष कराधान प्रणाली, जी.एस.टी. प्रणाली को अपनाने के कारण, जी.एस.टी. परिषद, .<br><sub>जी.एस.</sub>टी. वर्गीकरण (IGST, CGST, SGST, UTGST) पर प्रकाश डाला । दसरे सत्र में सी.ए. प्रवीण बाफना ने कर योग्य घटनाओं, आपूर्ति का दायरा, सामान, सेवाएँ, कंपोजीशन लेवी, मिश्रित आपूर्ति और समग्र आपूर्ति, जीएस.टी. के तहत दरे इन विषयों का उजागर किया। तीसरे सत्र में सी.ए., जितेन्द्र छाबड़ा ने प्रतिभागियों को जी.एस.टी. के लिए पंजीकरण करने के बारे में व्याव्हारि प्रशिक्षण दिया। चौथे सत्र में डॉ. कबीर शर्मा ने जी.एस.टी. चालान, डेबिट नोट, क्रेडिट नोट और अन्य अनिवार्य दरतावेज पर जानकारी दी। इस कार्यशाला के लिए कूल 180 प्रतिभागियों को पंजीकृत किया गया। डॉ. सुमोना भट्टाचार्य ने धन्यवाद ज्ञापन कर कार्यशाला का समापन किया।

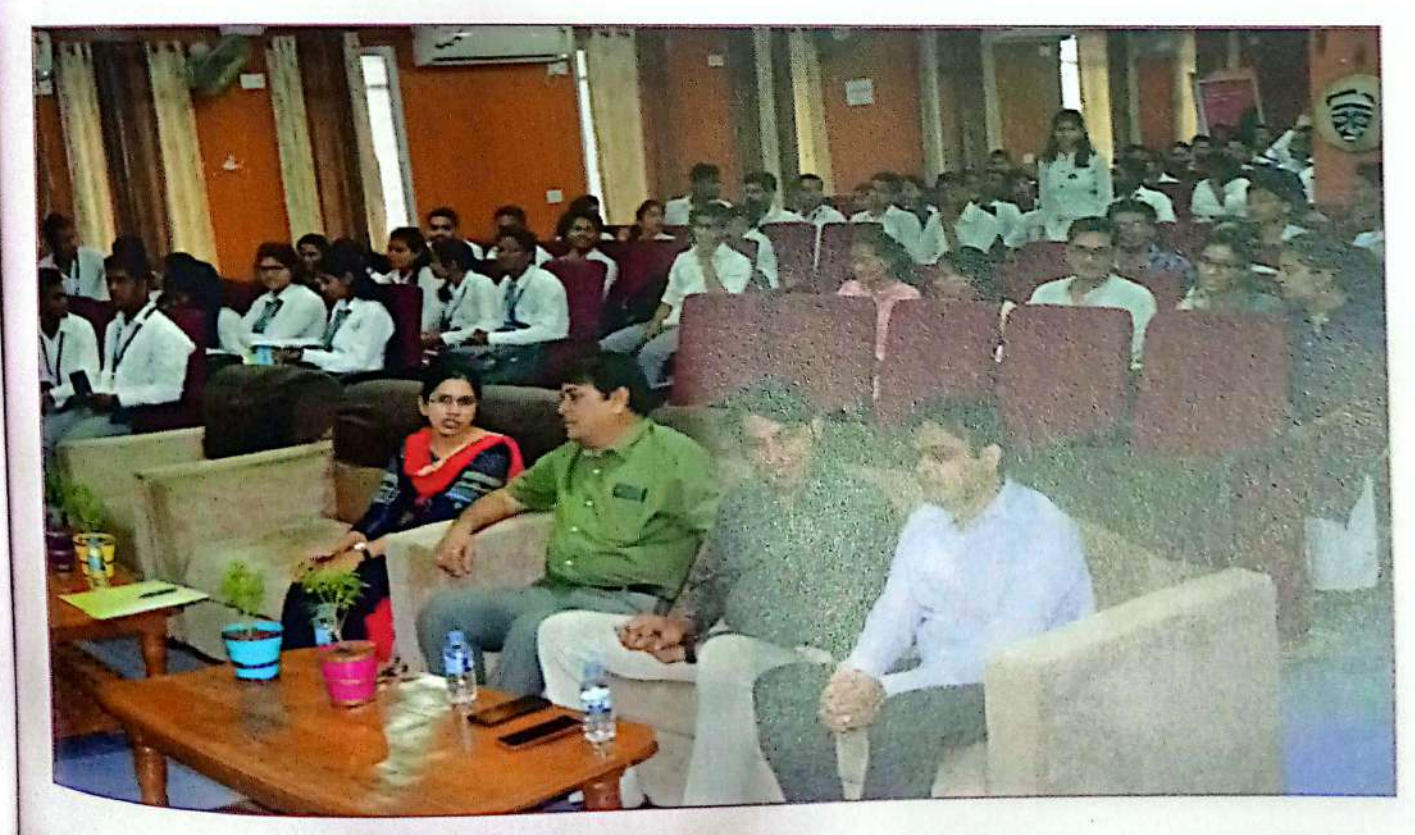

वार्षिक प्रतिवेदन, वर्ष 2019-20

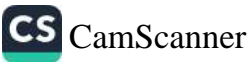

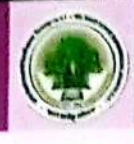

# "स्तयं द्वारा संचालित ऑनलाईन पाठ्यक्रम-उच्च शिक्षा में सभी व्हर्जनायाल विषय पर कार्यशाला

उपरोक्त विषय पर एक दिवसीय कार्यशाला का आयोजन 1 अक्टूबर, 2019 को विश्वविद्या<sub>ले</sub><br>समिति हो को विश्वविद्यालय उपरोक्त विषय पर एक दिवसान समाराम का समय हैं. जे.बी. नड्डा, निदेशक, सी.ई.सी., यू.जी.की.<br>किया गया। उद्घाटन समारोह के प्रमुख अतिथि डॉ. जे.बी. नड्डा, निदेशक, सी.ई.सी., यू.जी.की. किया गया। उद्घाटन समाराह के प्रमुख सामारी हैं, प्रवीन कुमार जैन, आई.जी.एन.ओ.यू. एवं डॉ. गौरी.<br>दिल्ली, डॉ. नागेश्वर (एच.डब्ल्यू.) न्यू दिल्ली, डॉ. प्रवीन कुमार जैन, आई.जी.एन.ओ.यू. एवं डॉ. गौरी. दिल्ली, डॉ. नागेश्वर (एच.डब्ल्यू.) न्यू म्परसार पर साराज पर्वती गरिमामयी उपरिथति में आयोजित हैं<br>शर्मा, कुलपति, अटल बिहारी वाजपेयी विश्वविद्यालय की गरिमामयी उपरिथति में आयोजित हैं शना, जुलपारा, जटल विद्यारा कारा ।<br>ब्याख्याताओं ने SWAYAM के विभिन्न विषयों एवं समस्त समस्याओं के बारे में विस्तृत चर्चा की।

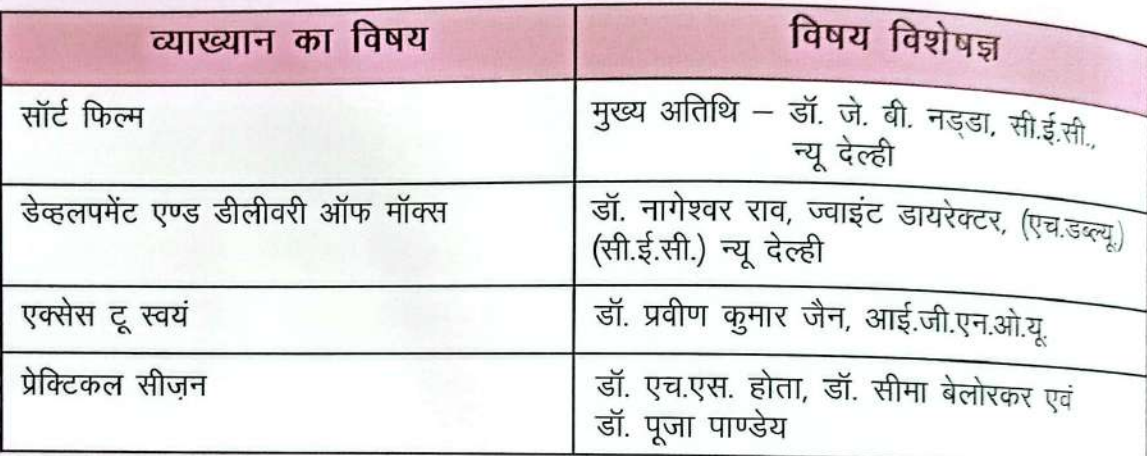

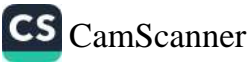

टार्चिक प्रक्रि

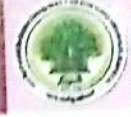

# मध्य क्षेत्र कुलपति सम्मेलल "उच्च शिक्षा की उपलब्धता एवं प्रशासनिक सुधार"

"उच्च शिक्षा की उपलब्धता एवँ प्रशासनिक सुधार" विषय पर पुर्वी क्षेत्र कुलपतियों का सम्मेलन 25 एवम 26 नक्बर, 2019 को आयोजित किया गया। उद्घाटन सत्र में श्री शेखर दत्त, माननीय पूर्व राज्यपाल, छत्तीसगढ़ और इस सम्मेलन के मुख्य अतिथि के रूप में उपरिथति रहे। उन्होंने शिक्षा प्रणाली को <del>aर्तमान चरण में बदलने के लिए देश</del> की 5,000 साल की सभ्यता पर प्रकाश डाला और जोर दिया की अगले 500 वर्षों के लिए शिक्षा में विरासत का निर्माण करने के लिए हमें बड़े उद्देश्य के साथ काम करना चाहिए।

बैठक के उद्घाटन सत्र में विश्वविद्यालय के माननीय कुलपति, प्रोफेसर गौरी दत्त शर्मा ने संबोधित किया। प्रोफेसर, शर्मा ने अटल बिहारी वाजपेयी विश्वविद्यालय के अपने पाठ्यक्रमों में विशिष्टता, कौशल आधारित पाठ्यक्रमों, निः शुल्क योग सीखने, नेट / एस.एल.ई.टी.(SLET) की तैयारी के लिए मुफ्त कोचिंग, पेपर लेस प्रशासन पर प्रकाश डाला।

इस आयोजन की अध्यक्षता ए.आई.यू. के महासचिव, डॉ. (श्रीमती) पंकज मित्तल ने की। उन्होंने बताया कि वेबसाइट को अद्यतन जानकारी के साथ और एक टि्वटर खाते के साथ भी सुधार किया गया है। कम्प्यूटरीकरण की पंक्ति में डॉक्टरेट थीसिस के उपयोग के लिए क्यूआर कोड का निर्माण किया गया है।

सम्मेलन को 3 तकनीकी सत्रों में विभाजित किया गया और प्रख्यात वक्ता डॉ. आर.के. सोनी, ए.आई. सी.टी.ई., डॉ. उर्मिला देवी, संयुक्त सचिव, डॉ. देवेंद्र कवाडे उप–सलाहकार नैक, प्रो. उपेंद्र धर, माननीय कुलपति श्री वैष्णव विद्यापीठ उज्जैन, प्रो. मांडवी सिंह, माननीय कुलपति, इंदिरा कला विश्ववद्यालय, खैरागढ़, ने व्याख्यान दिया। सेक्टोरल गवर्नेंस पर केंद्रित दूसरा सत्र "उत्कृष्टता के लिए स्वायत्तता सुनिश्चित करना" इस विषय पर रहा इस सत्र के वक्ता प्रो. आर. के. मिश्रा. एवं श्री के.डी.पी. राव रहे।

तीसरा सत्र भारत में उच्च शिक्षा के लिए प्रवेश पर थारू प्रो. टी. वी. कट्टमनी, माननीय कुलपति, IGNTU, अमरकंटक, प्रो. पी.आर. अग्रवाल, माननीय कुलपति, अवधेश प्रताप सिंह विश्वविद्यालय, रीवा, प्रो. एस.के. सिंह, माननीय कुलपति, बस्तर विश्वविद्यालय ने वक्ताओं के रूप में विश्वविद्यालयों की ग्रेडिंग के बारे में बात की।

तीसरा सत्र "विश्वविद्यालयों के आंतरिक शासन सुधार" पर केंद्रित था। अमरेन्द्र नारायण मिश्रा, कहलिकोत विश्वविद्यालय, बेरहामपुर इस सत्र के व्याख्याता रहे।

यूजीसी, एन.ए.ए.सी.(NAAC), एआईयू के अधिकारियों के साथ अरत के सात विभिन्न राज्यों के फुलपतियों ने उक्त आयोजन में भाग लिया। सम्मेलन मे की गई अनुसंशाएँ :--

- भारत जैसे देश में जहां जनसंख्या विविध और विशाल है, वहां जरूरतमंद और आम लोगों तक पहुंचने के लिए, प्रौद्योगिकी आधारित शिक्षण प्रणाली को अपनाना अत्यावश्यक है।
- विश्वविद्यालयों में एक साथ काम करने, एक साथ योजना बनाने के लिए सहक्रियात्मक प्रभाव का

वार्षिक प्रतिवेदन, वर्ष 2019-20

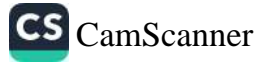

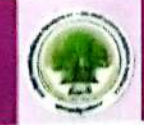

दृष्टिकोण रखना आवश्यक है, ताकि इक्विटी और गुणवत्ता को बनाए रखा सके। उच्चशिया को नए <sub>कि</sub> से तैयार करने और पुनर्विचार करने के लिए चुनौती लेने का समय है ।

- भारत को GER प्रोजेक्ट करते समय EER के लिए भी प्रोजेक्ट करना चाहिए।
- स्कूल स्तर की शिक्षा की उपलब्धता में सुधार करने की आवश्यकता है। रप्यूल रतर का खिला का उत्तराज्यता है।<br>उच्चशिक्षा की गुणवत्ता में सुधार करने के लिए ए.आई.यू. के collaboration Member विश्वविद्याल<sub>यों दे</sub>
- सहयोग के लिए आगे आना चाहिए। राहयाग कालर जांग जांगा पाएंड ।<br>उच्च शिक्षा का शासन दो अलग—अलग स्तरों से होना चाहिए, पहला क्षेत्रीय स्तर पर, जिसमें <sub>संद</sub>
- पच्च हाया का सारान से आरोप<br>प्रणाली की नीतियां राष्ट्रीय शिक्षा नीति आदि शामिल हैं और दूसरा आंतरिक स्तर का शासन <sub>जिस</sub> त गुरुग का गालना से होने सिंहा कार्यान्वयन, नियुक्ति केंद्रीकरण और विकेंद्रीकरण आदि से संबंधि नीतियां शामिल हैं।
- खेती में प्रौद्योगिकी के अनुप्रयोग पर लक्ष्य केंद्रीत होना चाहिए। गुणवत्तापूर्ण उत्पादन के लिए छत्ती<sub>सगत्</sub> में कृषि शिक्षा के क्षेत्र में जबरदरत क्षमताएं हैं।
- खाद्य प्रसंस्करण को आय सृजन क्षेत्र के रूप में अधिक जोर दिया जाना चाहिए ।
- बच्चों की भीड़ को संभालने के लिए अच्छे शिक्षकों की उपस्थिति, सकल नामांकन अनुपात को <sub>वह</sub> सकती है।
- इंडक्शन प्रोग्राम को अनिवार्य बनाया जाना चाहिए और साथ ही व्यवस्थित डिजाइन और इंडक्शन प्रोग्र का कार्यान्वयन प्रारंभिक पाठ्यक्रम का एक हिस्सा होना चाहिए ।
- अप्रचलित पाठ्यक्रम में सुधार किया जाना चाहिए और अद्यतन प्रौद्योगिकी उन्मुख नए पाठ्यक्रम के सा पुनरोद्धार किया जाना चाहिए।
- शिक्षकों के प्रशिक्षण को अनिवार्य किया जाना चाहिए और शिक्षक का क्लीयरेंस स्वयं को तकनी संस्थानों में पढाने के योग्य बनाया जाना चाहिये।
- उच्चशिक्षा में गुणवत्ता होनी चाहिए जो नियमित निगरानी तंत्र के साथ दबाव मुक्त होनी चाहिए।
- अनुसंधान और नवीन पहल तक पहुँच होनी चाहिए।
- अनुसंधान वातावरण बनाने के लिए अनुसंधान पार्क और ऊष्मायन केंद्र दिए जाने चाहिए।
- पाठ्यचर्या को उनकी भर्ती नीतियों के साथ अद्यतन किया जाना चाहिए।
- स्वयं प्लेटफॉर्म को उच्चतर पहुंच और गुणवत्ता पूर्ण शिक्षा के लिए प्रोत्साहित किया जाना चाहिए
- सभी संस्था को उचित रूपरेखा के साथ मान्यता प्रक्रिया के लिए तैयार करना चाडिए।
- संस्थान को NAAC के अनुसार आवश्यक दस्तावेज तैयार करने चाहिए।
- अस्थायीकरण को वैक**ल्पिक ढांचे का उपयोग करना चाहिए जो कि उन्हें वि**तरित करने के लिए <sup>अतिरि</sup> गतिविधियों के मामले में मान्यता प्रक्रिया के लिए प्रदान किया गया है।
- नए मॉडल को शासन में उत्कृष्टता के लिए प्रस्तावित किया गया था।

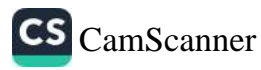

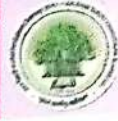

- उच्च शिक्षण संस्थानों में शासन में उत्कृष्टता, नवाचार, जुनून, प्रेरणा, दृष्टि, क्षमता, संचार और विचारों के माध्यम से प्राप्त की जा सकती है। यह सभी कारक कैरियर की वृद्धि कर सकते हैं।
- साझेदारी, सह—निर्माण और प्रभावनीति के माध्यम से पूर्ण उत्कृष्टता प्राप्त की जा सकती है।
- संस्थाओं को सुशासन की प्रमुख विशेषताओं का अभ्यास करना चाहिए जिसमें पारदर्शिता, इक्विटी, जवाबदेही और समावेशिता शामिल है।
- यह सुशासन के संबंध में अच्छे निर्णय लेने का समय है, इसलिए संस्थानों को योजना बनाने और शासन के लिए आवश्यक नीतियों को रणनीतिक रूप से लागू करना चाहिए ।
- मुख्य धारा शिक्षा के सहयोग से भारतीय कला को अनुसंधान और बढ़ावा देना महत्वपूर्ण है।
- प्रदर्शनकारी कला के विश्वविद्यालयों में गुणवत्ता के लिए विशिष्ट नीतियों का मसौदा तैयार किया जाना चाहिए ।
- संकायों को संसाधनों के साथ अनुसंधान के लिए स्वायत्तता दी जानी चाहिए और जवाबदेही सुनिश्चित करनी चाहिए ।
- प्रभावी शिकायत निवारण प्रणाली को संकायों के लिए स्थापित किया जाना है ताकि वे गुणवत्ता शिक्षण और अनुसंधान पर ध्यान केंद्रित करें और वे सुरक्षा, सुरक्षा, पदोन्नति आदि की आवश्यकताओं से न हटें ।
- डॉक्टरल काम क्वालिटी वर्क पर आधारित होना चाहिए।
- डॉक्टर्स के काम को प्रस्तुत करने, मूल्यांकन और पुरस्कार के लिए एक उचित तंत्र होना चाहिए।

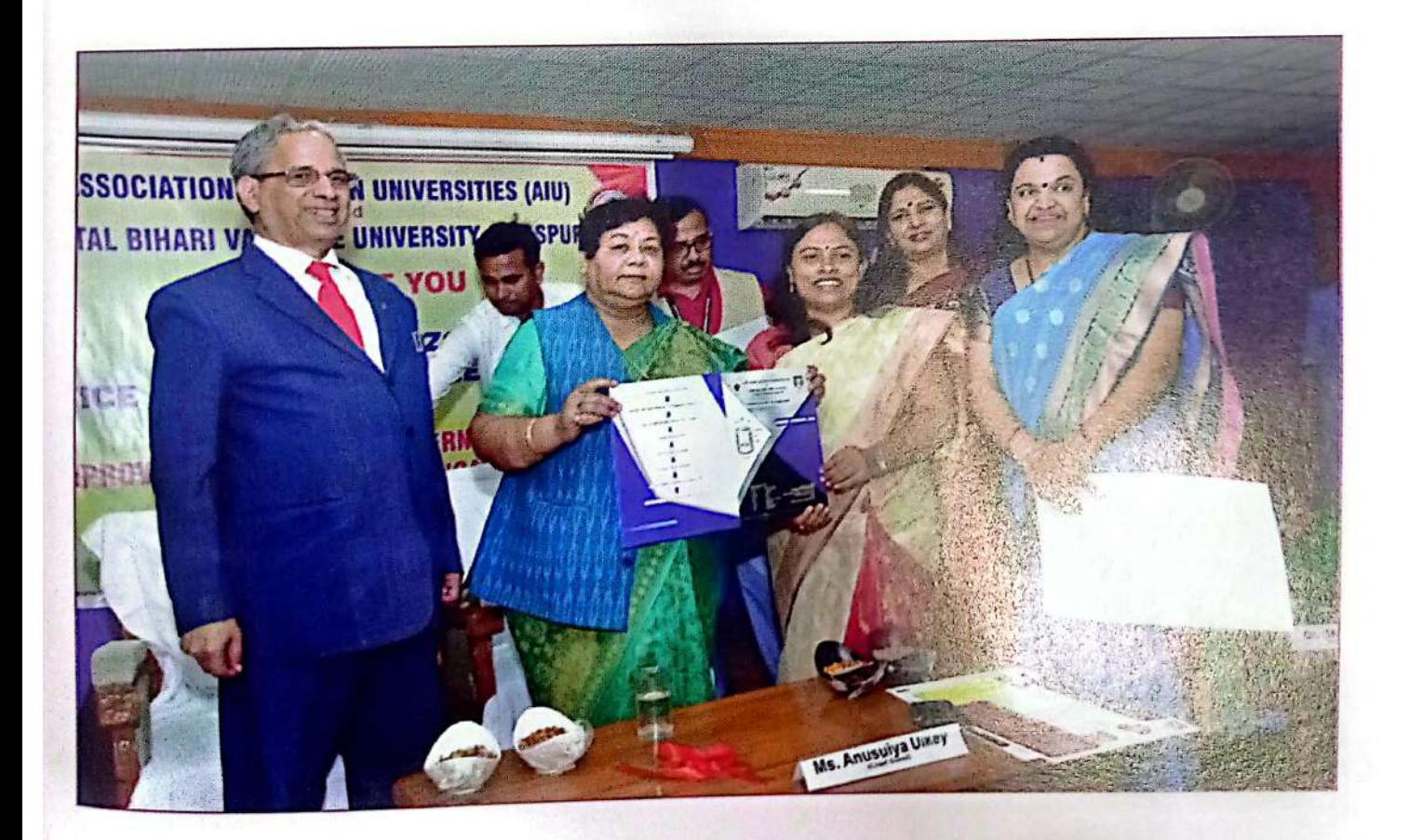

वार्षिक प्रतिवेदत, वर्ष 2019-20

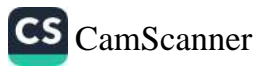

科理

# अटल बिहारी वाजपेयी विश्वविद्यालय

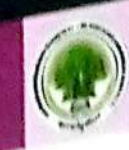

तिज्ञाल प्रबंधल और प्रौद्योगितरी में अधिलाव अलुसंधाल पर अंतर्गुद्दीय सम्मेलन एरगाप्तरता ।<br>बिहारी वाजपेयी विश्वविद्यालय, बिलासपुर (सी.जी.) विभाग द्वारा उपरोक्त विषय एक अंतर्राष्ट्रीय <sub>या</sub> बिहारी वाजपेयी विश्वविद्यालय, बिलाराष्ट्र स्थान और प्रौद्योगिकी परिषद (CGCC ) है अंतर्शक्षेत्र है।<br>आयोजित किया गया। यह छत्तीसगढ़ विज्ञान और प्रौद्योगिकी परिषद (CGCC ) है मेरीलैंड <sub>विश्वविद्य</sub> आयाजित किया गया।<br>पूर्वीतट, मैरीलैंड, यूएसए और फ्रॉस्टबर्ग स्टेट यूनिवर्सिटी, फ्रॉस्टबर्ग, यूएस  $4 - 5$  जनवरी 2 $\alpha$ पूर्वीतट, मैरीलैंड, यूएसए आर फ्रारचन<br>आयोजित किया गया। इस अंतर्राष्ट्रीय सम्मेलन ने विज्ञान में अंतः विषय अनुसाल, प्रबंधन और क्षेत्र<br>आयोजित किया गया। इस अंतर्राष्ट्रीय सन्न में, राज्य के योजना आयोग के उपस्थान क्षेत्र की क् ू<br>आयोजित किया गया। इस अंतर्शक्त सत्र में, राज्य के योजना आयोग के उपलब्ध श्री अला फ्रेंच<br>क्षेत्र पर ध्यान केंद्रित किया। उद्घाटन सत्र में, राज्य के योजना आयोग के उपलब्ध श्री अलग कि क्षेत्र पर ध्यान केंद्रित किया। जबसार में आलोक श्रीवारतव, इसरो, बेंग्लुरु, डॉ. डिनेश शर्मा, प्रोफेश <sub>हिंद</sub><br>अतिथि के रूप में उपस्थित हुए और डॉ. आलोक श्रीवारतव, सीएसवीटीयू, मिलाई <sub>विजिम्ब</sub>्रह से अतिथि के रूप में उपस्थित हुए और जो सामनीय कुलपति, सीएसवीटीयू, मिलाई विशिष्ट अ<sub>विभिन्</sub><br>विश्वविद्यालय, यूएसए, डॉ. एम.के. वर्मा, माननीय कुलपति, सीएसवीटीयू, मिलाई विशिष्ट अ<sub>विभिन्</sub> विश्वविद्यालय, यूएसए, डा. इनस्ट न ...<br>कुलपति प्रो. जी.डी. शर्मा, मुख्य संरक्षक और डॉ. सुधीर शर्मा संरक्षक रहे जिनके मार्गदर्शन में यह स<br>कुलपति प्रो. जी.डी. शर्मा, मुख्य संरक्षक और डॉ. सुधीर शब्यक्ष डॉ. एच.एस. डोन्स के यह कुलपति प्रो. जी.डी. शमा, मुख्य राखा।<br>अपने आदर्श उद्देश्य तक पहुंचा पाया। सम्मेलन के कार्यक्रम अध्यक्ष डॉ. एच.एस. होता ने उद्घाटन हैं।<br>अपने आदर्श उद्देश्य तक पहुंचा पाया। सम्मेलन के कार्यक्रम औद्योगिकी और प्रबंधन जुक्त अपने आदर्श उद्देश्य तक पुष्ठपा गया।<br>दौरान सम्मेलन का संक्षिप्त अवलोकन दिया। आधुनिक प्रौद्योगिकी और प्रबंधन संस्थान, इंक, शु दौरान सम्मलन का साद्यास्त अन्तर्गता के लिए अटल बिहारी वाजपेयी विश्वविद्यालय, बिला<br>जीवन विज्ञान के क्षेत्र में महत्वपूर्ण योगदान के लिए अटल बिहारी वाजपेयी विश्वविद्यालय, बिलान कुलपति डॉ. जी.डी. शर्मा को लाइफटाइम अचीवमेंट अवार्ड प्रदान किया।

. डा. जा.जा. २१ म<br>- सम्मेलन में तीन अलग—अलग ट्रैक में प्राप्त पेपर की कुल संख्या विज्ञान, प्रौद्योगिकी और प्रक रही। लेखकों ने अपने तीन अलग-अलग तरीकों से प्रस्तुत किया हैरू फेस टू फेस, पोस्टर और अन्ति कुल 7 आमने–सामने सत्र थे, 07 ऑनलाइन सत्र और 4 पोस्टर सत्र आयोजित किए गए धे। के युल । जो ।<br>समारोह की शुरुआत प्रोफेसर जी डी शर्मा, कुलपति, अटल बिहारी वाजपेयी विश्वविद्यालय हूं गडेकर, एमिटी ग्लोबल बिजनेस स्कूल द्वारा की गई।

समापन समारोह मे डॉ. ए.के. सक्सेना, डीन, गुरुघासीदास विश्वविद्यालय, बिलासपुर, प्रोक्रेस शर्मा, प्रोफेसर, मैरीलैंड विश्वविद्यालय, पूर्वीतट, मैरीलैंड, यूएसए की उपस्थिति मे हुआ। समेत सफलतापूर्वक समापन डॉ. एच.एस. होता, प्रमुख, कंप्यूटर विज्ञान और अनुप्रयोग, विभाग, बिलान किया। सम्मेलन में देश के लगभग सभी हिस्सों और पांच अलग—अलग देशों के विशेषज्ञों और प्रतिर्मा भाग लिया है। तीनों ट्रैक में बेस्ट पेपर का अवार्ड भी प्रतिभागियों को दिया गया। सम्मेलन के चयनित पेपर स्प्रिंगर बुक श्रृंखला के साथ–साथ स्कोपस इंडेक्सेड जर्नल में प्रकाशित किए जायेंगे।
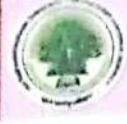

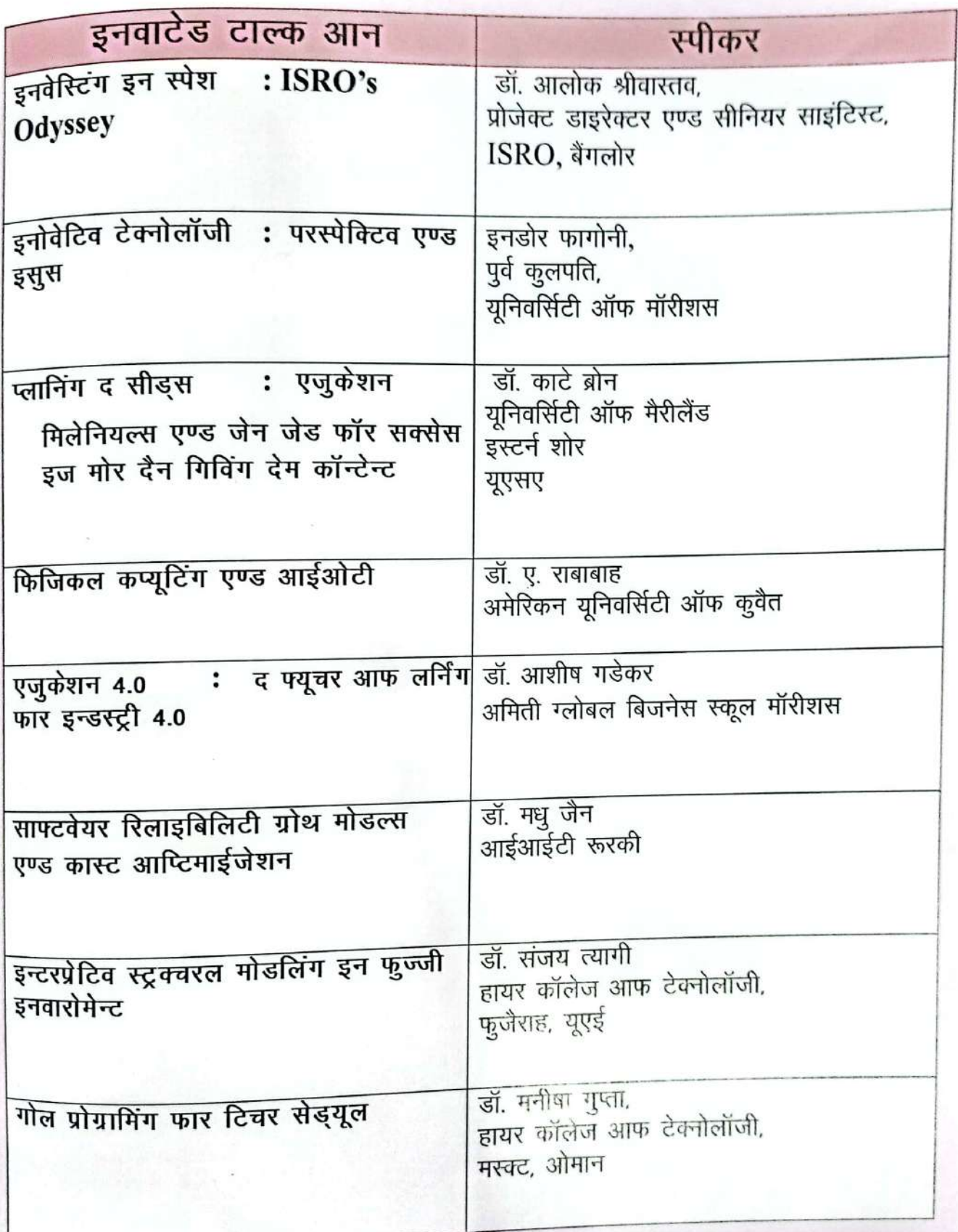

वार्षिक प्रतिवेदत, वर्ष 2019 -20

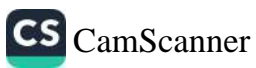

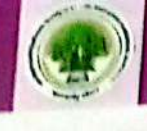

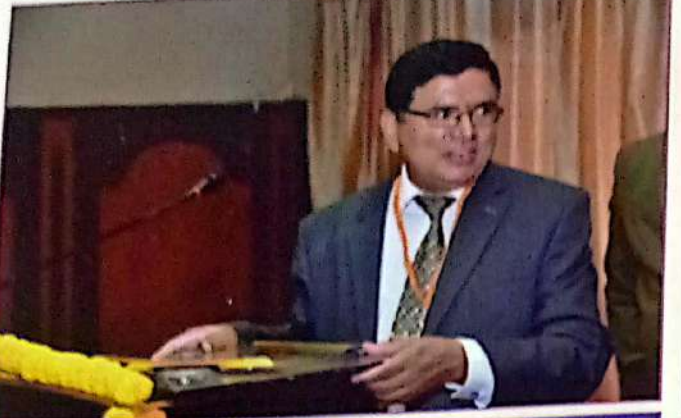

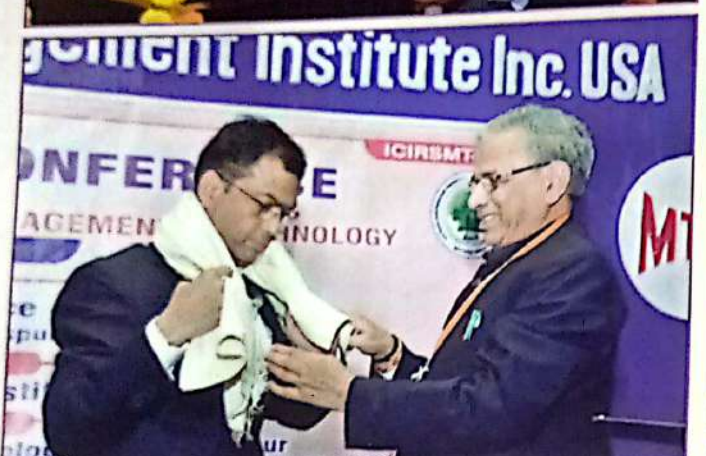

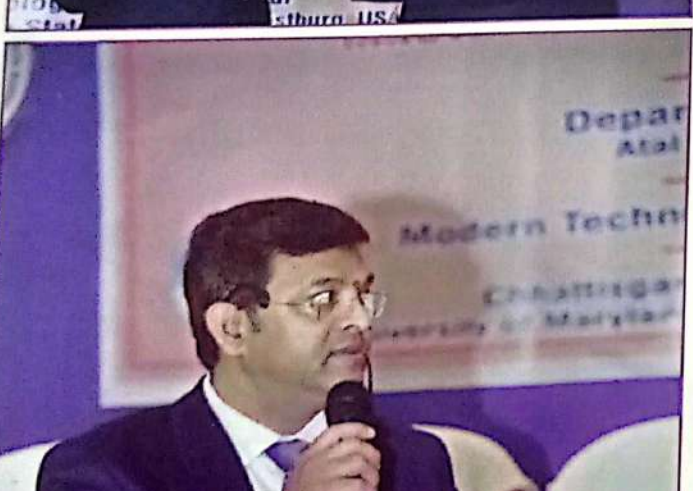

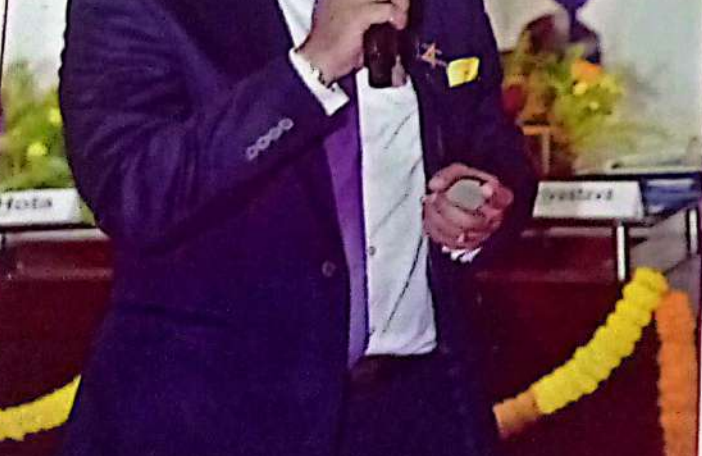

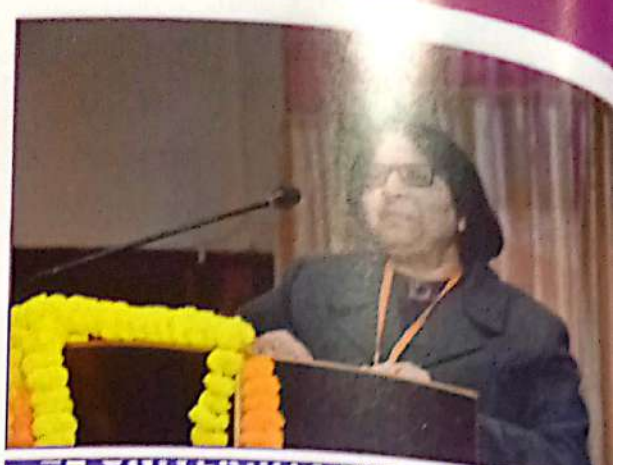

**DILAOPUK(CB)INDI And Management Institute Inc. USA Let 1** 

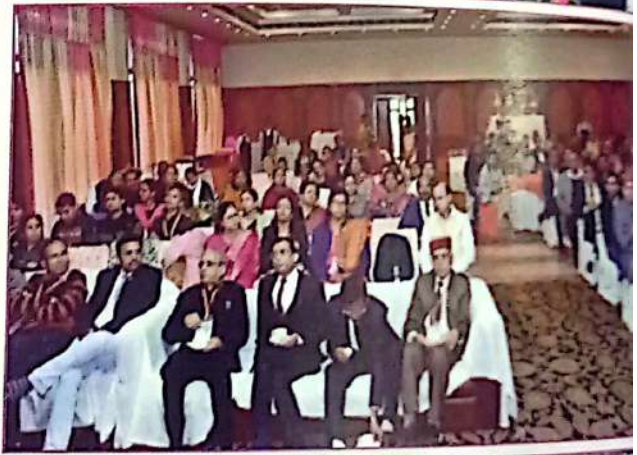

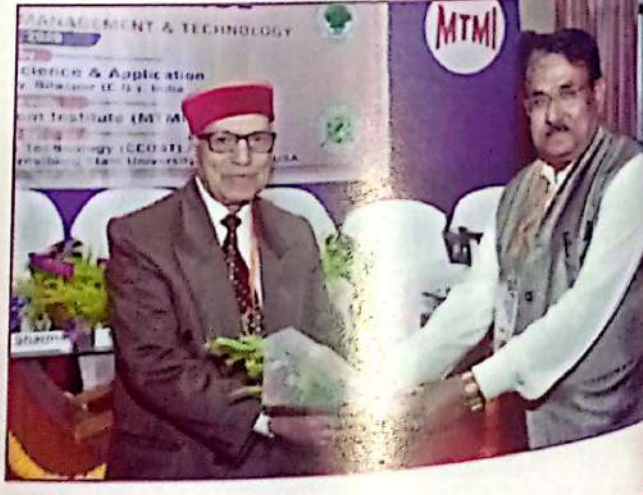

# वार्षिक प्रतिवेदत, वर्ष 2019-20

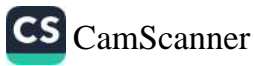

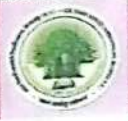

#### "स्मार्ट गवर्नेस' पर संगोफी

अटल बिहारी वाजपेयी विश्वविद्यालय, बिलासपुर एवं भारतीय लोक प्रशासन संस्थान, नई दिल्ली (मप्र एवं छ ग.शाखा) के संयुक्त तत्वाधान में एक दिवसीय राष्ट्रीय शोध संगोष्ठी का आयोजन किया गया। " स्मार्ट <sub>गव</sub>र्नेंस " विषय पर आयोजित इस संगेाष्ठी का मूल उद्देश्य "स्मार्ट गवर्नेंस" का लाभ समाज के अन्तिम व्यक्ति तक पहुंचाना तथा पारदर्शी एवं उत्तरदायी लोक प्रशासन है। सर्वप्रथम विश्वविद्यालय के कुलपति प्रो.जी.डी.शर्मा, आई.आई.पी.ए. के चेयरपर्सन श्री के.के.सेठी, छ.ग.की पूर्व अतिरिक्त मुख्य सचिव डॉ.इंदिरा मिश्रा, संस्थान के रीजनल सेक्रेटरी श्री डी.पी.तिवारी, अर्थशास्त्री डॉ. हनुमंत यादव तथा म.प्र.शासन के पूर्व डी.जी.पी. नरेन्द्र प्रसाद तथा श्री जी.पी.दुबे की गरिमामय उपस्थिति में लोकप्रशासन संस्थान के सभी पदाधिकारियों का पुष्प गुच्छ एवं बुके से सम्मान प्रो.जी.डी.शर्मा कुलपति, डॉ.सुधीर शर्मा, कुलसचिव, वि.वि. रासेयो कार्यकम समन्वयक डॉ. मनोज सिन्हा, उच्च शिक्षा अतिरिक्त संचालक डॉ. एस.एल.कमलेश, प्राचार्य डॉ. एस.एल.निराला, जिला संगठक रासेयो डॉ. संजय तिवारी तथा प्रो.भूपेन्द्र पटेल द्वारा किया गया।

सर्वप्रथम संस्थान के क्षेत्रीय अध्यक्ष के.के.सेठी ने भारतीय लोक प्रशासन संस्थान का विस्तृत परिचय तथा उददेश्यों की जानकारी दी तथा कहा कि संस्थान पारदर्शी तथा उत्तदायी प्रशासनिक दक्षता तथा उसके विकास के लिये समय–समय पर संगोष्ठियों, कार्यशालाओं तथा अतिथि ब्याख्यान एवं निबंध प्रतियोगिता का आयोजन करता है, उस श्रृंखला में यह एक महत्वपूर्ण कार्यकम है। डॉ. इंदिरा मिश्रा पूर्व अतिरिक्त मुख्य सचिव छ.ग. शासन ने स्मार्ट गवर्नेंस के महत्व पर प्रकाश डाला तथा छत्तीसगढ़ में भारतीय लोक प्रशासन संस्थान की स्थापना की पहल पर जानकारी दी। छ.ग. शासन तकनीकी शिक्षा के डायरेक्टर आई.ए.एस अधिकारी पुष्पेन्द्र मीणा द्वारा छत्तीसगढ़ शासन द्वारा प्रारंभ किये गये स्मार्ट गवर्नेंस तथा उसकी भावी कार्ययोजना की जानकारी दी उन्होनें स्मार्ट गवर्नेंस से एक कदम आगे प्रो–एक्टीव गवर्नेंस पर भी प्रकाश डाला। गुरूघासीदास केन्द्रीय वि. वि.की राजनीति विज्ञान की डॉ.अनुपमा सक्सेना ने स्मार्ट गवर्नेंस के महत्व तथा चुनौतियों की जानकारी दी। बिलासपुर कलेक्टर डॉ.संजय अलंग ने बिलासपुर क्षेत्र में स्मार्ट गवर्नेंस के स्तर एवं स्थिति की जानकारी दी। उच्च शिक्षा विभाग के अंतर्गत अर्थशास्त्र के प्राध्यापक डॉ. अनिल चौधरी ने शिक्षा के क्षेत्र में स्मार्ट गवर्नेस (उच्च शिक्षा एवं स्कूल शिक्षा के संदर्भ छ.ग.) पर अपने ठोस सुझाव दिये विश्वविद्यालय के कुलपति प्रो.जी.डी.शर्मा ने विश्वविद्यालय में पिछले आठ वर्षो मे डीजिटल लाईजेशन तथा सुशासन के क्षेत्र में किये गये कार्यो तथा उपलब्धियों की जानकारी दी उन्होंने कहा कि विश्वविद्यालय में तुलनात्मक रूप से कम संशाधन, कर्मचारी होने के बावजूद स्मार्ट गवर्नेंस एवं डीजिटल टेक्नालॉजी के कारण उच्च उपलब्धियॉ हासिल हुई है। इस संगोष्ठी में पूरे देश के कुल 250 प्रतिभागियों ने सहभागिता की।

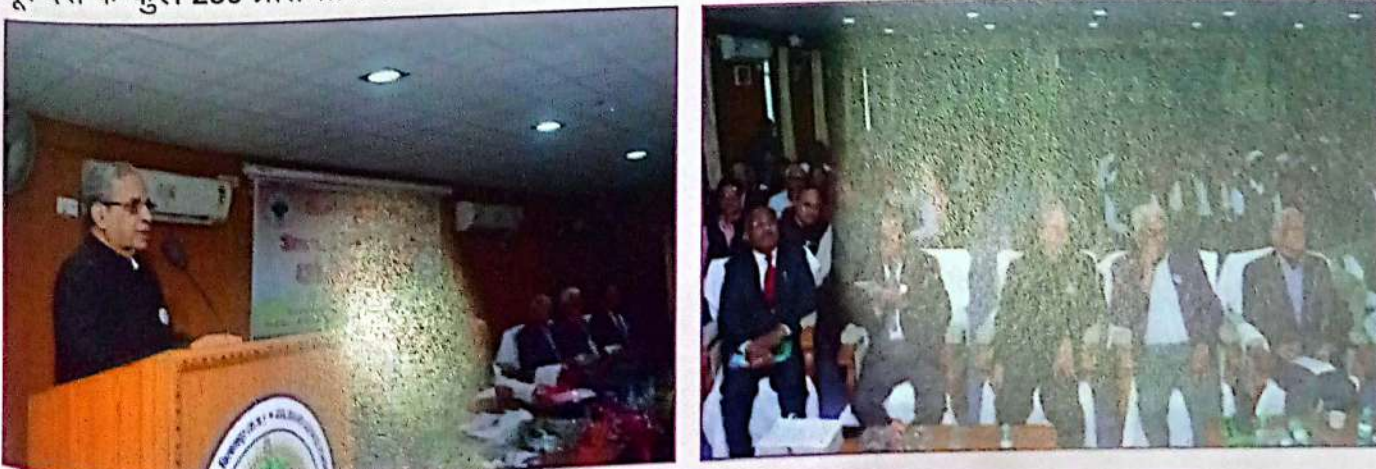

वार्षिक प्रतिवेदन, वर्ष 2019-20

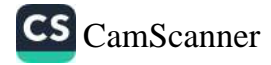

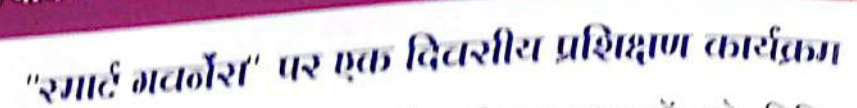

विश्वविद्यालय के तकनीकी कर्मचारियों और संकाय सदस्यों को विभिन्न र्यालय उक्<sub>वालन</sub> उपकरणों के प्रशिक्षण प्रदान करने के लिए "रमार्ट कार्यालय" पर एक दिवसीय प्रशिक्ष ार्थक्रम आयो<sub>जित</sub> उपकरणों के प्रशिक्षण प्रदान करने के लाभ कर ने सेलेकर रमार्ट काम करने में उनकी साथ आयो<sub>जित</sub><br>किया गया जो पारंपरिक तरीके से काम कर ने सेलेकर रमार्ट काम करने में उनकी साहित्य सकता है। किया गया जो पारपारक तराक से नेता है।<br>प्रशिक्षण कार्यक्रम की योजना, प्रतिभागियों को अपने प्रदर्शन में सुधार के लिए रमार्ट का बंजय उपकर्<sub>णों के</sub> प्रशिक्षण कार्यक्रम की याजना, प्राप्तमान में<br>आवश्यकता और महत्त्व को समझने में मदद मिल सकें | माननीय कुलपति प्रोफेसर जी की शर्मा, अटल <sub>विक्षर्त</sub> आवश्यकता आर महत्त्व का रामन्त्रम् (सीजी) द्वारा अध्यक्षता की गई। तेजी से और अधिक पारदर्शी तक्ष<sub>के ब</sub><br>वाजपेयी विश्वविद्यालय, बिलासपुर (सीजी) द्वारा अध्यक्षता की गई। तेजी से ओर की किन्नू कि वाजपया विश्वावद्यालय, खिलाभुऊ स्पादा निषय पर मुख्य अतिथि डॉ. आर.बी. सिन्हा, निदेशक, BTSSG काम करन कालर जनगरना<br>बिलासपुर (C.G.) ने कर्मचारी और नियोक्ता संबंध पर जानकारी दी। उन्होने बताया कि कैसे उपकरण <sub>दोन</sub> ।बलासपुर (C.O.) न पटाचारा करने में मदद कर सकते हैं। दो विशेषज्ञ ट्रेनर डॉ. एम.एस. राठौर, वैज्ञा<sub>निः</sub> सगठनात्मक राज्य का आहित होती, जूनियर ट्रांसलेटर (डिंदी), BTSSO, बिलासपुर (C.G.) ने विभिन्न कार्याल रवचालन उपकरणों पर प्रशिक्षण दिया और श्री लोधी ने विभिन्न हिंदी दूल जैसे (लीला राजमान ई–महाशब्दकोष, एडमिनिस्ट्रेटिवडिक्शन, श्रुतलेखन, प्रवाचक इत्यादि) पर प्रशिक्षण दिए। भारत सरक और यूनिकोड़फॉन्ट में दरतावेज बनाने के लाभ भी बताया। कार्यक्रम के अंत में प्रशिक्षण कार्यक्रम समन्वयक श्री जीतेन्द्र कुमार द्वारा धन्यवाद ज्ञापन किया गया।

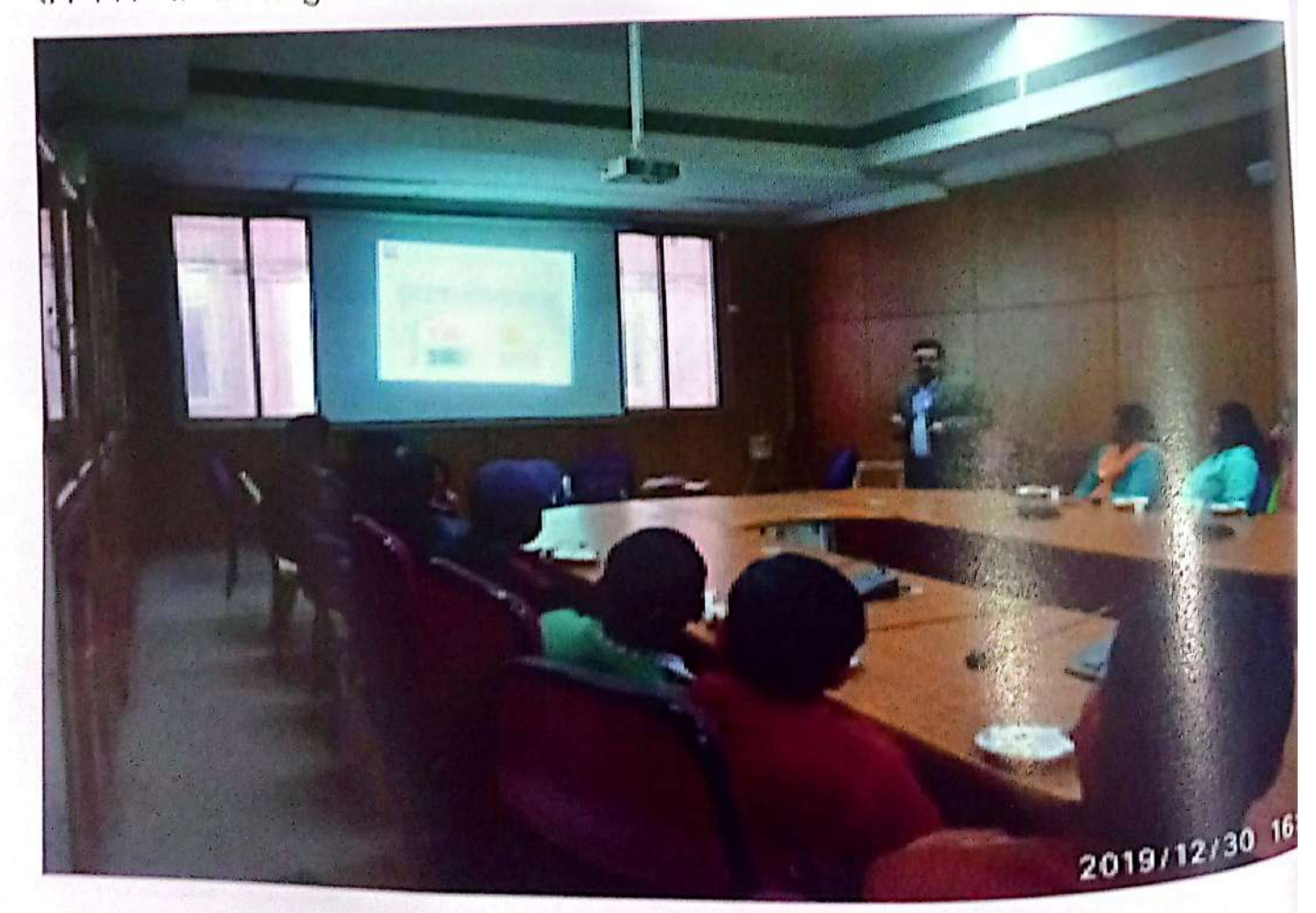

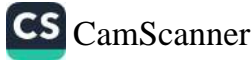

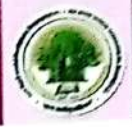

# केन्द्रीय ग्रंथालय का उद्घाटन

अटल बिहारी वाजपेयी विश्वविद्यालय, बिलासपुर द्वारा 15 अगस्त, 2019 दिन गुरूवार को माननीय कुलपति महोदय प्रो. जी.डी. शर्मा, कुलसचिव, डॉ. सुधीर शर्मा, प्रभारी केन्द्रीय ग्रंथालय, श्री सौमित्र तिवारी द्धारा किया गया। नवनिर्मित केन्द्रीय ग्रंथालय में लगभग 850 पुस्तकों का समावेश है। जिसमें सर्वाधिक कम्प्यूटर साईंस में लगभग 450, कामर्स में 102, फूड प्रोसेसिंग में 185, होटल मैनेजमेंट में 91, माइक्रोबायोलॉजी में 22 पुस्तकें है। विभागीय पुस्तकों को ई–ग्रंथालय में उपलब्धता को देखा जा सकता है।

इस अवसर पर माननीय कुलपति महोदय ने कहा की वर्तमान में डिजीटल ग्रंथालय की सहभागिता विश्वविद्यालय की गुणवत्ता के लिए अनिवार्य है भविष्य में बार कोड जनरेट कर किताबों की वस्तुरिथति की .<br>जानकारी प्रदान करने बारकोडींग सिस्टम का उपयोग करने कहा, साथ ही कुलसचिव द्वारा अल्प समय में किये गये कार्यो की सराहना करते हुए भविष्य में विश्वविद्यालय की केन्द्रीय ग्रंथालय को अपने सदस्यों एवं छात्रों की हर संभव मांग पूरी करने निर्देश के साथ बेहतर सुविधा प्रदान करने नये मॉडल के रूप में विकसित करने की बात कही। उद्घाटन अवसर पर डॉ. पी.के. पाण्डेय, परीक्षा नियंत्रक, डॉ. एच.एस. होता अधिष्ठाता छात्र कल्याण, आर.के. तिवारी, विवेक डाण्डेकर, यशवंत पटेल, पूजा पाण्डेय, गौरव साहू, सीमा ए बेलोरकर, स्वाति रोज टोप्पो, श्रेया साद्दू, आर.एस. ठाकुर, मनीष सक्सेना, अविनाश सिंह ठाकुर, गुलाब सिंह डहरजी, उपेन्द्र चंद्राकर, पुनीत वर्मा उपस्थित रहे।

#### खाद्य प्रसंस्करण एवं प्रौद्योगिकी कार्यशाला

अटल बिहारी वाजपेयी विश्वविद्यालय के खाद्य प्रसंस्करण एवं प्रौद्योगिकी विभाग ने nitza bioventure के सहकारित से " एंजाइम एवं वर्णन" पर चार दिवसीय कार्यशाला का आयोजन 4 से 7 सितम्बर, 2019 को विश्वविद्यालय शिक्षण विभाग में किया। इस कार्यक्रम में लगभग 55 प्राध्यापकों एवं विद्यार्थियों ने भाग लिया। प्रो. यशवंत कुमार द्वारा स्वागत उद्बोधन दिया गया। जिसमें उन्होंने एंजाइम के बारे में बताया कि यह बायोकेटलिस्ट है और खाद्य उद्योग में एंजाइम की अहम भूमिका है।

कार्यक्रम के उदघाट्न में विश्वविद्यालय के कुलपति प्रो. जी.डी. शर्मा ने एंजाइम का महत्व समझाया। <sup>हैदराबाद</sup> से आये विषय विशेषज्ञों ने एंजाइम के सिद्धांतों को प्रयोग द्वारा दर्शाया। nitza bioventure से <sup>देवाशीष,</sup> वीरेन्द्र वैष्णव और हार्दिक रूडानी ने प्रतिभागियों के साथ एंजाइम पर व्यव्हारिक रूप से काम किया <sup>और</sup> खाद्य एंजाइम के बारे में मूल्यवान संदेश दिया। इस कार्यक्रम के संचालक एवं सह—संचालक प्रो. यशवंत <sup>कुमार</sup> पटेल, प्रो. सौमित्र तिवारी, प्रो. रेवा कुलश्रेष्ठ, श्वेता सलोनी, प्रेरणा गंजीर रहे।

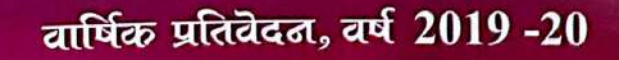

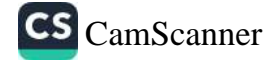

門身

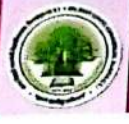

# दीक्षा आरंभ छात्र प्रेरणा कार्यक्रम

अटल बिहारी वाजपेयी विश्वविद्यालय बिलासपुर में विश्वविद्यालय अनुदान आयोग यूजीली<br>संस्था के साथ कि अपने अपने साथी छात्रों तथा शिक्षकों के साथ कि उन करें अटल बिहारी वाजपेया विश्वापिकारण करने, साथी छात्रों तथा शिक्षकों के साथ मिला ही <sup>धूजी</sup>ली है।<br>निर्देशानुसार छात्र–छात्राओं को नए परिवेश में ढलने, साथी छात्रों तथा शिक्षकों के साथ मिला है।<br>क्षिकी निर्देशानुसार छात्र–छात्राआ का नए पाडपड़ा करें पर कर के लिए विकसित करने, मानव मुख्य की आफ्ति<br>सामाजिक प्रासंगिकता के विभिन्न मुद्दों के प्रति संवेदनशीलता विकसित करने, मानव मुख्य को आक्ति सामाजिक प्रासंगिकता के विभिन्न पुषुषा पर साथ के पाद्देश्य से दीक्षा आरंभ छूँ <sup>पर आत्</sup>पालि<br>कर एक जिम्मेदार नागरिक बनने में छात्रों की सहायता के उद्देश्य से दीक्षा आरंभ छूँ प्रेरण कार्यक्र कर एक जिम्मेदार नागारक बनन न प्यंता किया गया। अटल बिहारी वाजपेयी विश्वविद्यालय हेल कार्यक्रम<br>दिनांक 24 सितम्बर, 2019 को आयोजित किया गया। अटल बिहारी वाजपेयी विश्वविद्यालय इस कार्यक्रम दिनांक 24 सितम्बर, 2019 का आधारित कर विश्वविद्यालय होने का गौरव प्राप्त किया। दीक्षा आफ्<br>को आयोजित करने वाला छत्तीसगढ़ का प्रथम विश्वविद्यालय होने का गौरव प्राप्त किया। दीक्षा आफ् को आयाजित करने वाला करतारागरू<br>कार्यक्रम का शुभारंभ अति विशिष्ट अतिथि प्रो. जी.डी. शर्मा, एवं डॉ. एच.एस. होता की समस्थिति में हुआ कायक्रम का शुनारम जात गिरान्ट आता.<br>विषय विशेषज्ञ श्री किरण पाल सिंह चावला, चेयरमैन कैरियर पॉइंट वर्ल्ड स्कूल के द्वारा छात्रों को प्रोत्सा<sub>लि</sub> विषय विशेषज्ञ श्री किरण भारत होते हुए कहा कि भूटान एक गरीब देश की गिनती में आते हुए भी हैपीने<br>एवं खुश रहने का उदाहरण देते हुए कहा कि भूटान एक गरीब देश की गिनती में आते हुए भी हैपीने एव खुरा रहेगे पर उपादेश हैं है। इसका तात्पर्य धन से खुशी का संबंध नही होता इसलिए <sub>हमें हैं।</sub><br>सूचांक में विश्व में प्रथम स्थान पर है। इसका तात्पर्य धन से खुशी का संबंध नही होता इसलिए <sub>हमें हैं</sub> परिस्थिति में खुश रहना चाहिए और अपने लक्ष्य की प्राप्ति के लिए सतत प्रयास करते रहना चा<sub>हिए</sub> श्री विकास साहू Art of Living के बारे में छात्राओं को बताते हुए मेडिटेशन एवं विभिन्न क्रियाएं भी करावे श्री एस.एल. रात्रे, पूर्व भारतीय प्रशासनिक सेवा के अधिकारी ने छात्र—छात्राओं को मानवीय मूल्यों <sub>की</sub> जानकारी एवं चरित्र निर्माण कैसे किया जाए, एक सफल आदमी समाज में क्या महत्व रखता है इसके बारे विस्तृत जानकारी दी। कार्यक्रम संयोजक श्री सौमित्र तिवारी ने छात्र-छात्राओं को दीक्षा आरंभ के प्रस्ताक मूल उद्देश्य से अवगत कराया एवं तनाव रहित परीक्षा में सम्मिलित होना, पारिवारिक मूल्यों का जीवन क्या महत्व होता है इस संबंध में जानकारी दी। प्रजापति ब्रम्हकुमारी ईश्वरीय विश्वविद्यालय से दीदीने राजयोग की जानकारी दी। इस कार्यक्रम में विश्वविद्यालय के सभी शिक्षक एवं छात्र-छात्रायें उपस्थित थे।

#### रेकी कार्यक्रम

26 अक्टूबर, 2019 को विश्वविद्यालय शिक्षण विभाग ग्राउंड में रेकी कार्यक्रम प्रातः 7:30 से 10:00 <sup>ब्रुं</sup> तक रेकी रिवाइन हीलिंग फाउंडेशन, बिलासपुर ब्रांच के तत्वाधान में आयोजित क गई। मुख्य अति<sup>शि रेब्री</sup> मास्टर श्रीमती ममता मां, श्री नरेन्द्र सिंह रेकी मास्टर, श्रीमती आराधना त्रिपाठी रेकी एक्सपर्ट, श्री <sup>सौमित</sup> तिवारी, संचालक शारीरिक एवं योग विभाग की उपस्थिति में कार्यक्रम प्रारंभ किया गया। इस कार्यक्रम <sup>क्री</sup> शुरूआत योगा के छात्र निशांत हिन्दुस्तानी द्वारा किया गया। कार्यक्रम के मुख्य अतिथि रेकी मास्टर*ी* रेकी की शक्ति के माध्यम से प्रबल जीवनदाई प्राण ऊर्जा प्रवाहित करने की चमत्कारी शक्ति, रेकी प्रशिक्षण रेकी स्पर्श द्वारा उर्जा का रूपांतरण, रेकी द्वारा संपूर्ण उपचार एवं ध्यान पद्धति, रेकी उपचार में ध्यान खो<br>सोल उपचार में ध्यान खो योग्य प्रमुख सावधानियों एवं रेकी के माध्यम से आध्यात्कि जागरूकता के संबंध में उपरिथत सभी <sup>तो</sup><br>जनकाली के प<sup>ि</sup> जानकारी दी गई।

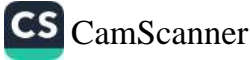

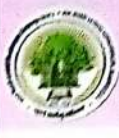

.<br>ADON

Work a

### लोकडाउन गतिचिधियाँ

ई-कॉन्टेंट विकसित करने के लिए संकायों को प्रशिक्षित करने के लिए वेबिनार का आयोजन किया गया, जो शिक्षकों को दूरी के साथ शिक्षा प्रदान करने में मदद करेगा। इसका आयोजन 17 अप्रैल, 2020 को डॉ. एच.एस. होता, प्रमुख, कंप्यूटर विज्ञान और अनुप्रयोग द्वारा किया गया।

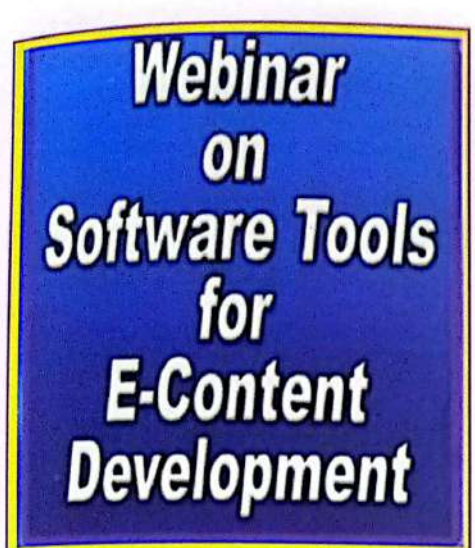

#### Images related to webinar on ICT tools for Teahing -Learning

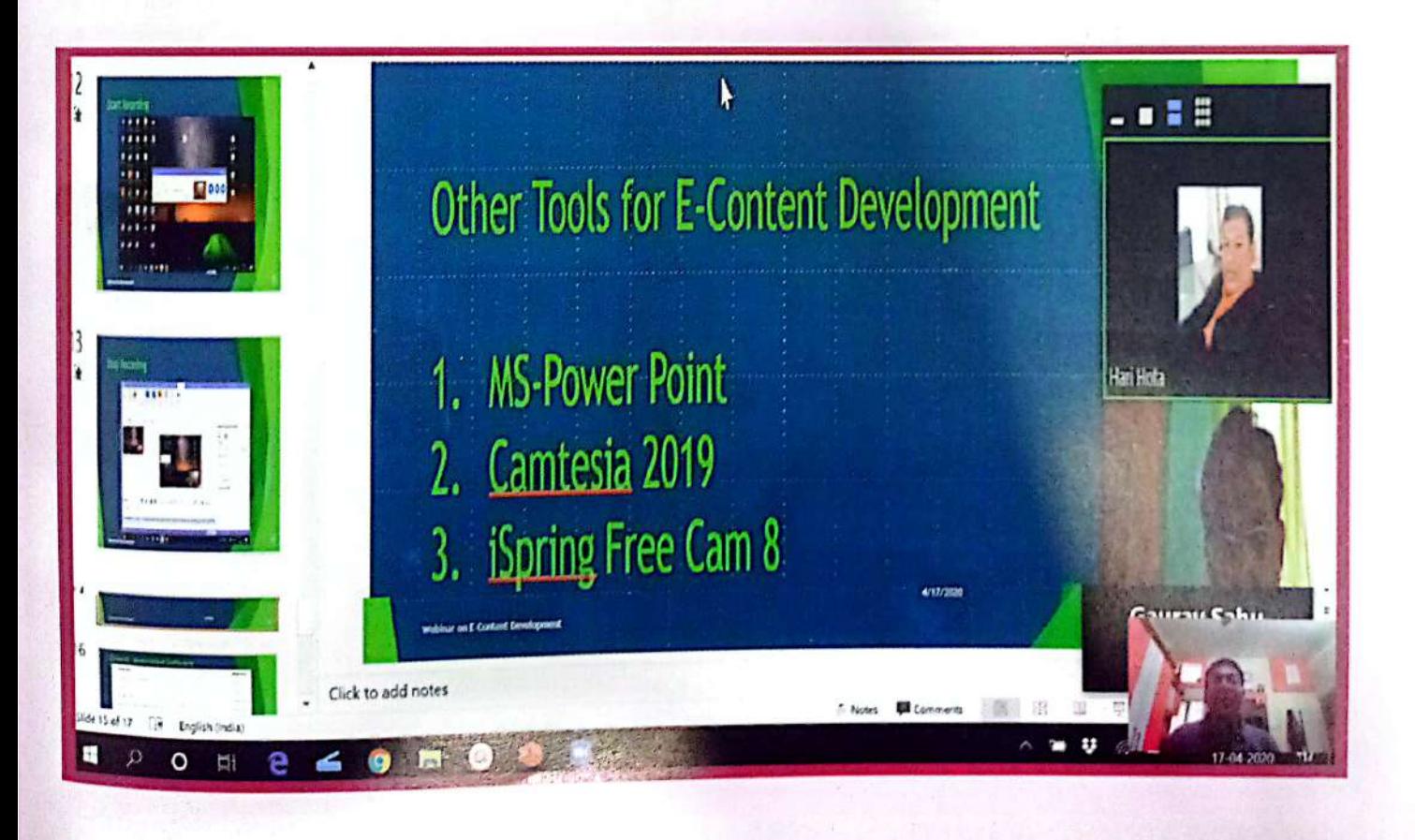

वार्षिक प्रतिवेदत, वर्ष 2019-20

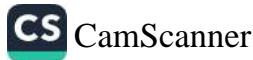

# छत्तीसमद सन्य में प्रौद्योमिकी संचालित उच्चशिक्षा पर वेढिला<sub>र</sub>

यह वेबिनार कम्प्यूटर विज्ञान और अनुप्रयोग विभाग द्वारा परिकल्पित छात्र और संकायों के लिए पुनर्नवीकृत व्याख्यान था। कम्प्यूटर सांइस विभाग द्वारा आयोजित, इस वेबिनार के संयोजक : डॉ. एच.एस. होता रहे।

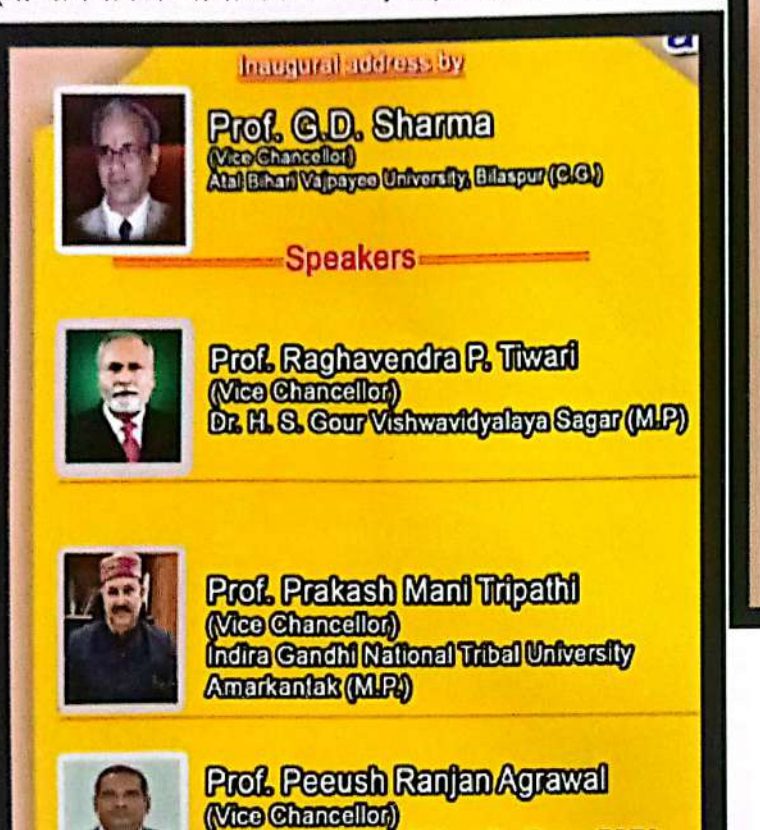

Awadhesh Pratap University, Rewa (M.P.)

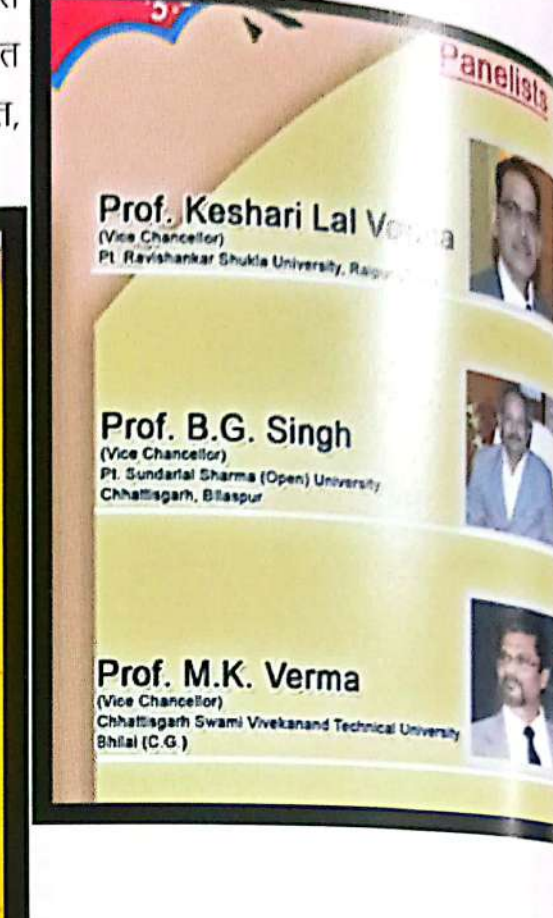

### कोविड-19 VS ह्युमल : एक अलग द्रष्टिकोण- 11 मई

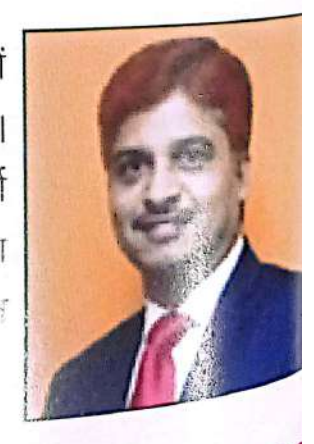

दूसरा वेबिनार 11 मई 2020 को ABOBE विषय पर प्रख्यात वक्ताओं GP कैप्टन वाई श्रीनिवास (सेवानिवृत्त) पुणे द्वारा आयोजित किया गया। वेबिनार में माननीय कुलपति प्रोफेसर जी डी शर्मा, रजिस्ट्रार, डॉ. सुधीर शर्मा भी शामिल रहे। छात्रों और संकायों के लिए प्रस्तावना का आयोजन किया गया था। कार्यक्रम के समन्वयक डॉ. एच.एस. होता, प्रमुख, कंप्यूटर विज्ञान और अनुप्रयोग विभाग रहे।

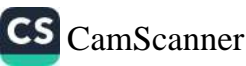

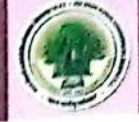

# 'Moodle लर्निम मैनेजर्मेंट सिस्टम' पर एक सप्ताह ऑनलाइन संकाय विकास कार्यक्रम

अटल बिहारी वाजपेयी विश्वविद्यालय, बिलासपुर द्वारा 12 मई, 2020 से 17 मई, 2020 तक स्पोकन ट्यूटोरियल प्रोजेक्ट, इंडियन इंस्टीट्यूट ऑफ टेक्नोलॉजी (IIT), मुंबई ने "मूडल लर्निंग मैनेजमेंट सिस्टम" पर एक सप्ताह का ऑनलाइन संकाय विकास कार्यक्रम आयोजित किया। इस ट्युटोरियल द्वारा शिक्षक अपने स्वयं के/संस्थागत ऑनलाइन शिक्षण प्रबंधन प्रणाली को ओपन सोर्स सॉफ्टवेयर टूल्स मूडल , , ,<br>मॉड्यूलर ऑब्जेक्ट ओरिएंटेड डायनामिक लर्निंग एनवायरनमेंट) के माध्यम से स्थापित कर सकें। इस तकनीकी का उपयोग कर संकाय सदस्य और कक्षा प्रशासक ऑनलाइन /आभासी कक्षाओं को बनाने और ,<br>प्रबंधित करने में सक्षम होंगे, जिसमें छात्र वीडियो, दस्तावेज, परीक्षण तक पहुँच सकते हैं और एक सुरक्षित वातावरण में एक मंच पर चर्चा कर सकते हैं। इस कार्यक्रम में प्रतिभागियों के लिए प्रदान किए गए संबंधित साहित्य के वीडियो व्याख्यान, पी डी एफ दस्तावेजों और वेबसाइट संदर्भों के रूप में इलेक्ट्रॉनिक अध्ययन सामग्री, पांच ऑन लाइन क्विज जिसमें प्रत्येक 10 एमसीक्यू शामिल है, दिया गया। देश के विभिन्न राज्यों जैसे दिल्ली, तमिलनाडु, महाराष्ट्र, केरल, आंध्रप्रदेश आदि के संकाय सदस्यों ने इस कार्यक्रम में भाग लिया और प्रशिक्षण कार्यक्रम को सफलतापूर्वक पूरा करने के बाद 236 संकाय सदस्यों को भागीदारी प्रमाणपत्र से सम्मानित किया गया।

#### क्रीएट डाउन-2020

अटल बिहारी वाजपेयी यूनिवर्सिटी टीचिंग डिपार्टमेंट ने 8-15 मई, 2020 तक क्रीएट डाउन-2020 का आयोजन किया, जिसमें कंपटीशन के बाद लॉक डाउन के दौरान छात्रों के कौशल का उपयोग किया गया विजेताओं को ई-प्रमाणपत्र प्रदान किया गया। इस कार्यक्रम को डॉ. लतिका भाटिया के मार्गदर्शन में संचालित किया गया।

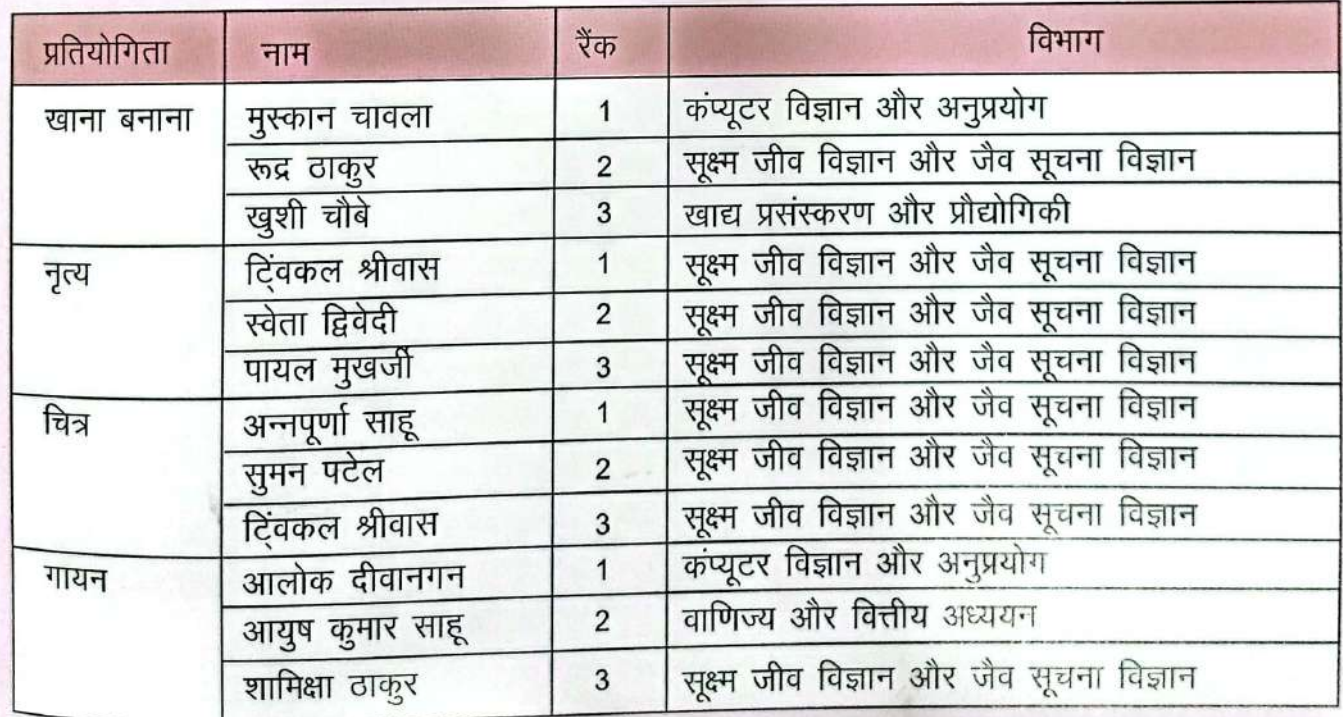

वार्षिक प्रतिवेदन, वर्ष 2019-20

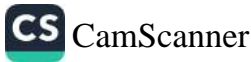

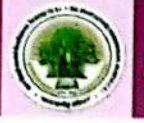

## शैक्षिक संस्थानों की पोस्ट कोविड की तैयारी विषय पर ते काल

राप्तापर सार्थात है। स्थान का आयोजन किया गया, जिसमें प्रख्यात पेनलिस्ट डॉ.<br>इसके अर्थ के साथ पर से सर्वे के साथ पर पर प्रकार हैं। अर्थक <sup>91</sup> अक्षर 24 मई, 2020 तक तासरा वाबचार अने आएको में के सुरुपात सिंह, बरारा, डॉ. एच. पुरुषोत्तम, सी.एम.<br>कुमार शर्मा, कार्यकारी अध्यक्ष—आई. ओ. ई. डी., कर्नल, इंद्रजीत सिंह, बरारा, डॉ. एच. पुरुषोत्तम, सी.एम. कुमार शर्मा, कायकारा अध्यक्ष—आइ. जा. २. जा. १. महानेल थे। एस.बी. अरथाना, भारत के यू.एस.आई. में गुड़<br>— एन.आर.डी.सी., भारत सरकार, मेजर जनरल शामिल थे। एस.बी. अरथाना, भारत के यू.एस.आई. में गुड़ – एन.आर.डा.सा., भारत सरकार, नजर जनरस सम्मा<br>प्रशिक्षक, प्रोफेसर डॉ. जी.डी. शर्मा, माननीय कुलपति, अटल बिहरी वाजपेयी विश्वविध्यालय, क्लीकार प्राराजपर, प्रापरंतर जा. जा.जा. राजा, साराया है.<br>ब्रिगेडियर, डॉ.वी.डी. अब्राहम, पूर्व कुलपति –एस.वी.यू., यूपी, डॉ. जगन्नाथ पटनायक, माननीय कुलफ क्षिगाञ्चर, जापाञ्चा जन्नात्म, रून रहा गर्म<br>आई.सी.एफ.ए.आई., सिक्किम, प्रो. डॉ. सुधीर गावाने, माननीय कुलपति, एम.जी.एम.यू., महाराष्ट्र कार्यक्रम<sub>रे</sub> समन्वयक डॉ. एच.एस. होता, प्रमुख, कंप्यूटर विज्ञान और अनुप्रयोग विभाग सम्मिलित रहे।

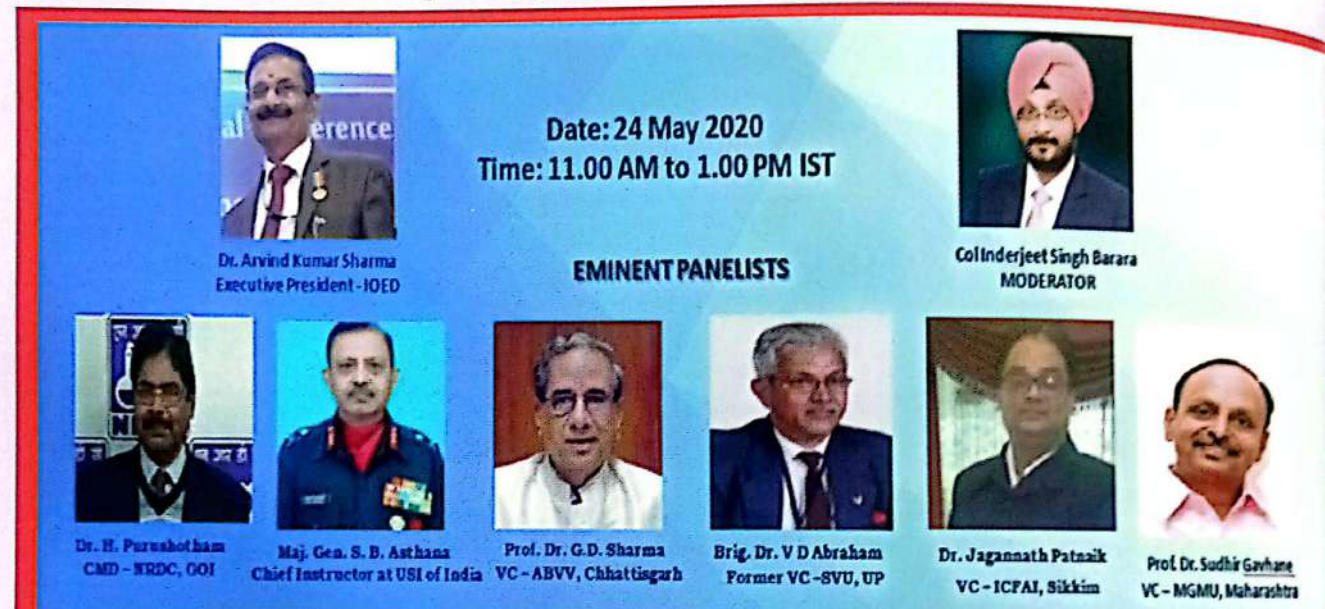

### "लेशलल वेबीलार ऑल ई-कॉमर्स : ए बेटर ऑपरच्यूलिटी ड्यूरिंग कोविड-19"

अटल बिहारी वाजपेयी विश्वविद्यालय बिलासपुर में आज दिनांक 29.06.2020 को कॉमर्स ए

फाइनेन्शियल स्टडीज के द्वारा "National Webinar on E-Commerce: A Better Opportunity During Covid-19" Google Meet के द्वारा आयोजित किया गया। कार्यक्रम की शुरुआत डॉ. पूजा पाण्डेय ने स्वागत भाषण से किया। तत्पश्चात डॉ. सुधीर शर्मा, रजिस्टार अटल बिहारी वाजपेयी विश्वविद्यालय ने अपने उदबोधन में उन्होंने ई–कामर्स बे बारे में प्रकाश डालते हुए ई—कामर्स के मॉडल्स की जानकारी दी एवं ई—कामर्स के इस वेबिनार को समय के अनुरूप लाभदायक बताया। इसके पश्चात माननीय कुलपति जी ने वेबिनार का शुभारंभ अटल बिहारी वाजपेयी विश्वविद्यालय के माननीय कुलपति, प्रो. डी.जी. शर्मा, एवं रजिस्ट्रार डॉ. सुधीर शर्मा जी के उदबोधन के द्वारा हुआ।

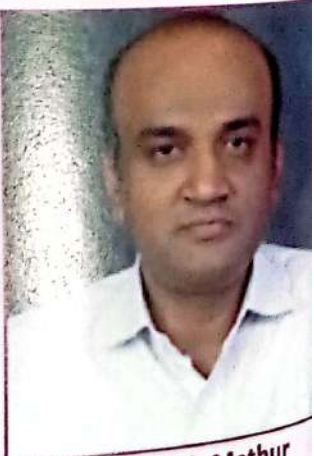

Dr. Ashish Mathur

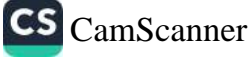

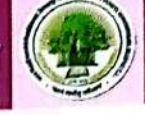

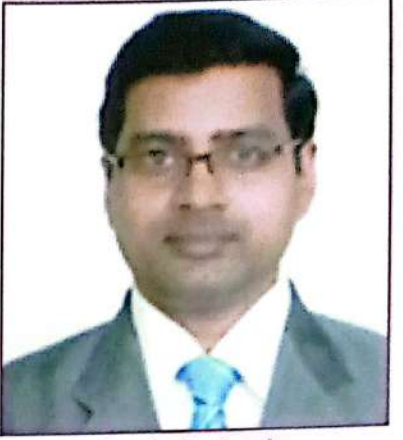

Dr. S. Prakash

सोशल डिस्टेंसिंग का उपयोग करके अपने आप को सुरक्षित रख सकते हैं। उन्होंने आगे बताया कि इस समय नए व्यापार पद्धतियों के बारे में सोचना एवं उस पर कार्य करना आवश्यक है। इसके लिए तकीनिकी शिक्षा पर भी जोर दिया जाना चाहिए ताकि इसके अभाव में किसी के साथ धोका धड़ी ना हो पाए। साथ ही विषय विशेषज्ञ के रूप में डॉ. एस. प्रकाश, श्री राम महाविद्यालय, दिल्ली, अध्यक्ष, Youth empowerment and research Association उपरिथत रहे।

ई–कामर्स को वैश्विक महामारी कोविड–19 के चलते बहुत ही लाभग्रद बताया। कुलपति जी ने ई-कामर्स विषय पर आयोजित इस लागती है।<br><sub>सेमिना</sub>र को आयोजित करने हेतु डॉ. पूजा पाण्डेय एवं डॉ. सुमोना भट्टाचार्य कामर्स विभाग विश्वविद्यालय शिक्षण विभाग की सराहना की।

विषय विशेषज्ञ के रूप डॉ. आशीष माथुर, विभागध्यक्ष डिपार्टमेंट <sub>ऑफ</sub> कॉमर्स, इंदिरा गांधी अन्तर्राष्ट्रीय जनजातीय विश्वविद्यालय, अमरकंटक उपस्थित रहे। डॉ. आशीष माथुर ने आज के समय में ई कामर्स की महत्ता बताते हुए ये कहा कि कोविड–19 के समय में ई–कॉमर्स उपभोक्ताओं एवं व्यापारियों के लिए लाभदायक है क्योंकि इसके द्वारा हम

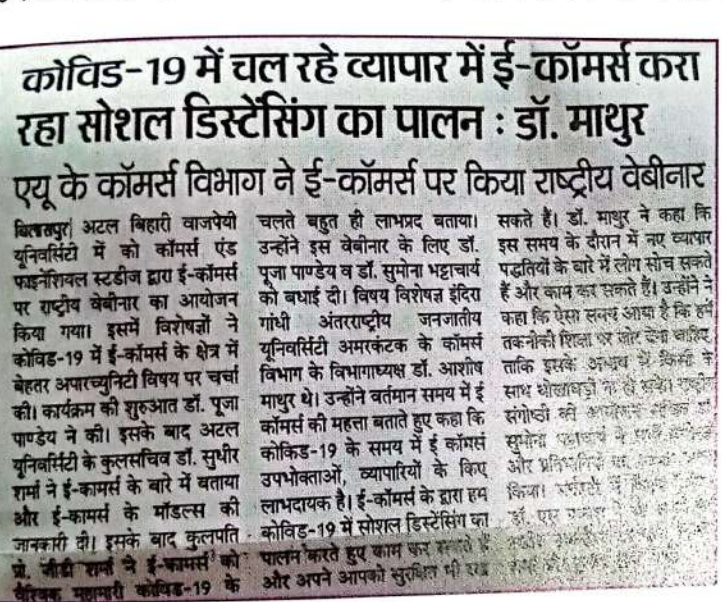

इस कार्यक्रम के आयोजन सचिव डॉ. सूमोना भट्टाचार्य ने माननीय कुलपति महोदय, रजिस्ट्रार, अटल बिहारी वाजपेयी विश्वविद्यालय, विशेष विशेषज्ञ डॉ. आशीष माथुर एवं डॉ. एस प्रकाश, समस्त विभागध्यक्ष, प्राध्यापकगण प्रतिभागियों ष्ठात्रों एवं विकास शर्मा एवं गुलाब डहरजी को तकनीकी सहायता के लिए एवं अभिषेक एवं आदित्य को कार्यक्रम को सफल बनाने हेतू विशेष रूप से धन्यवाद ज्ञापन किया।

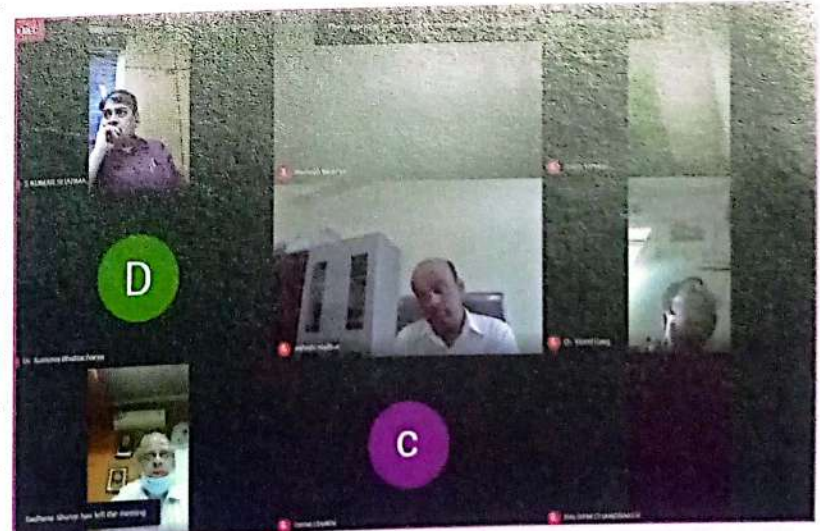

वार्षिक प्रतिवेदत, वर्ष 2019-20

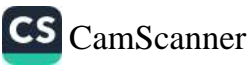

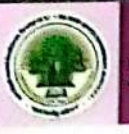

### विश्व पर्यावरण दिवस

विश्व पर्यावरण दिवस पर विश्वविद्यालय के नव निर्माणाधीन भवन में वृक्षारोपण किया गया। इस वृक्षारोपण कार्यक्रम में माननीय कुलपति महोदय, अपर संचालक, क्षेत्रीय कार्यालय, बिलासपुर, परीक्षा नियंत्रक, समन्वयक राष्ट्रीय सेवा योजना, डॉ. मनोज सिन्हा, अधिष्ठाता छात्र कल्याण डॉ. एच.एस. होता सहित विश्वविद्यालय के अन्य प्राध्यापक एवं कर्मचारीगण उपस्थित रहे।

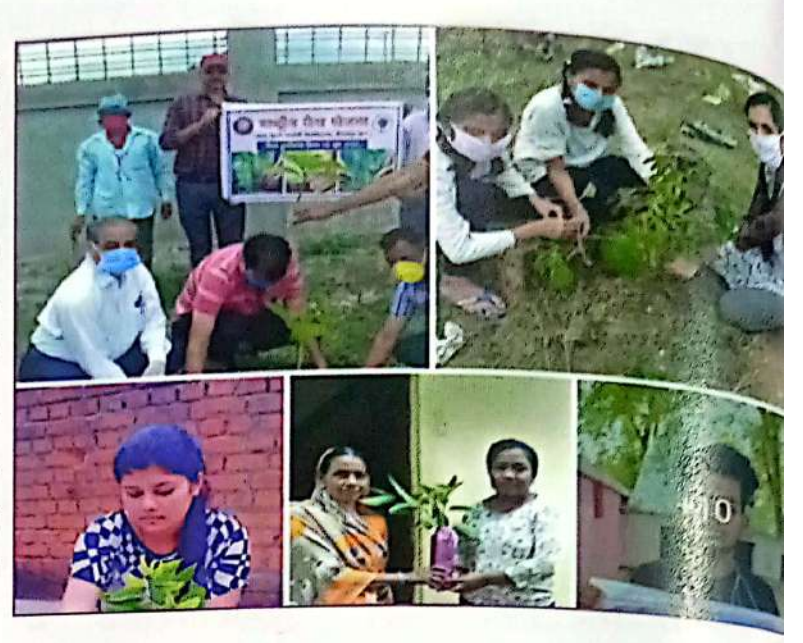

क्षेत्रीय निदेशक राष्ट्रीय सेवा योजना द्वारा अटल बिहारी वाजपेयी यूनिवर्सिटी बिलासपुर के क्वा विश्व पर्यावरण दिवस पर आयोजित कार्यक्रम की सराहना की और किए गए कार्य को PMO, खेल मंत्री: Face book पर शेयर किया है।

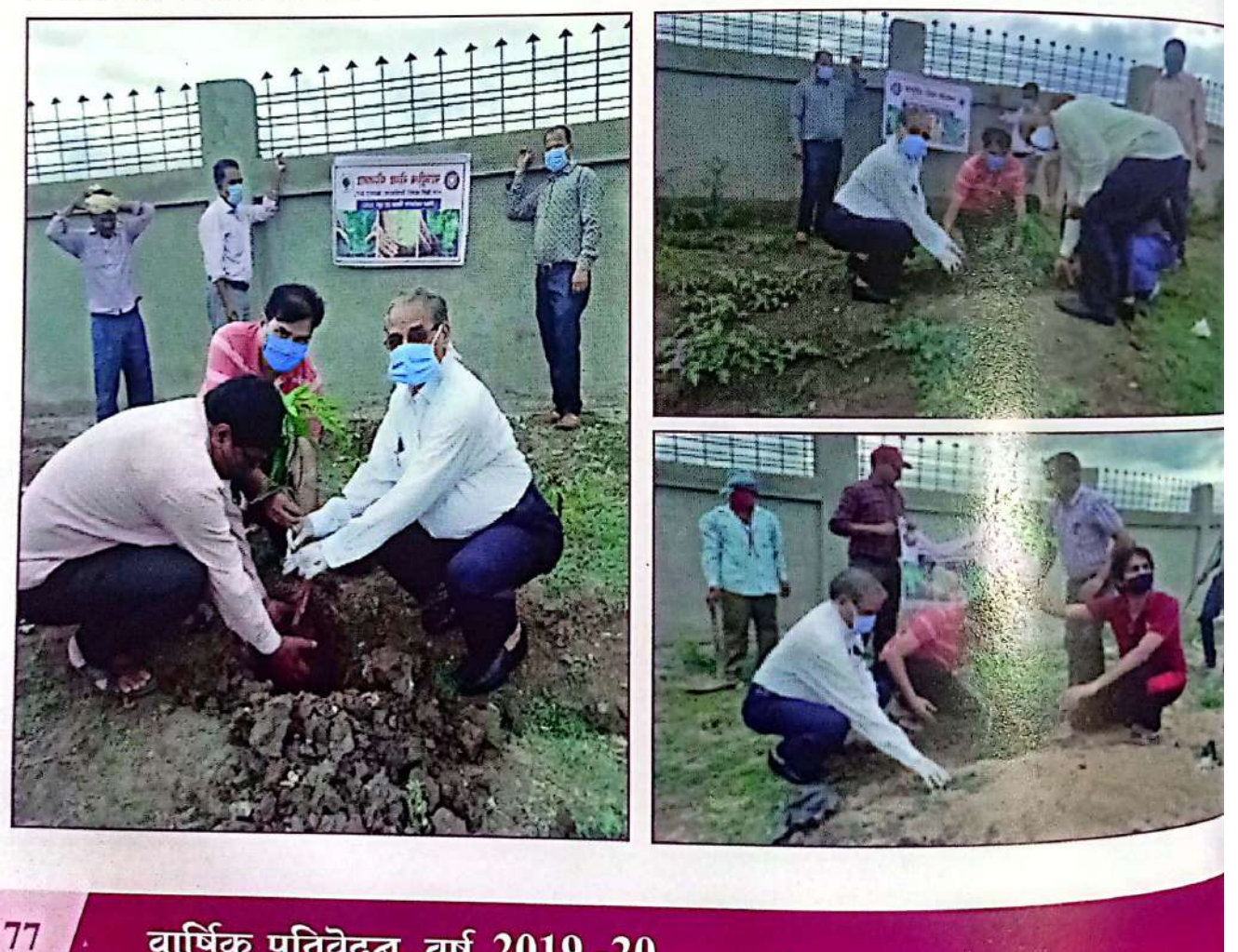

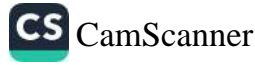

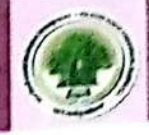

### अन्तरराष्ट्रीय योग दिवस

चोग दिवस की शुरुआत प्रोफेसर सुधीर शर्मा व सभी ने सरहद पर शहीद हुए जवानों को 2 मिनट मौन रखकर श्रद्धांजलि देकर की। अंतर्राष्ट्रीय योग दिवस पर योग विभाग द्वारा वर्चुअल योगा एट होम के ू<br><sub>लिए</sub> विभिन्न देश और विश्वविद्यालय मलेशियन योगा सोसाइटी के तत्वधान में सुबह 8.00 बजे से रात्रि 8.00 <sub>बजें</sub> तक भौगोलिक समयानुसार 12 घंटे योग होगा जिसमें कुल 16 देश एवं अटल बिहारी वाजपेई त<br><sub>विश्व</sub>विद्यालय 1 लाख लोगों के साथ योग में सम्मिलित हुए।

विश्वविद्यालय ने सर्वजन सुखाय, करो योग रहो निरोग, योगा एट होम के लिए 10 जून से 21 जून तक योगा कैंप आयोजित किया था। जिसका समापन आज अंतरराष्ट्रीय योग दिवस पर किया गया। जिस ...<br><sub>पर कुल</sub> 400 प्रतिभागी अपने अपने घर से ऑनलाइन के द्वारा 11 दिनों तक योग किए | जिनको ऑनलाइन ई सर्टिफिकेट प्रदान किया जाएगा। आज कोरोना महामारी को देखते हुए विश्वविद्यालय वर्चुअल माध्यम से ू<br>अपने छात्रों और प्रोफेसरों से कनेक्ट हुआ तथा बहुत ही कम संख्या में विश्वविद्यालय प्रांगण में कुलपति ...<br><sub>प्रोफें</sub>सर जी. डी. शर्मा, कुलसचिव डॉक्टर सुधीर शर्मा, एच ओ डी योग विभाग सौमित्र तिवारी, एन.एस.एस. समन्वयक डॉ मनोज सिन्हा, डॉक्टर कलाधर वित्त अधिकारी अलेक्जेंडर कुजूर, विश्वविद्यालय के प्राध्यापक गौरव साहू, यशवंत पटेल, हामिद अब्दुल्ला, रेवा कुलश्रेष्ठ, मोनिका पाठक योगाचार्य, शुभम, गुलाब आदि उपस्थित हो के योग किए। विश्वविद्यालय परिवार ने योग दिवस कार्यक्रम का समापन आत्मनिर्भर भारत के लिए स्वदेशी अपनाओ का शपथ लेकर किया। अटल बिहारी वाजपेई विश्वविद्यालय ने बनाया रिकॉर्ड. मलेशिया बुक ऑफ रिकॉर्ड के लिए के लिए नामित, मिलेगा प्रमाण पत्र एवं पुरस्कार राशि, योग का विश्व का पहला 12 घंटे का ऑनलाइन योग कार्यक्रम संपन्न ।

वार्षिक प्रतिवेदत, वर्ष 2019-20

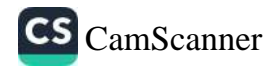

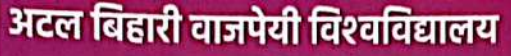

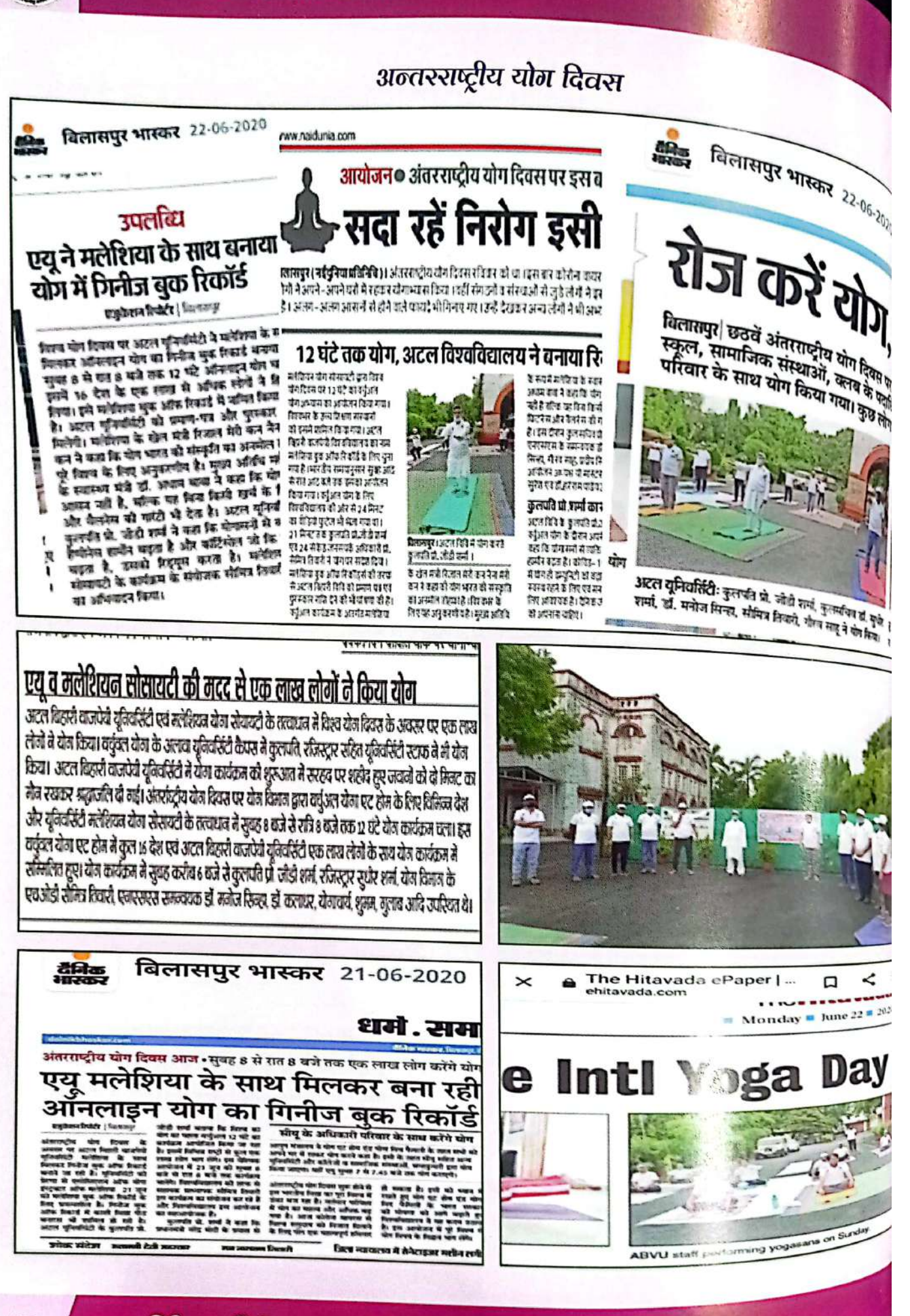

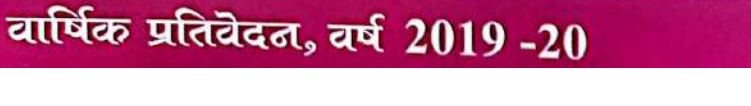

CS [CamScanner](https://v3.camscanner.com/user/download)

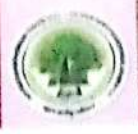

# अटल बिहारी बाजपेई विश्वविद्यालय ने बनाया रिकार्ड

मलेशिया बुक ऑफ रिकॉर्ड के लिए के लिए नामित, मिलेगा प्रमाण पत्र एवं पुरस्कार राशि, योग का विश्व का पहला 12 घंटे का ऑनलाइन योग कार्यक्रम संपन्न।

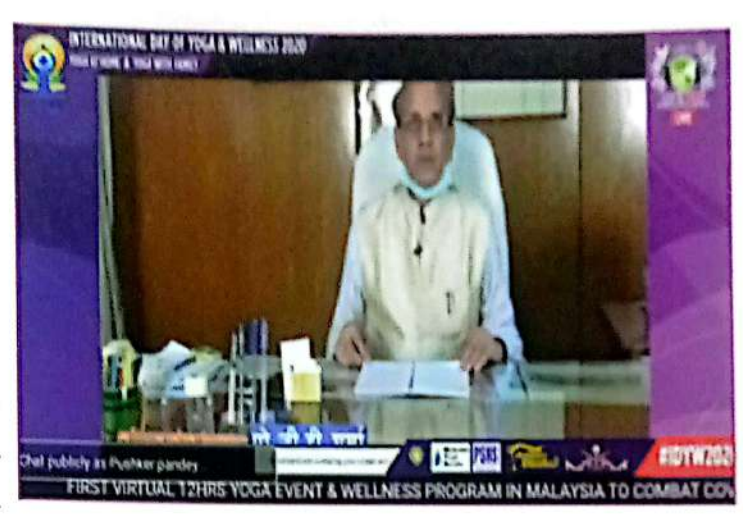

...<br>उक्त वर्चुअल कार्यक्रम में मलेशिया के खेल <sub>मंत्री</sub> श्रीरिजाल मेरी कन नैना मेरी कन ने कहा की <sub>योगा</sub> भारत की संस्कृति का अनमोल तोहफा पुरे विश्व के लिए अनुकरणीय है। मुख्य अतिथि के रुप में मलेशिया के स्वास्थ्य मंत्री डॉ अधाम बाबा ने कहा कि योग सिर्फ आसन नहीं है बल्कि यह बिना किसी खर्च के फिटनेस और वैलनेस की गारंटी भी देता है। विश्वविद्यालय अटल बिहारी वाजपेर्ड विश्वविद्यालय के कुलपति प्रोफेसर जीडी शर्मा ने कहा की योगासनों से व्यक्ति में हैप्पीनेस हार्मोन का अल्ला श्री कृष्ण बढ़ता है एवं कॉर्टिसोल जो कि स्ट्रेस से

बढ़ता है उसको रिड्यूस करता है इसलिए आज कोबिट महामारी में योग ही यूनिटी को बढ़ाने शरीर को स्वस्थ रहने के लिए एवं मन की शांति के लिए आवश्यक है सभी को अपने दैनिक जीवन में योग को अपनाना चाहिए। विश्वविद्यालय और मलेशियन योगा सोसायटी के कार्यक्रम के संयोजक सौमित्र तिवारी ने सभी का अभिवादन तथा योग दिवस की बधाइयां और सबसे सस्ता और सबसे प्रभावी योग को बताया। उक्त आयोजन

। विश्व का पहला 12 घंटे का वर्चुअल ऑनलाइन योग का कार्यक्रम बना जिसके लिए मलेशिया बुक ऑफ रिकॉर्ड्स की तरफ से अटल बिहारी वाजपेई विश्वविद्यालय को प्रमाण पत्र एवं पुरस्कार राशि भी प्राप्त होगी कार्यक्रम में देश विदेश के योग विशेषज्ञों द्वारा वर्तमान समय में योग की भूमिका पर प्रकाश डालते हुए पूरे विश्व से अपील किया गया कि योग अपनाएं कोरोना भगाएं और फिर से मुस्कुराए। विशिष्ट अतिथि श्री वाई. वी. प्रभाकरण, सदस्य, लोकसभा, मलेशिया ने कहा योग मन को शांति देता है। वे लोग जिनके मन में शांति है वह दसरों को भी शांति देते हैं।

.<br>अतिथियों का स्वागत मलेशियन एसोसिएशन आप योगा इंस्ट्रक्टर के अध्यक्ष श्री मणि शेखर ने किया कार्यक्रम की प्रस्तावना एवं रूपरेखा आयोजन अध्यक्ष यो मास्टर एड्रियन सुरेश संचालन मलेशिया टीवी के संपादक मि.नरेन एवं धन्यवाद ज्ञापन संयोजक डॉक्टर हरेराम पांडेय ने किया। विश्वविद्यालय के कुलसचिव प्रोफेसर सूधीर शर्मा ने यह हर्ष और गौरव का क्षण है की विश्वविद्यालय विश्व स्तर पर योग के कार्यक्रम में सम्मिलित हुआ और योग का प्रचार प्रसार कर रहा है।

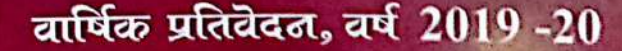

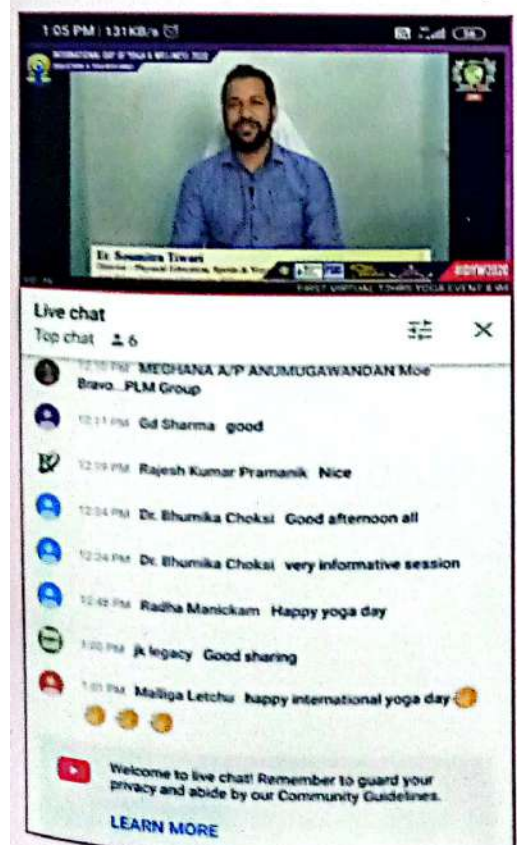

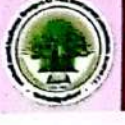

### विश्वविद्यालय स्थापला दिवस

अटल बिहारी वाजपेयी विश्वविद्यालय के 9वें स्थापना दिवस समारोह 25 जून, 2008 गुरुवार है<br>बाल को से उच्च शिक्षा में चुनौती और 19 प्रकार है। अटल बिहारी वाजपेयी विश्वावद्यालय पर पर करने उच्च शिक्षा में चुनौती और सम्मया गया। इस अवसर पर युनिवर्सिटी द्वारा कोविड–19 में उच्च शिक्षा में चुनौती और सम्भा कर विषय थे।<br>अपनाया गया। इस अवसर पर युनिवर्सिटी द्वारा कोविड–19 म मनाया गया। इस अवसर पर युनिवासटा घारा नयान्तर के पहले यूनिवर्सिटी के सभी कहानारियों में थी।<br>वेबीनार का आयोजन किय गया। वेबीनार की शुरुआत के पहले यूनिवर्सिटी के सभी कहानारियों में थी वेबीनार का आयोजन किय गया। पत्रापार कर छ :<br>प्रज्वलन कर कुलगीत का गायन किया। इसके बाद बेबीनार शुरू हुआ। स्वागत भाषण कुल बोब डॉ. ग्रुफ़ै<br>पुलिस कर कुलगीत का गायन किया। इसके बाद बेबीनार शुरू हुआ। स्वागत भाषण कुल बोब डॉ. ग्रुफ़ प्रज्वलन कर कुलगात का गायन ग्रन्था। र भी सामाने 8 साल की यूनिवर्सिटी की उपलब्धियां बताई। <sup>जा, सु</sup>फै<br>शर्मा ने दिया। इसके बाद कुलपति, प्रो. जी.डी. शर्मा ने 8 साल की यूनिवर्सिटी की उपलब्धियां बताई। उन्होंने शर्मा ने दिया। इसके बाद कुलपात, प्रा. जान्याः सामाने सभी कोर्सो की जानकारी दीं। साथ ही कोरोना के<br>नई बिल्डिंग की जानकारी के साथ–साथ खुलने वाले सभी कोर्सो की जानकारी दीं। साथ ही कोरोना के नई बिल्डिंग का जानकारा के साथ—रगल छुल माला होश किये गये कार्यों की जानकारी दी। ऑनलेखि<br>में कम्यूटर साइंस और माइक्रोबायोलॉजी व एनएसएस द्वारा किये गये कार्यों की जानकारी दी। ऑनलेखि म कम्यूटर साइस आर माइक्राबायारगण न राज्यात रहिती को ऊचाइंयों पर पहुंचाने वाले कर्मचारियों <sub>के</sub><br>वीडियो तैयार करने शिक्षकों की ट्रेनिंग सहित यूनिवर्सिटी को ऊचाइंयों पर पहुंचाने वाले कर्मचारियों <sub>के</sub> मेहनत को सराहा।

स्त संसदन<br>इसके बाद विश्वविद्यालय अनुदान आयोग के अध्यक्ष प्रो. उच्च शिक्षा में एयू अभी किस त्यान पर धीरेन्द्र पाल सिंह ने यूनिवर्सिटी के कुलपति प्रो. जी.डी. शर्मा और **दिखें और भविष्य की दिशा तव करें:** कार्यपरिषद, विद्यापरिषद के सदस्य, शिक्षक, विभागाध्यक्ष, डीन कर्मचारी व छात्रों को बधाई दी। उन्होंने कहा कि कुलपति प्रो. शर्मा देश के सभी कुलपतियों में विद्वान कुलपति हैं। इनके निर्देशन में अटल बिहारी यूनिवर्सिटी 8 साल में इंटीरियर एरिया में रहने के बाद भी देश मे नाम की है। एयू श्रेष्ठ कार्य की है। ये | कार्य मुझे एयू के दीक्षांत समारोह में शामिल होने पर दिखा भी है। स्विध

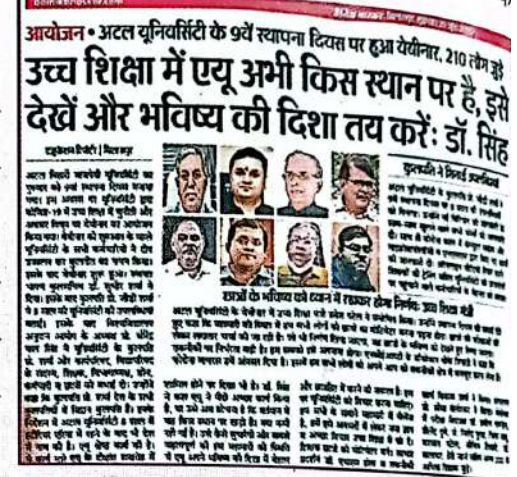

डॉ. सिंह ने कहा एयू ने पहले अच्छा कार्य किया है, पर उसे अब सोचना है कि वर्तमान में वह किस स्थान फ खड़ी है। क्या कमी रही है। उसे कैसे सुधारेगी और सबसे महत्वपूर्ण की इस महामारी की स्थिति में एयु अपने भविष्य की दिशा में बेहतर और छात्रहित में करने की जरूरत है। इस पर यूनिवर्सिटी को विचार करन चाहिए। हम सभी के सामने महामारी में चैलेंज है, हमे इसे अवसरों में लेकर नया ज्ञान व अच्छा विचार उच्च शिक्षा को दें। शिक्षक छात्रों को मोटिवेटर बनें।

वेबीनार में उच्च शिक्षा मंत्री उमेंश पटेल ने संबोधित किया। उन्होंने स्थापना दिवस की बधाई देते हु कहा कि महामारी की स्थिति में हम सभी लोगों को छात्रों का मोटिवेटर बनना पड़ना होगा। छात्रों बं परीक्षाओं को लेकर लगातार चर्चा की जा रही है। जो भी निर्णय लिया जाएगा, वह छात्रों के भविष्य को देख हुए लिया जाएगा। तकनीकी पर निर्भरता बढ़ी है। हम सबको इसे अपनाना होगा। एन.सी.ई.आर.टी. डॉयरेक्टर बी.के. त्रिपाठी ने कहा कि कोरोना वायरस हमें अवसर दिया है। इसमें हम सभी लोगों को अप आप को तकनीकी क्षेत्र में मजबूत कर लेना है।

आभार प्रदर्शन डॉ. एच.एस. होता व तकनीकी कार्य विकास शर्मा ने किया। संचालन प्रो. <sup>सी</sup> बेलोकर ने किया। वेबीनार में परीक्षा नियंत्रक डॉ. प्रवीण पाण्डेय, शैलेन्द्र दुबे, प्रो. जितेन्द्र गुप्ता, श्रिया <sup>सा</sup> यशवंत पटेल, सौमित्र तिवारी, डॉ. कलाधर, हैरी जार्ज सहित अन्य 200 से अधिक शिक्षक जुड़े।

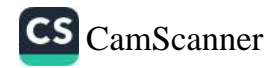

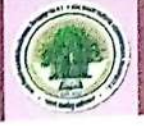

# स्वदेशी अपनाओ एवं भारत को आत्मनिर्भर बनाओ अभियान

अटल बिहारी विश्वविद्यालय राष्ट्रीय सेवा योजना के स्वयंसेवकों द्वारा स्वदेशी वस्तुओं का उपयोग करने एवं भारत को आत्मनिर्भर बनाने लोगो को हस्ताक्षर कराकर संकल्प दिलाया गया। इस अभियान में चीन करन<br><sub>में हुए</sub> शहीदों को श्रद्धांजलि देने हेतु उनके नाम का गमला तैयार कर विश्वविद्यालय, तारबाहर थाना प्रभारी न डूँ<br><sub>एवं सभी</sub> प्राध्यापक को भेंट दिया गया एवं अपने घरों में रोपण कर उनकी सुरक्षा का संकल्प दिलाया ।

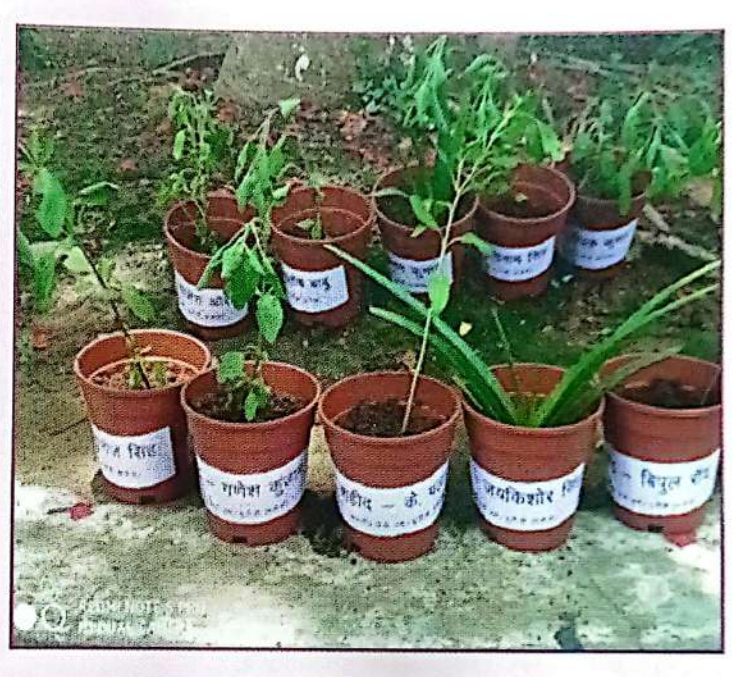

### ख्वंसेवकों ने स्वदेशी वस्तुओं का उपयोग करने लोगों को हस्ताक्षर करवाकर दिलवाया संकल्प .<br>अटल यूनिवर्सिटीके स्वयंसेवकों ने चलाया जागरूकता अभियान

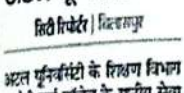

कार्यक्रम में समेये के समन्वय ड़ा मनोज मिन्हा ने स्वयंसेक्को का मनोबल बढ़ाया। यूटीडी रासेयो कार्यक्रम अधिकारी प्रो. गौरव साह ने कहा कि आत्मनिर्भर भारत बनाने युवाओं को समाज में लोगों को पर्यान जगरूकता फैलानी चाहिए। इस अवसर पर वरित्व स्वयंसेवक आशुतोष सिंह, ईशान सूर्यवंशी अभय गुप्ता, सूरज सिंह राजपूत<br>राहुल तिवारी, अन्तिज्ञ, वेदप्रकारा, प्रयोग, उज्जवल आदि उपस्थित रहे।

व जेपी बर्मा कॉलेज के राष्ट्रीय सेवा येजन इस मुख्या को कार्यक्रम का आयोजन किया गया। इसमें स्वयं सेवकों द्वारा पहले शहीदी को श्रद्धांजनि दी गई। इसके बाद सभी करने की अपील की। शहीद हुए 20 स्वयं संबन्धों ने आत्मनिर्भर बनने और चाइनेज सामानों को बहिष्कार भारतीय बीर जवानी की श्रद्धांजलि करने का संकल्प लिया। साथ ही को देते हुए 20 पीधे उनके नाम आने-जने वाले लोगों को हस्ताक्षर से खाटे गए। एयू के कुल्लपति प्रो. अभियान चलाकर संकल्प दिलवाया। जीडी शर्मा ने बजा कि लोगों को स्वयंसकों ने एयू परिसर के बाहर बाहरी प्रोडक्ट के स्वदेशी विकल्प में लोगों को स्वावलंकी होना होगा। मांगेतिक विरोध किया। इस दौरान देखकर सामान लेने का प्रयास किया स्वयंसकों ने बाट पेपर पर लोगों जाना चालिए। युवाओं को क्रिएटिव के हस्ताक्षर लेकर बाजारों में बिकने आईडया से वर्तमान स्थिति को देखते हुए कार्य करने की आवश्यकता है। वाले चाइनेज प्रोडक्ट के स्वदेशी इंजी. सीमित्र तिवारी ने कहा कि किस्पों के बारे में जानकारी दी। लोगों से स्वदेशी अपनाने व भारत देश में इस समय सभी को देश और को आत्मनिर्भर बनाने में सहयोग स्वदेशी का साथ देना चालिए। इस

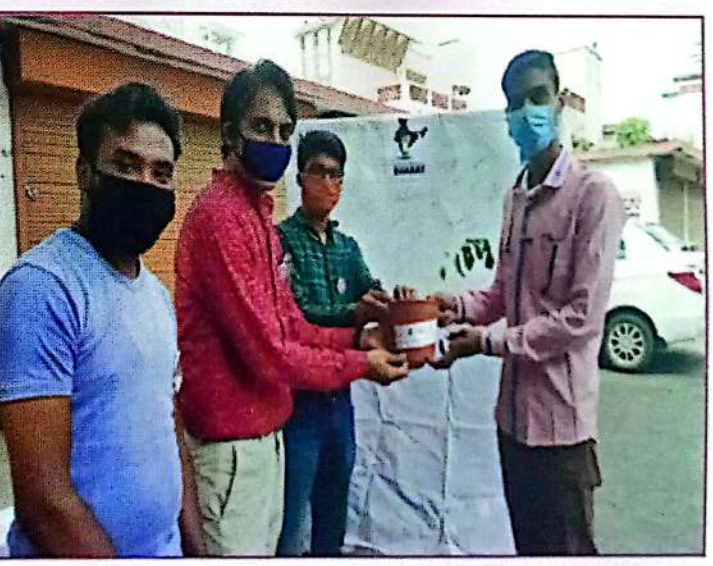

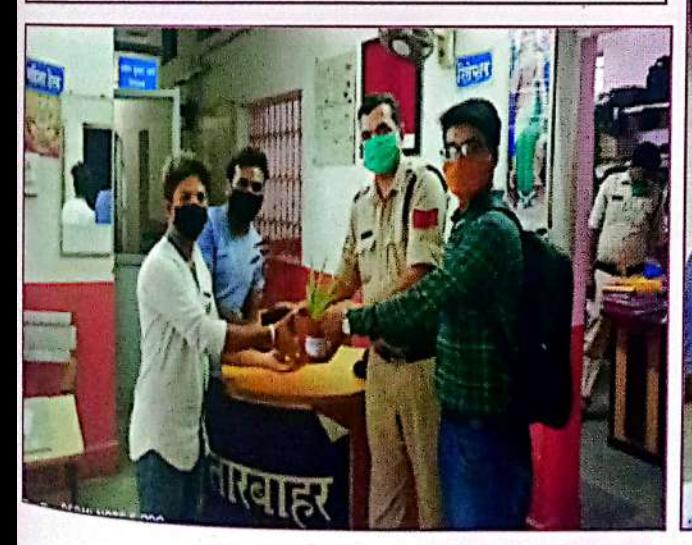

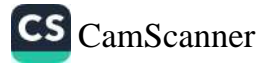

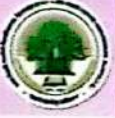

# ऑल इंडिया इंटर यूनिवर्सिटी पावरलिफ्टिंग चैम्पियनशिप

27 जनवरी से 31 जनवरी, 2020 के.सी. कालेज, मुंबई विश्वविद्यालय में आयोजिक कैया गया 27 जनवरा से 31 जनवरा, 2020 - .......<br>प्रतिक पांडेय 120 किलोग्राम Unequipped वर्ग में प्रथम स्थान पर रहे। अटल किलो बाजोक प्रांतक पांडय 120 किलाग्राम छाट्यव्महरू<br>विश्वविद्यालय, बिलासपुर, छत्तीसगढ़। पावरलिफ्टिंग एक ताकत का खेल है जिसमें हैं किफ्टों फ ।वश्वावद्यालय, ।बलासपुर, छत्तात्तगढ़ा नानसम्मः<br>अधिकतम वजन में तीन प्रयास शामिल हैं : स्क्वाट, बेंच प्रेस और डेडलिपट। ओलंपिक भारत जिन के खेल आधकतम वजन म तान प्रयास रामान र स्वराजन के साथ भरी हुई एक बारबेल के अधिकतम भार समाने का प्रयास<br>की तरह, इसमें एथलीट को भार प्लेटों के साथ भरी हुई एक बारबेल के अधिकतम भार समाने का प्रयास का तरह, इत्तम एयलाट पंग नार राज्य में मान्यू<br>करना शामिल है। पॉवरलिफ्टिंग एक ऐसे खेल से विकसित हुई जिसे "विषम लिफ्टों" के रूप में जाना जाता करना सामिल है। नायरालानचन इन इन हैंगा है।<br>है, जो उसी तीन-प्रयास प्रारूप का पालन करता था, लेकिन मजबूत प्रतियोगिता के लिए कई प्रकार <sub>की</sub> e, आ उत्ता सानन्त्रत्रास गरेगा मार्ग मार्ग साम्राज्य<br>घटनाओं का उपयोग करता था।अंततः विषम लिफ्टें वर्तमान तीन में मानकीकृत हो गईं। प्रतिस्पर्धा में, <sub>लिफ्टों</sub> को सुसज्जित या अन–सुसज्जित किया जा सकता है।

#### डतिहास

पावरलिफ्टिंग की जड़ें प्राचीन यूनानी और प्राचीन फारसी समय के रूप में स्ट्रेचिंग स्ट्रेंथ ट्रेनिंग क्षे परंपराओं में पाई जाती हैं। पावरलिफ्टिंग का विचार प्राचीन चीन और ग्रीस में उत्पन्न हुआ, क्योंकि पुरुषों ने अपनी ताकत और मर्दानगी साबित करने के लिए पत्थर उठा लिए।

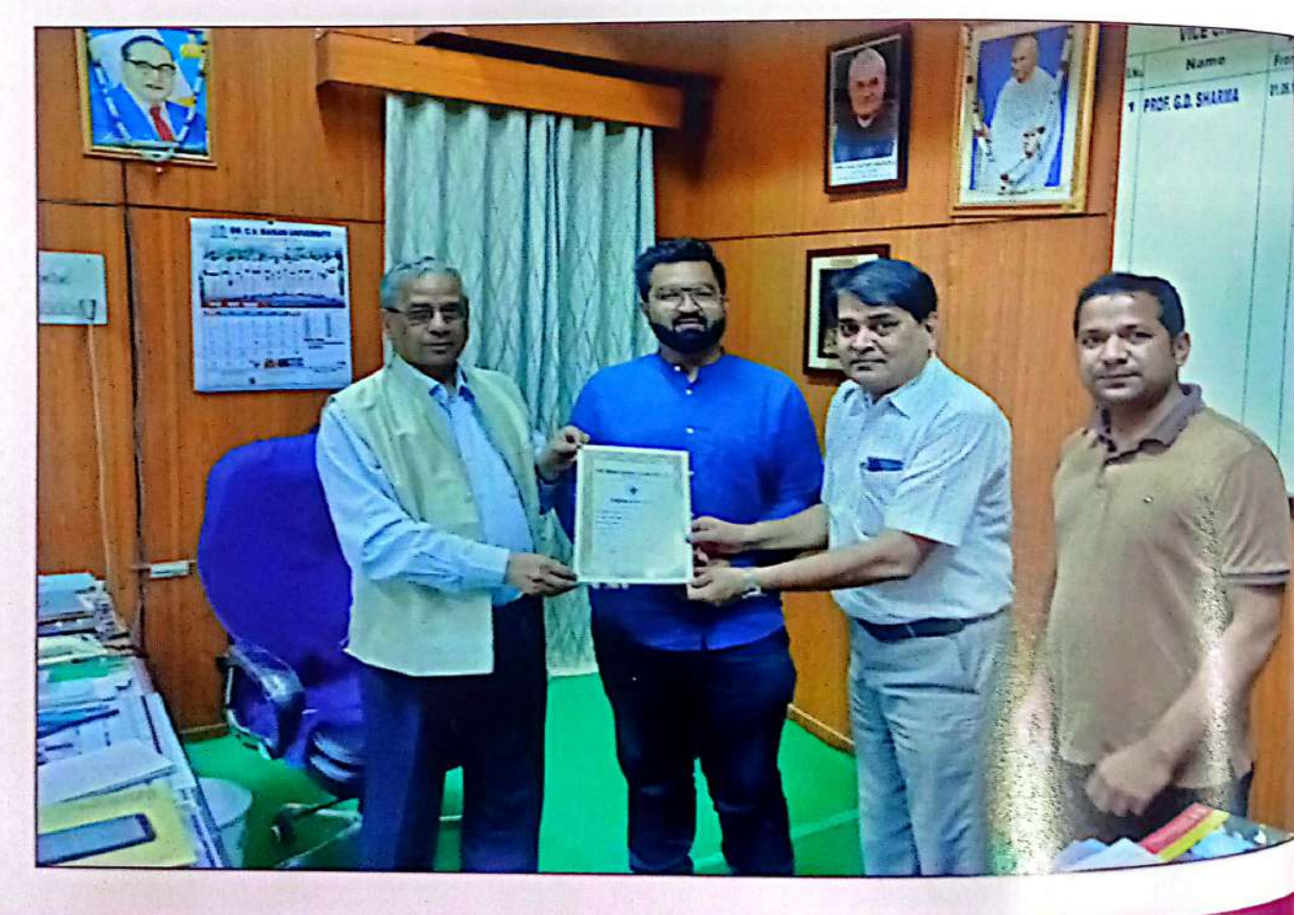

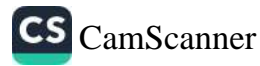

#### aint of 260.

# **अटल बिहारी वाजपे**यी विश्वविद्यालय के लिए कार्यालय के प्रसिद्ध के प्रसिद्ध के लिए अर्लविश्वविद्यालय प्रतियोलिता मैं प्रदर्शन

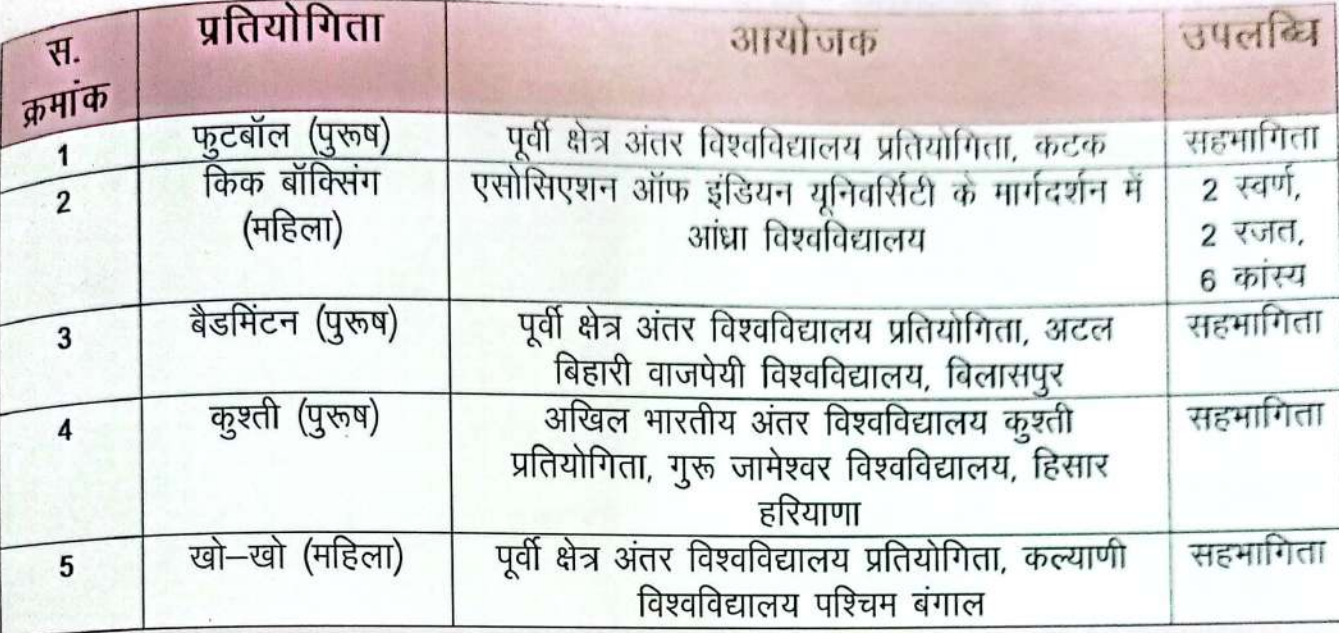

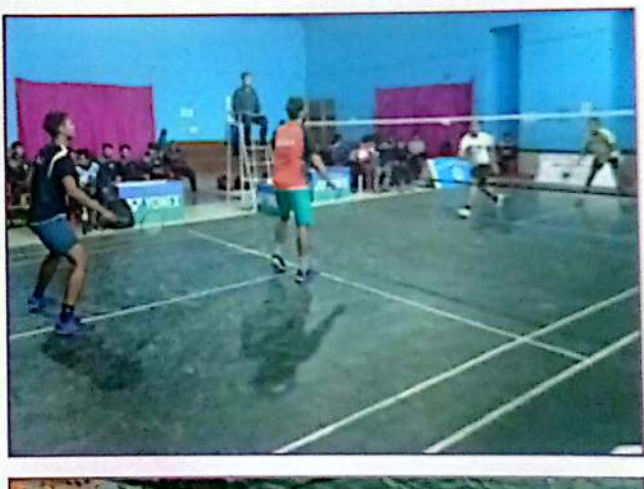

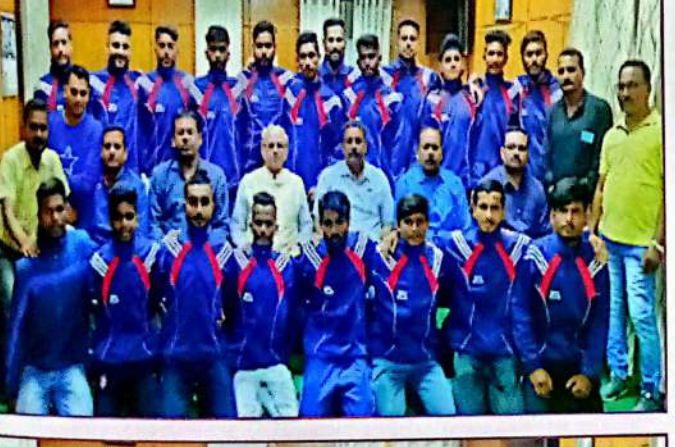

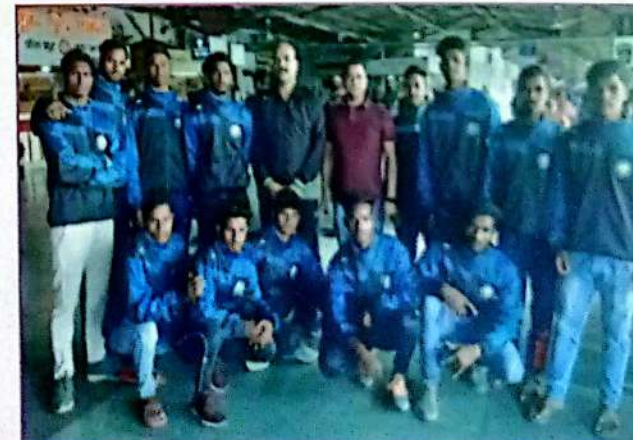

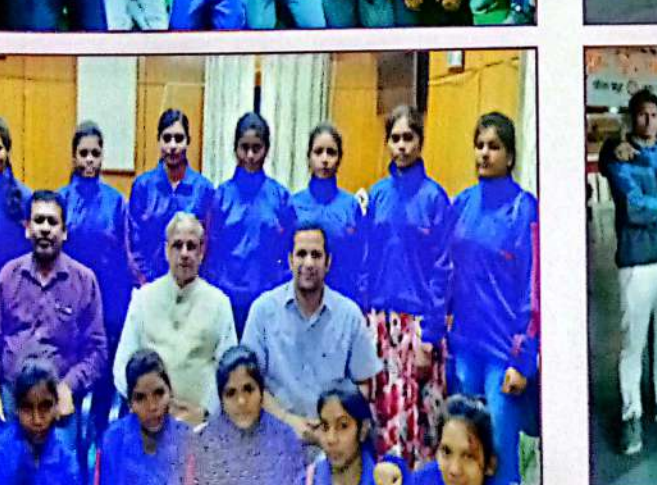

वार्षिक प्रतिवॆदत, वर्ष 2019-20

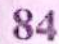

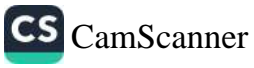

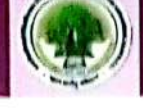

#### अटल बिहारी दाजपेयी टिश्ट्विद्यालय के समस्त राष्ट्रीय सेदा योजना इकाईयों द्वारा किये गए कार्यों का {  $\eta$

जल संरक्षण पर केंद्रित जल शक्ति अभियान (वाटर डार्वेरिंटग)- भारत सरका य **जल, स्व**क्ष्<sub>त</sub> जल संरक्षण पर कांद्रत जल शापरा आन्दिरालय नई दिल्ली के निर्देशानुसार 01 जू नई से 30 गुक्कत<br>तथा जल शक्ति मंत्रालय तथा एनएसएस निर्देशालय नई दिल्ली के निर्देशानुसार 01 जू नई से 30 गुक्क तथा जल शाक्त मत्रालय तथा रगररारण ।<br>2019 तक दो चरणों में स्वैच्छिक रूप से जल संरक्षण पर केंद्रित जल शक्ति अभियान का आयोजन न<sub>मी</sub> 2019 तक दा चरणा न स्वाध्यय/ सन् से नगर की 28 रासेयों इकाईयाँ नगर निगम के विभिन्न वार्डों में जल संख्ला निर्मान के एवं रासवा के संदेशन से निरंट मैनेजमेंट और प्लास्टिक मुक्त बिलासपुर नगर के लिये अ<sub>भिया</sub><br>के लिये रैनवाटर हार्वेस्टिंग, सॉलिड वेस्ट मैनेजमेंट और प्लास्टिक मुक्त बिलासपुर नगर के लिये अ<sub>भिया</sub> क राजप रनवाटर हावारटन, सारिट नेस्ट में एवं नगर निगम के सहायक आयुक्त श्री खजांची कु<sub>हार र</sub> द्वारा स्कूल एवं कॉलेज के एनएसएस के स्वयं सेवकों को प्रशिक्षण दिया गया।

स्वच्छता पखवाड़ा (1 अगस्त से 15 अगस्त, 2019) क्षेत्रीय निदेशालय, रासेयो भोपाल एवं राज्य एन एत एस. अधिकारी छ.ग. शासन उ.शि.विभाग रायपुर के निर्देशानुसार दिनांक 01 से 15 अगस्त, 2019 तक समर रासेयो इकाईयों द्वारा स्वच्छता पखवाड़ा कार्यक्रम आयोजित किया गया। स्वच्छता पखवाड़े के अन्तर्गत स इकाई अपने संस्था के कक्षा, लेब, लाईब्रेरी, टायलेट, सभागार, रोड एवं ग्राउंड की साफ-सफाई की गई इस लगभग 1435 छात्र एवं छात्राओं ने सहभागी हुए। इसी प्रकार

रासेयो सभी इकाईयों द्वारा अपने गोद ग्राम एवं ग्राम में डोर टू डोर अभियान के माध्यम से ग्रामीणों स्वच्छता के महत्व जैसे खुले में शौच न करने एवं खाने के पहले हाथ धोकर खाने की सलाह दी गई । रासे इकाइयों के स्वयं सेवकों द्वारा अपने गोदग्राम/बस्तीयों में जाकर स्वच्छता के प्रति लोगों को जागरूक कि एवं अपने घरों के आस-पास के वातावरण को स्वच्छ / साफ सफाई रखने की जिम्मेदारी दी गई साथ अस्पताल, औषधालय, सामुदायिक केन्द्रों, वृद्धा आश्रम, अनाथालयों, बस स्टैण्ड, रेल्वेस्टेशन, चौक-चौराहे रिथत मूर्तियों आदि स्थानों की साफ-सफाई, स्वच्छता हेतु जनजागरूकता हेतु रैली का आयोजन वि गया। स्वतंत्रता दिवस के अवसर पर इकाईयों द्वारा ध्वजारोहण तश्चात् अपने नगर/बस्ती/गोदग्राम स्वयंसेवको द्वारा साफ–सफाई बनाए रखने हेतु लोगों को जागरूक किया गया।

एक दिवसीय बैठक सह कार्यशाला- 03 अगस्त 2019 को रायगढ जिले में राष्ट्रीय सेवा योजन कार्यक्रम अधिकारियों का एक दिवसीय बैठक सह कार्यशाला शासकीय पी.डी. कामर्स महाविद्यालय, राय में सम्पन्न हुआ। जिला संगठक डॉ. के. एस. एक्का, एवं अटल बिहारी वाजपेयी विश्वविद्यालय रा समन्वयक डॉ. मनोज कुमार सिन्हा की उपरिथती में सम्पन्न हुई।

रासेयो सी प्रमाण पत्र हेतु मौखिकी- अटल बिहारी वाजपेयी वि.वि. के रासेयो प्रकोष्ठ में सी प्रमाण परीक्षा उर्त्तीण छात्र/छात्राओं की मौखिकी हेतु दिनांक 08.08.2019 को परीक्षा का आयोजन किया जिसमें 05 जिलों के 68 छात्र / छात्राओं ने मौखिकी की परीक्षाएँ दी। इस मौखिकी परीक्षा में डॉ.सजय हि

एवं डॉ. विमल पटेल के द्वारा मूल्यांकनकर्ता के रूप में स्वयं सेवको का मौखिकी परीक्षा लिया गया । राष्ट्रीय कृमि मुक्त दिवस– 8 अगस्त, 2019 को भारत सरकार के दिशा निर्देशानुसार समस्त र स्कूल/महाविद्यालयों में स्वयंसेवको एवं कार्यक्रम अधिकारियों के माध्यम से 1 से 19 वर्ष के <sup>बच्च</sup> कुमिनाशक दवा एल्बेंडाजॉल की गोली खिलायी गई ।

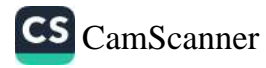

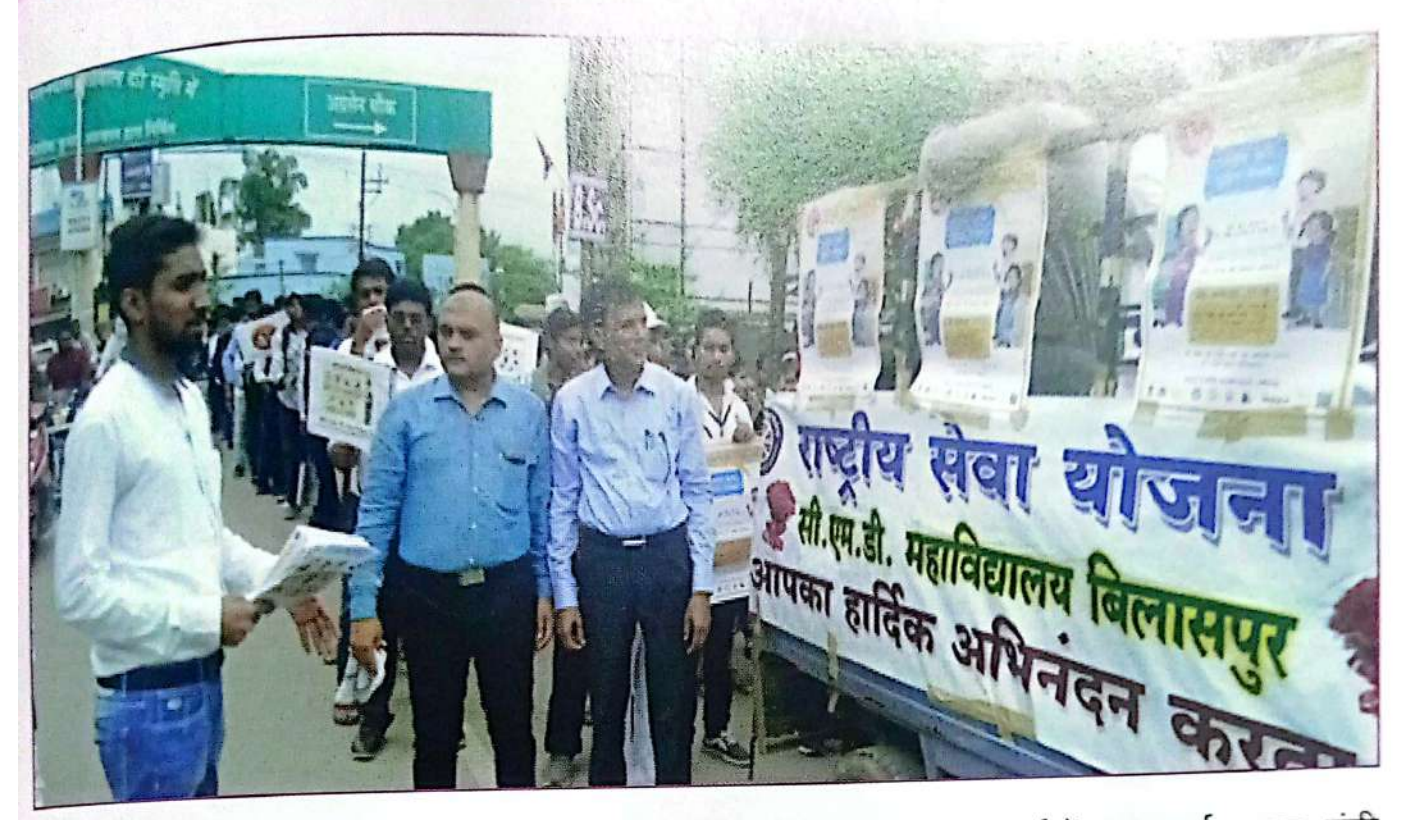

सद्भावना दिवस— 20 अगस्त, 2019 को विश्वविद्यालय के रा.से.यो. इकाईयों द्वारा पूर्व प्रधान मंत्री<br>सद्भावना दिवस— 20 अगस्त, 2019 को विश्वविद्यालय के रा.से.यो. इकाईयों द्वारा पूर्व प्रोधान मंत्री सद्भावना दिवस— 20 अगस्त, 2019 का विश्वविद्यालय के राज्ञा राज्ञा द्वीप द्वीप हैं.<br>स्व.राजीव गांधी की जयंती को **''सद्भावना दिवस'**' के रूप में मनाया गया जिसमें रा.से.यो. इकाइयों द्वारा ख़ राजीव गांधी की जयता का स्प**द्भावना दिवस** के रूप में ने तानी के लिए लिए किया गया।<br>सद्भावना रैली, शपत, चित्रकला, रंगोली, भाषण, वृक्षारोपण इत्यादि कार्यक्रम का आयोजन किया गया।

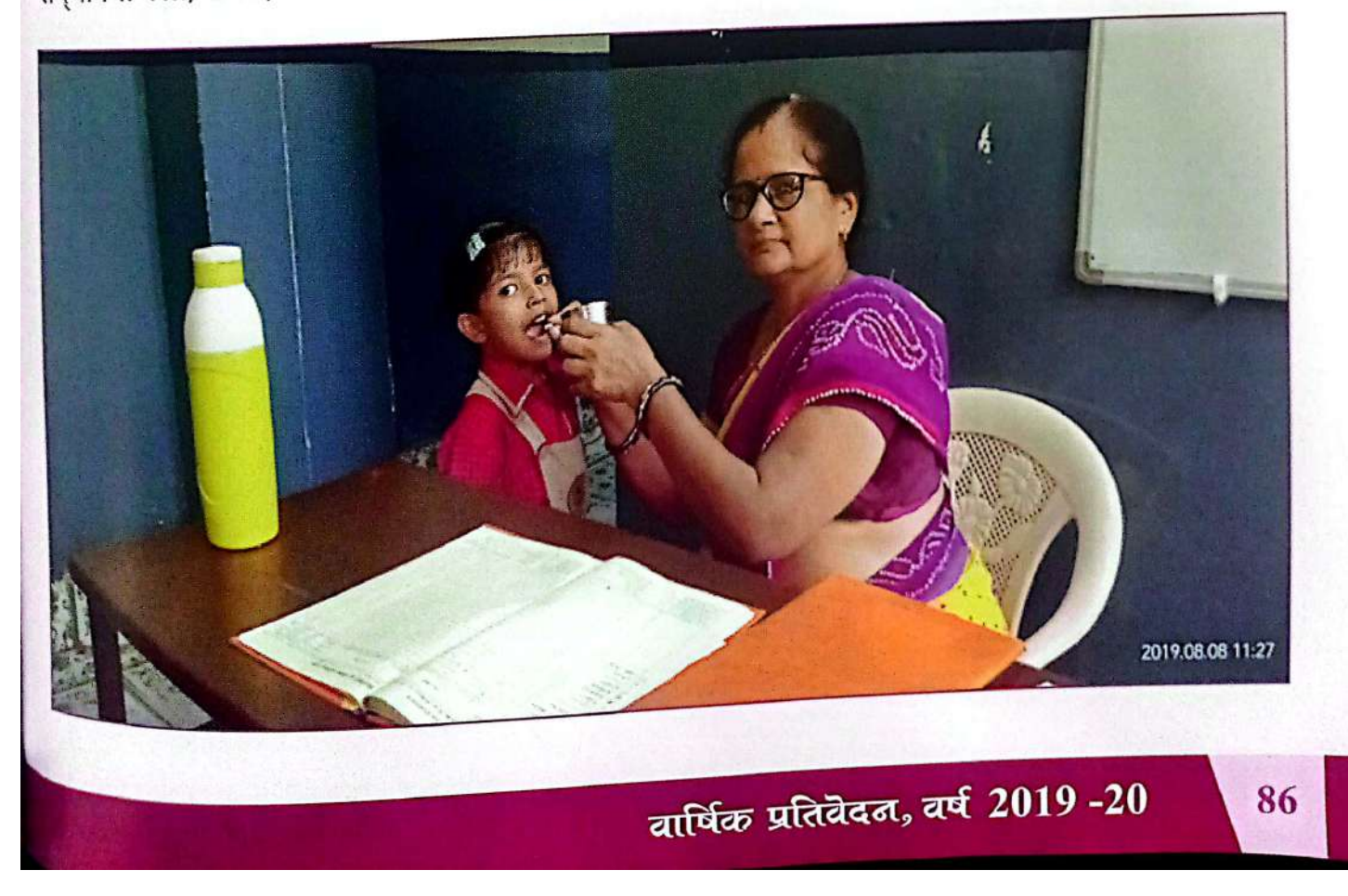

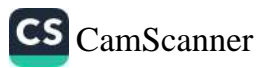

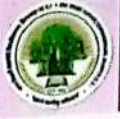

# मेजर ध्यानचंद के जयंती के उपलक्ष्य में फीट इण्डिया

<sup>िक्रम</sup>

्तस के <sub>फिर</sub> मंग<sub>ा</sub>

খুচ্সান কা, <sub>সিদর</sub>

ा पीएम मोदी ने <sub>हैंदै</sub>

प्रसारण विश्व<sub>विद्याल</sub>

29 अगस्त, 2019 को हॉकी के जादूगर ध्यानचंद का जन्मदिवस को खे जाता है। इस अवसर पर माननीय प्रधानमंत्री नरेन्द्र मोदी ने 'फिट इंडिया मूवमेंट उद्देश्य लोगों को शारीरिक रूप से सेहतमंद रहने के लिए प्रेरित व जागरूक कर गांधी स्टेडियम में इस अभियान को लॉच किया। प्रधानमंत्री नरेन्द्र मोदी जी का <sub>ल</sub> गांधी स्टेडियम में इस आमयान पर साल में उपस्थित सभी को माननीय कुलपति पहोदय प्रो. जी.बी.<br>के सभागार में दिखाया गया एवं कार्यक्रम में उपस्थित सभी को माननीय कुलपति पहोदय प्रो. जी. बी. बी.<br>पुले के समागार में दिखाया गया है कि उन के सभागार में दिखाया गया ऽत्र तरस्वर में राष्ट्रीय सेवा योजना विश्वविद्याली है।<br>द्वारा फिट रहने हेतु शपथ भी दिलाया गया। इस उपलक्ष्य में राष्ट्रीय सेवा योजना विश्वविद्यालय <sub>शिक्ष</sub> विभाग के द्वारा छात्र–छात्राओं के लिए थ्री–लेग रेस का आयोजन भी किया।

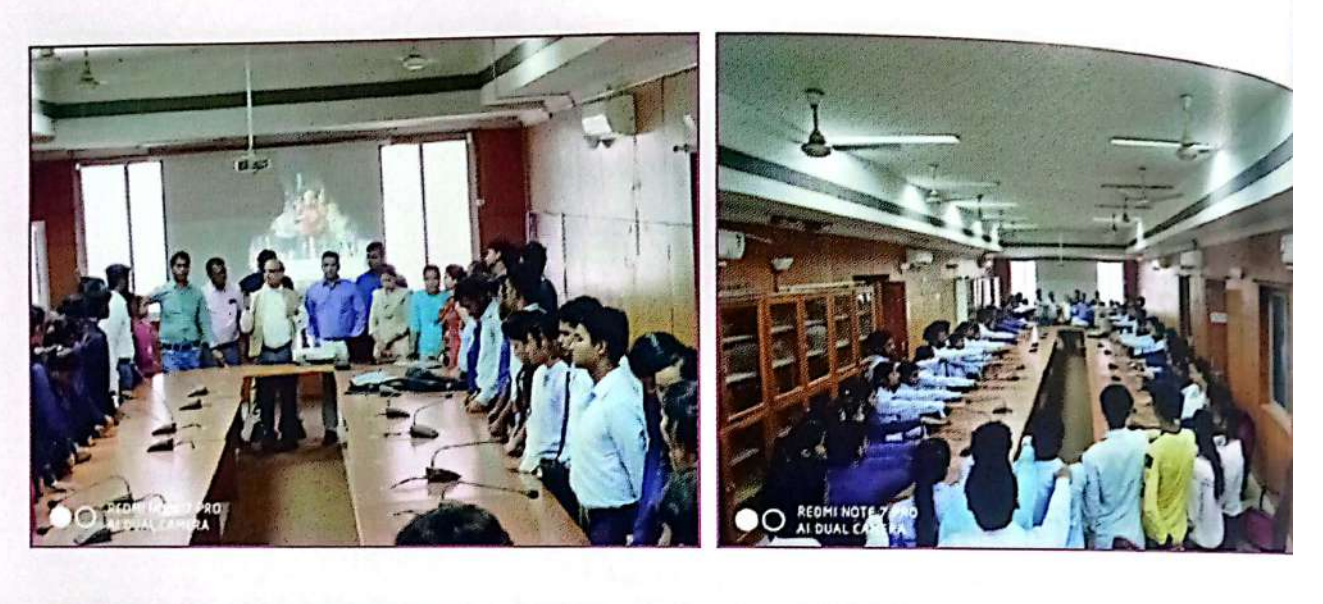

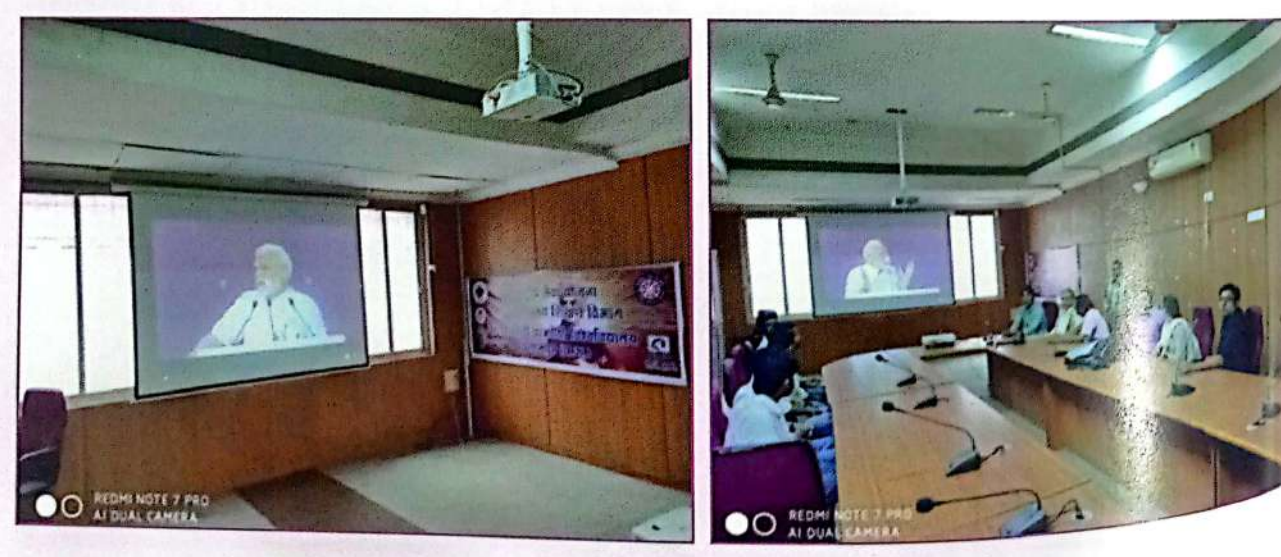

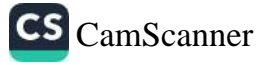

क्ट इंडिया आंदोलन- अटल बिहारी वाजपेया किश्मविद्यालय के समराप 200 सरको इकाईयों द्वारा किट ४:<br>दिनांक 29 अगस्त, 2019 को फिट इंडिया आंदोलन के कार्यक्रम, शाख ग्रहण आइव प्रसारण दूरदर्शन एवं ,<br><sub>सौशल</sub> मिडिया के माध्यम से लिया गया।

न्नाशन<br>जोबण माह–1 सितम्बर से 30 सितम्बर, 2019 अटल बिहारी वाजपेयी विश्वविद्यालय के रासेयो इकाईयों बारा 10 से 19 वर्षों के बच्चों के लिये पोषण अभियान चलाया गया जिसमें संतुलित आहार एवं भोजन के <sub>विकार</sub> पर कक्षा में ब्याख्यान गोद ग्राम में कुपोषण जैसे मुददों पर नुक्कड़नाटक, रैली, पोषण विशेषज्ञो द्वारा बियाः<br>ब्राटापे पर जनजागरूकता ब्याख्यान, शरीर को फिट रखने के लिये व्यायाम का महत्व, पोषण के मुददों पर <sub>डीर </sub>डू डोर कैंपेन पोस्टर बनाना और उनका प्रदर्शन किया। (डिब्बा बंद खाद्य पदार्थ के प्रभाव पर) विश्वविद्यालय के रासेयो इकाई में यह अभियान चलाया गया इन इकाईयों की संख्या 146 थी।

ती आर.डी.सी. विश्वविद्यालयीन स्तर पर छात्र / छात्राओं का चयन— 17 सितम्बर, 2019 युवा कार्यक्रम ू<br><sub>एवं</sub> खेल मंत्रालय भारत सरकार के क्षेत्रीय निदेशालय भोपाल के निर्देशानुसार अटल बिहारी वाजपेयी ्<br><sub>विश्व</sub>विद्यालय, बिलासपुर में विश्वविद्यालय स्तरीय रासेयो पूर्व गणतंत्र दिवस परेड शिविर 2019 हेतु स्वयं सेवकों का चयन किया गया जो नई दिल्ली गणतंत्र परेड में भागीदारी करेंगें। इस शिविर में 30 छात्र, छात्राओं में सहभागिता की। चयन समिति में डॉ.एम मेहत, श्रीमती रेखा गुल्ला, श्री अनिल गढ़ेवाल, प्रो.यूपेश चन्द्राकर, डॉ. वाई.के तिवारी एवं रासेयो निदेशालय,भोपाल के युवा अधिकारी श्री दीपेन्दर उपाध्याय विशेष रूप से उपस्थित थे। प्री आर डी सी हेतु निम्न छात्र / छात्राओं का चयन किया गया – कु. गीतांजली पैकरा, कु. रितु टंडन, परदेशी धुरी, प्रेम कुमार, रांहुल नरूटी, कु. पुष्पलता यादव एवं गगन यादव में चयन हुई।

स्थापना दिवस- 24 सितम्बर, 2019 "राष्ट्रीय सेवा योजना की 50वीं स्थापना दिवस" को स्वर्ण जयंती के रूप में रायपुर में साइंस कॉलेज मैदान स्थित पंडित दीनदयाल ऑडिटोरियम में दो दिवसीय शिविर

आयोजित किया गया जिसमें अटल बिहारी बाजपेयी विश्वविद्यालय, बिलासपुर के पॉचो जिलों के 60 स्वयं सेवक एवं जिला संगठक / कार्यक्रम अधिकारियों ने सहभागिता की। इस कार्यक्रम में मुख्य अतिथि मान्नीय मुख्यमंत्री श्री भूपेश बघेल जी, मान्नीय उच्च <sup>शिक्षा</sup> मंत्री श्री उमेश पटेल, कार्यकम की <sup>अध्यक्षता कर रहे मान्**नीय श्री विका**स</sup> <sup>उपाध्याय</sup> जी, वरिष्ठ विधायक श्री

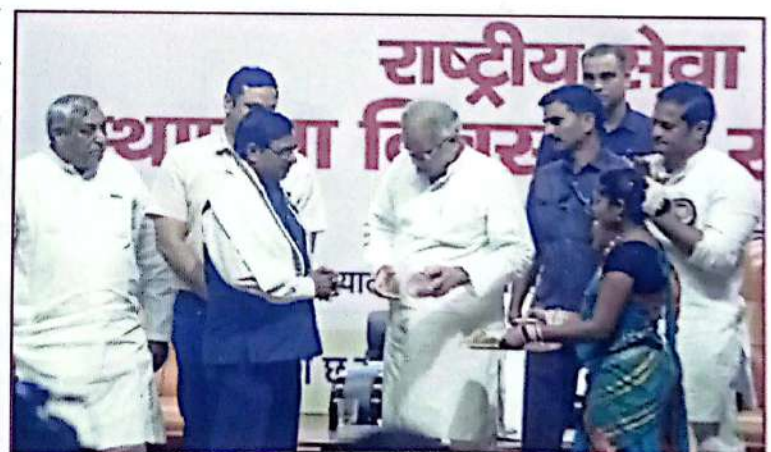

<sup>सत्यना</sup>रायण शर्मा जी, कुलपति महोदय डॉ. केशरी लाल वर्मा पं.रविशंकर शुक्ल वि.वि. रायपुर एवं सचिव, <sup>ऐच्च</sup> शिक्षा छ.ग. शासन श्री सोनमणी बोरा जी के आतिथ्य में सम्पन्न हुआ। कार्यक्रम में वि.वि. के स्वयं सेवकों <sup>ने सांस्कृ**तिक कार्यकम** में पूरे प्रदेश में **प्रथम स्थान** प्राप्त किया एवं मान्**नीय मुख्यमंत्री के हाथों पुरस्कृ**त</sup> <sup>हुए।</sup> इसी तरह राज्य के सर्दश्रेष्ठ कार्यक्रम अधिकारी का पुरस्कार **डॉ. पी.एल. चन्द्राकर** सी.एम.डी.

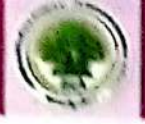

महाविद्यालय, बिलासपुर को दिया गया उन्हें भी मुख्यमंत्री के हाथों प्रशस्ती पत्र एवं रू. 5000 की राशि प्रदान किया गया। इस अवसर पर अटल बिहारी वाजपेयी, विश्वविद्यालय रासेयो के कार्यक्रम समन्वयक, डॉ. मनोज सिन्हा, समस्त इकाईयों के कार्यक्रम अधिकारी. पांचों जिला के जिला संगठकों एवं स्वयं सेवकों को प्रो.जी.डी.शर्मा माननीय कुलपति अटल बिहारी वाजपेयी वि.वि. बिलासपुर ने बधाई दी है तथा उनके द्वारा किये जा रहे कार्यों की सराहना की।

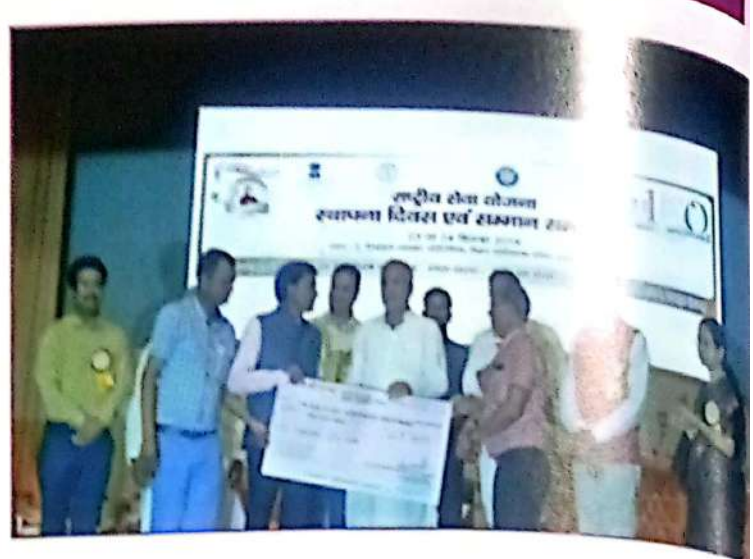

150वी गांधी जयंती– 02 अक्टूबर, 2019 को राष्ट्रपिता महात्मा गांधी जी की 150 वीं जयंती पर एनएसए प्रकोष्ठ नगर इकाई अटल बिहारी वाजपेयी वि.वि. एवं रोटरी क्लब बिलासपुर के संयुक्त तत्वाधान में <sub>विशा</sub> ...<br>स्वच्छता जागरण रैली एवं जतिया तालाब की सफाई की गई। इस कार्यकम लगभग 1000 रासेयो स्वयं<sub>सेवद</sub> ने सहभागिता की। इस अवसर पर कुलपति महोदय प्रो.जी.डी.शर्मा ने कहा कि जतिया तालाब <sub>व</sub> .<br>सौंदर्यीकरण प्रगति पर है किन्तु तालाब के जल में तैर रहे प्लास्टिक जल को जहरीला बना रहे हैं ताला<sub>ब द</sub> सफाई के लिए गहन अभियान चलाने की आवश्यकता है। एनएसएस के छात्रों ने तालाब की सफाई त दौरान पालीथीन इकट्ठा कर नगर निगम की सफाई विभाग को दिये।

वृहद <mark>मानव श्रुखला– 04</mark> अक्टूबर, 2019 को महात्मा गांधी की 150 वीं जयंती पर वि.वि.शिक्षण विभाग द्वार वृहद मानव श्रृखला बनाकर प्लास्टिक बंद करने के लिए जागरूक किया। महात्मा गाधी जी की 150ई जयंती को गांधी सप्ताह के रूप में मनाया जा रहा है। विश्वविद्यालय के छात्र / छात्राओं को ने अपने स्वयं द्वारा बनाये पोस्टर के द्वारा गांधी चौक से डी.पी. विप्र महाविद्यालय तक वृहद मानव श्रृंखला बनाकर लोगो प्लास्टिक बंद करने के लिए जागरूक किया। इस मानव श्रृंखला को विश्वविद्यालय के कुलपति, प्रो. जी. ई शर्मा एवं कुलसचिव, डॉ. सुधीर शर्मा जी ने हरी झंडी दिखाकर किया।

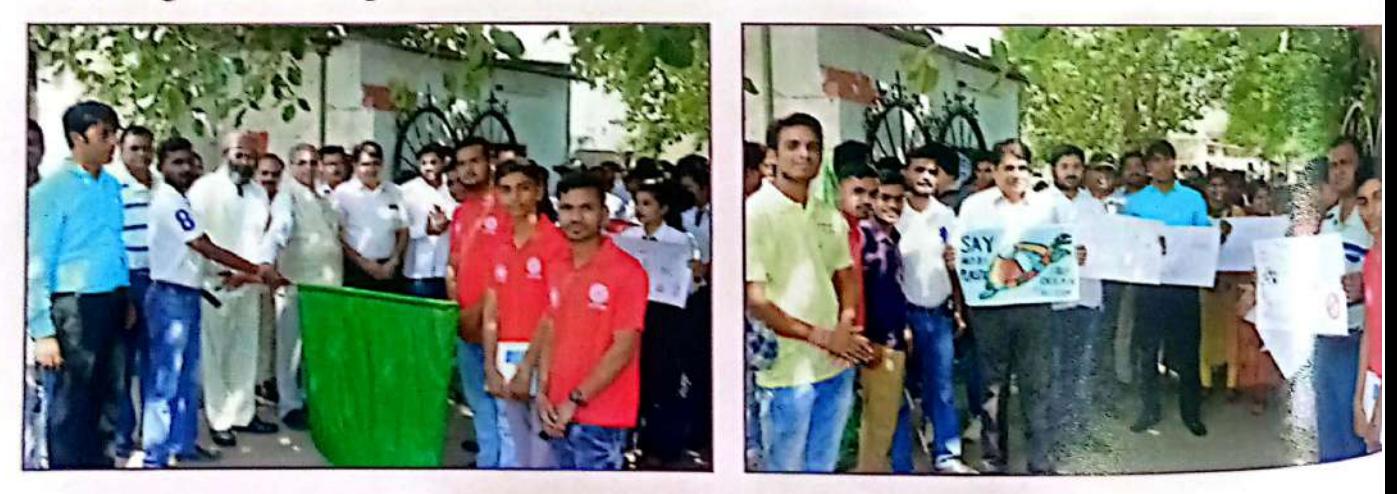

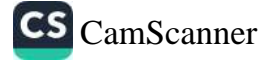

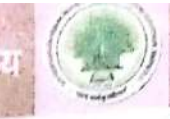

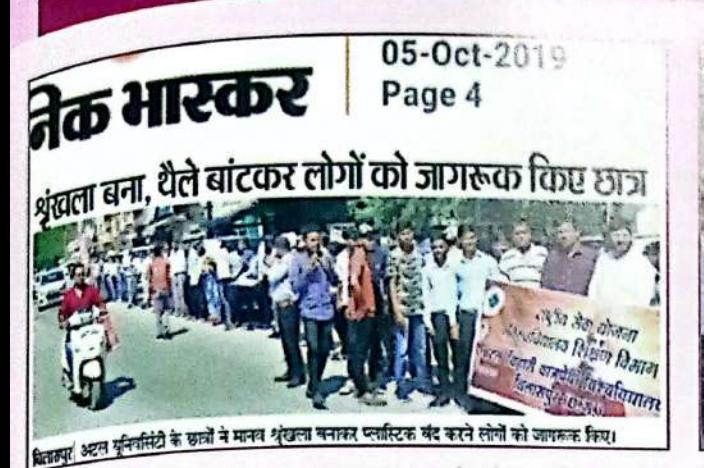

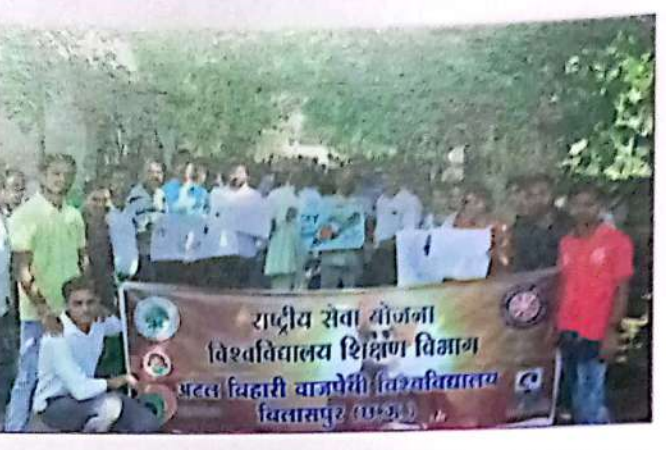

स्तरीय समीक्षा बैठक (राज्य रासेयो अधिकारी एवं कार्यकम समन्वयकों की बैठक)– 04 नवम्बर, 2019 को राष्ट्रीय सेवा योजना की राज्य स्तरीय समीक्षा बैठक अटल बिहारी वाजपेयी विश्वविद्यालय, रासेयो --<br><sub>पको</sub>न्ड बिलासपुर में आयोजित किया गया। इसका मुख्य एजेण्डा निम्नवत् है:--

1) मान्नीय मुख्यमंत्री जी की पुरस्कार संबंधी घोषणा के संबंध में । 2) मान्.मुख्यमंत्री जी की राज्य स्तरीय शिविर का घोषणा के संबंध में । 3) इकाईयों के विशेष शिविर आयोजन संबंधी । 4) स्वर्ण जयन्ती वर्ष होने के कारण विशेष कार्यक्रमों का आयोजन । 5) नरवा, गरूवा, घुरवा व बारी के विकास हेतु कियान्वयन। 6) पीएफएमएस के ईएटी माड्यूल का कियान्वयन।

उक्त बैठक में राज्य एनएसएस अधिकारी डॉ. समरेन्द्र सिंह, राज्य स्तरीय मार्गदर्शन एवं प्रशिक्षण समिति के सदस्य डॉ. विमल पटेल, डॉ. ए.एल.एस. चंदेल, डॉ. अब्दुल करीम, कार्यक्रम समन्वयक डॉ. आर.पी. अग्रवाल, डॉ. नीता बाजपेयी, डॉ. अनिल सिन्हा, डॉ. डी.एल.पटेल, डॉ. एस.आर.ठाकुर, डॉ. ब्रजेश तिवारी तथा जिला संगठक डॉ. संजय तिवारी, डॉ. बी.के.पटेल, डॉ. एस.के.एक्का, डॉ. वाई.के.तिवारी, डॉ.चन्द्रशेखर सिंह एवं डॉ. देवेन्द्र शुक्ला,युगेश्वर चन्द्राकर उपस्थित थे।

विश्व एड्स दिवस संगोष्ठी-01 दिसम्बर, 2019 को विश्व एड्स दिवस पर राष्ट्रीय सेवा योजना अटल बिहारी वाजपेयी विश्वविद्यालय, बिलासपुर के सभागार में संगोष्ठी का आयोजन किया गया। इस दौरान णत्र, छात्राओं ने नाटक की प्रस्तुति देकर एड्स से बचाव के उपाय बताए। साथ ही वक्ताओं ने जागरूकता और सावधानी को महत्वपूर्ण बताया। कार्यक्रम को संबोधित करते हुए पं. सुन्दरलाल शर्मा मुक्त विश्वविद्यालय <sup>के</sup> कुलपति डॉ. वंशगोपाल ने कहा इस तरह के कार्यक्रम में समाज और युवा दोनो जागरूक होते हैं एवं देश <sup>और समा</sup>ज का निर्माण होता है साथ ही बीमारियों का भी अंत होता है। कार्यक्रम को संबोधित करते हुए डॉ. <sup>बी.पी.</sup> चन्द्रा ने कहा कि एड्स पर जागरूकता, सावधानी, और उपायों पर ध्यान देने की आवश्यकता है। डॉ. <sup>मोहन</sup> गुप्ता ने कहा कि बच्चों को इससे होने वाली चूक तथा सावधानी पर ध्यान देने कहा। अलग–अलग <sup>महावि</sup>द्यालय एवं विद्यालय द्वारा नुक्कड़ नाटक के माध्यम से एड्स की जागरूकता और समाधान की प्रस्तुत <sup>दी</sup> जिसमें प्रथम स्थान जे.पी.वर्मा महाविद्यालय को मिला। दूसरा रथान डी.पी.विप्र महाविद्यालय और तीसरा <sup>स्थान</sup> खालसा उ.मा.विद्यालय का दिया गया सांत्वना पुरस्कार डी.पी.विप्र लॉ महाविद्यालय को दिया गया। <sup>इस अव</sup>सर पर अटल बिहारी वाजपेयी विश्वविद्यालय, बिलासपुर के नगर स्थित रासेयो विद्यालय, <sup>महावि</sup>द्यालय के कार्यकम अधिकारियों एवं लगभग 300 छात्र,छात्राऍ ने इसमें सहभागी रहे।

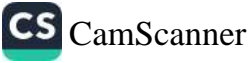

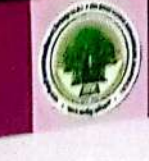

### अरपा बचाव अभियाल

बिलासपुर अरपा नदी की गोद में बसा हुआ एक शहर है। अरपा बित ्र की जीवन दाय<sub>नी कें</sub> बिलासपुर अरपा नदी की गोद म बराग डुएको के सुन्दर बनाने हेतु राष्ट्रीय सेवा योजना की जीवन पाकी की की की किले हैं<br>ही जाता है। अरपा को स्वच्छ एवं सुन्दर बनाने हेतु राष्ट्रीय सेवा योजना की कियालय शिक्षण की कहा जाता है। अरपा को कहा जाता है। अरपा को स्वच्छ एवं सुन्धर ने मार्ग रहभागीता प्रदान की। अहम्मा से स्वच्छ बनाने हैं।<br>अटल बिहारी वाजपेयी विश्वविद्यालय ने अपनी सहभागीता प्रदान की। अहम्मा से स्वच्छ बनाने हैं।<br>अटल बिहारी वाजपेयी विश्वविद्यालय ने कहा जाता है।<br>अटल बिहारी वाजपेयी विश्वविद्यालय न अपना संस्था लिया। इस कार्यक्रम मोसेयों के स्वयं के बैठी के स्वयं<br>छात्र-छात्रायें, स्वयं सेवक, शहर के नागरिकों ने शपथ लिया। इस कार्यक्रम मोसेयों के स्वयं के की की छात्र–छात्रायें, स्वयं सेवक, शहर के नागारपुरा में रही शर्मा ने भी श्रमदान किया। अरुपा के स्वयं सेवलें हैं।<br>अधिकारीयों के साथ विश्वविद्यालय के कुलपति प्रो. जी.डी. शर्मा ने भी श्रमदान किया। अरुपा को रुपलें हैं।<br>अधिकारीयों क अधिकारीयों के साथ विश्वविद्यालय के पुरंग गंभ होता।<br>सुंदर बानाने की इस पहल में अलग—अलग शिक्षण संस्थान, विभाग के लगभग 2000 छात्र/छात्री।<br>सुंदर बानाने की इस पहल में अलग—अलग शिक्षण संस्थान, विभाग के लगभग 2000 छात्र/छात्री। अधिकारी एवं कर्मचारी सम्मिलित थे।

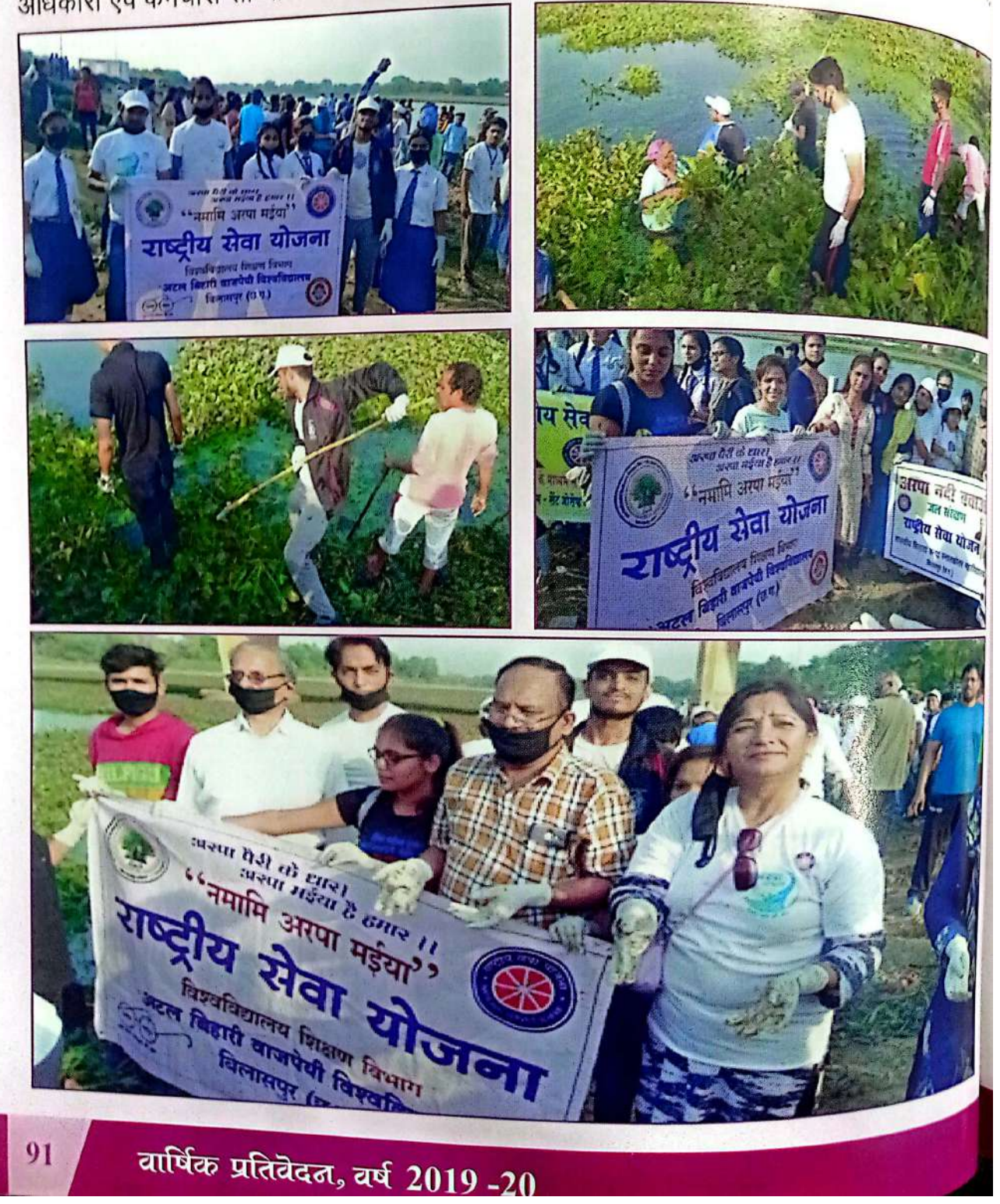

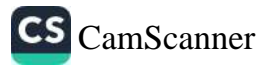

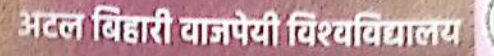

# अटल बिहारी कालोती विश्वविद्यालय में स्वतदात शिविर

18 जुलाई, 2019 को अटल बिहारी वाजपेयी विश्वविद्यालय के राष्ट्रीय सेवा योजना विश्वविद्यालय <sub>शिक्ष</sub>ण विभाग इकाई द्वारा रक्तदान शिविर का आयोजन किया गया। इस रक्तदान शिविर में अपोली हास्पटल, बिलासपुर के सहयोग से अपोलो हॉस्पिटल की ब्लड बैंक इंचार्ज और विषय विशेषज्ञ डॉ. प्रेरणा ....<br>छात्र-छात्राओं में रक्तदान के प्रति जागरूकता लाने का प्रयास किया गया। इस शिविर में लगभग 350 छात्र–छात्राओं का रक्तवर्ग परिक्षण किया गया।

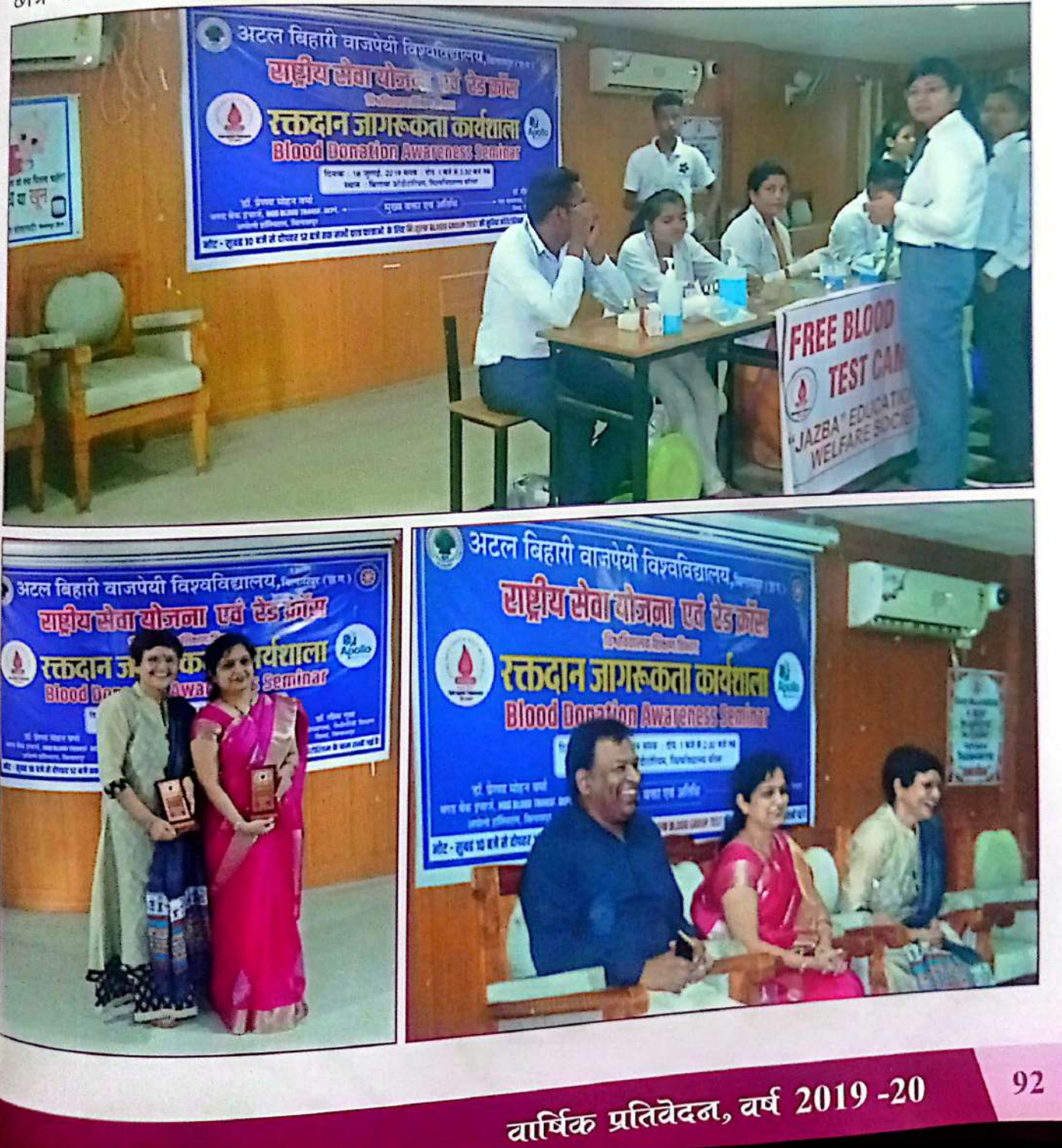

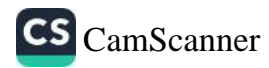

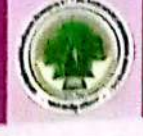

# व्हाटर हार्वेरिटंग का निर्माण विषय पर एक दिवसीय कार्यक्रम

्<br>दिनांक 22.08.2019 को अटल बिहारी वाजपेयी विश्वविद्यालय शिक्षण विभाग के नसेयो इकाई<br>के स्थान केव न्यनतम लागत में व्हाटर हार्वेरिटंग का जिलाकिक की दिनांक 22.08.2019 को अटल खिला में लगात में व्हाटर हार्वेरिटंग का निर्माण ईकाई है।<br>सॉलिड वेस्ट मैनेजमेंट एवं जल के संरक्षण हेतु न्यूनतम लागत में व्हाटर हार्वेरिटंग का निर्माण विषय पर है। दिवसीय कार्यक्रम आयोजित किया गया। जिसमें मुख्य अतिथि के रूप मे नगर निगम <sub>वि</sub> ापुर के अ<sub>तिरिक</sub> कमिश्नर श्री खजांची कुम्हार जी एवं अध्यक्षता विश्वविद्यालय शिक्षण विभाग रासेयों व <sup>ाम</sup> अधिका<sub>री प्र</sub> गौरव साहू ने की, इस कार्यक्रम में श्रीमती रेवा कुलश्रेष्ठ, स्वयं सेवक आशुतोष सिंह, ईश निकर, निशु <sub>फें</sub> विकास कर्श, श्रीकांत, हर्षित सिंह व समस्त छात्र–छात्रायें उपरिथत थे।

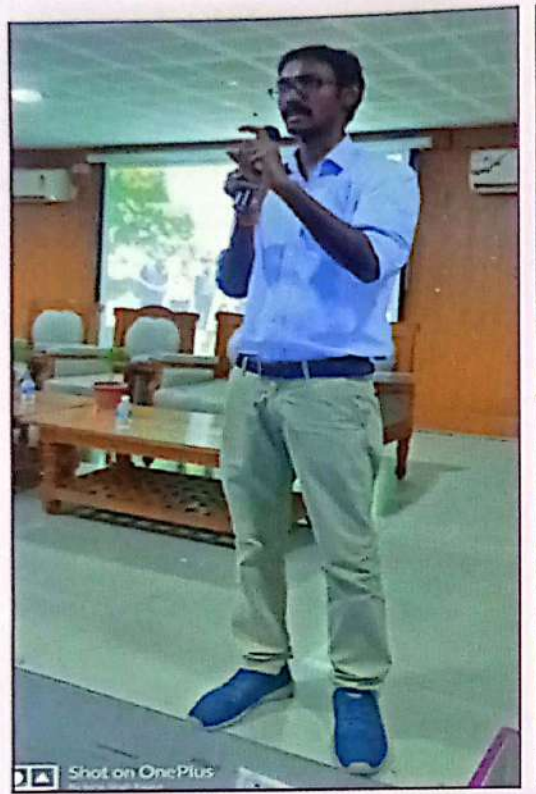

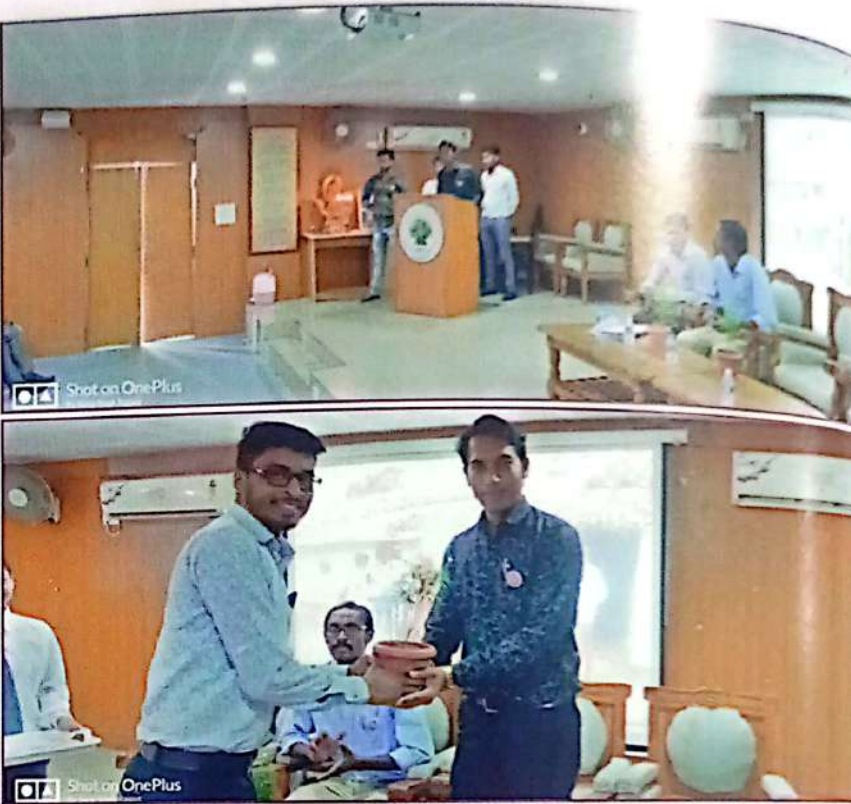

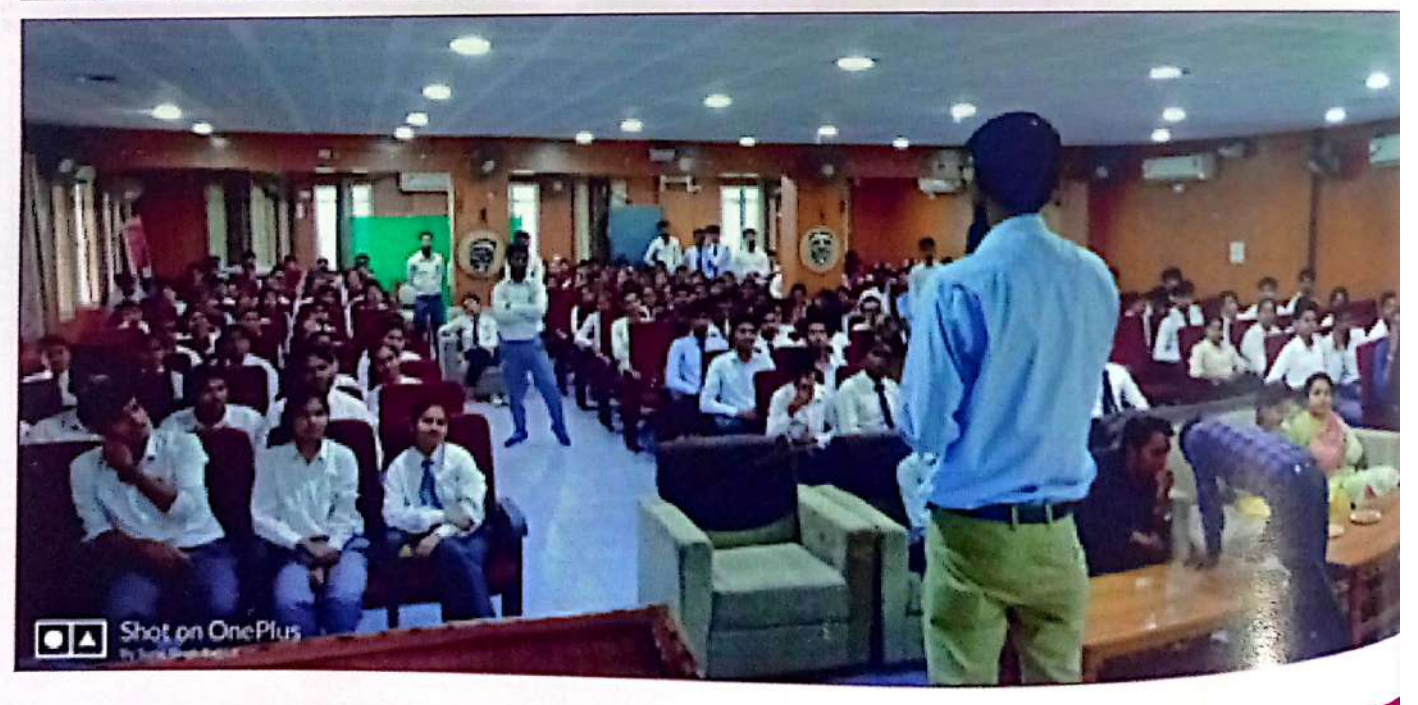

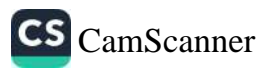

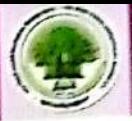

# गोद ग्राम में टी.बी. के मरीजों के लिए जागरूकता अभियान

दिनांक 25 सितम्बर, 2019 को <sub>अटल बि</sub>हारी वाजपेयी विश्वविद्यालय द्वारा लिए गए गोद ग्राम देवरीखुर्द काठाकोनी, ,<br>तखतपुर में विश्वविद्यालय शिक्षण विभाग राष्ट्रीय सेवा योजना इकाई द्वारा ग्राम में <u>हीबी के मरीजों की जानकारी तथा उन्हें</u> मदद पहुंचाने हेतु ग्राम में रासेयो इकाई के द्वारा गांव में सर्वे किया गया। जिसमें ग्राम अधिकारी तथा छात्रों ने ग्राम के आंगनबाड़ी केन्द्र, प्राथमिक स्वास्थ केन्द्र तथा गांव का भ्रमण करके कई मरीजों तथा उनके रहन–सहन के तौर–तरीकों के बारे में जाना, तथा उन्हें उचित जलपान करने एवं अधिक संक्रमण से बचने के उपाय से अवगत कराया। ग्राम के सर्वे के <mark>दौरन 3 टीबी के मरीज पाए गए।</mark>

कार्यक्रम अधिकारी प्रोफेसर गौरव साहू के द्वारा ग्राम के माध्यमिक शाला <mark>त</mark>था महामाया गुड़ी में ग्राम के सम्मानितजनों की उपस्थिति में लोगों को व बच्चों को स्वास्थ्य संबंधित जानकारियां भी उपलब्ध कराई गई।

ग्राम में इस सेवा के दौरान राष्ट्रीय सेवा योजना इकाई विश्वविद्यालय शिक्षण विभाग कार्यक्रम अधिकारी प्रोफेसर गौरव <sup>साहू</sup> वालेंटियर्स श्रीकांत सिंह, सूरज सिंह राजपूत, हर्षित सिंह, आशीष कुमार, <sup>विकास</sup> कर्श, अनिकेत यादव, नरेन्द्र, वेद <sup>प्रकाश</sup> एवं योगेश उपस्थित रहे।

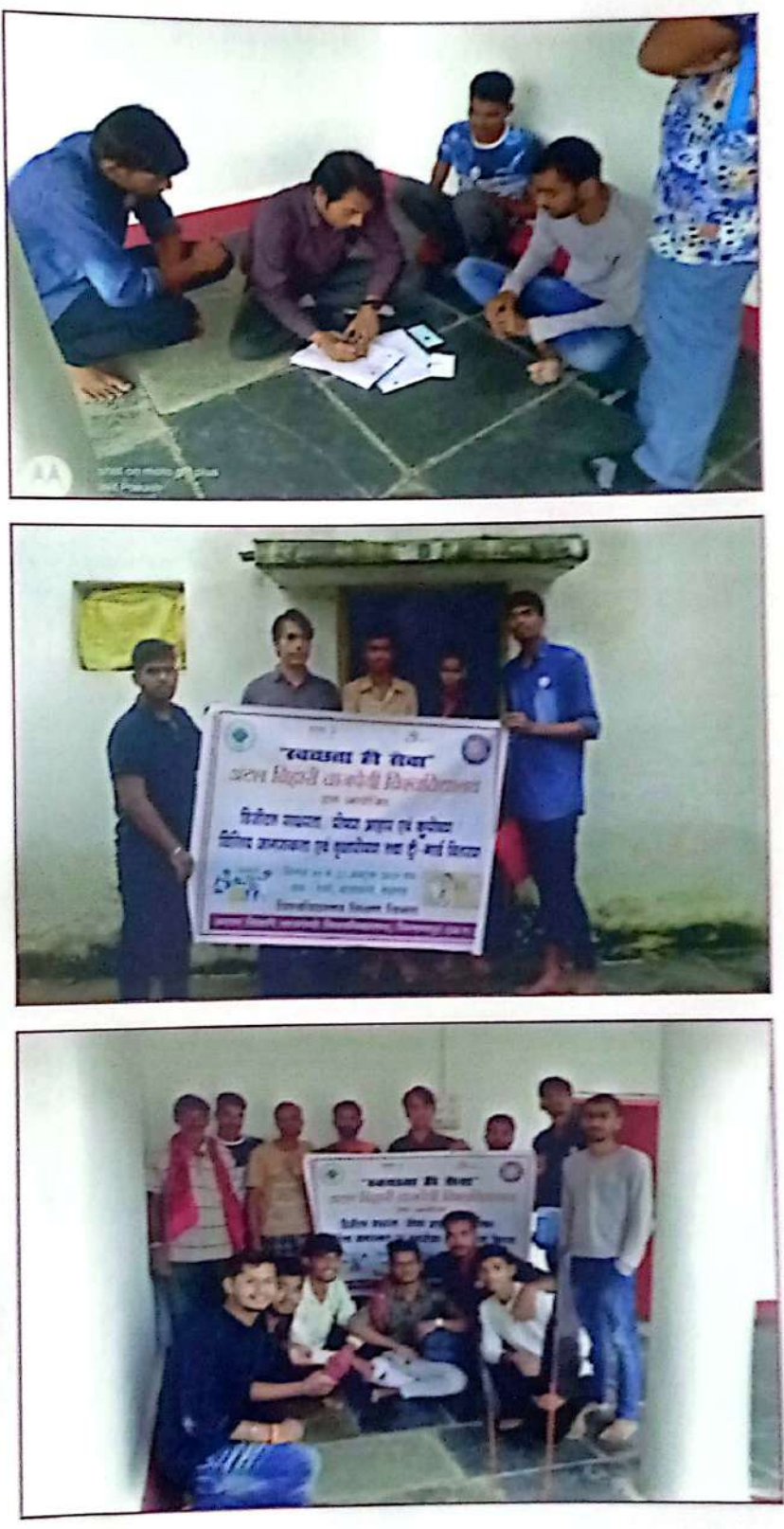

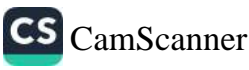

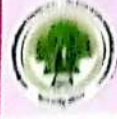

# मोद ग्राम देवरीखुर्द काठाकोनी में पोषण आहार की जानकारी

27 सितम्बर, 2019 को विश्वविद्यालय शिक्षण विभाग अटल विद्यारी वाजपेयी विश्वविद्यालय के राष्ट्रीय सेवा योजना के छात्रों के द्वारा विश्वविद्यालय के गोद ग्राम देवरी खुर्द काठाकोनी में पोषण आहार एवं कुपोषण जागरूकता अभियान के तहत ग्राम के कुपोषित बच्चों एवं स्कूल के छात्र—छात्राओं को तथा गर्भवती महिलाओं को पौरिटक फल वितरण किया गया साथ ही गर्भवती महिलाओं एवं छोटे बच्चों का वजन एवं ऊंचाई का मापन किया गया। ग्राम में 4 कुपोशित बच्चे पाए गए जिसकी समय-समय पर जाँच की जाएगी एवं उचित सलाह दिया गया।

उन्हें जरूरी बातें बताई गई ग्राम के डॉक्टरों ने 11 गर्भवती महिलाओं की बीपी की जाँच किये एवं फल प्रदान किये एवं 9 माह के पोषण आहार चार्ट भी दिया गया। ग्राम के महामाया मंदिर परिसर में वृक्षारोपण किया गया वृक्षारोपण कार्यक्रम स्वयं सेवक ईश्वर धनकर के नेतृत्व में सम्पन्न हुआ। स्वयं सेवकों ने ग्राम के तालाब से पॉलिथीन को निकाला साथ ही

ग्राम गोद में पोषण को लेकर जगाई अलेख अरुल जिलागी चाउनेकी चित्रवविद्यालय यूरी दी वे. राष्ट्रीय र्यंता यो इना (गर्मयो) के नियाचियों ने शुक्रवार को विस्फलियालय के गोत ग्राम वेजनेम्बूर्त सम्बादकेश मैं फैपण को लेकर जागरूकता की अन्यत जगाई। पोषण आहार एवं कुरोपण जागरूकता अधियान के तहत कुपेर्तियत वर्लीय स्वत्य के सात्र-साताओं और गर्भवती महिलाओं को पीडिक फल विसागात । जाग रूटना कार्यक्रम में शामिल गयेल वितरण किया गया। सब्ब ही गर्भवती बात कही गई। संचालन आशुरोप सिंह ने महिलाओं व होटे बच्चों का वजन-य है प्राथमाना का कक्षा रहे था किया। पुरुष अतिथि प्राप्त सम्पन्न किनेत डचाई मापन भी किया। इस वैगन चार ती यतीय विस्ता, कार्यक्रम जीवन कोनिक, विशिष्ट अतिथिकियों खाला कपोषित बच्चे पाए गए। उनकी समय-ं नेगम्बर, जे. कोट संकट समय पर जांच कर चर्चित सलाह देने की द्यात्रसंघ अध्यया द्वी एवण्यहोतारहे। ारिका छ ।

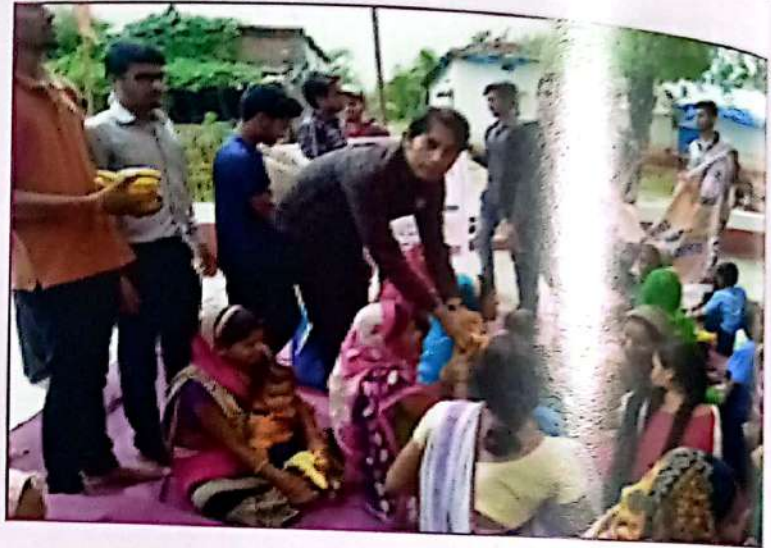

आस—पास की सफाई की इस कार्यक्रम का संचालन आशुतोष सिंह वरिष्ठ स्वयं सेवक ने किया। कार्यक्रम के मुख अतिथि ग्राम के सरपंच श्री विनोद कौशिक जी एवं विशिष्ट अतिथि विश्वविद्यालय के छात्रसंघ अधिष्ठाता डॉ. एच एस. होता ने खाने में प्रोटीन की महत्व के बारे में बताया एवं एक विकलांग बच्चे के उपचार के लिये अपोले हॉरियटल में बात भी की। राश्ट्रीय सेवा योजना के समन्वयक डॉ. मनोज सिन्हा जी ने इस कार्यक्रम से सभी लेंगे को जागरूक किया साथ ही कुपोषण के बारे में विस्तार से बताया। गर्भवती महिलाओं को पोषण आहार में क्या खान चाहिये उसके बारे में बताया। राष्ट्रीय सेवा योजना के कार्यक्रम अधिकारी प्रो. गौरव साहू जी ने ग्राम के लोगे <sup>को</sup> कुपोषण से लड़ने के लिये जागरूक किया साथ उनकों संतुलित भोजन लेने की सलाह दी एवं आने वाले महीने में विशाल हेल्थ चेकअप रखने की रूपरेखा स्वास्थ कार्यकर्ता एवं सरपंच के सलाह से आयोजित करने की बात कही। इस कार्यक्रम प्रो. यतीन्द्र कौशिक, आंगनबाड़ी कार्यकर्ता यशोदा कौशिक का विशेष योगदान रहा जिसका प्रो. गौ<sup>र्व</sup> साहू जी ने स्मृति चिन्ह देकर सम्मान किया।

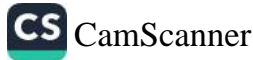

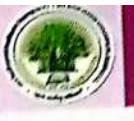

#### महात्मा गांधी जयंती

02 अक्टूबर, 2019 को राष्ट्रीय सेवा योजना , <sub>विश्व</sub>विद्यालय शिक्षण विभाग इकाई द्वारा गांधी जयंती के उपलक्ष्य में ''स्वच्छता ही मानव सेवा'' तिशय पर साफ–सफाई कार्यक्रम चलाया गया। इस ,<br>कार्यक्रम में माननीय कुलपति एवं कुलसचिव द्वारा माहात्मा गांधी जी को याद करते हुए उनके सपने को रांभव बनाने की एक पहल करते हुए माननीय कुलपति प्रो. जी.डी. शर्मा ने अटल बिहारी वाजपेयी विश्वविद्यालय को पालिथिन मुक्त परिसर की घोशणा की एवं उपरिथत सभी स्वयं सेवकों एवं <u>छात्र–छात्राओं को स्वच्छता की महत्ता पर प्रकाश</u> डाला। इस कार्यक्रम में विश्विद्यालय शिक्षण विभाग के कार्यक्रम अधिकारी (रासेयो) प्रो. गौरव साहू ने गांधी जयंती को युवा सप्ताह मानने की घोशणा करते हुए विभिन्न कार्यक्रमों की घोषणा की। कार्यक्रम के अन्तर्गत विश्वविद्यालय परिसर की साफ–सफाई किया गया। रासेयो के स्वयं सेवकों द्वारा आमजन तक सफाई एवं स्वच्छतीं का संदेश देने हेतु विश्वविद्यालय परिसर के बाहर सफाई एवं स्वच्छता पर आधारित नुक्कड़—नाटक भी किया गया।

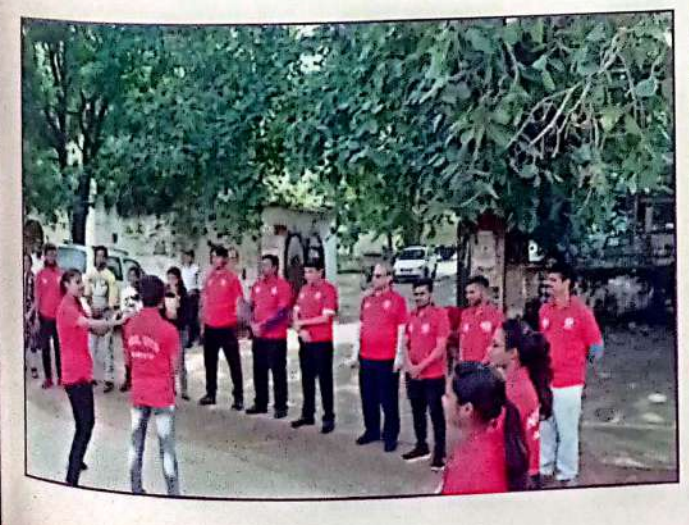

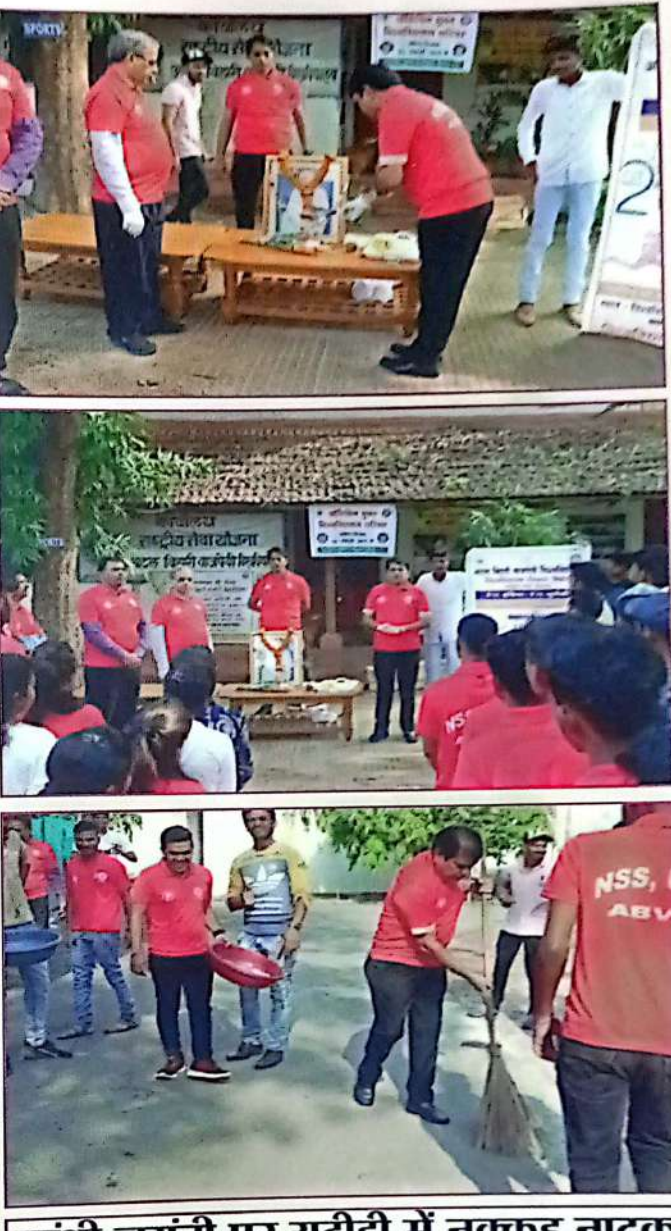

गांधी जयंती पर यूटीडी में नुक्कड़ नाटक

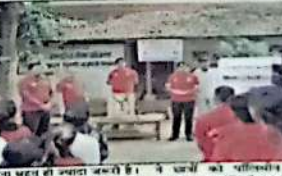

वार्षिक प्रतिवेदत, वर्ष 2019-20

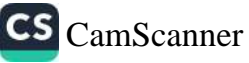

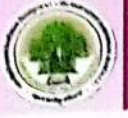

97

# महात्मा गांधी के 150वीं जयंती के उपलक्ष्य में चित्रकला एवं पोस्टर प्रतियो<sub>गिता</sub>

03 अक्टूबर, 2019 को अटल 1961रा मार्चा माधी जी की 150वीं जयंती को गांधी सुरुर मैंकिंग<br>हित्रकला प्रतियोगिता का आयोजन हुआ जा महात्मा गाधी जी की 150वीं जयंती को गांधी सुरुराह के बात्र<br>है कि अपने समरत के पोस्टर मेंकिंग तथा चित चित्रकला प्रतियोगिता का आयोजन हुआ जा सदस्या है। तथा चित्रकला प्रतियोगिता में समरत के लिए<br>मनाया जा रहा है। विश्वविद्यालय के पोस्टर मेंकिंग तथा चित्रकला प्रतियोगिता में समरत किए।<br>कुमार्गों पर प्रतिष्कर्णा है मनाया जा रहा है। विश्वविद्यालय पर नारणर संसदात विषयों पर अपनी कला कागजो पर <sup>प्रमर</sup>्किणों है<br>छात्र / छात्राओं को No Plastic तथा Traffic Awarness विषयों पर अपनी कला कागजो पर प्रदर्शित है।<br>स्थान के बाद के स्थान कर के स्थान क छात्र / छात्राओं को No Plastic तथा मक्कार सामना.<br>थी। इस विषय आधारित पोस्टर मेंकिंग प्रतियोगिता में आज लगभग 100 की संख्या में छात्रों ज बहुत्त हैं।<br>स्पेरी है और सहायक का स्वयंत्र के प्राप्त करना के रूप में श्री शैलेन्द्र द थी। इस विषय आधारित पोस्टर माकरा प्राप्तचार सारे होता.<br>हिस्सा लिया। पोस्टर प्रतियोगिता के निर्णायकगण के रूप में श्री शैलेन्द्र दुबे, सहायक कुलसक्रिक <sub>.</sub><br>बाली के साथ के साथ के साथ की से सहायक के बाद कर के स

कार्यक्रम के संयोजक तथा विश्वविद्यालय शिक्षण विभाग के रासेयो कार्यक्रम अधिकारी प्रो. गौरव साहू ने बताया की भारत सरकार द्वारा भी पॉलिथिन के खिलाफ "सिंगल यूज पॉलिथिन" के रूप में व्यापक रूप से अभियान चलाया जा रहा है। इसी तत्वाधान में विश्वविद्यालय द्वारा भी कई कार्यक्रम समय-समय पर आयोजित कर स्वच्छता तथा ट्रैफिक नियमों पर जागरूकता प्रदान करने हेतु अपनी सहभागिता निभाई जा रही है तथा विश्वविद्यालय शिक्षण विभाग में दिनांक 15.10.2019 को विभाग स्तरीय क्लीन एण्ड ग्रीन डिपार्टमेंट प्रतियोगिता का आयोजन किया जाना है। कार्यक्रम के विजेता No Plastic विषय में प्रथम कामर्स विभाग के ऋषभ साहू, द्वितीय सृष्टि शर्मा, तृतिय हिदायत अली रहे। Traffic Awarness विषय पर प्रथम कम्प्यूटर विभाग के प्रवीण देवांगन द्वितीय संस्कृति गुप्ता तथा तृतीय खुशी वलेचा रही। इस कार्यक्रम के दौरान विशिष्ट रूप कामर्स विभाग के विभागाध्यक्ष डॉ. पूजा पाण्डेय, प्रो. गौरव साहू, प्रो. सौमित्र तिवारी, डॉ. सुमोना भट्टाचार्य, प्रो. हामिद अबदुल्ला, प्रो. यशवंत कुमार पटेल, गुलाब सिंह तथा वालिंटियर्स विकास कर्श, राहुल तिवारी, पवन, ईश्वर, हर्षित, सौरभ, अनिकेत, अमन, सुरज सिंह, तथा समस्त विभागों के छात्र / छात्रायें उपस्थित थे।

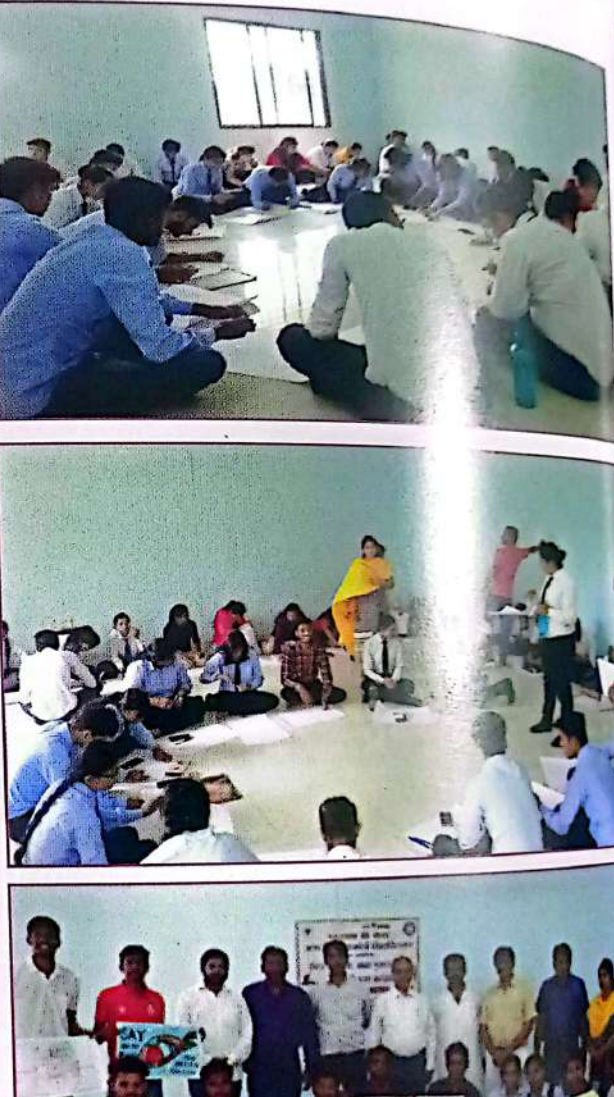

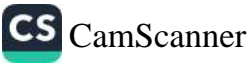

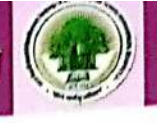

#### वृहद मानव श्रृंखला

04 अक्टूबर, 2019 को अटल बिहारी वाजपेयी विश्वविद्यालय शिक्षण विभाग द्वारा वृहद मानव श्रृय्वला <sub>बनाकर</sub> प्लास्टिक बंद करने के लिए जागरूक किया। महात्मा गाधी जी की 150वीं जयंती को गांधी सप्ताह के रूप में मनाया जा रहा है। विश्वविद्यालय के छात्र / छात्राओं को ने अपने रवयं के द्वारा बनाये पोस्टर के ू<br>हारा गांधी चौक से डी.पी. विप्र महाविद्यालय तक वृहद मानव श्रृंखला बनाकर लोगो में प्लारिटक बंद करने के ू<br>लिए जागरूक किया। इस मानव श्रृंखला को विश्वविद्यालय के कुलपति, प्रो. जी.डी. शर्मा एवं कुलसचिव, <sub>डॉ. </sub>सुधीर शर्मा जी ने हरी झंडी दिखाकर किया।

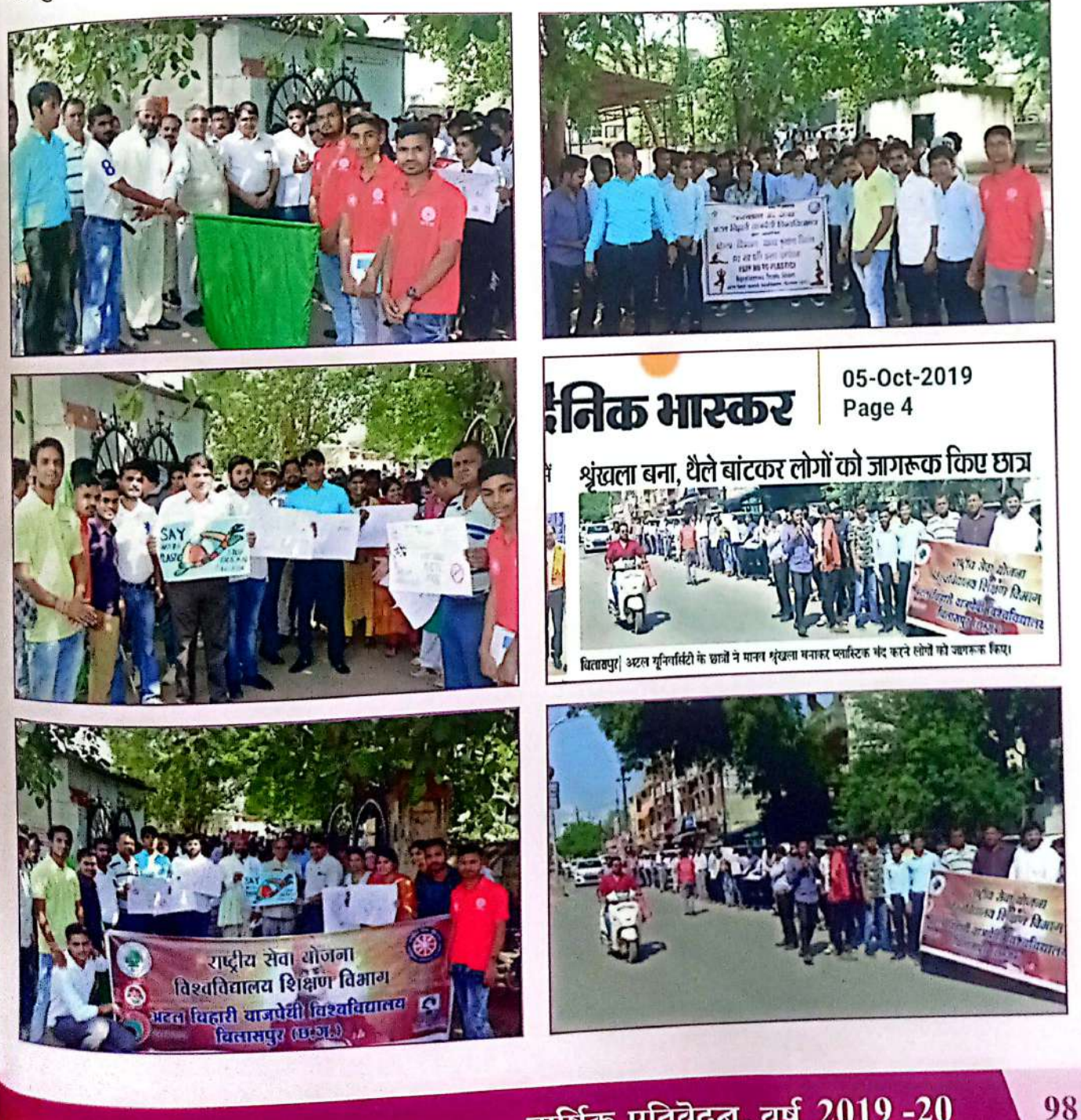

वार्षिक प्रतिवेदत, वर्ष 2019-20

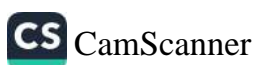

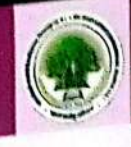

### रंगोली प्रतियोगिता का आयोजन

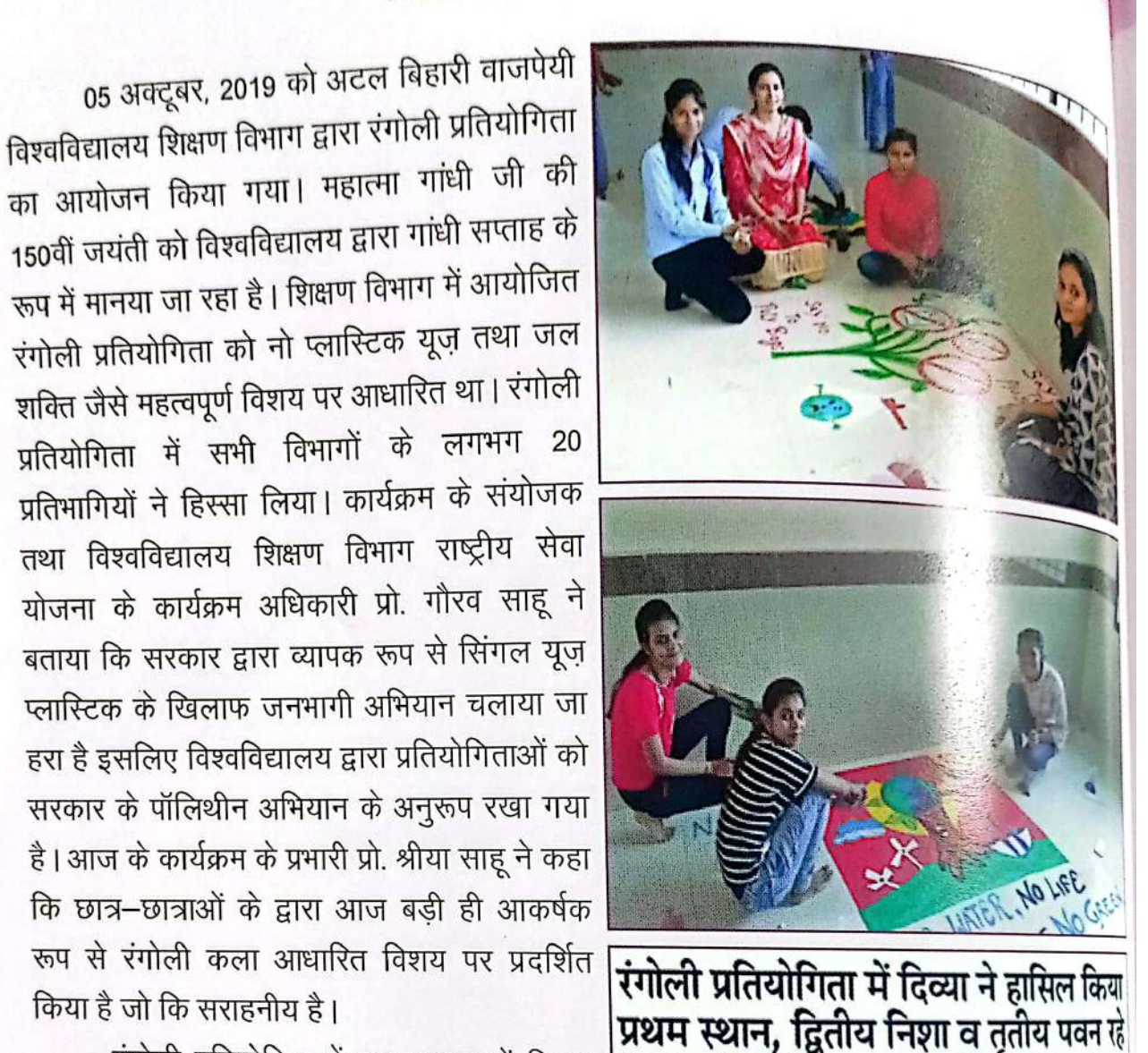

रंगोली प्रतियोगिता में प्रथम स्थान में दिव्या, निशा और पवन चन्द्रा ने प्राप्त किया। द्वितीय व तृतीय स्थान क्रमशः कम्प्यूटर विभाग के हर्षित, आंचल, लोकिता और सिमरन, दिव्या, बबीता को प्राप्त हुआ। इस कार्यक्रम के निर्णायक के रूप में डॉ. पूजा पाण्डेय तथा श्रीमती रेवा कुलश्रेष्ठ रही।

किया है जो कि सराहनीय है।

99

इस कार्यक्रम में विशेष रूप से छात्र अधिष्ठाता

अटल बिहारी याजपे टी के लिखन विभाग डार पनियोगित का आयोजन गया शिक्षण विभाग में कि समीनियो है और सब स्टक युज ओर जल शक्ति severite form non neu इसमें बिनित्र विभागों के संगभग 20 प्रतिभागियों ने दिस्स्य निगत। प्रतियोगित में प्रथम दिला, निशा, पवन घंटा रहे। डितीन **SIVER** साबिता और निर्णयक भ्रे. पृथ्व पांडेय व भ्रे. डॉ. एथएम होता, भ्रे. विधा मह,

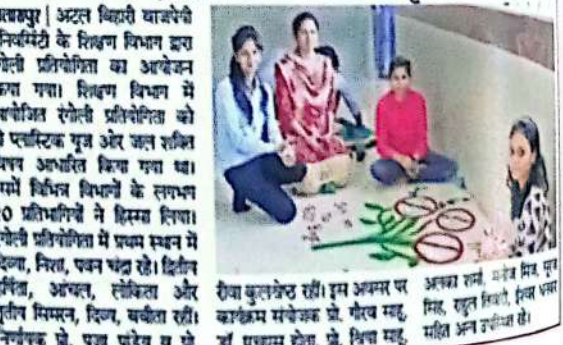

डॉ. एच.एस. होता, रासेयो अधिकारी प्रो. गौरव साहू, प्रो. श्रिया साहू, प्रो. अलका शर्मा, प्रो. मनोज मिंज<sup>तश</sup> वालिंटियर्स सूरज सिंह, राहुल तिवारी, ईश्वर धनकर, आंचल राठौर, सोनम साहू, उमाशंकर, <sup>आशीष तथा</sup> सभी विभागों के छात्र-छात्राएं उपस्थित रहे।

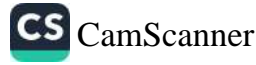

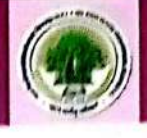

# स्वच्छता रैली का आयोजन

<sub>11</sub> अक्टूबर, 2019 को अटल बिहारी वाजपेयी विश्वविद्यालय शिक्षण विभाग के राष्ट्रीय सेवा योजना इकाई द्वारा स्वच्छता रैली का आयोजन किया गया। इस रैली का उद्देश्य सभी लोगों में स्वच्छता का अलख हुकार हैं:<br>|-<br>|जगाना था। सभी स्वयं सेवकों द्वारा इस रैली के दौरान नारे लगाया गया। आस–पास की सफाई की गई। जगा ...<br><sub>खच्छता</sub> ही मानव सेवा पर आधारित रैली गांधी चौक से पुराना बस स्टेंड तक चलाया गया। स्वयं सेवकों हारा बस स्टेण्ड में नुक्कड़—नाटक के द्वारा पॉलिथिन बंद करने का संदेश दिया गया।

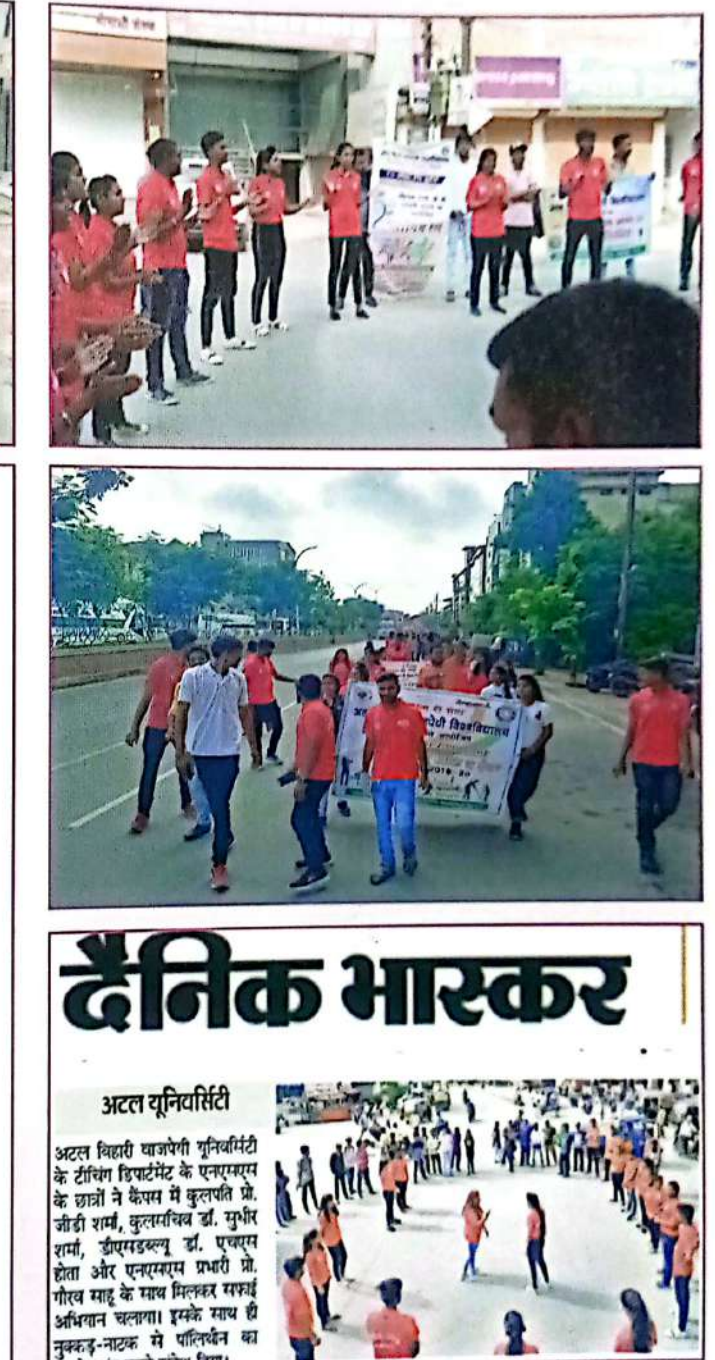

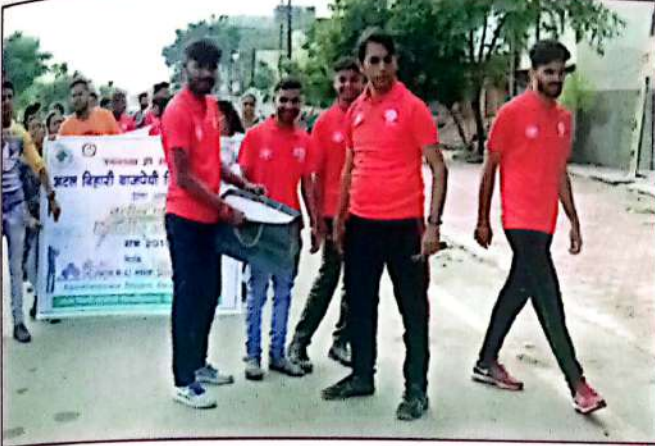

मानसिक स्वच्छता भी जरूरी

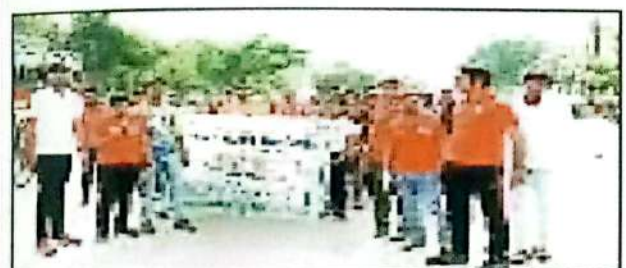

वाजपेई विश्वविद्यालय अटल ਕਿਲਾਦੀ विश्वविद्यालय शिक्षण विभाग राष्ट्रीय सेवा योजना डेकाई द्वारा राष्ट्रपिता महात्मा गांधी की 150 वीं जयेती के अवसर पर व्याख्यान, नुक्कड़ नाटक <sup>तथा ब्लोगिंग रेस का आयोजन किया गया। इस</sup> अवसर पर कुलपति प्रोफेसर जीडी शर्मा ने कहा कि हमें अपनी मानसिक स्वच्छता भी रखना बहुत ही ज्यादा जरूरी है। कुलसचिव डॉ सुधीर शर्मा ने कैस कि हमें स्वच्छता का संकल्प लेना चाहिए <sup>मिलकर</sup>। कार्यक्रम अधिकारी प्रोफेसर गौरव सादू <sup>ने छात्रों को पोलिथिन मुक्त यूटीडी तथा पोलिथिन</sup> <sup>सुवत</sup> राष्ट्र बनाने के लिए विमिन्न स्वच्छता संबंधी <sup>सदेश</sup> छात्रों के समक्ष दिए गए। कार्यक्रम का <sup>सेवाल</sup>न डॉ. एचएस होता ने किया। इस अवसर पर आशुतोष सिंह, हर्षित सिंह ,सूरज सिंह राजपूत , इश्वर धनकर ,आशीष, श्रीकृति अमन प्रकाश सहित बड़ी संख्या में छात्र छात्राएं मौजूद थे।

वार्षिक प्रतिवेदन, वर्ष 2019-20

उपयोग बंद करने संदेश दिया

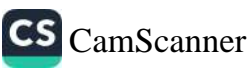

### लिबंध प्रतियोगिता का आयोजन

16 अक्टूबर, 2019 को अटल बिहारी <sub>वाजपे</sub>यी विश्वविद्यालय शिक्षण विभाग द्वारा निबंध ्रा<sub>तियो</sub>गिता का आयोजन किया गया। महात्मा ्<br><sub>गांधी</sub> जी की 150वीं जयंती को विश्वविद्यालय द्वारा गांधी सप्ताह के रूप में मानया जा रहा है। शिक्षण <sub>विभाग</sub> में आयोजित निबंध प्रतियोगिता ''एक राष्ट्र <sub>एक</sub> चुनाव, समस्याएं एवं अवसर'' विषय पर आधारित था। निबंध प्रतियोगिता में सभी विभागों के लगभग 40 प्रतिभागियों ने हिस्सा लिया। कार्यक्रम के संयोजक तथा विश्वविद्यालय शिक्षण विभाग राष्ट्रीय सेवा योजना के कार्यक्रम अधिकारी प्रो. गौरव साहू ने बताया कि "एक राष्ट्र एक चुनाव, चुनौती एवं अवसर'' विषय पर निबंध लिखने ष्ठात्र-ष्ठात्राओं में जबरदस्त उत्साह दिखाया।

निबंध प्रतियोगिता में प्रथम स्थान में निहाल गोले, कामर्स विभाग (एम.कॉम तृतीय सेमेसस्टर) ने प्राप्त किया। द्वितीय स्थान चन्द्र प्रकाश (होटल मेनेजमेंट) एवं रविन्द्र कुमार (कामर्स विभाग) ने प्राप्त किया। तृतीय स्थान तस्कीन (कम्प्यूटर <sup>साइंस</sup>) एवं पंकज मौर्य (कामर्स विभाग) ने प्राप्त किया।

इस कार्यक्रम में विशेष रूप से छात्र <sup>अधिष्</sup>ठाता डॉ. एच.एस. होता, रासेयो अधिकारी प्रो. <sup>गौरव</sup> साहू, प्रो. श्रिया साहू, प्रो. अलका शर्मा, प्रो. <sup>मनोज</sup> मिंज तथा वालिंटियर्स सूरज सिंह, राहुल <sup>तिवारी,</sup> ईश्वर धनकर, आंचल राठौर, सोनम साद्द, <sup>उमाशंकर, आशीष तथा सभी विभागों के</sup> <sup>छात्र–</sup>छात्राएं उपस्थित रहे।

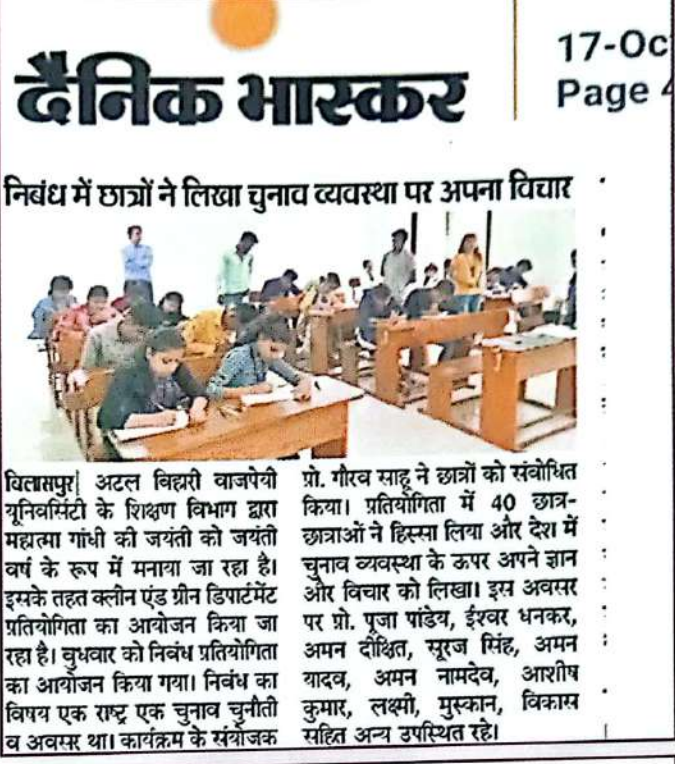

# 40 स्टूडेंट ने दिया चुनाव व्यवस्था पर आइंडिया

#### अटल विश्वविद्यालय यूटी डी में निक्व प्रतियोगिता

40 से अधिक प्रतिभागियों ने हिस्सा लेकर देश में चुनाव व्यवस्था पर अपना आइडिया निबंध में दिया। कैंपस को स्वच्छ रखने सभी ने संकल्प भी लिया। छात्र छात्राओं की अलग अलग टीम प्रतिद्धि स्वच्छता पर मॉनिटरिंग भी कर रही है। विजेताओं को आखिर में सम्मानित किया जाएगा। कुलपति प्रो. जीड़ी शर्मा ने पहले ही छात्रों को वढ चढकर भाग लेने प्रोत्साहित किया है। इस अवसर पर प्रो.पूजा पांडेय वॉलिटियर्स ईरवर धनकर, अमन दीक्षित, सूरज सिंह, अमन यादव, अमन नामदेव ,आशीष कुमार,लक्ष्मी, मस्कान. विकास तथा विभागों के शिक्षक व प्रतियोगी छात्र छात्राएं उपस्थित थे।

बिलामपुर। नईदुनिया प्रतिनिधि

राष्ट्रपति महात्मा गांधी की जयंती के उपलक्ष्य में अटल बिहारी वाजपेयी विश्वविद्यालय यूटीडी में क्लीन एंड प्रीन डिपार्टमेंट प्रतियोगिता का आयोजन किया गया है। एक राष्ट्र एक चुनाव चुनौती एवं अवसर विषय पर निवंध स्पर्धा का आयोजन हुआ। चुनाव व्यवस्था पर ४० स्टुडेंट ने झरमें आइंडियादिया।

यटीडी के शिक्षकों ने निर्णय लिया है कि सालभर महात्मा गांधी की जयंती मनाएंगे। इस कड़ी में हर दिन एक-एक स्पर्धा आयोजित की जा रही है। एक पखवाड़े तक लगातार स्पर्धा होगी। कार्यक्रम संयोजक प्रो.गौरव साहू ने बताया कि एक राष्ट्र एक चुनाव चुनौती एवं अवसर विषय पर निवधलिखने छात्र छात्राओं ने जबरदस्त उत्साह दिखाया।

वार्षिक प्रतिवेदत, वर्ष 2019-20

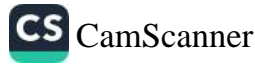
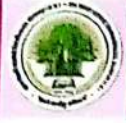

# वाद-विवाद एवं भाषण प्रतियोगिता का आयोजल

17 अक्टूबर, 2019 को अटल बिहारी वाजपेयी विश्वविद्यालय शिक्षण विभाग द्वारा वाद-विवाद एवं भाषण प्रतियोगिता का आयोजन किया गया। महात्मा गांधी जी की 150वीं जयंती को विश्वविद्यालय द्वारा गांधी सप्ताह के रूप में मानया जा रहा है। शिक्षण विभाग में आयोजित वाद–विवाद प्रतियोगिता "नो प्लास्टिक और नए ट्रैफिक पेनाल्टी नियम में वृद्धि" विषय पर आधारित था। पहले भाषण प्रतियोगिता हुई। इसमें छात्रों को बोलने के लिए 3 मिनट का समय दिया गया था। इसके बाद वाद-विवाद प्रतियोगिता हुई। वाद-विवाद प्रतियोगिता में प्रथम स्थान संस्कृति गुप्ता ने हासिल किया। द्वितीय मानस यादव, मनीष कश्यप और तृतीय सूरज सिंह राजपूत व प्रियांशु मिश्रा रहे। भाषण प्रतियोगिता में प्रथम स्थान आयुशी पांडे ने प्राप्त किया। द्वितीय स्थान पर मनीश कश्यप, मेहनाज नाहिद और तृतीय स्थान पर प्रियंका यादव व खुशाग्रि दुबे रही।

प्रतियोगिता के निर्णायक डॉ. कलाधर व प्रो. यशवंत कुमार पटेल रहे। कार्यक्रम के संयोजक तथा विश्वविद्यालय शिक्षण विभाग राष्ट्रीय सेवा योजना के कार्यक्रम अधिकारी प्रो. गौरव साहू ने छात्र–छात्राओं का उत्साह बढ़ाया।

इस कार्यक्रम में विशेश रूप से प्रो. सौमित्र तिवारी, रासेयो अधिकारी प्रो. गौरव साहू, प्रो. अलका शर्मा, प्रो. मनोज मिंज तथा वालिंटियर्स सूरज सिंह, राहुल तिवारी, ईश्वर धनकर, आंचल राठौर, सोनम साहू, उमाशंकर, आशीष तथा सभी विभागों के छात्र-छात्राएं उपरिथत रहे।

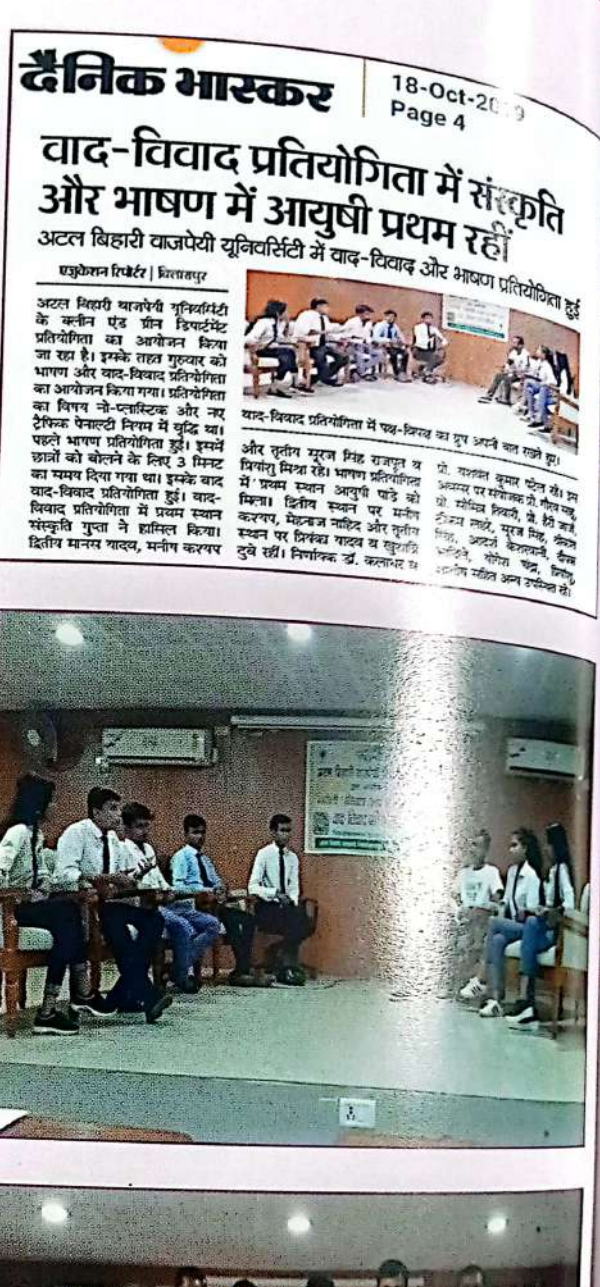

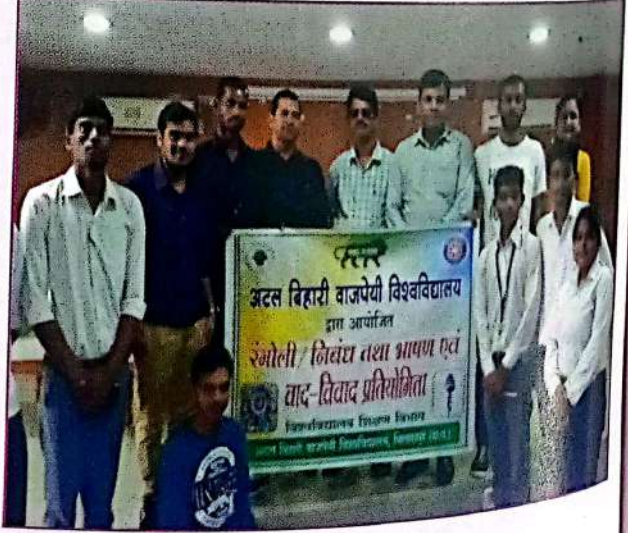

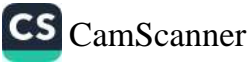

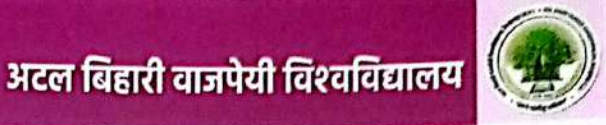

## वाद-विवाद एवं भाषण प्रतियोगिता का आयोजन

अटल बिहारी वाजपेयी विश्वविद्यालय के टीचिंग डिपार्टमेंट के राष्ट्रीय सेवा योजना के पुरूष इकाई द्वारा पोषण आहार पर जागरूकता व कुपोषण से मुक्ति अभियान चलाया गया। गोंद ग्राम देवरीखुर्द द्वारा करने मान का जाता है। अधिकार करने में अधिकार करने करने का स्थान करने कर स्थान कर कर स्थान कर स्था कर स्थ<br>काठाकोनी, तखतपुर के आंगनबाड़ी में अभियान चलाया गया। इसमें 3 चरणों में कार्यक्रम आयोजित किया <sub>काण</sub><br><sub>गया।</sub> नर्भवती महिलाओं के लिए पोशण आहार चार्ट वितरण किया गया। साथ ही खाद्य प्रसंस्करण और

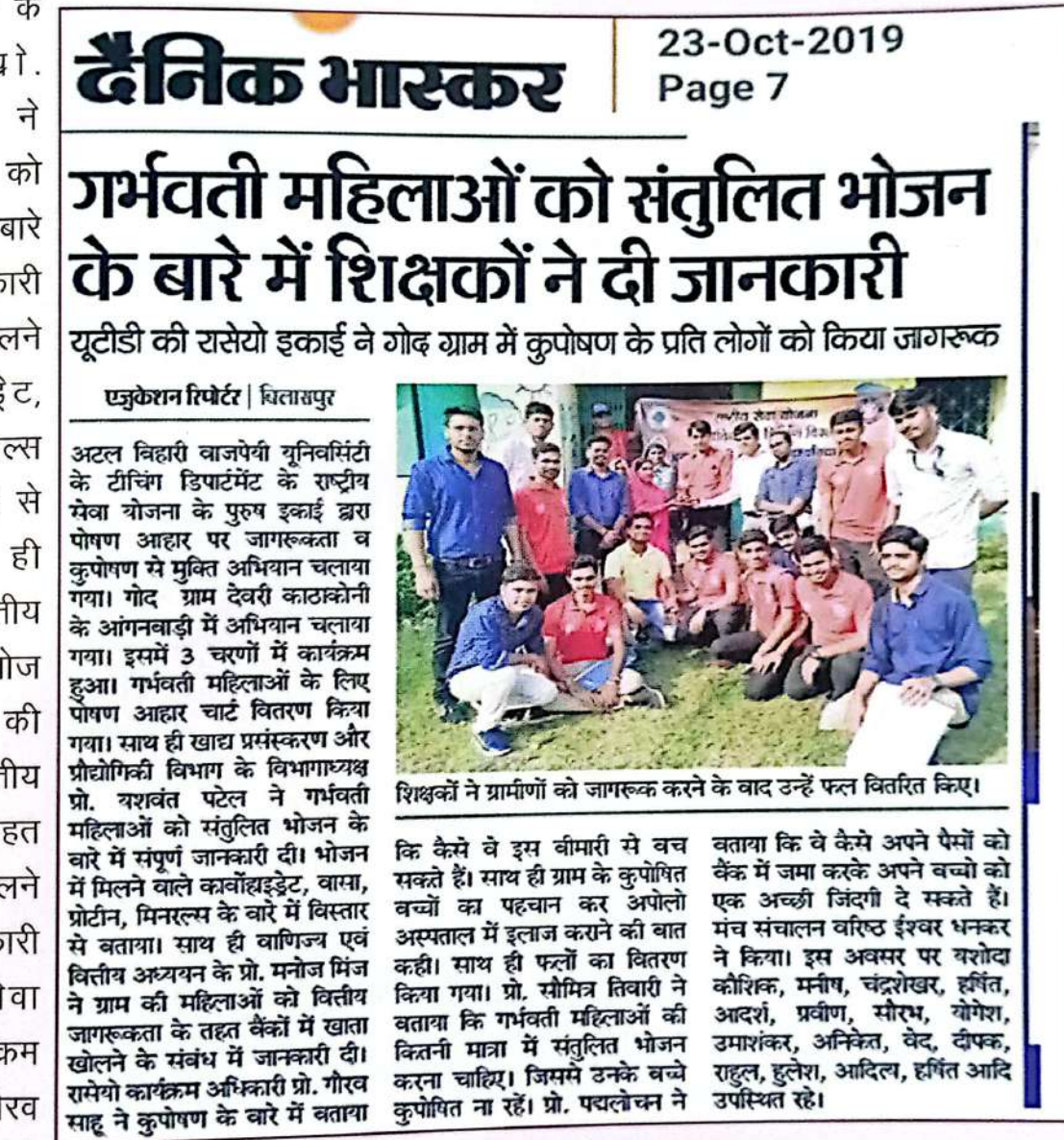

प्रौद्योगिकी विभाग के विभागाध्यक्ष प्रो. यशंवत पटेल ने गर्भवती महिलाओं को संतुलित भोजन के बारे में सम्पूर्ण जानकारी दी। भोजन में मिलने वाले कार्बोहाइड्रेट, वसा, प्रोटीन, मिनरल्स के बारे में विस्तार से बताया। साथ ही वाणिज्य एवं वित्तीय विभाग के प्रो. मनोज मिंज ने ग्राम की महिलाओं को वित्त्तीय जागरूकता के तहत बैंकों में खाता खोलने के संबंध में जानकारी दी। राष्ट्रीय सेवा योजना के कार्यक्रम अधिकारी प्रो. गौरव साहू ने कुपोषण के

<sup>बारे में बताया कि कैसे वे इस बीमारी से बच सकते है। प्रो. सौमित्र तिवारी ने बताया कि गर्भवती महिलाओं को</sup> <sup>कितनी</sup> मात्रा में संतुलित भोजन करना चाहिए जिनसे उनके बच्चे कुपोशित न रहें।

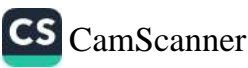

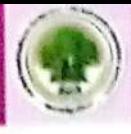

## सन्यस्तरीय कैम्प में सहभागिता

राष्ट्रीय सेवा योजना इकाई विश्वविद्यालय शिक्षण विभाग के हर्षित सिंह ने राष्ट्रीय सेवा योजना <sub>हैं।</sub><br>संस्कृतिकों से सामना के स्वयंत्र संस्कृति कथा। रथापना दिवस में राज्य स्तरीय कैम्प, रायपुर में प्रतिनिधित्व किया।

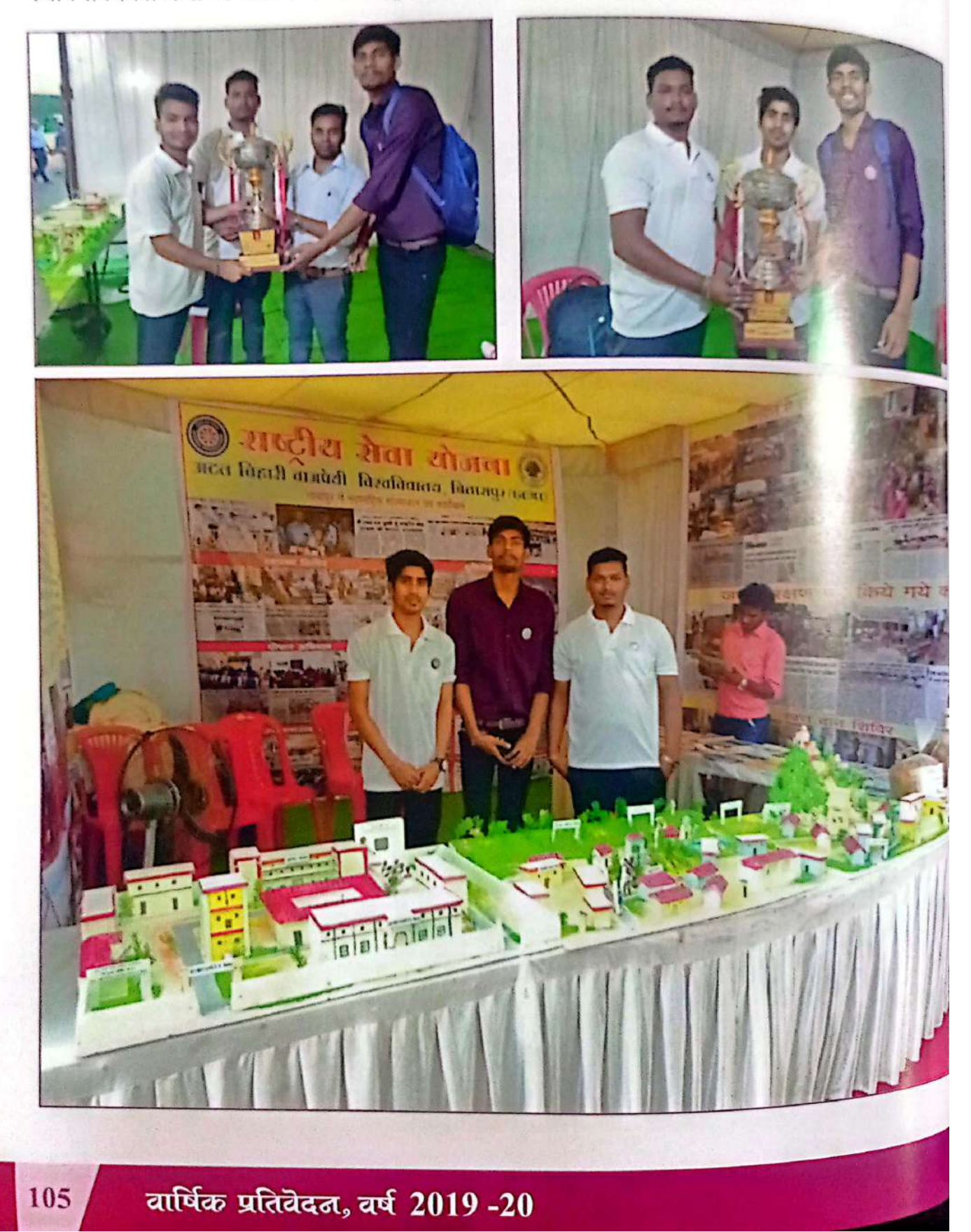

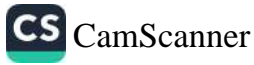

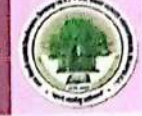

## ख्वंसेवकों ने कुलपति को दिया पुटकल

<sub>हालपुर | सीएमडी कॉलेज की</sub><br>दौर सेवा बोजना के द्वारा लाए जा रहे पुटकला अभियान तहत सोमवार को स्वयंसेवकों एयू के कुलपति प्रो. जीडी शर्मा । पुटकल की डाल भेंट की। तर्गत ने एयू के एनएसएस के पंजम अधिकारी गौरव साह अ उपसेवकों को रोपने के लिए कहा। ामां ने स्वयंसेवकों से कहा कि टकल पोषक तत्वों से भरपूर है। वयंसेवकों के द्वारा जल संकट ौर कुपोषण के लिए पुटकल , ग्रंपण कर सराहनीय प्रयास न्या जा रहा। इस अवसर पर

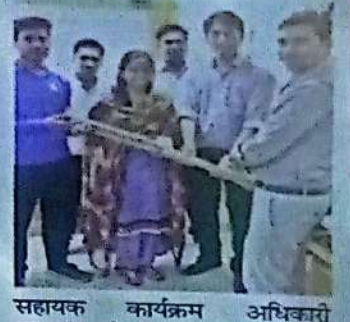

परमानंद पटेल, स्वयंसेवक किशोर राजपूत, लुई, उपेंद्र, दीपेश, विनोद आदि मौजूद रहे।

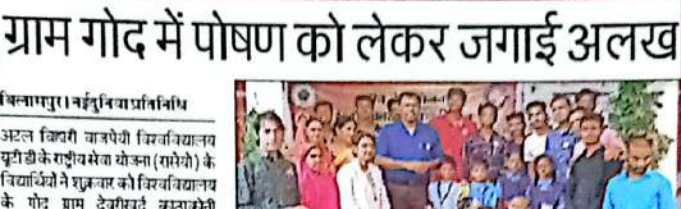

के गोट ग्राम देवरीखुर्द बाजाबोनी में पोषण को लेकर जागरूकता की अलख जगाई। पोषण अक्रम एवं कुपोपण

जागरूकता अभियान के तहत कुपीपित बच्चों व स्वत्न के छात्र-छात्राओं और गर्भवती महिलाओं को पीडिक फल वितरण किया गया। साथ ही गर्भवती महिलाओं व छोटे बच्चों का बजन-ऊंचाई मापन भी किया। इस तँगन चार कुपोषित वच्चे पाए गए। उनकी समय-समय पर जांच कर उचित सलाह देने की

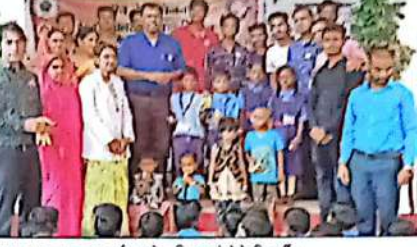

वितासकर (जाग रूकता कार्यक्रम में शामिल रासेयों के विचार्यों ।

वात कडी गई। संचालन आजुतोप सिंह ने किया। मुख्य अतिथि प्राम सरपंच किरोट कौशिक, विशिष्ट अतिथिविरवविद्यालय छात्रसंघ अधिष्टाता द्वा.एचएसमोतारमे।

रंगोली प्रतियोगिता में दिव्या ने हासिल किया

इस अवसर पर एनएसएस के समन्वक दौ.पनोत्र मिस्त्र, कार्यक्रम अधिकार प्रो.गौरवसह, प्रो.यनीट कॉशिक समे अन्य उपस्थित रहे।

# अटल विवि में क्लीन एंड ग्रीन डिपार्टमेंट प्रतियोगिता

बेताराषुर । कुलपति के 'साथ पीचारोपण करते छात्र ।

#### बलायपुर। नईदुनिया प्रतिनिधि

ऋल किप्री बाजपेयी विश्वविद्यालय यूरीडी में महात्मा गांधी की जयंती साल भ माई जाएगी। इस कड़ी में क्लीन एंड .<br>मिडियार्टमेट प्रतियोगिता का आयोजन किया जा ग्हा है। मंगलवार को कुलपति प्रो.वोद्री शर्मा ने झरका शुभारंभ किया। फले दिन ठात्र ठात्राओं को स्वच्छता अपनाने पर कल दिया।

गदीव सेवा योजना के कार्यक्रम अधिकारी गौरब साहू ने कड़ा कि छात्र-<sup>हाज भी</sup> को कक्षा सजा तथा डिपार्टमेंट कीस्वच्छता केलिए पुरस्कृत किरह जाना

#### है। स्वच्छता अभियान छोटे स्तर पर थी जो बढकर अब एक महीने तक चलेगी प्रो.शर्म ने क्वालिटी ऑफ एजुकेशन, स्वास्थ्य संबंधी विषय पर व्याख्यान दिया।प्रतियोगितालगातार 15 दिनों तक चलेगी।

जिसमें विशेष विषय आधारित विभिन्न प्रतियोगिताएं आयोजित क् जाएंगी। इर विभाग के छात्र छात्राए सम्मिलित होकर डिपार्टमेंट की स्वच्छत सुंदरता के लिए न्यूनतम कॉस्ट फ्री आइडिया से काम करेंगे तथा इन सभी प्रतियोगिताओं का पुरस्कार वितरण भी किया जाएगा।

#### वितासपर | अटल बिहारी वाजपेनी यनिवर्मिटी के रिव्हण विभाग द्वारा रंगोली प्रतियोगिता का आयोजन किया गया। शिक्षण विभाग में अवर्षेत्रित रंगेली प्रतियोगिता को नो फ्लारिटक युज ओर जल शक्ति विषय आधारित किया गया था। रामों विभिन्न विभागों के लगभग 20 प्रतिभागियों ने हिस्सा लिया। रंगोली प्रतियोगिता में प्रथम स्थान में दिव्या, निशा, पयन चंद्रा रहे। द्वितीय हर्षिता, आंचल, लेकिता और ततीय सिमरन, दिव्य, बबीता रहीं।

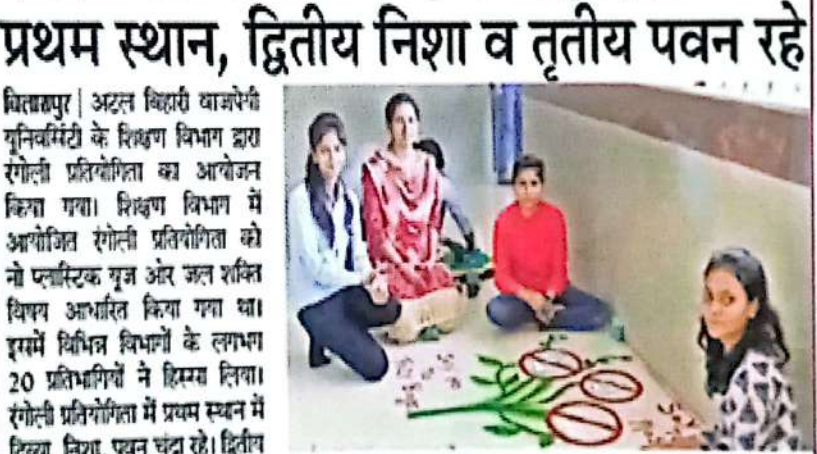

एंवा कुलशेख रहीं। इस अवसर पर अलका शर्मा, मनोज मिज, सुरः कार्फरम संयोजक प्रो. गौरव सह, सिंह, राहुल तिवारी, ईश्वर भनक निर्णायक प्रो. पूजा पांडेय थ प्रो. डॉ. एक्स्प होता, प्रो. थिया महह, सहित अन्य उपस्थित हो।

## <sup>गांधी</sup> जयंती पर यूटीडी में नुक्कड़ नाटक

सपुर, 3 अक्टूबर<br>चेपल)। अटल्<br>प्लपेर विश्वविद्यालय निर्दाय शासनियालय<br>किमित्र के विभाग विभाग<br>से बीजनी इकाई द्वारा<br>शासनी को अपनी को प्रति के अवसर पर<br>पियो के के प्रदेश पर<br>में बीजी के प्रदेश परंभ<br>में को कोयेकम परंभ प्राधानमध्ये प्र<br>ग्राम कर्मी<br>ग्राम कर्मी<br>ग्राम कर्मी

TH STER  $\begin{array}{l} \hbox{with $x\in\mathbb{R}^3$} \\ \hbox{with $x\in\mathbb{R}^3$} \\ \hbox{with $x\in\mathbb{R}^3$} \\ \hbox{with $x\in\mathbb{R}^3$} \\ \hbox{with $x\in\mathbb{R}^3$} \end{array}$ ń

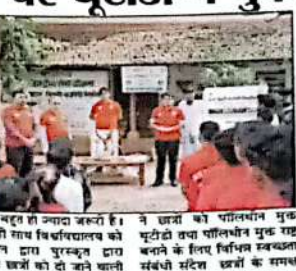

थ हो साथ विश्वविद्यालय को द्वारा पुरस्कृत द्वारा<br>बजों को दो जाने खाली में भी बताया।<br>कं दीसन विधायदालय परिसर के बाहर<br>तथा पुराना बस स्टेंड के पास<br>उत्तकपंक रूप से फलाउट के<br>अतकपंक रूप से फलाउट के

and the state of the state of the state of the state of the state of the state of the state of the state of the state of the state of the state of the state of the state of the state of the state of the state of the state

बनाने के लिए गया ---<br>संबंधी संदेश छात्रों के समक्ष<br>दिए गए। कार्यक्रम का अप<br>संबालन विश्वविद्यालय के छात्र<br>संबालन व्या एवं एस होता ने

विश्वविद्यालय गांव - अधिकारी<br>प्रोकेसर गौरव साह आशुतोष<br>इंडर धनवन, चंद्राव्य शांव स्थान<br>आशीष, कोकांत अनन, प्रकार,<br>आशीष, कोकांत अनन, प्रकार,<br>अध्यास में संख्या खत्रा  $+$  funeras space

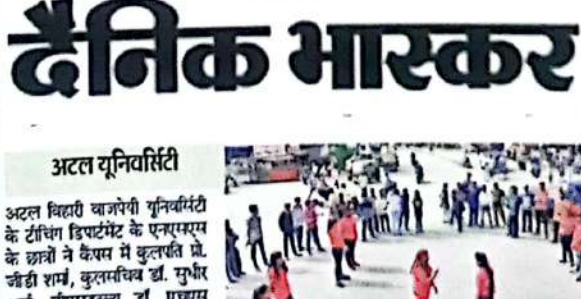

वार्षिक प्रतिवेदन, वर्ष 2019-20

शयां, इंग्र्मडब्ल्यू डॉ. एचएस

होता और एनएसएस प्रभारी प्रो.

गौरव साहु के साथ मिलकर सफाई अधियान चलाया। इसके साथ ही

नुक्टड़-नाटक से पत्तियोग का

उपयोग बंद करने संदेश दिया

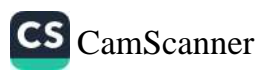

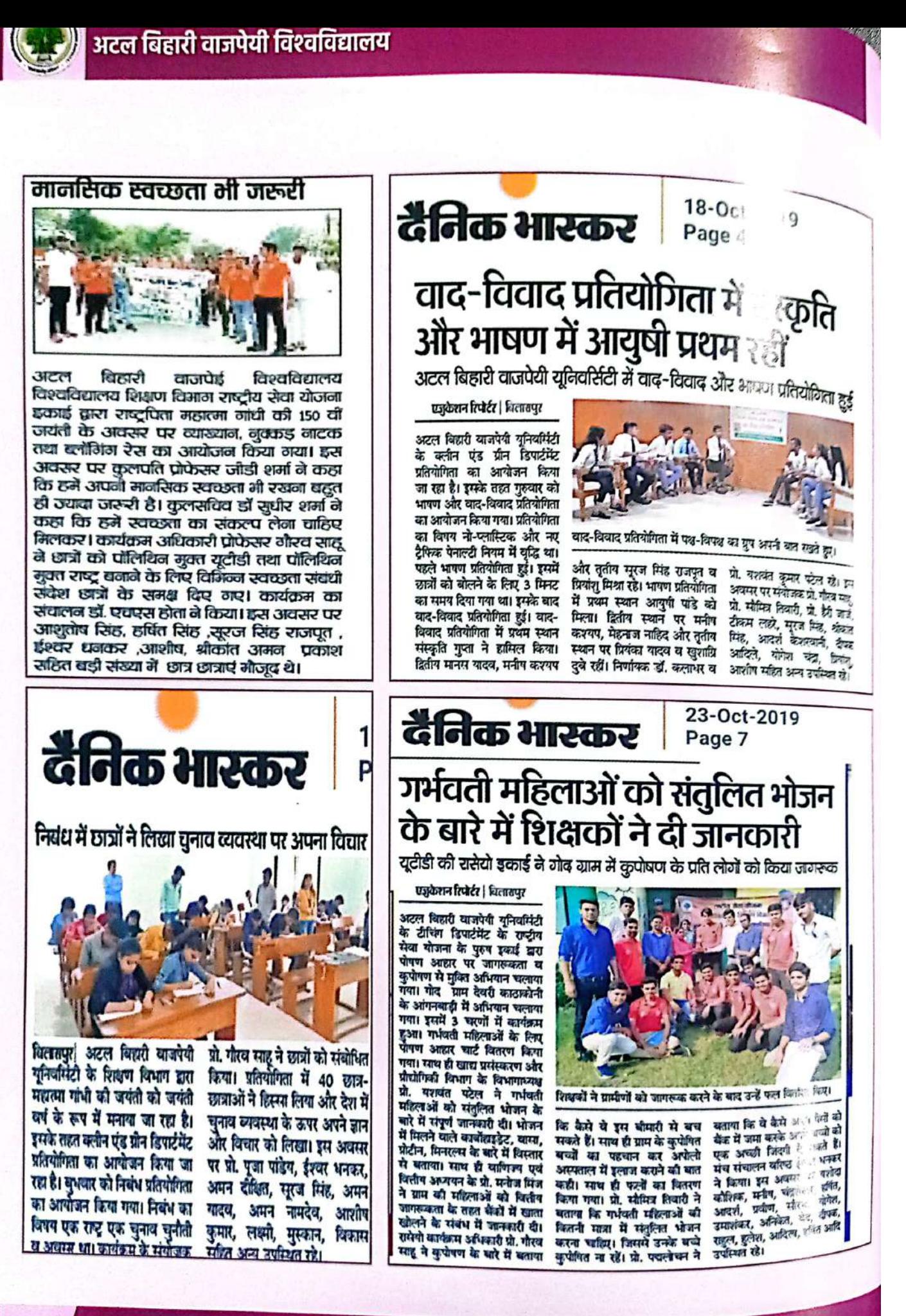

## वार्षिक प्रतिवॆदत, वर्ष 2019-20

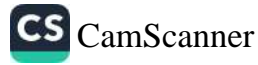

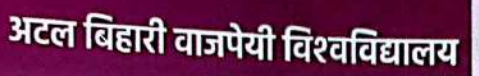

## रासेयो इकाईयाँ

अटल बिहारी वाजपेयी विश्वविद्यालय, बिलासपुर (छ.ग.) सत्र् 2019-20 रासेयो इकाईयाँ एवं छात्र संख्या जिले का नाम छात्र संख्या आबंटन

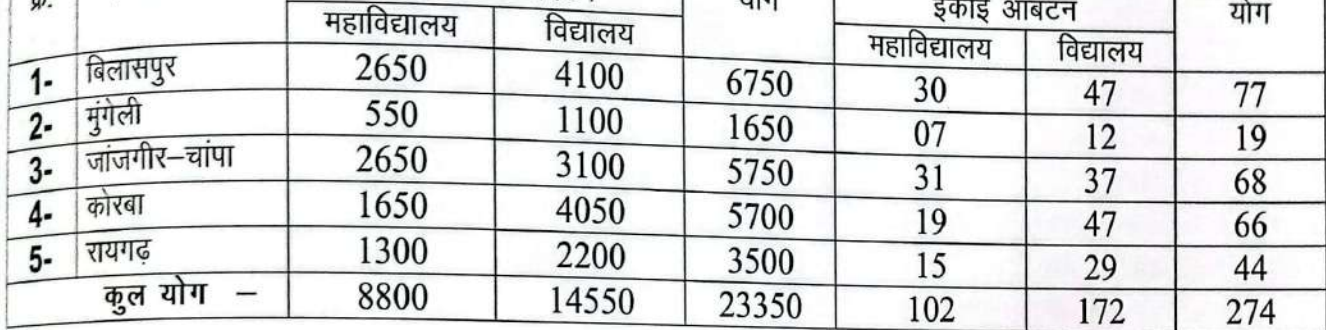

#### अन्य जालकारियाँ

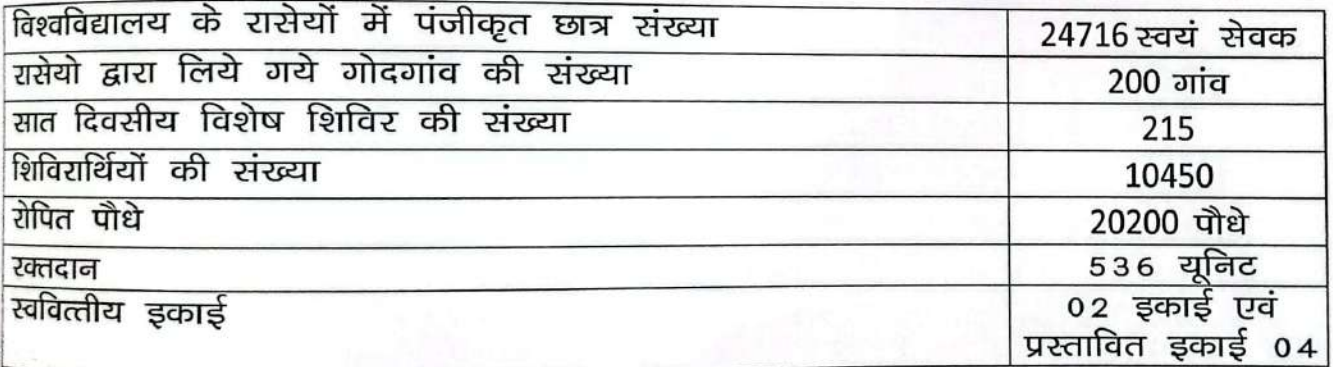

- 06 जनवरी से 12 जनवरी, 2020 तक राष्ट्रीय एकता शिविर भक्त कवि नरसिंह मेहता विश्वविद्यालय जूनागढ़, गुजरात सरकार द्वारा दिनांक 06 से 12 जनवरी, 2020 तक राष्ट्रीय एकता शिविर आयोजित किया गया था। इस शिविर में अटल बिहारी वाजपेयी विश्वविद्यालय,बिलासपुर से कु. महिमा देवांगन, <sup>शास.</sup> ई.वि.स्नातकोत्तर महा.कोरबा, मनीष पाण्डेय चैतन्य महाविद्यालय, पामगढ़, गजेन्द्र पनिका <sup>वीरांग</sup>ना रानी दुर्गावती शास.महा.मरवाही ने पं.रविशंकर शुक्ल विश्वविद्यालय,रायपुर की संगठन व्यवस्था में सहभागिता की **।**
- 01 जनवरी से 31 जनवरी, 2020 तक रासेयों— गणतंत्र दिवस परेड शिविर अटल बिहारी वाजपेयी <sup>विश्व</sup>विद्यालय, बिलासपुर से दिल्ली गणतंत्र दिवस परेड 2020 हेतु राहुल नरूटी का चयन हुआ है जो दिल्ली के राजपथ पर राष्ट्रीय सेवा योजना के स्वयं सेवक के रूप में परेड में सहभागिता किया।
- 12 से 16 जनवरी, 2020 तक 23 वें राष्ट्रीय युवा उत्सव 2020 लखनऊ–उत्तरप्रदेश–23 वें राष्ट्रीय युवा .<br><sup>उत्सव</sup> दिनांक 12 से 16 जनवरी 2020 तक लखनऊ–उत्तरप्रदेश में हुई इस युवा उत्सव में अटल बिहारी

वार्षिक प्रतिवेदत, वर्ष 2019-20

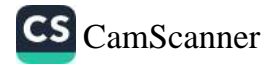

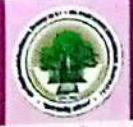

न्त्र<br>बाजपेयी विश्वविद्यालय, बिलासपुर से रासेयो 02 छात्र एवं 02 छात्रा प्रियांशु मिश्रा, कु. पुष्<sub>ले</sub> विश्वकर्मा, धरनीधर लौहकार, कु.किरण कंवर ने सहभागिता की।

विश्वकर्मा, धरनीधर लौहकार, कु.कि.स. मन्दिर में मैं को जयंती दिनांक 12.01.2020 को खाने.<br>बाद के विवेकानंद की जयंती— विवेकानंद की जयंती हैं को क्या की जयंती क 12 जनवरी, 2020 को विवकानद का अनुसार सभागार में विवेकानंद जी की जयंती पर ब्याख्या<sub>ने एवं</sub><br>अटल बिहारी वाजपेयी विश्वविद्यालय बिलासा सभागार में विवेकानंद जी की जयंती पर ब्याख्या<sub>ने एवं</sub> रैली का आयोजन किया गया।

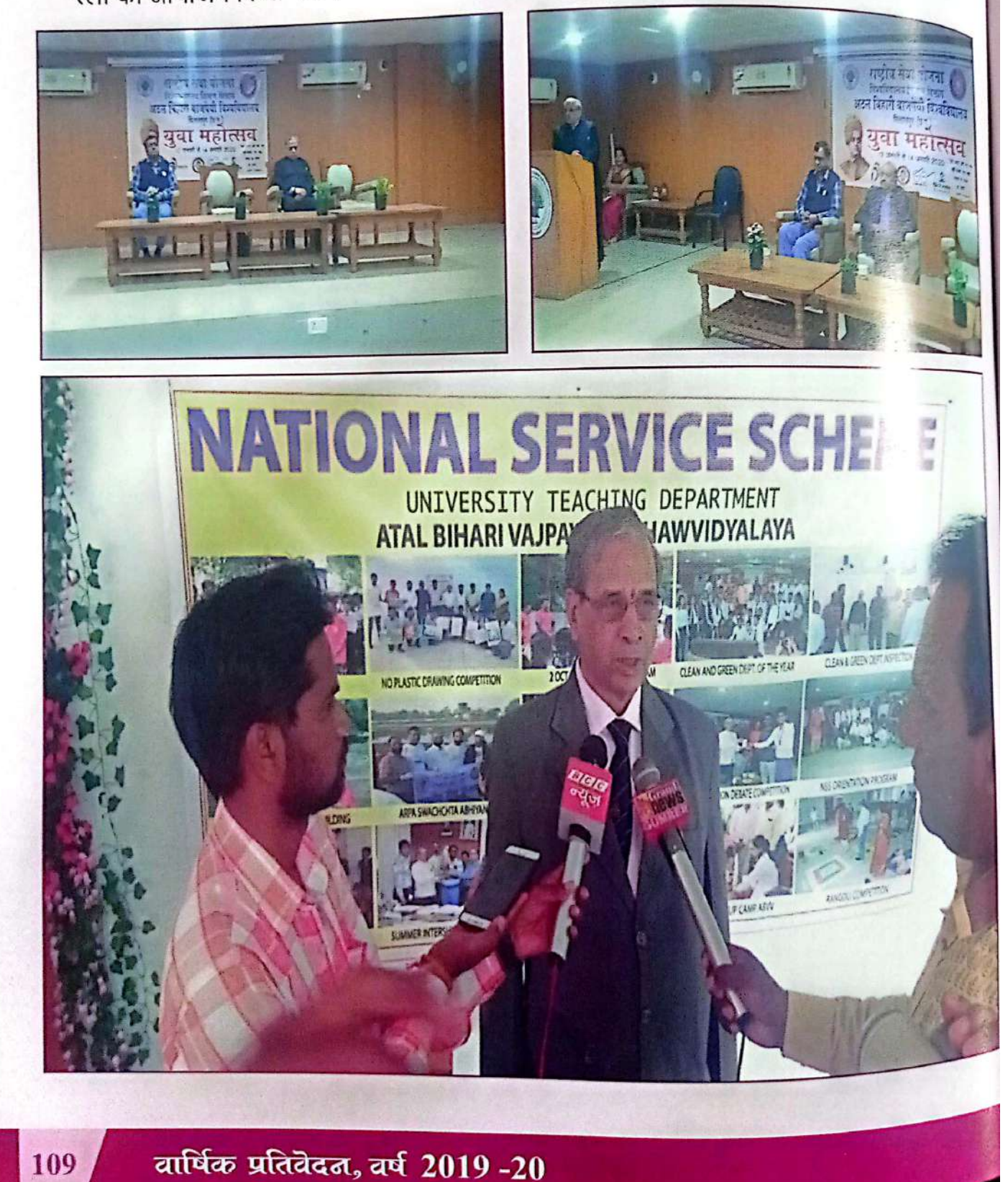

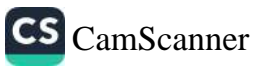

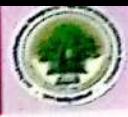

17 से 19 जनवरी, 2020 अटल बिहारी वाजपेयी विश्वविद्यालय,बिलासपुर में त्रि दिवसीय नुक्कड़ नाटक पशिक्षण प्रारंभ – बिलासपुर अटल बिहारी वाजपेयी विश्वविद्यालय, बिलासपुर में दिनांक 17 से 19 जनवरी तक त्रिदिवसीय नुक्कड़ नाटक प्रशिक्षण कार्यकम का आयोजन राष्ट्रीय सेवा योजना एवं <sub>यूनिसेफ</sub> द्वरा संयुक्त रूप से किया गया है। मुंबई के प्रख्यात रंगकर्मी एवं रंग चिंतक तथा नुक्कड़ नाट्य पूरिश्चिक श्री मंजुल भारद्वाज द्वारा तीन दिवस तक सतत रूप से विश्वविद्यालय के अंतर्गत आने वाले विभिन्न विद्यालय एवं महाविद्यालयों के चयनित 25 छात्र,छात्राओं को प्रशिक्षित किया जायेगा।

प्रशिक्षण के प्रथम सत्र में नुक्कड़ नाटक पर अतिथि वक्ताओं ने अपने विचार रखे तत्पश्चात् श्री मंजुल <sub>भारद्वाज</sub> ने नुक्कड़ नाटक पर विस्तृत प्रकाश डालते हुए कहा कि नुक्कड़ नाटक शोषितो की पुकार है, आज <sub>युवाओं</sub> को संविधान संरक्षण के लिये एकत्रित होकर अपनी आवाज नुक्कड़ नाटक के माध्यम से बुलंद करने ज<br><sub>की आवश्यकता</sub> है। नुक्कड़ नाटक प्रतिरेाध का सशक्त कलात्मक माध्यम है जो समाजिक विषमता को ,<br>प्रदर्शित करते हुए शोषित एवं पीड़ित जनता की आवाज है। द्वितीय सत्र में प्रतिभागियों द्वारा शहर के गांधी चौराहे पर न नुक्कड़ नाटक की प्रथम प्रस्तुति की गई।

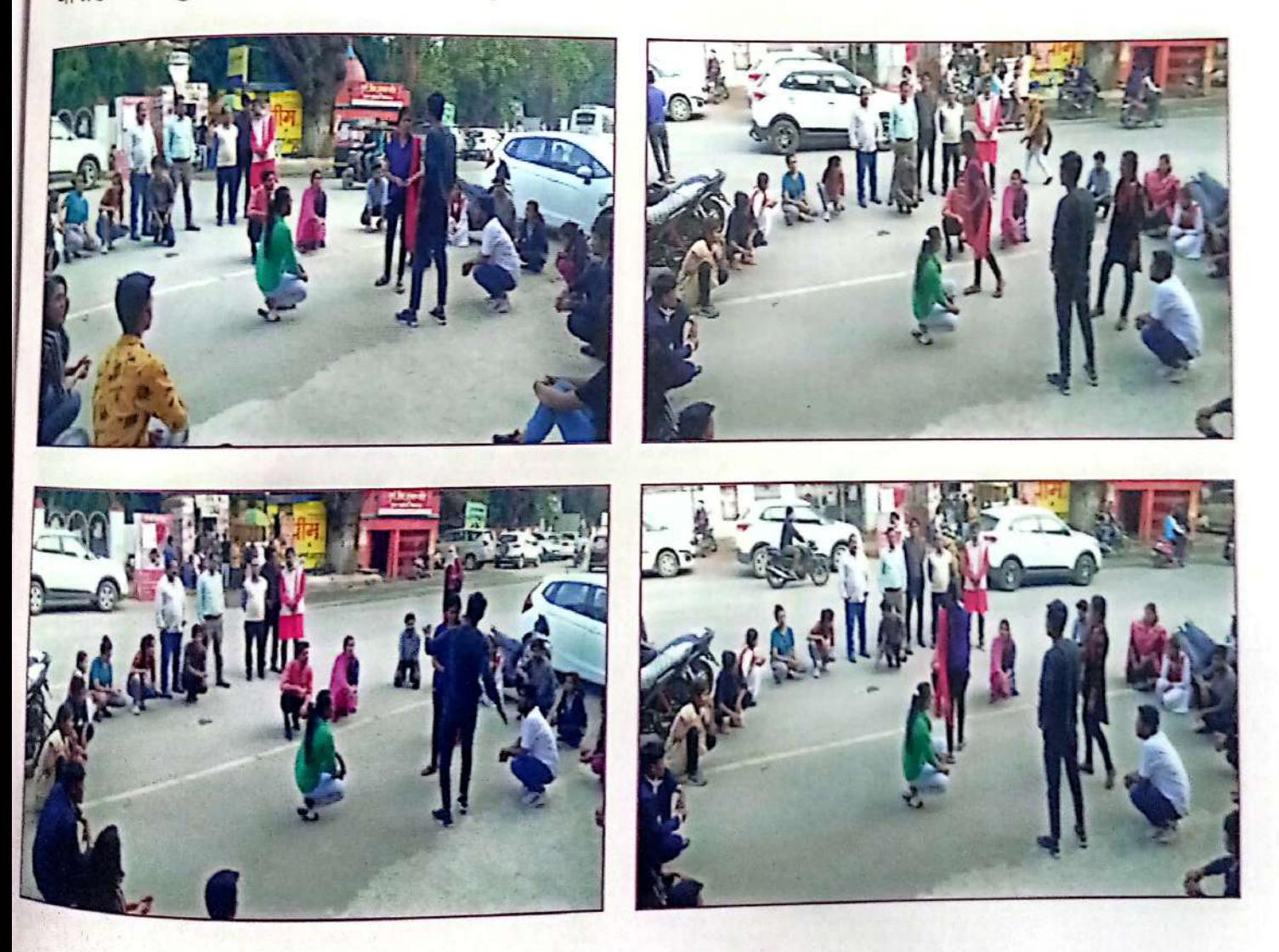

वार्षिक प्रतिवेदत, वर्ष 2019-20

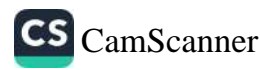

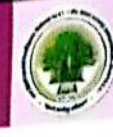

- 20 से 26 जनवरी, 2020 तक आयोजित राष्ट्रीय एकता शिविर–महाराजा सयाजीराव विश्वविद्यालय<br>20 से 26 जनवरी, 2020 तक आयोजित राष्ट्रीय एकता शिविर जिसमें एक भारत श्रेष्ठ भारत की गतिकिल 20 से 26 जनवरी, 2020 तक आया।जन नात्रा नार के सारत श्रेष्ठ भारत भेज हैं।<br>बड़ोदा-वड़ोदरा गुजरात में राष्ट्रीय एकता शिविर जिसमें एक भारत श्रेष्ठ भारत की गतिकिक<br>बड़ोदा-वड़ोदरा गुजरात में छ.ग.राज्य से 15 छात्र, 15 छात्रा एवं 0 zu से 20 मान्य<br>बड़ोदा–वड़ोदरा गुजरात में राष्ट्रीय एकता स्त्री 15 छात्र, 15 छात्रा एवं 02 कार्यक्रम अधिकारी किया<br>आयोजित की जायेगी। शिविर में छ.ग.राज्य से 15 छात्र, 15 छात्रा एवं 02 कार्यक्रम अधिकारी (जि.सी.)<br>कार्याजित की आयोजित की जायेगी। शिविर में छ. १. ९७ - १. १. ९<br>व ०१ पुरूष) सहभागिता करेंगे। इस शिविर में अटल बिहारी वाजपेयी विश्वविद्यालय,क्लिप्तिके<br>व ०१ पुरूष) सहभागिता करेंगे। इस शिविर रही।
- संगठन व्यवस्था में स्वयं सवका का नानानार स्टेटर<br>• 04 फरवरी, 2020 का नशीली दवाओं के रोकथाम हेतु कार्यशाला अटल कितने कार्य 04 फरवरी, 2020 का नशाला उपाया है .<br>विश्वविद्यालय,बिलासपुर द्वारा नशीली दवाओं के रोकथाम हेतु एक दिवसीय कार्यशाला का आके<br>स्वीके अपने से अपने का प्राप्त को पर से आयोजित किया गया। विश्वविद्यालय,बिलासपुर द्वारा गराएगा समस्या<br>आधार शिला विद्या मंदिर उ.मा.विद्यालय, कोनी बिलासपुर मे आयोजित किया गया। जिसमें नगर कि<br>कार्यालय के साथ किला जायेगो दकाई के स्वयंसेवको एवं अन्य छात्र छात्राओं के साथ कि आधार शिला विद्या मादर उ.मा.एचारान, सरसाई के स्वयंसेवको एवं अन्य छात्र,छात्राओं ने सहमानिक<br>समस्त विद्यालय एवं महाविद्यालय रासेयो इकाई के स्वयंसेवको एवं अन्य छात्र,छात्राओं ने सहमानिक
- नशामुक्ति समाज बनान पर सरस्यारमध्ये के रोकथाम हेतु कार्यशाला अटल बिहारी बोजेर्<br>\* 18 फरवरी, 2020 को नशीली दवाओं के रोकथाम हेतु कार्यशाला अटल बिहारी बोजेर् 18 फरवरा, 2020 पत्र कारण कर साथ है।<br>विश्वविद्यालय,बिलासपुर द्वारा नशीली दवाओं के दुरूपयोग एवं रोकथाम विषद्य पर एक दिक्के विश्वविद्यालय,बिलासपुर द्वारा सराहा र महत्वा / वाणिज्य रनातकोत्तर महत्वालय, बिलाक<br>कार्यशाला का आयोजन शास. जे.पी.वर्मा कला / वाणिज्य रनातकोत्तर महत्वालय, बिलाक कायशालाः का जापाणाः साराः सम्मान्तुः जी.डी.शर्मा अध्यक्ष राज्य एन.एस.एस. अकारी डॉ. तमस्<br>आयोजित किया। मुख्य अतिथि कुलपति डॉ. जी.डी.शर्मा अध्यक्ष राज्य एन.एस.एस. अकारी डॉ. तमस् सिंह विशिष्ट अतिथि डॉ. विमल पटेल, कार्यक्रम समन्वयक रासेयो डॉ. मनोज स् थे। कार्यशाल <del>।</del> महाविद्यालय के प्राचार्य डॉ. ज्योति रानी सिंह ने युवाओं में प्रचलित मादक पदा र विंता व्यक्त क्षे मुख्य अतिथि प्रो.जी.डी.शर्मा ने कहा कि प्रत्येक मनुष्य का अपना निर्धारित लक्ष्य होता है। इस कार्यराह में नगर स्थित समस्त विद्यालय एवं महाविद्यालय रासेयो इकाई के लगभग 250 ं पंसेवको एवं अन छात्र,छात्राओं ने सहभागिता की नशामुक्त समाज बनाने का संकल्प लिया।
- 08 से 14 फरवरी, 2020 तक राज्य स्तरीय सात दिवसीय विशेष शिविर—सरिया ,रायगढ़ ग्राम विक के लिये युवा – नरवा गरूवा,घुरवा व बारी के विशेष संदर्भ में दिनांक 08 से 14 फरवरी, 2020 को सरिव वि.ख. बरमकेला, जिला रायगढ़ में सात दिवसीय विशेष शिविर का आयोजन रासेयो प्रकोष्ठ, अक्ष बिहारी वाजपेयी की संगठन व्यवस्था में किया गया। इस शिविर में छ.ग. के रासेयो युक्त समत विश्वविद्यालय,महाविद्यालय एवं विद्यालय के 450 स्वयं सेवक, 61 कार्यक्रम अधिकारियों एवं 05 जिल संगठकों ने सहभागिता रही। बौद्धिक कार्यक्रम के अंतर्गत जैविक खाद बनाने, कम्युनिटी पुलिसिंग, युव नेतृत्व कौशल का प्रशिक्षण दिया गया।

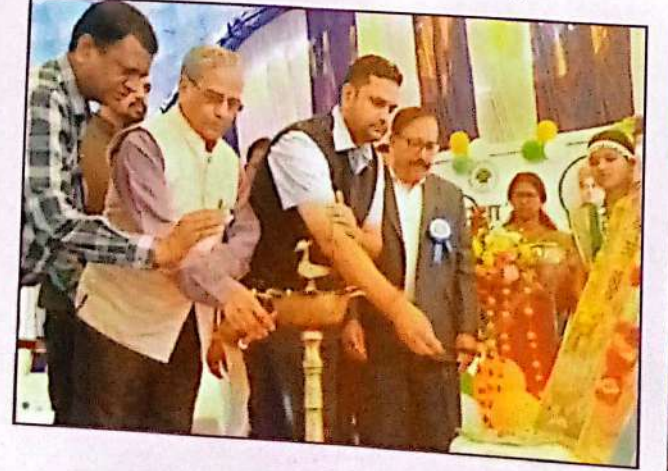

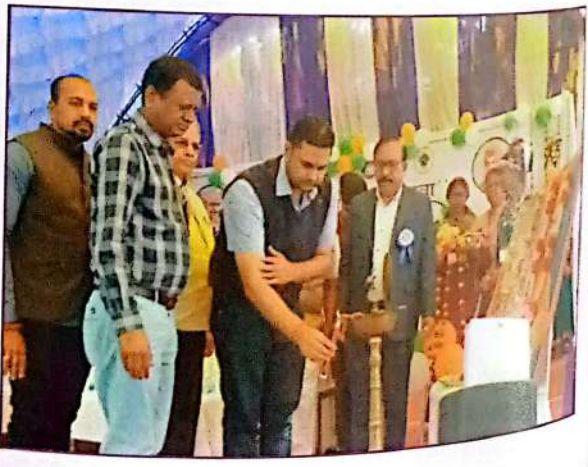

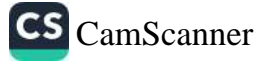

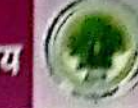

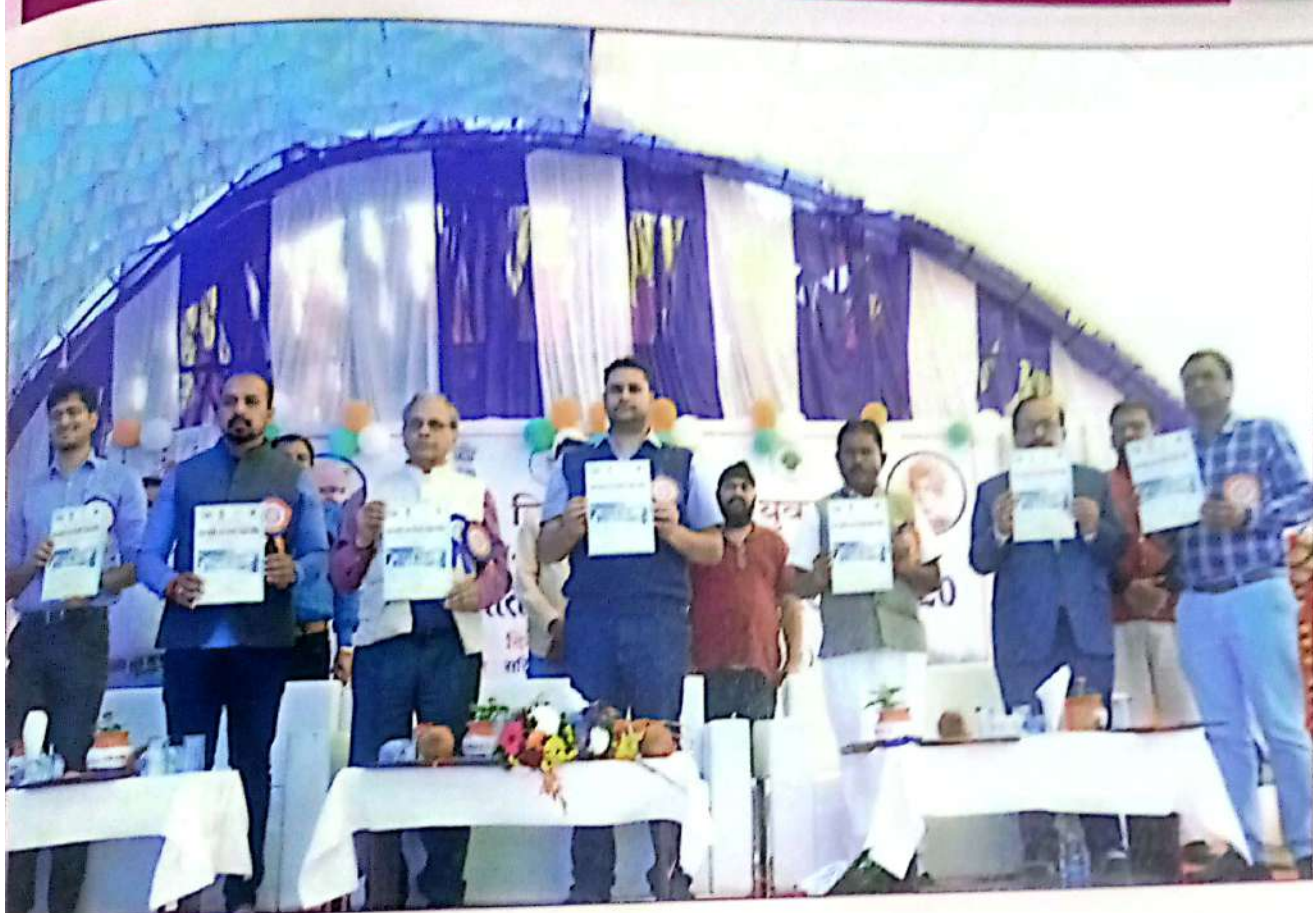

<mark>कोणर्क उड़ीसा में 16 फरवरी से 22 फरवरी, 2020</mark> तक आयोजित राष्ट्रीय एकता शिविर – राष्ट्रीय एकता <mark>शिविर दिनांक 16 फरवरी से 22 फरवरी, 2020</mark> तक भागबती महाविद्यालय, कोणर्क अर्बन हाट उड़ीसा में <mark>आयोजित है। इस शिविर में अटल बिहारी वाज</mark>पेयी विश्वविद्यालय,बिलासपुर से दौलत वर्मा शास. <mark>अग्रसेन महा.बिल्हा, कु.राजकुमारी खुंटे शास.टी.सी.एल.महा.जांजगीर चांपा, कु. अभिलाषा थापा शास.</mark>

<mark>बिलासा कन्या महा. बिलासपुर, सच्चिदानंद राज शास.महाविद्यालय,पाली ने सहभागिता की ।</mark> <mark>) एम.सी.एम.डी.ए.वी कॉलेज कांगड़ा –एम.</mark>सी.एम.डी.ए.वी.कॉलेज कांगड़ा, हिमाचल प्रदेश द्वारा दिनांक 24 फरवरी से 01 मार्च, 2020 तक आयोजित राष्ट्रीय एकता शिविर – शिविर में छ.ग.राज्य से 05 छात्र, 05 छात्रा एवं 01 कार्यक्रम अधिकारी (01 पुरूष) सहभागिता। इस शिविर में अटल बिहारी वाजपेयी <mark>विश्वविद्यालय,बिलासपुर की संगठन व्यवरथा में स्वयं सेवकों की भागीदार होनी है। इस विश्वविद्यालय से</mark> <mark>अटल श्रीवास्तव, के.एन.महा.कोरबा, अजय महंत, शास.पीडी कामर्स एवं कला महा.रायगढ़, कु. भारती</mark> .<br>जायसवाल के.एन.महाविद्यालय,कोरबा कु.रोशनी साद्दू, शास.जे.पी.वर्मा कला एवं वाणिज्य महाविद्यालय,

राष्ट्रीय एकता शिविर – दिनांक 28 फरवरी से 05 मार्च, 2020 तक विनोबा भावे विश्वविद्यालय, हजारीबाग, झारखण्ड में आयोजित हुआ। इस शिविर में अटल बिहारी वाजपेयी विश्वविद्यालय,बिलासपुर से कुशारदा श्रीवास, प्रदीप कुमार खुंटे , ममता पटेल, कृतिक घृतलहरे एवं रीना राजपूत ने संत गहिरा गुरू विश्वविद्यालय, सरगुजा अम्बिकापुर की संगठन व्यवस्था में सहभागिता किया।

वार्षिक प्रतिवेदत, वर्ष 2019-20

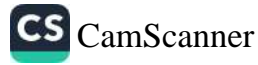

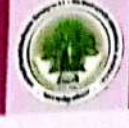

- 05 जून, 2020 विश्व पर्यावरण दिवस विश्व पर्यावरण दिवस के अवसर पर विश्वविद्यालय सहित है।<br>15 जून, 2020 विश्व पर्यावरण दिवस विश्व पर्यावरण दिवस के अवसर पर विश्वविद्यालय सहित <sub>से स</sub> 05 जून, 2020 विश्व पर्यावरण दिवस – 1989 कार्यक्रम अधिकारियों एवं स्वयं सेवको के अहित संस्था<br>विद्यायल एवं महाविद्यालयों में रासेयो इकाई के कार्यक्रम अधिकारियों एवं स्वयं सेवको के आश्री संस्था<br>बाद कर कार्य कर कर कर के महावि विद्यायल एवं महाविद्यालयों में रासया इपराइल के महाविद्यालयों के द्वारा पेंटिंग <sup>प्रत</sup>ीरी रेडर <sup>भर</sup><br>पर वृक्षारोपण का कार्य किया गया। नगर रतर के महाविद्यालयों के द्वारा पेंटिंग प्रतिबंधिले हैं:<br>किया का प्रतिकारी का पर कार्य पर वृक्षारोपण का कार्य किया गया। नगर स्तर के पर्यावरण को बेहतर बना सकती है।<br>प्रतियोगिता में पर्यावरण, जल संरक्षण, वृक्षारोपण पर कैसे पर्यावरण को बेहतर बना सकते हैं की कि<br>संस्थान के प्राप्त के प्राप्त के पात्र, छात्राओं ने प्रतियोगिता में पर्यावरण, जल राष्ट्राण, जन्मस्या के प्रात्र, छात्राओं ने भाग लिया। इस प्रतियोगिता में प्रथम है<br>दिया इस कार्यक्रम के बिलासपुर संभाग के छात्र, छात्राओं ने भाग लिया। इस प्रतियोगिता में प्रथम हैं।<br>प्रथम स्थान दिया इस कार्यकम के बिलासपुर रागमा नहीं हैं...<br>एम.एल.बी. के मुस्कान चौधरी, दूसरे स्थान पर सेंट जोसेफ स्कूल की कु.मेघा वर्मा और तीसरे ख्यान<br>बाली के सामनी नामकी नामपेयी विश्वविद्यालय के नव निर्मित परिसर में भी मानकी थी एम.एल.बी. के मुस्कान चाधरा, पूरार रसारा स्थान के नव निर्मित परिसर में भी माननीय रेशन है।<br>सृजल यादव रहे। अटल बिहारी वाजपेयी विश्वविद्यालय के नव निर्मित परिसर में भी माननीय रेशन है सृजल यादव रहे। अटल खिलान नारा मार्ग के अधिकारी एवं कर्मचारियों सहित वृक्षारोपण के क्षेत्री<br>महोदय, कुलसचिव महोदय एवं विश्वविद्यालय के अधिकारी एवं कर्मचारियों सहित वृक्षारोपण का क्षेत्र
- 21 जून 2020 अंतर्राष्ट्रीय योग दिवस – अटल बिहारी वाजपेयी विश्वविद्यालय. रासेयो द्वारा 21 जून 2020 को अंतर्राष्ट्रीय योग दिवस के अवसर पर विद्यालय एवं महाविद्यालयों में वर्तमान में वैश्विक महामारी काेराे ना वायरस (कोविड-19) से बचाव हेतु भारत सरकार एवं राज्य सरकार के निर्देशों एवं मापदण्डों का पालन करते हुए योगा कार्यक्रम का आयोजन किया गया। विश्वविद्यालय के द्वारा

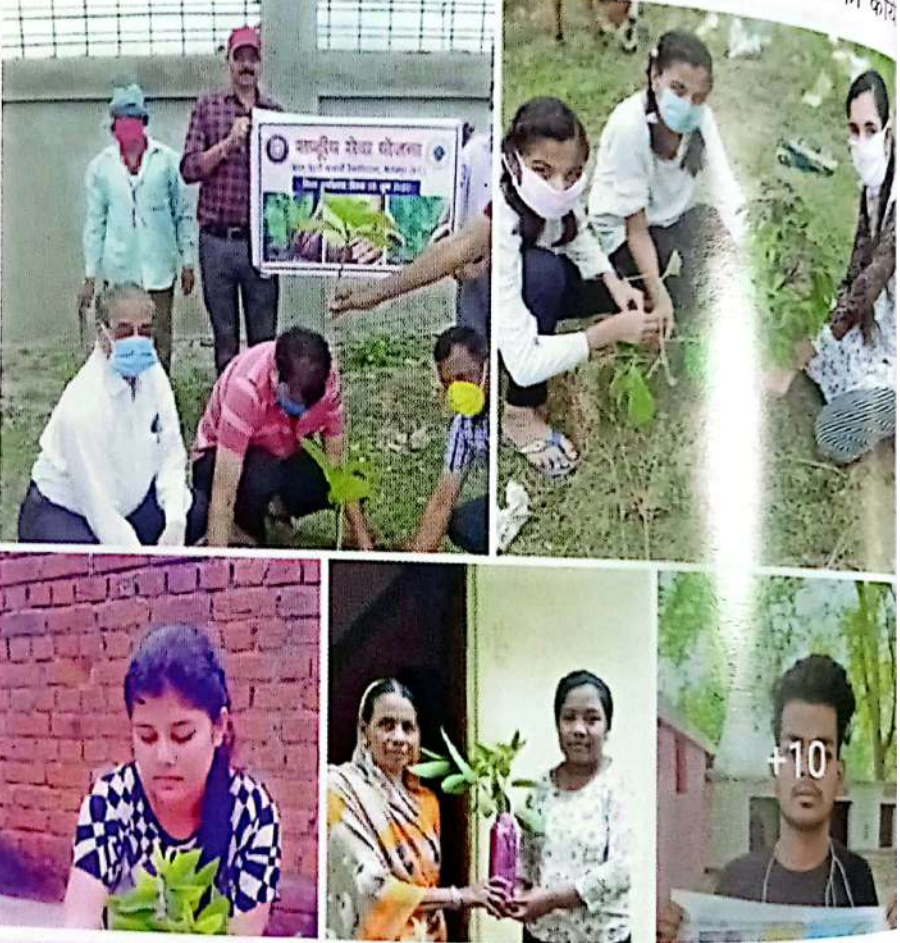

अंतर्राष्ट्रीय योग दिवस सह कार्यशाला का आयोजन गूगल मीट ऐप पर किया गया। इसके प्रारंभिक <sup>तरण</sup> में प्रोटोकाल के अनुसार प्रातः 7.00 बजे से योग प्रारंभ किया गया इसका ऑनलाईन कियाचयन <sup>किया</sup> गया योग प्रशिक्षक एवं कार्यक्रम अधिकारियों द्वारा किया गया। डॉ. मनोज कुमार सिन्हा, रासेयों कार्यक्रम समन्वयक द्वारा आयोजित किया गया । जिला संगठक डॉ संजय तिवारी सहित अटल <sup>बिहारी वाजांगी</sup> विश्वविद्यालय के संबंद्ध विद्यालयों एवं महाविद्यालयों में संचालित रोसेयो इकाई के कार्यक्रम <sup>अधिकारियों</sup><br>जम्म ग्रेज दि द्वारा योग किया गया।

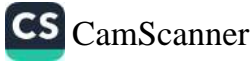

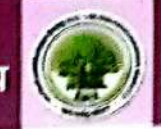

## वैश्विक महामारी कोरोना (COVID-19) वायरस संक्रमण बचाव व रोकथाम की गतिविधियाँ

## कोविड-19 पर राष्ट्रीय सेवा योजना के जिला संगठक, कार्यक्रम अधिकारी एवं स्वयं सेवकों द्वारा किया गया सराहनीय कार्य

नोवल कोरोना वायरस नामक वैश्विक महामारी ने पूरे देश में हाहाकार मचा रखा है, पुरी दुनिया में लाखों लोग इस महामारी के चपेट में आ गये हैं। यहाँ तक भारत में भी इस महामारी का फैलाव हुआ है,

इसके रोकथाम, नियंत्रण के लिये भारत सरकार द्वारा देशव्यापी लॉकडाउन किया गया है। कोरोना वायरस संक्रमण के नियंत्रण के लिये अटल बिहारी वाजपेयी विश्वविद्यालय के रासेयो से संबंद्ध विद्यालय एवं महाविद्यालयों के स्वयंसेवको द्वारा अपने—अपने स्तर पर शासन प्रशासन के सहयोग से आम लोगों को जागरूक किया जा रहा है। लोगों को सोशल डिस्टेंसिंग, घर से बाहर नही निकलने, मुंह में मारक ढकना, सेनेटाईजर्स का उपयोग, साबुन से बार—बार हाथ धोना की सलाह दी जा रही है। स्वयं सेवक खं कार्यक्रम अधिकारियों द्वारा बड़े पैमाने पर घर में मास्क तैयार कर अपने घरों के आस—पास एवं गांवों में लोगों को वितरण कर रहें हैं तथा लॉकडाउन का पालन करने की अपील की जा रही है।

आरोग्य सेतू से शहर और ग्रामीण क्षेत्रों के लोगों को जोड़ने का प्रयास कर रहें हैं। रासेयो से जुड़े प्रत्येक कार्यकर्ता ग्रामीण क्षेत्र में जाकर जरूरतमंदों की हर संभव मदद कर रहें हैं। उन्हें खाद्य सामग्री का बितरण भी किया जा रहा है। प्रधानमंत्री के आह्वान पर रासेयो के युवाओं ने देश में कोरोना को खत्म करने का दायित्व ले लिया है ये युवा जरूरतमंद परिवारों को अपने क्षमतानुसार सहायता कर रहे हैं। कुछ स्वयं <sup>सेवकों</sup> द्वारा वाल पेंटिंग, स्लोगन एवं रंगोली के माध्यम से संक्रमण रोकने का संदेश दे रहे हैं ।

कोविड–19 के संकट की स्थिति में अटल बिहारी वाजपेयी विश्वविद्यालय के रासेयो कार्यक्रम <sup>समन्वयक</sup> डॉ. मनोज सिन्हा एवं जिला संगठक डॉ. संजय तिवारी के मार्गदर्शन में कार्यक्रम अधिकारियों <sup>हारा भी</sup> जरूरतमंद लोगों को मास्क,खाद्य सामाग्री का वितरण किया जा रहा है एवं आम लोगों की घर में <sup>रहने,</sup> सोशल डिस्टेंसिंग का पालन करने के लिये लोगों को प्रेरित किया जा रहा है।

<sup>बिला</sup>सपुर जिले के जिला संगठक डॉ. संजय तिवारी एवं कार्यक्रम अधिकारियों द्वारा मुख्यमंत्री राहत <sup>कीष में</sup> कोरोना संकट से बचाव और रोकथाम तथा जरूरतमंदों की सहायता के लिये रू. 18500/-<sup>सहयोग</sup> राशि दी गई है।

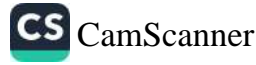

# <mark>.))</mark> अटल बिहारी याजपेयी विश्वविद्यालय

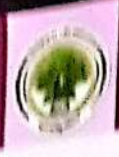

रोजन कोवि<del>द्य 19 पर स्</del>तयं रोवकों द्वारा किये गये कार्यों के <sub>श्रांस</sup>्</sub>

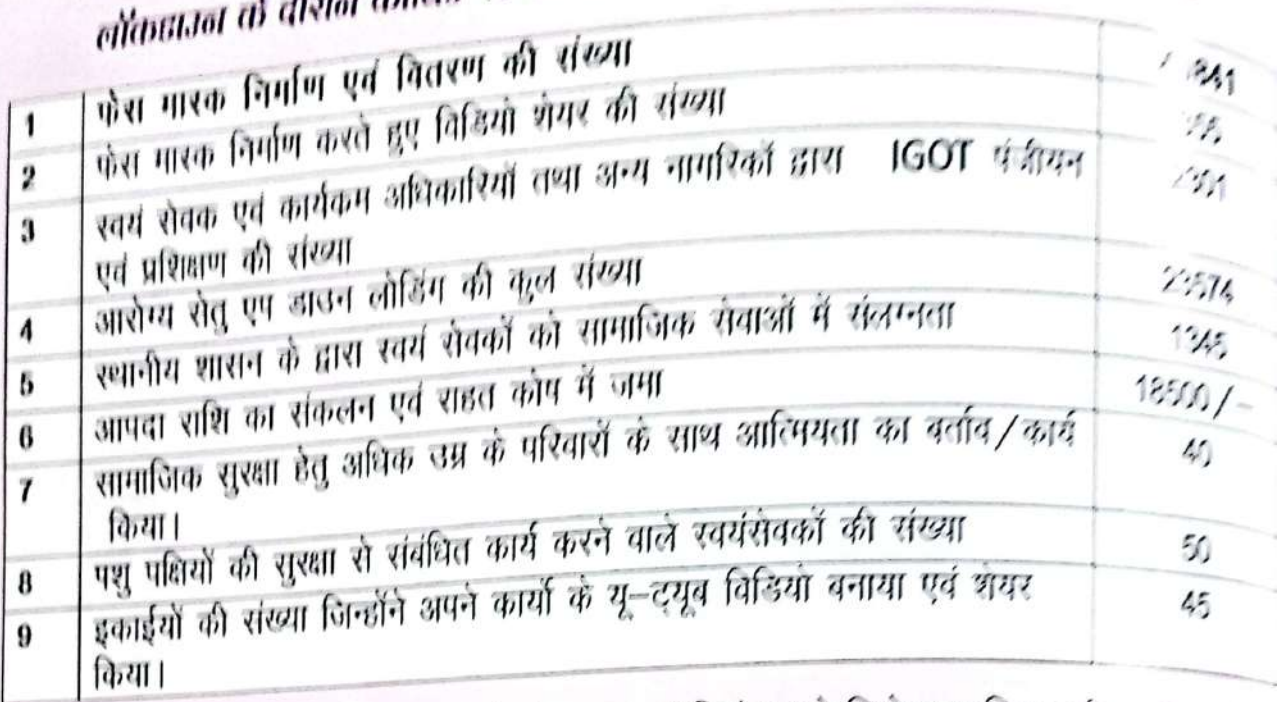

रवयंसेवकों द्वारा कोरोना वायरस के रोकथाम एवं नियंत्रण के लिये सामाजिक दूरी आये रखने <sub>क</sub> पर ही रहने, हाथों को बार—बार साबुन से हाथ धोने, मारक का उपयोग करने, भीड़—माड़ र से दूर क सेनेटाईजर का उपयोग करने विभिन्न गतिविधियों के माध्यम से निम्नानुसार जानकारी ए अंडर लग को दी जा रही है:--

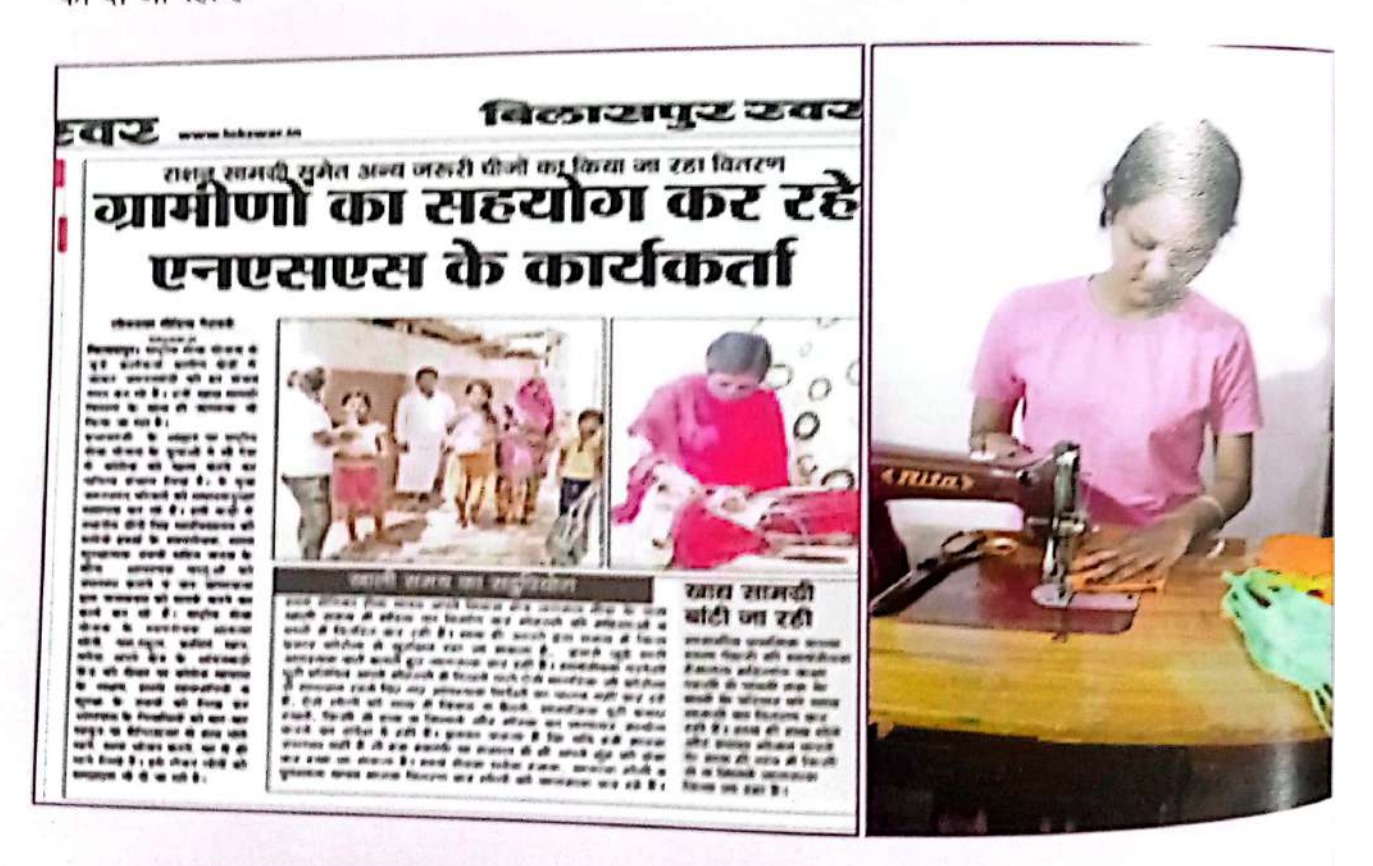

रासेयो स्वयं सेवकों द्वारा ग्रामीण अंचल में मास्क का वितरण करते हुए

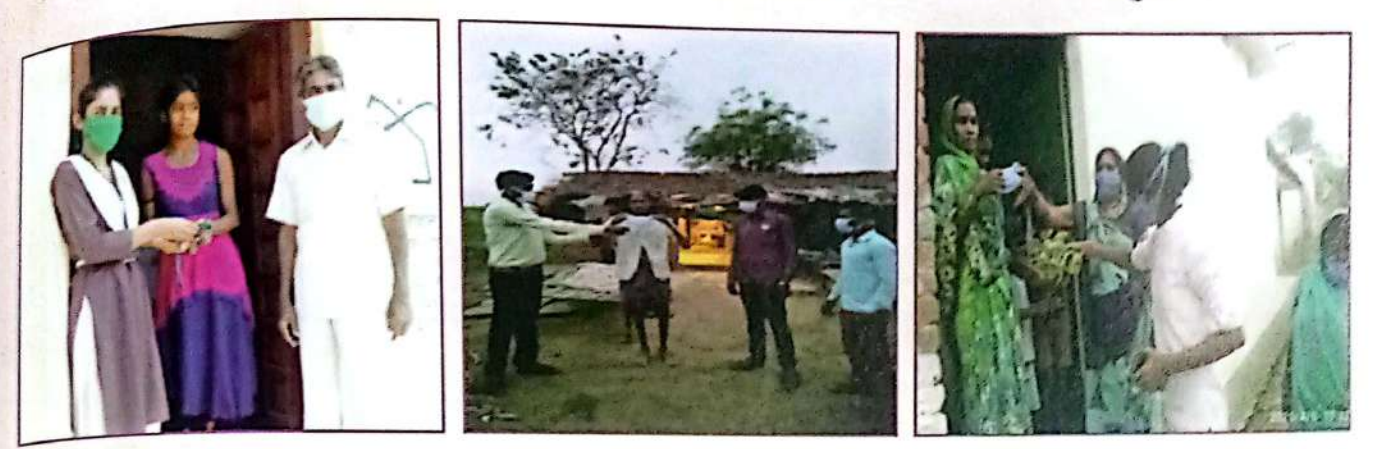

स्वयं सेवकों द्वारा कोरोना वायरस के संक्रमण से बचने के लिये लोगों को सोशल डिस्टेंसिंग की दी जा रही है समझाईस

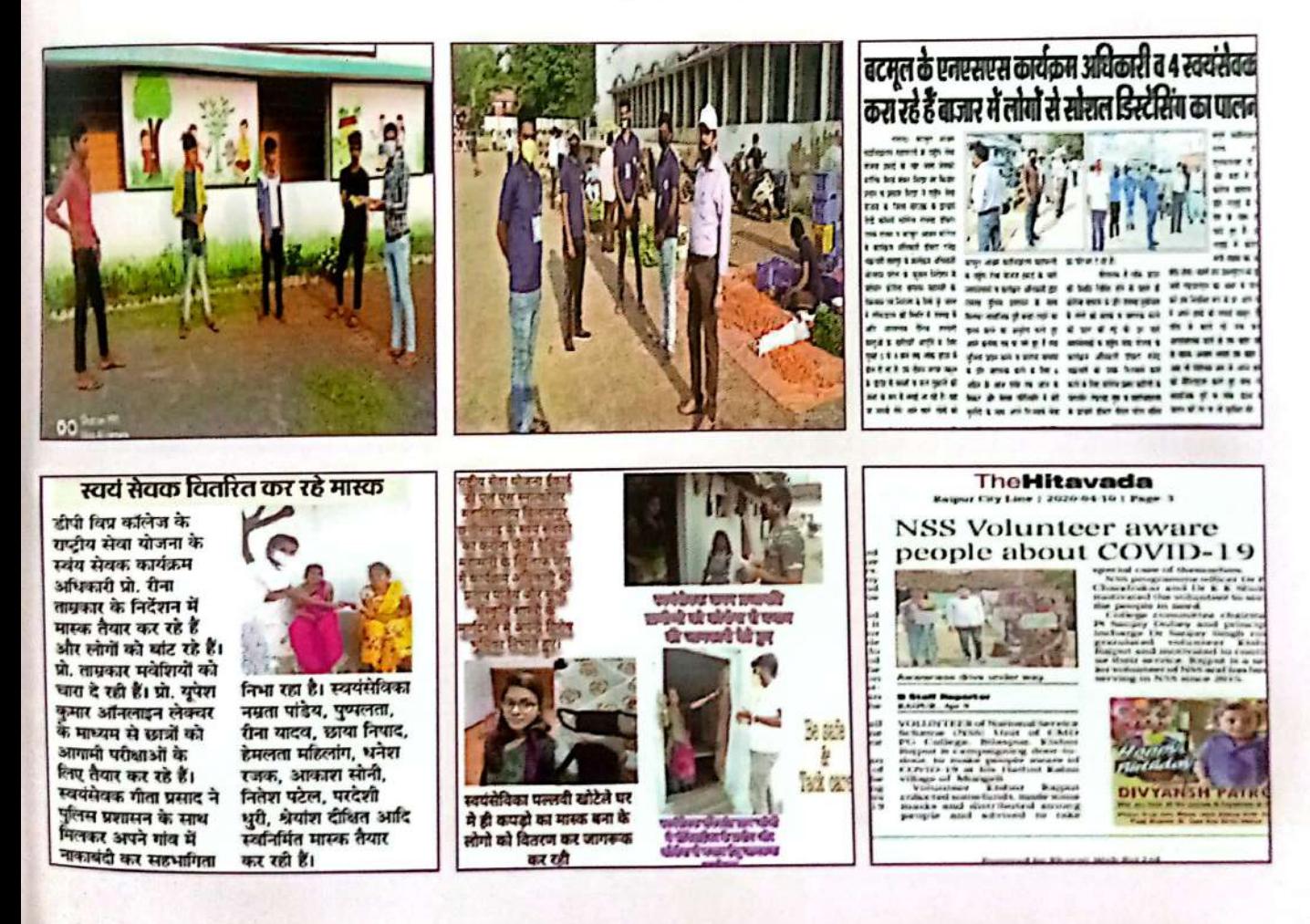

वार्षिक प्रतिवॆदत, वर्ष 2019-20

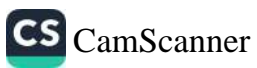

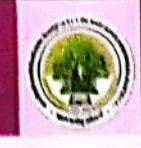

वाल पैंटिंग एवं रंगोली के माध्यम से कोरोना वायरस से बचने का दे रहे हैं संदेश

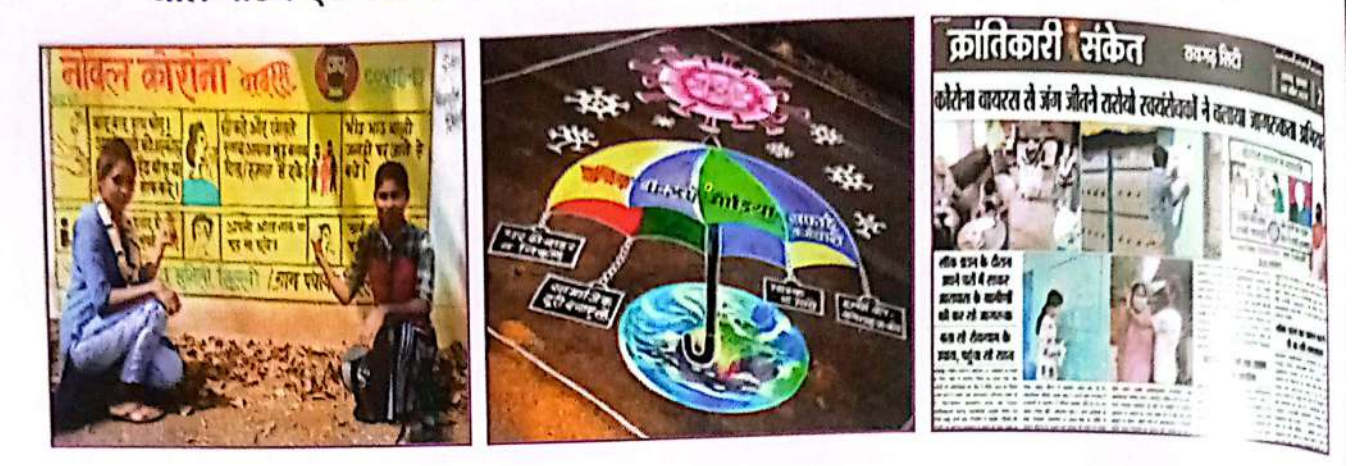

कार्यक्रम अधिकारियों द्वारा जरूरतमंद लोगों को खाद्य सामग्री वितरण करते

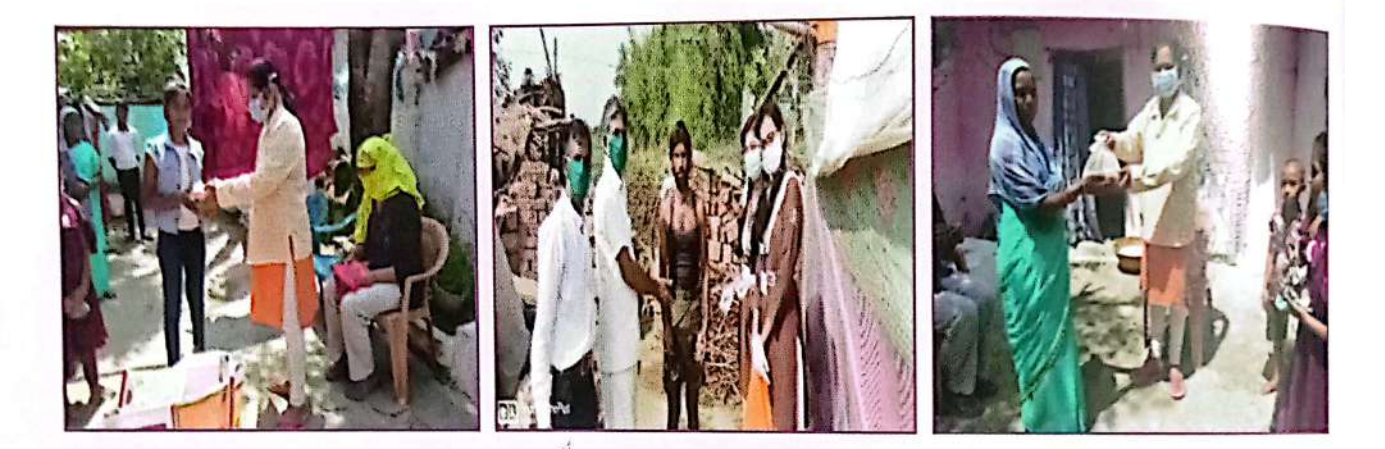

राष्ट्रीय सेवा योजना के कार्यकम अधिकारियों द्वारा मुख्यमंत्री राहत कोश में सहयोग राशि दी गई है।

## रासेयो के कार्यक्रम अधिकारियों ने दी सहयोग राशि

कोरोना वायरस लगातार देश में अपनी व्यापकता के साथ फैलता जा रहा है जिससे सुरक्षा का उपाय इसकी सावधानियों को बरतने पर ही संभव है। मुख्यमंत्री सहायता कोष में राष्ट्रीय सेवा योजना बिलासपुर जिले के जिला संगठक डॉ. संजय तिवारी, जिले के कॉलेज व स्कूलों क कार्यक्रम अधिकारी रेखा गुल्ला, शिव शंकर नामदेव, प्रो. युपेश कुमार, ओपी जंघेल, दुर्गेश, सीएल पाटले, हिमांशू कौशिक, प्रो. रीना ताम्रकार, सीतेश जैन, पूरण सिंह, रजू गुप्ता, करुणेश नापित, मंजू माधुरी बाजपेयी, शैलजा गोयल रितेश शुक्ला, डॉ. केके सिन्हा, देवलाल उइके, लोक सिंह, देहति कुंजाम, मोना केंवट सहयोग राशि दी है।

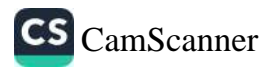

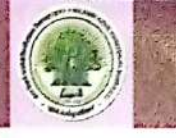

महाविद्यालय में कोरोना वायरस के संबंध में ऑनलाइन जामरूकता कार्यशाला एवं

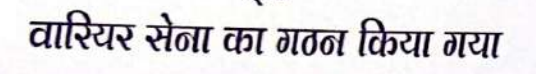

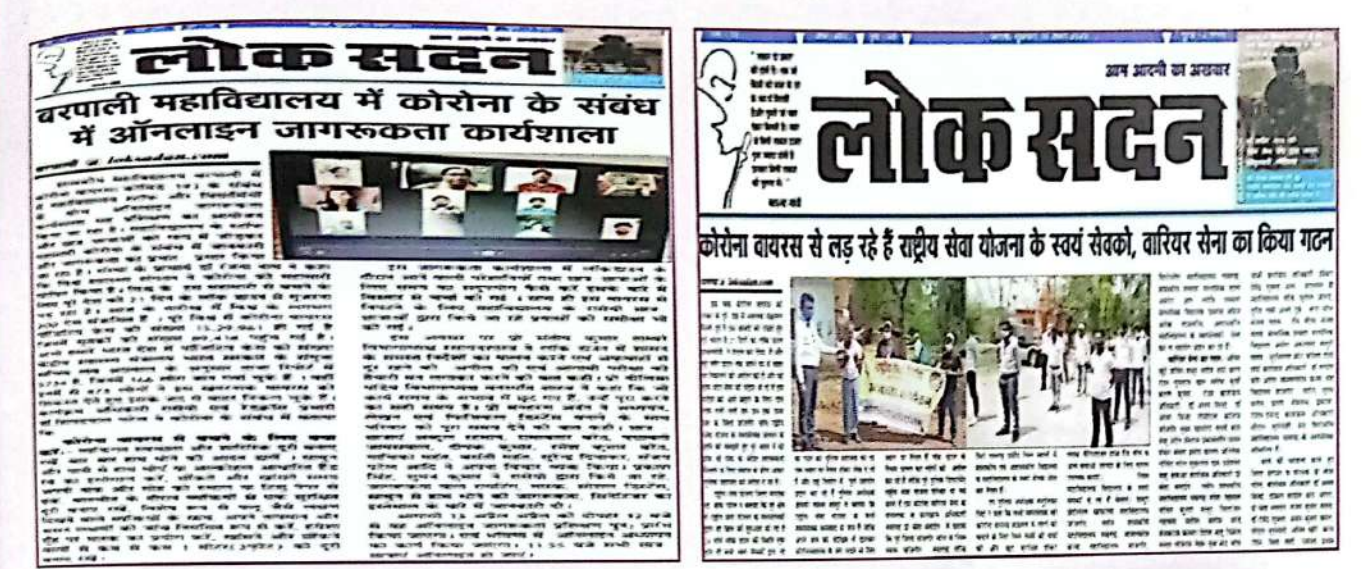

लाकडाउन के दौरान पशु पक्षियों को दाना एवं चारा, पानी की व्यवस्था करते हुए

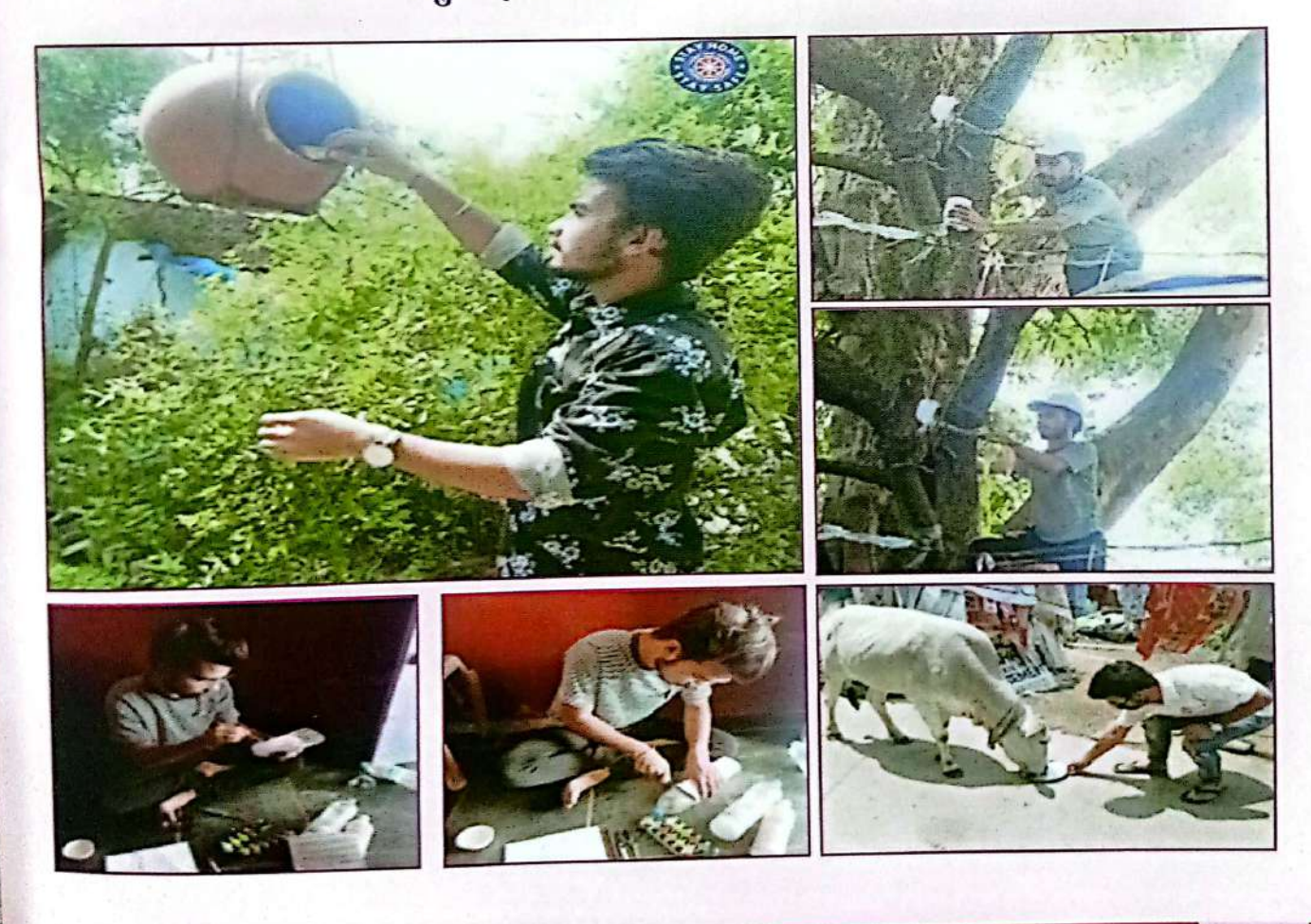

वार्षिक प्रतिवॆदत, वर्ष 2019-20

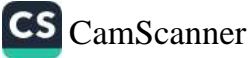

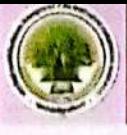

# ए.टी.एम. में सेवा देते हुए

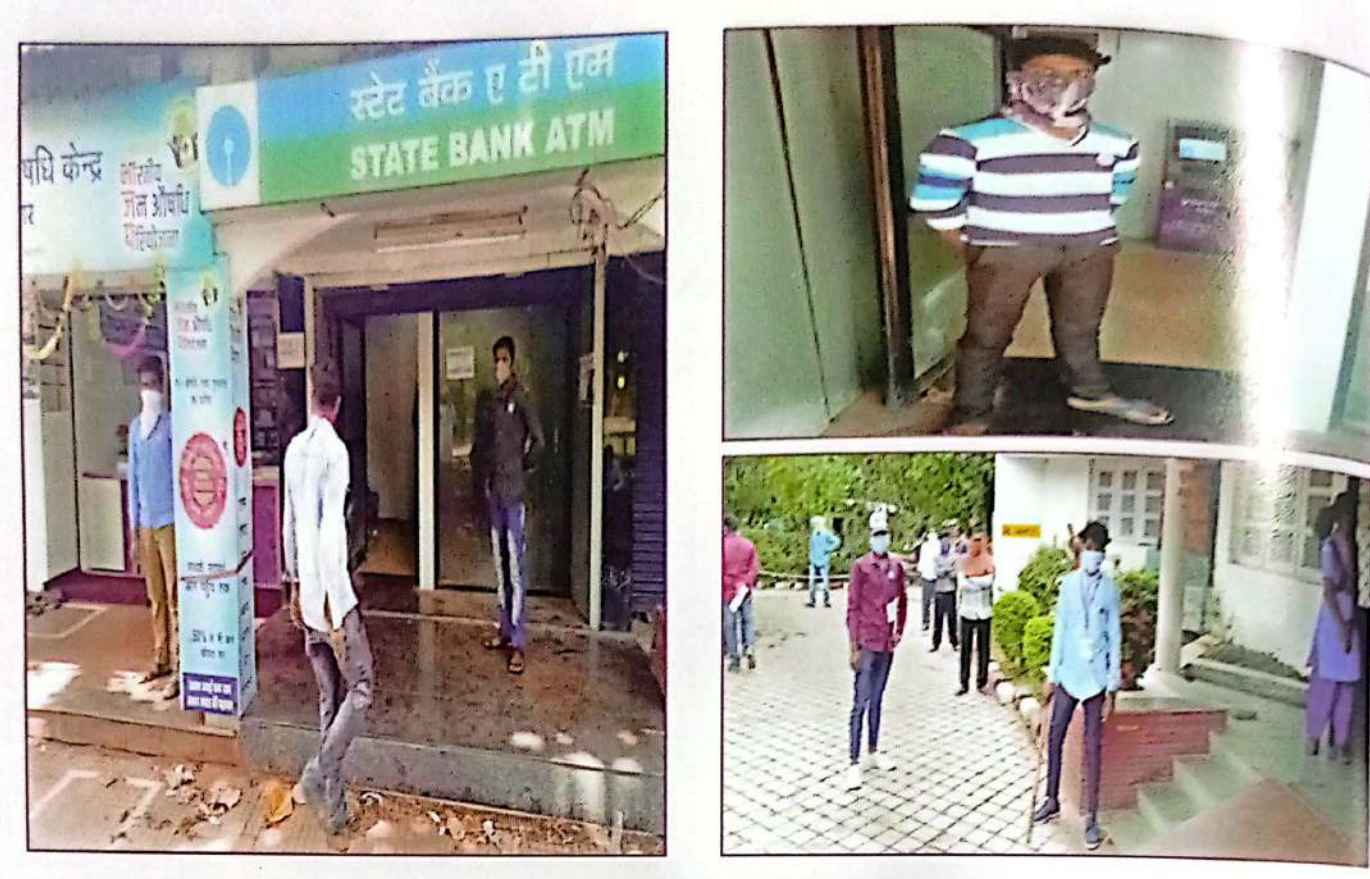

## पुलिस प्रशासन के साथ सहयोग करते हुए

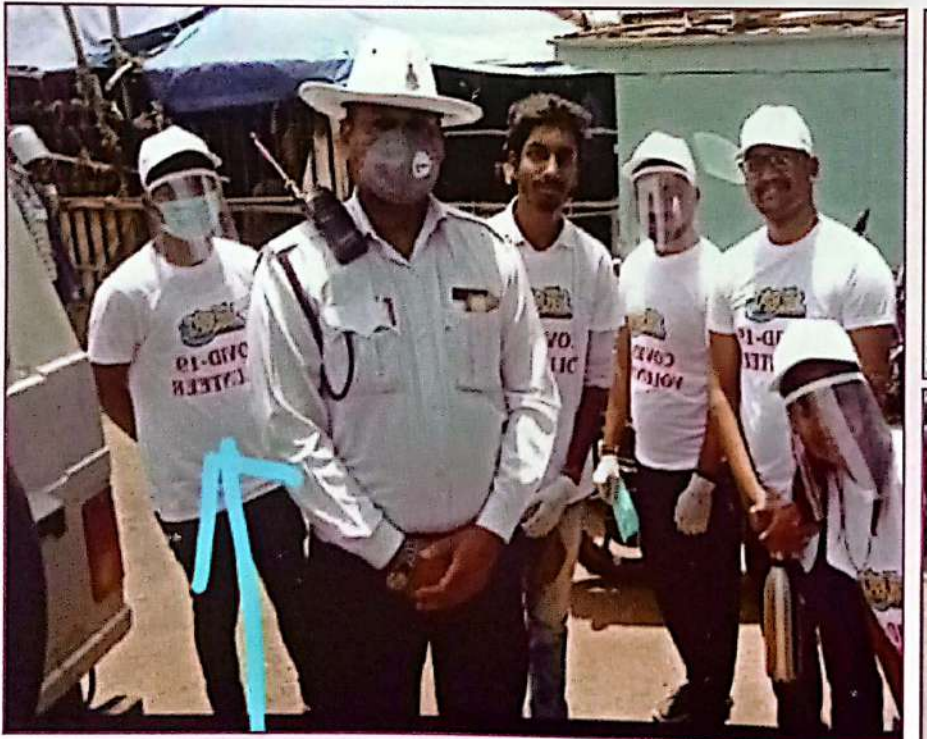

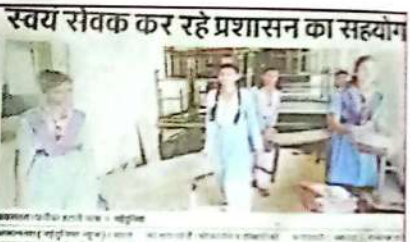

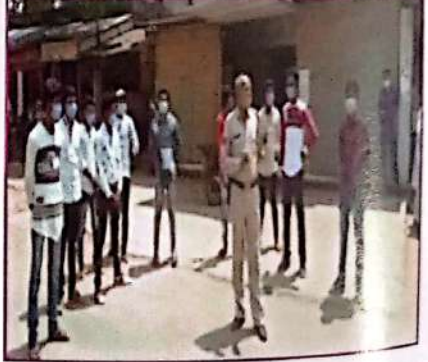

## वार्षिक प्रतिवॆदत, वर्ष 2019-20

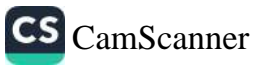

विश्वविद्यालय शिक्षण विभाग राष्ट्रीय सेवा योजना की गतिविधियों 150ती गांधी जयंती समारोह में आयोजित विभिल्ल मतिविधियाँ

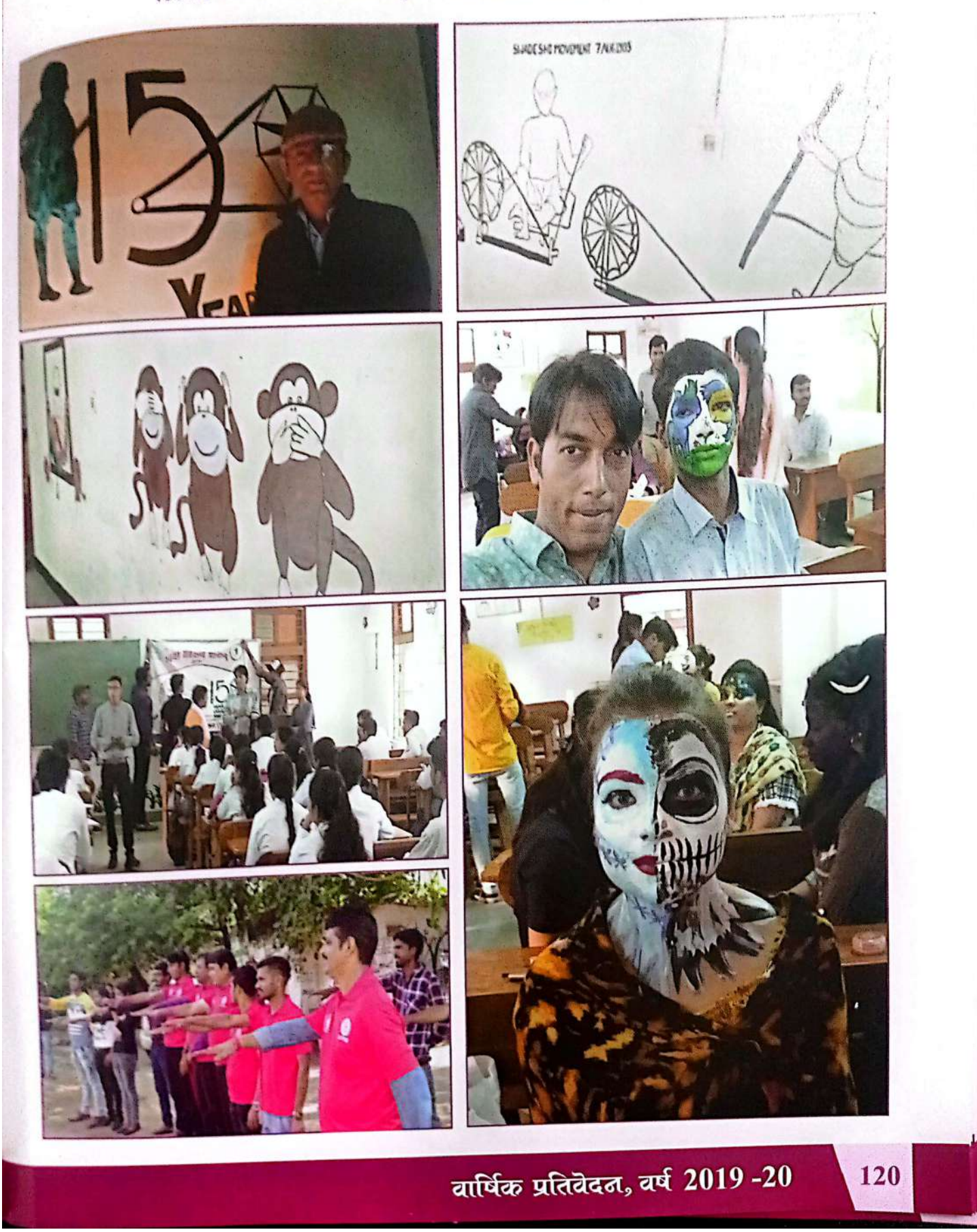

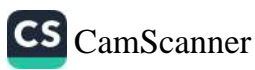

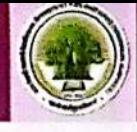

# महिला उत्पीइल पर लुक्कड़ लाटक 08 मार्च महिला दिवस

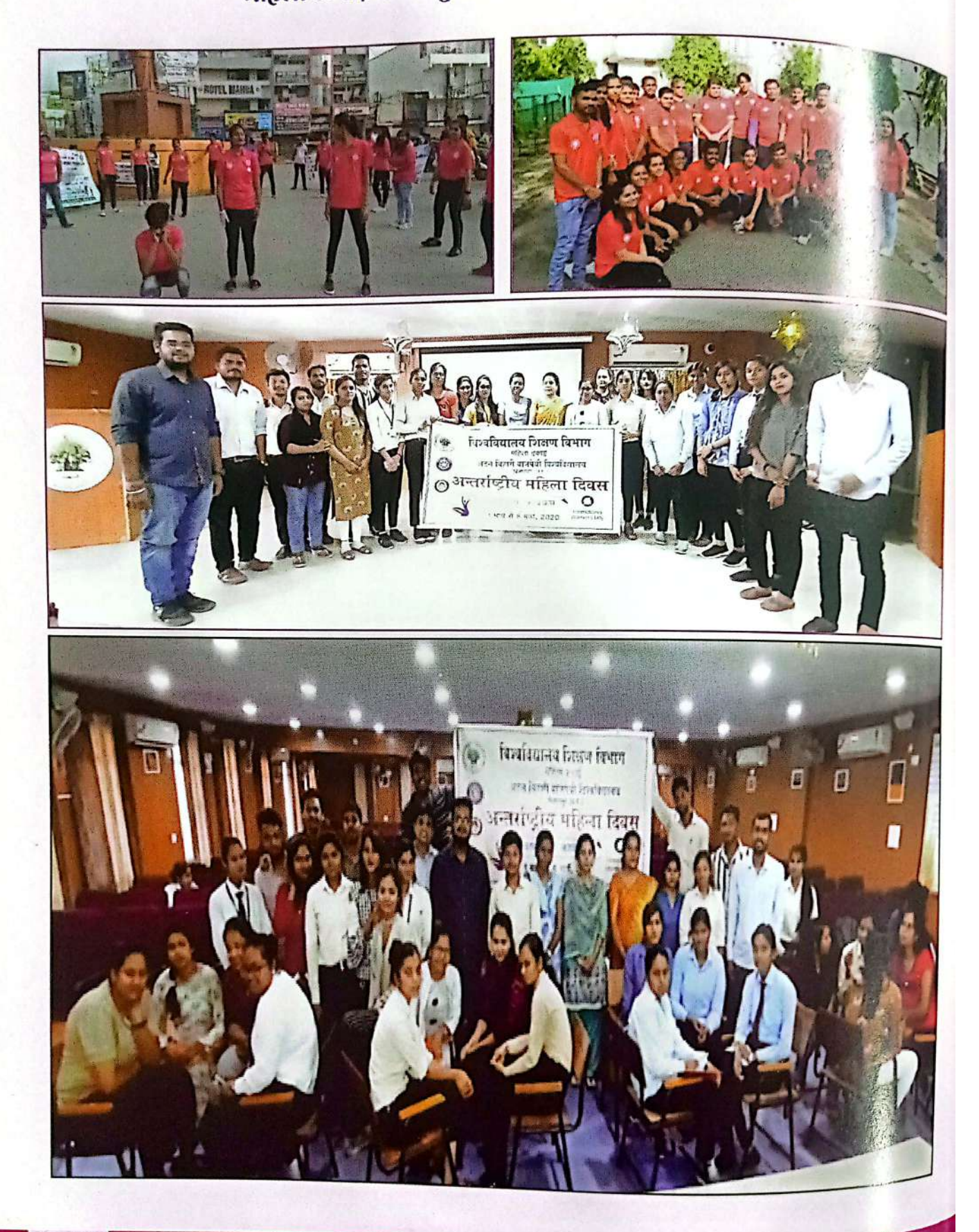

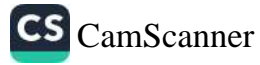

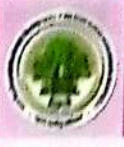

## विशेष शिविर की झलकियाँ

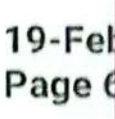

ŧ 1 ä ä

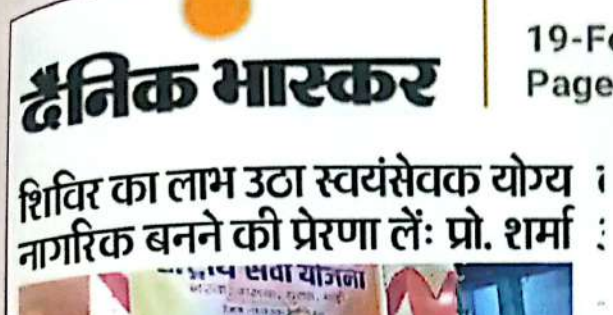

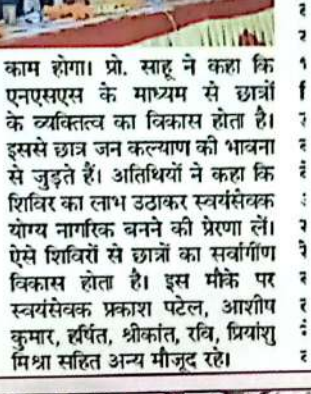

बितासपुर | अटल बिहारी बाजपेयी यूनिवर्सिटी के राष्ट्रीय सेवा योजना को 7 दिवसीय शिविर मंगलवार को ग्राम लोफंदी में शुरू हुआ। मुख्य<br>अतिथि कुलपति प्रो. जीडी शर्मा, सरपंच रामा दर, समन्वयक डॉ. मनोज सिन्हा, डॉ. एचएस होता, प्रो. गौरव साहू थे। कुलपति प्रो. शर्मा ने कहा कि एनएसएस के इस शिविर में प्रदेश सरकार की महत्वाकांक्षी योजना में शामिल नरवा, गरवा, घुरवा और बारी पर

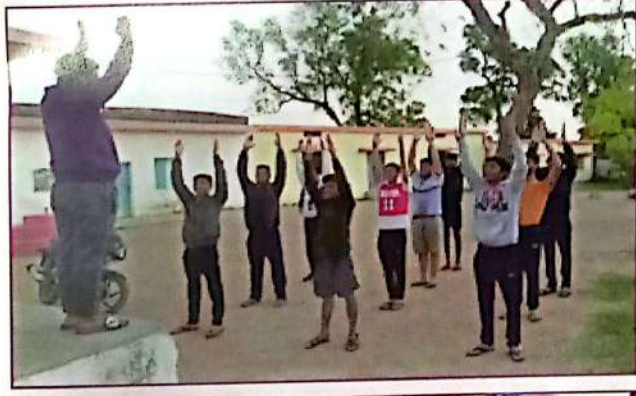

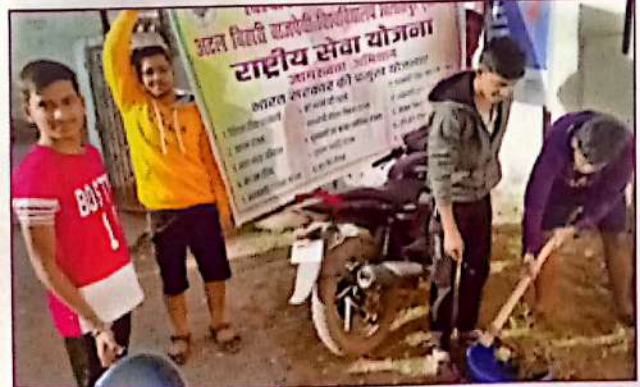

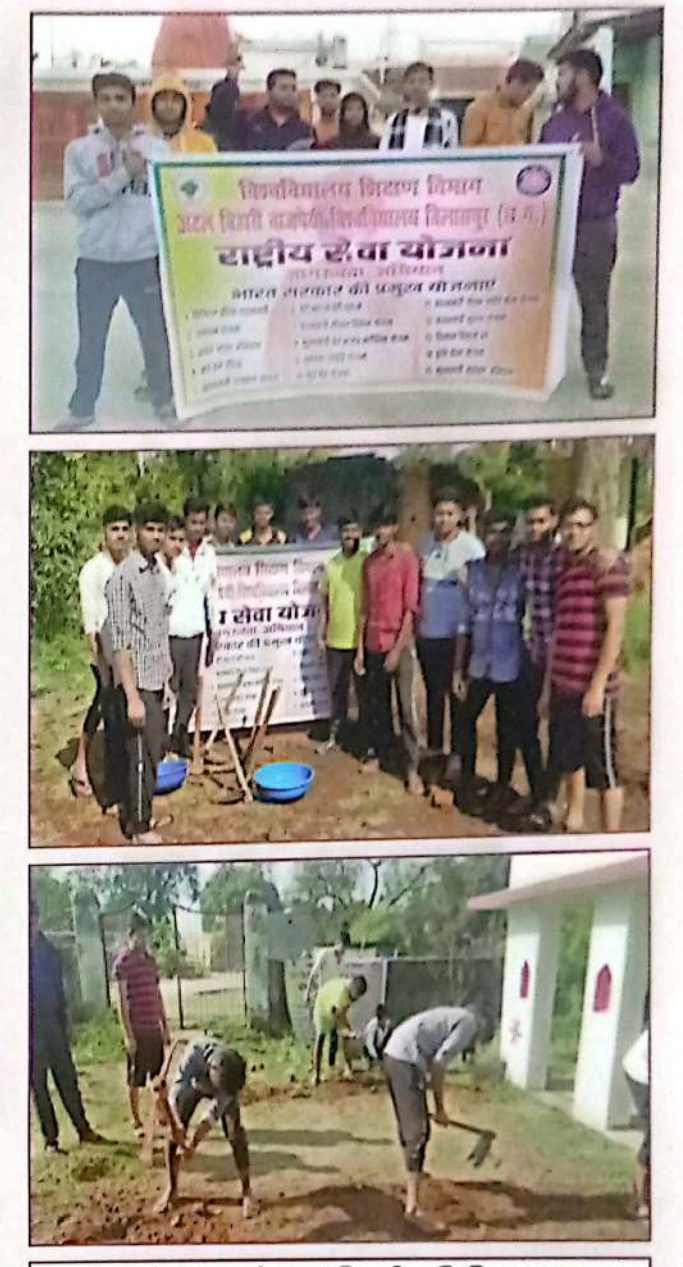

एयू के रासेयो इकाई का 7 दिवसीय शिविर का समापन

ECCICICI SODS OF THE CONTRACT CAN A SERVER CAN A SERVER CAN A SERVER CAN A SERVER CAN A SERVER CAN A SERVER CAN A SERVER CAN A SERVER CAN A SERVER CAN A SERVER CAN A SERVER CAN A SERVER CAN A SERVER CAN A SERVER CAN A SERV

पर स्थित स्वयं सेवकों के द्वारा<br>सिंह स्वयं गया। इस ब्रेज की अविश्वकता<br>संवे स्वयं यो ध्वार ध्वाराओं च श्वाय व्यक्तियों को<br>को स्वयं संवयं-साय पर बर्ड होने यो।<br>को अरवे ये सम्बन्ध उत्पन्न होतो थी।<br>अपने अरवे याता संगोष्ठी के द

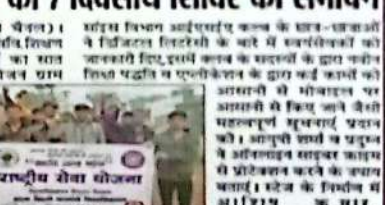

प्राच्छीय सेवा योजना

(1 सोजला को स्थान करने के स्थान<br>- स्वास्थ्य के साथ स्थान करने के स्थित को अपनि में स्थान करने के साथ स्थान करने हैं।<br>- अभिन्नाशा की प्राप्त कर से साथ स्थान करने के साथ स्थान करने हैं।<br>- सर्वे का कार्य को स्थान करने के अध

वार्षिक प्रतिवेदत, वर्ष 2019-20

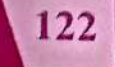

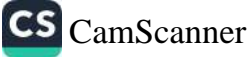

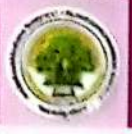

विशेष शिविर में कमयूटर साइंस के छात्रों द्वारा डिजिटल लिटूसी कैम्पेन एवं मतदान नागरूक<sub>ा</sub>

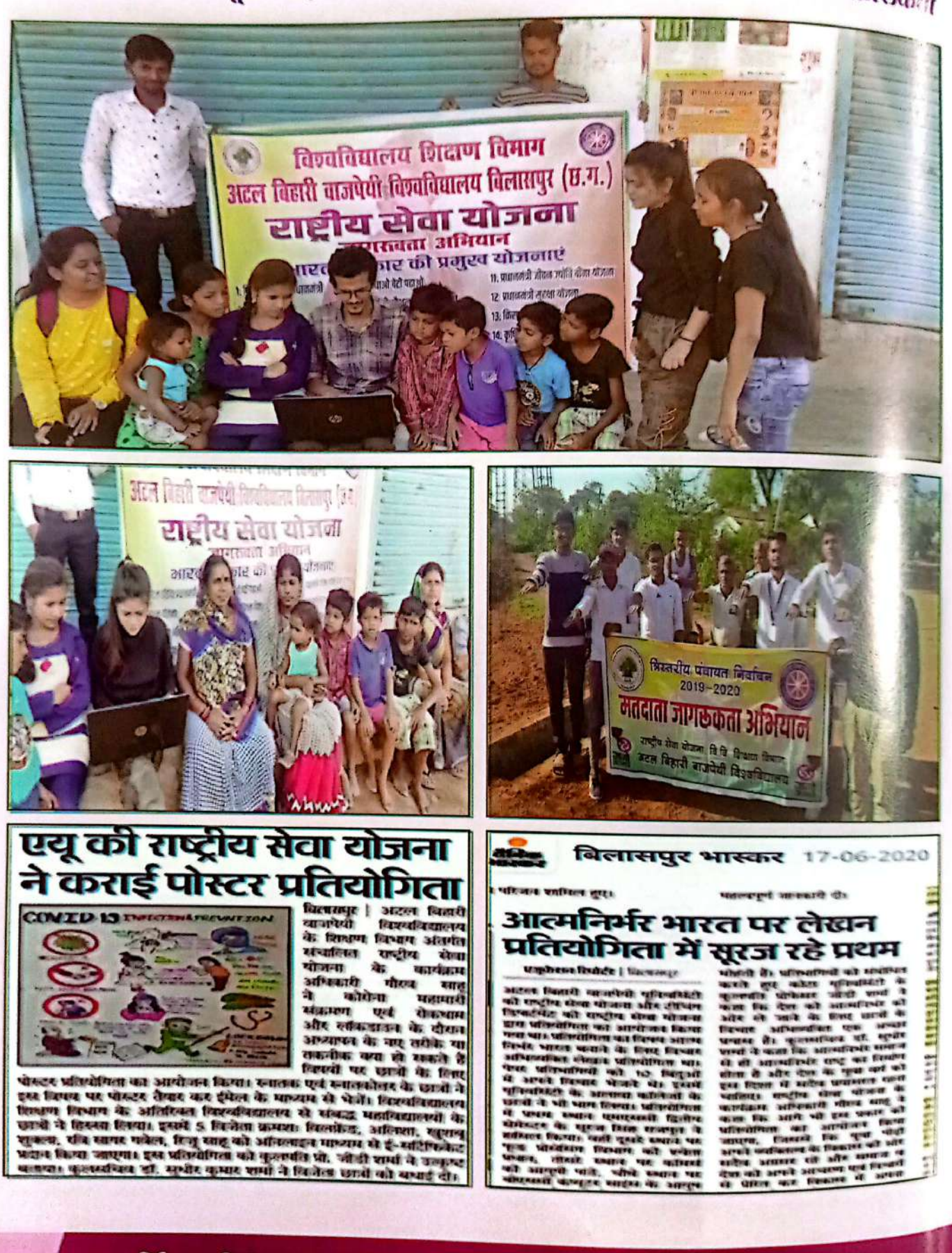

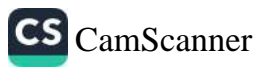

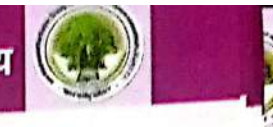

## महिला इकाई की मतिविधियाँ

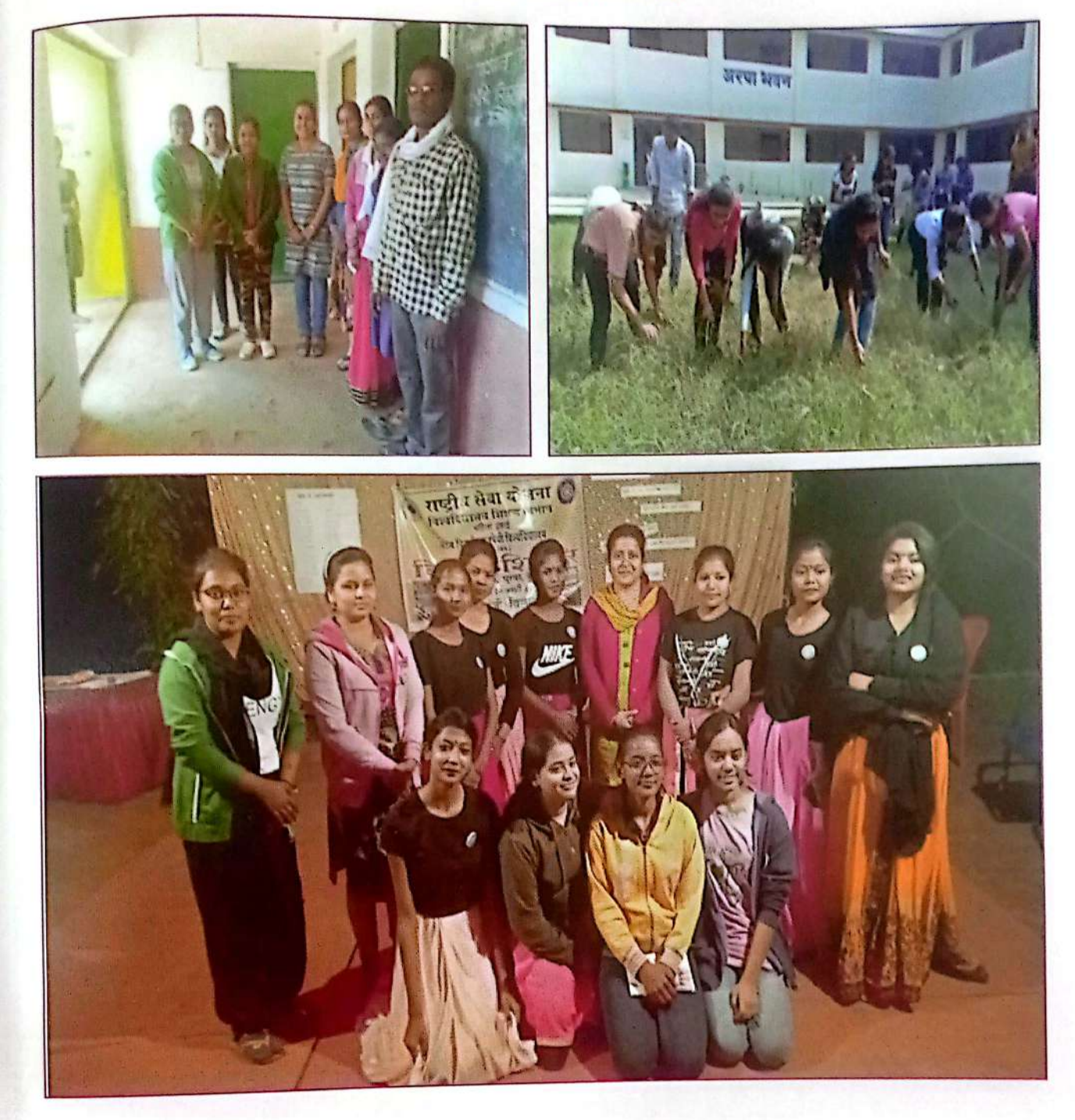

वार्षिक प्रतिवॆदत, वर्ष 2019-20

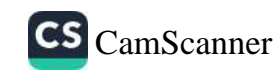

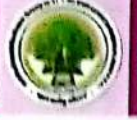

## उन्नत भारत अभियान

### ऑनलाइन पोस्टर मेकिंग प्रतियोगिता

भारत सरकार जल संसाधन मंत्रालय द्वारा आयोजित गंदगी मुक्त भारत अभियान व उन्नत <sub>भारत</sub> अभियान के अंतर्गत आज अटल बिहारी वाजपेई विश्वविद्यालय शिक्षण विभाग के एन— एस— एस— इकाई <sub>के</sub> द्वारा ऑनलाइन पोस्टर मेकिंग प्रतियोगिता का आयोजन किया गया, जिसका मुख्य विषय स्वच्छ भारत, रखा गया था। इस विषय आधारित ऑनलाइन प्रतियोगिता को अच्छा रिस्पांस मिला और इसमें प्रथम खान यू<sub>टी की</sub> की छात्रा सृष्टि पांडे द्वितीय स्थान प्राची गुप्ता व तृतीय स्थान सूरज सिंह राजपूत को प्राप्त हुआ। साथ <sub>ही</sub> साथ गंदगी मुक्त भारत अभियान के अंतर्गत छात्रों द्वारा स्वच्छता जागरूकता के लिए वॉल पेंटिंग भी किया गया।

इस कार्यक्रम के संयोजक एनएसएस प्रोग्राम ऑफिसर प्रो. गौरव साहू ने इस सफल आयोजन हेतु सभी को शुभकामनाएं दी व सभी से इस अभियान में सहयोग करने की अपील की। शारीरिक शिक्षा प्रभारी प्रो समिति के बारे में कोविड—19 के दौरान संसद द्वारा कराई जा रही विभिन्न कार्यक्रमों की तारीफ की जाएंसे आयोजनों को आगे और बढ़ावा देने की बात कही । इस कार्यक्रम हेतु विश्वविद्यालय के कुलपति प्रो. स. ही शर्मा जी व कुलसचिव महोदय का मार्गदर्शन।

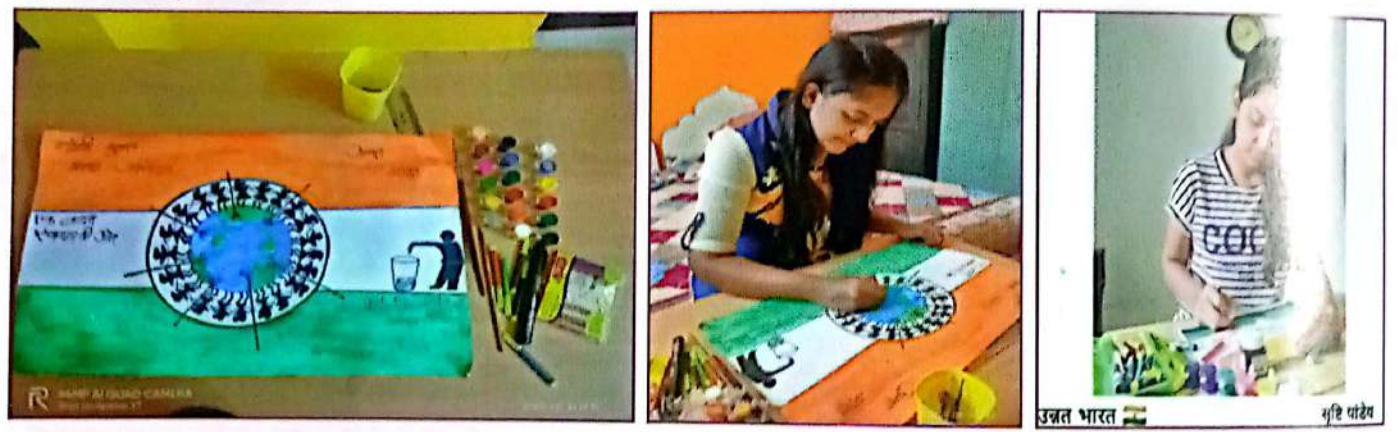

#### स्लोगन

हमारे देश के गौरवपूर्ण 74 वें स्वतंत्रता दिवस के अवसर पर अटल बिहारी वाजपेई विश्वविद्यालय शिक्षण विभाग के राष्ट्रीय सेवा योजना द्वारा स्वतंत्र भारत–उन्नत भारत स्लोगन राइटिंग प्रतियोगिता का आयोजन किया गया। जिसका विषय राष्ट्रीय एकता व सरदार वल्लभभाई पटेल रखा गया है। इस प्रतियोगिता को छात्र–छात्राओं का अच्छा रिस्पांस मिल रहा और इसमें लगातार छात्र–छात्राओं द्वारा उत्कृष्ट स्लोगन भेजे जा रहे हैं जो 15 अगस्त को पूरे दिन चलेगा। इसमें प्रतिभागियों द्वारा भेजे गए स्लोगनों का आंकलन <sup>कर</sup> विजेताओं को पुरस्कृत भी किया जाएगा, इस प्रतियोगिता के संयोजक एनएसएस प्रोग्राम ऑफीसर प्रो गौर्य साहू व प्रो रेवा कुलश्रेष्ठ है तथा स्टूडेंट्स कोऑर्डिनेटर सूरज सिंह राजपूत है।

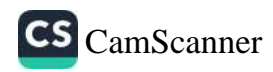

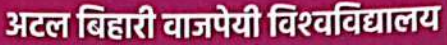

उन्नत भारत अभियाल

भारत सरकार युवा कार्यक्रम एवं खेल मंत्रालय द्वारा 1 अगस्त से 2 अक्टूबर तक 'फिट इंडिया फ्रीडम रन अभियान' चलाया जा रहा है जिसके अंतर्गत विश्वविद्यालय शिक्षण विभाग राष्ट्रीय सेवा योजना द्वारा अटल विश्वविद्यालय परिसर में यवाओं एवं आम जनों के बेहतर स्वास्थ्य व प्रति फिटनेस के जागरूकता के संदेश के साथ फिट इंडिया फ्रीडम रन के तहत दौड लगाया गया. जिसमें विश्वविद्यालय के प्रोफेसरो रासेयो स्वयंसेवकों ने हिस्सा

बिलासपुर भास्कर 21-08-2020

# स्लोगन प्रतियोगिता में प्रथम रामेश्वर द्वितीय सूरज व तृतीय दीपिका रहीं

बिलासपुर| अटल यूनिवर्सिटी के यूटीडी की रासेयो द्वारा स्वतंत्र भारत उन्नत भारत स्लोगन राइटिंग प्रतियोगिता का आयोजन किया गया। जे

राष्ट्रीय एकता व सरदार वल्लभभाई पटेल विषय पर आधारित थी। इसमें सम्मिलित छात्र-छात्राओं द्वारा अच्छे राष्ट्र एकता से परिपूर्ण स्लोगन भेजे गए। संयोजक एनएसएस कार्यक्रम अधिकारी प्रो. गौरव साहू व प्रो. रेवा कुलश्रेष्ठ ने बताया कि छात्रों द्वार उत्कृष्ट स्लोगन भेजे गए थे। जिसके कंटेंट के आधार पर प्रथम स्थान पर रामेश्वर कौशिक व द्वितीय स्थान सूरज सिंह राजपूत, तृतीय दीपिका राजवाड़े रहीं

एनएसएस छात्र सूरज सिंह द्वारा लिखित सभी अवरोधों को हम पस्त करेंगे बस विकास का मार्ग प्रशस्त करेंगे स्लोगन की बहुत सराहना की गई। प्रो सौमित्र तिवारी ने एनएसएस द्वारा आयोजित इस कार्यक्रम को सराहना को।

लिया, इस दौरान रासेयो कार्यक्रम अधिकारी प्रो गौरव साहू ने फिट इंडिया कैंपेन के तहत ऑनलाइन जागरूकता अभियान चलाए जाने की बात कही और सभी से निरंतर योगाभ्यास व्यायाम करने की अपील की ।

विश्वविद्यालय के छात्र कल्याण अधिष्ठाता डॉ. एच.एस. होता ने राष्ट्रीय सेवा योजना के आयोजनों को उत्कृष्ट बताया और उन्हें ऐसे ही निरंतर समाज हित में कार्य करने हेतु शुभकामनाएं दी। महिला वर्ग कार्यक्रम अधिकारी प्रो. रेवा कुलश्रेष्ठ ने सभी को कोरोनाकाल में अपना विशेष ध्यान रखने और पौष्टिक आहार लेने की अपील की।

वार्षिक प्रतिवॆदत, वर्ष 2019-20

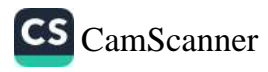

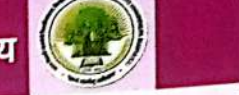

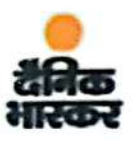

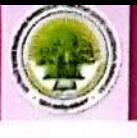

## उन्नत भारत अभियान

इस दौरान मुख्य रूप से कार्यक्रम समन्वयक डॉ. मनोज सिन्हा, डॉ. एच. एस. होता, प्रो. गौरव साहू प्रो. रेवा कुलश्रेष्ठ, प्रो. हैरी जॉर्ज, प्रो. जितेंद्र कुमार, प्रो. सुमोना भट्टाचार्य, प्रो. सीमा बेलोरकर, प्रो. सौमित्र तिवारी, प्रो. स्वाति रोजटोप्पो, प्रो. श्रीया साहू व छात्र सुरज सिंह राजपूत, राहुल तिवारी व अन्य सम्मिलित रहे।

# 15 अगस्त: ध्वजारोहण के साथ स्पर्धा जिले भर के संस्थान

#### पत्रिका न्यूज़ नेटवर्क patrika.com

बिलासपुर. 74 वें स्वतंत्रता दिवस के अवसर पर अटल बिहारी वाजपेयी विश्वविद्यालय शिक्षण विभाग के राष्ट्रीय सेवा योजना द्वारा स्वतंत्र भारत-उन्नत भारत स्लोगन राइटिंग प्रतियोगिता का आयोजन किया गया। जिसका विषय 'राष्ट्रीय एकता व सरदार वल्लभभाई पटेल' रखा गया था। इस प्रतियोगिता को छात्र-छात्राओं का अच्छा रिस्पांस मिला और इसमें लगातार छात्र-छात्राओं द्वारा उत्कृष्ट राष्ट्र एकता से परिपूर्ण स्लोगन भेजे गए हैं। ये स्थिति

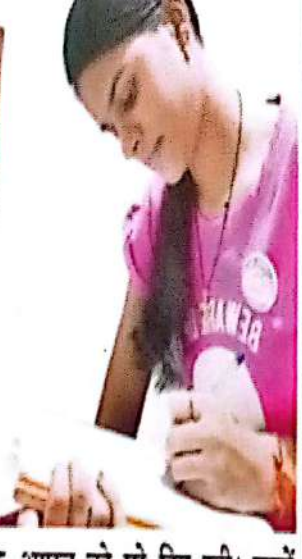

15 अगस्त को पूरे दिन रही। इसमें प्रतिभागियों द्वारा भेजे गए स्लोगनों का आंकलन कर विजेताओं को पुरस्कृत भी किया जाएगा

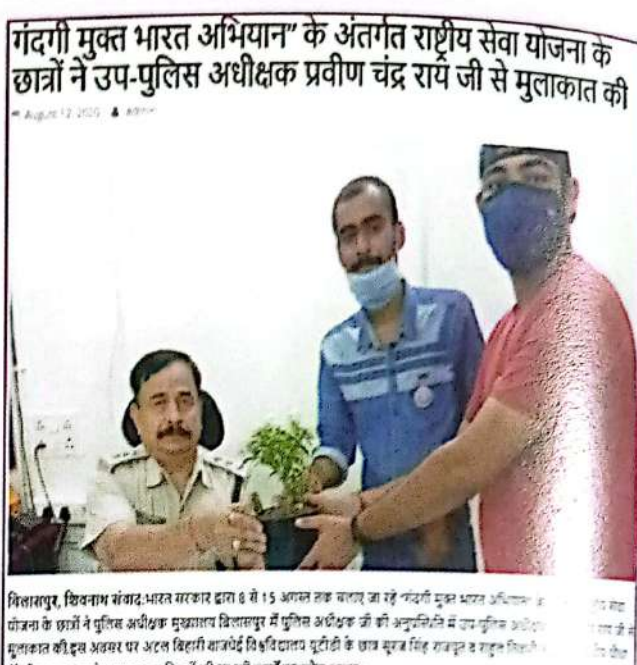

.<br>भेंट किया तथा उनके द्वारा समाज हित में की जा रही कार्यों का बजेय बनाया। रावेयो छात्र सुरज सिंह राजपूत ने कहा कि विशासपुर पुलिस विभाग ने कोविड महामारी के *दोर* में भी ब .<br>तत्परता से नागरिकों के सुरक्षा में कार्य कर रहे हैं, इसलिए छात्रों का भी कर्तव्य है कि तह अपने अपने सार पर सा उप पुलिस अधीक्षक श्री प्रतीण यंद्र राय ने एनएसएस इकाई के द्वारा जलाए जा रहे गंदगी मुक्त भारत अधिक हिजिट्स लिट्रेसी आदि कार्यों की सराहना की व उन्हें बेहतर भविष्य की शुभकामनाएं दी। छात्रों को राष्ट्रीय सेवा योजना कार्यक्रम अधिकारी घो गौरथ साहू ने मार्गदर्शन दिया व आगे भी ऐसे कार्य करते रहने जो इस

.<br>इस दौरान प्रमुख रूप से उथ यूतिस अधीक्षक(मुख्यालय विलासपुर) प्रतीन चंद्र राय जी, हेड कॉम्टेडल विवेक कृपण जिल्ला .<br>इंद प्राथिक दीधा विकासिकन

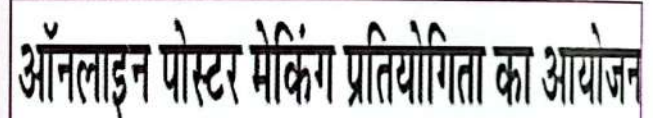

बिलासपुर, 14 अगस्त (देशवन्धु)। भारत सरकार जल संसाधन मंत्रालय द्वारा आयोजित गंदगी मुक्त भारत अभियान व डन्नत भारत अभियान के अंतर्गत आन अटल बिहारी वानपेयी विश्वविद्यालय शिक्षण विभाग के एन एस एस इकाई के द्वारा ऑनलाइन पोस्टर मेकिंग प्रतियोगिता का आयोजन किया गया, जिसका मुख्य विषय स्वच्छ भारत रखा गया था। इस विषय आधारित ऑनलाइन प्रतियोगिता को अच्छा रिस्पांस मिला और इसमें प्रथम स्थान यूटीडी को छात्रा सृष्टि पांडे द्वितीय स्थान प्राची गुप्ता व तृतीय स्थान सूरज सिंह राजपूत को प्राप्त हुआ। साथ

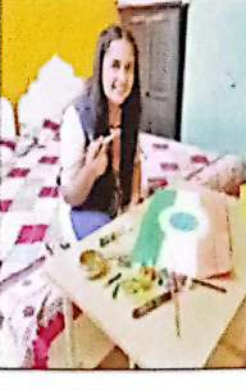

ही साथ गंदगी मक्त भारत अभियान के अंतर्गत छात्रों द्वारा स्वच्छता जागरूकता के लिए वॉल पेंटिंग भी किया गया।

इस कार्यक्रम के संयोजक एनएसएस प्रोग्राम ऑफ्सर प्रो गौरव साह ने इस सपल आयोजन

हेतु सभी को शुभकामनाएं दो व सभी से इस अभियान में सहयोग करने कं अपील को। शारीरिक शिक्षा विभाग के डायरेक्टर प्रो सीमित्र तिवारी ने बताया को कोविड 19 के दौरान एनएसएस द्वारा कराई जा रही विभिन्न

कार्यक्रमों की तारीफको व ऐसे आयोजनों को आगे और बढ़ाव देने को बात कही।

इस कार्यक्रम हेतु विश्वविद्यालय के कुलपति प्रो जीडी शर्मा व कुलसंदिव का मार्गदर्शन रहा।

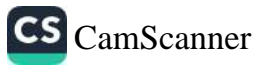

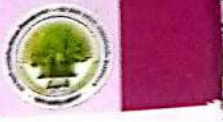

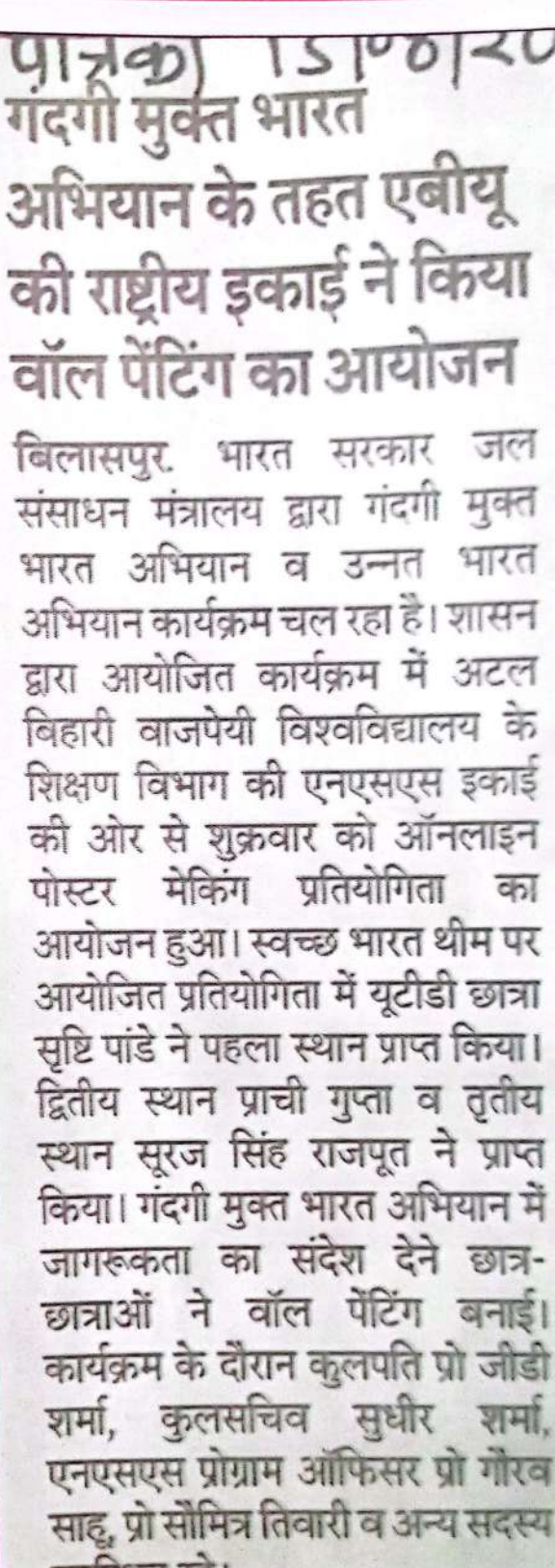

बिलासपुर 15-08-2020

## बिलासपुर, शनिवार १५ अगस्त, २०२०

# एयू ने ऑनलाइन कराई पोस्टर<br>मेकिंग में प्रथम रही सृष्टि

बिलासपुर| भारत सरकार जल संसाधन मंत्रालय द्वारा आयोजित गंदगी मुक्त भारत अभियान और उत्रत भारत अभियान के अंतर्गत शुक्रवार को अटल बिहारी वाजपेई विश्वविद्यालय शिक्षण विभाग को एनएसएस इकाई ने ऑनलाइन पोस्टर मेकिंग प्रतियोगिता आयोजित की। इसका मुख्य विषय 'स्वच्छ भारत' रखा गया था। इस विषय आधारित ऑनलाइन प्रतियोगिता को अच्छा रिस्पांस मिला। इसमें प्रथम स्थान यूटीडी की छात्रा सृष्टि पांडे, द्वितीय स्थान प्राची गुप्ता और तृतीय स्थान सूरज सिंह राजपूत ने हासिल किया। गंदगी मुक्त भारत अभियान के अंतर्गत छात्रों ने स्वच्छता जागरूकता के लिए वॉल पेंटिंग भी किया गया। इसके संयोजक एनएसएस प्रोग्राम ऑफिसर प्रो. गौरव साहू ने सफल आयोजन के लिए सभी को बधाई दी। शारीरिक शिक्षा विभाग के डायरेक्टर प्रो. सीमित्र तिवारी ने कोविड-19 के दौरान एनएसएस द्वारा कराई जा रही विभिन्न कार्यक्रमों की तारीफ की। इस कार्यक्रम में विश्वविद्यालय के कुलपति प्रो. जीडी शर्मा व कलसचिव का मार्गदर्शन रहा

वार्षिक प्रतिवेदत. वर्ष 2019-20

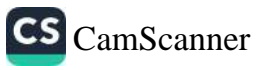

## अन्तर्राष्ट्रीय महिला दिवस समारोह २०२०

महिला प्रकोष्ठ द्वारा अन्तर राष्ट्रीय महिला दिवस 2 से 8 मार्च, 2020 तक आयोजित किया गया। इस सप्ताहिक कार्यक्रम में योगा, सिलाई, बुनाई, कढ़ाई जैसी कलाओं को विद्यार्थियों में पुनः जीवित करने का लगभग 40 छात्र-छात्राओं ने भाग लिया। इस सप्ताहिक कार्यक्रम में अन्य गतिविधियाँ जैसे-रिले रेस् ...<br>बैलेंसिंग रेस, फिल द बॉटल, नृत्य, लोक—गीत आदि सम्मिलित थे। कार्यक्रम के अन्तिम दिवस में सेन्ट्रल जेल बिलासपुर के कैदियों के साथ महिला दिवस का आयोजन किया गया जिसमें योगाअभ्यास भी किया गया। यह कार्यक्रम महिला समानता और अधिकारिता के उद्देश्य से संकल्पित किया गया।

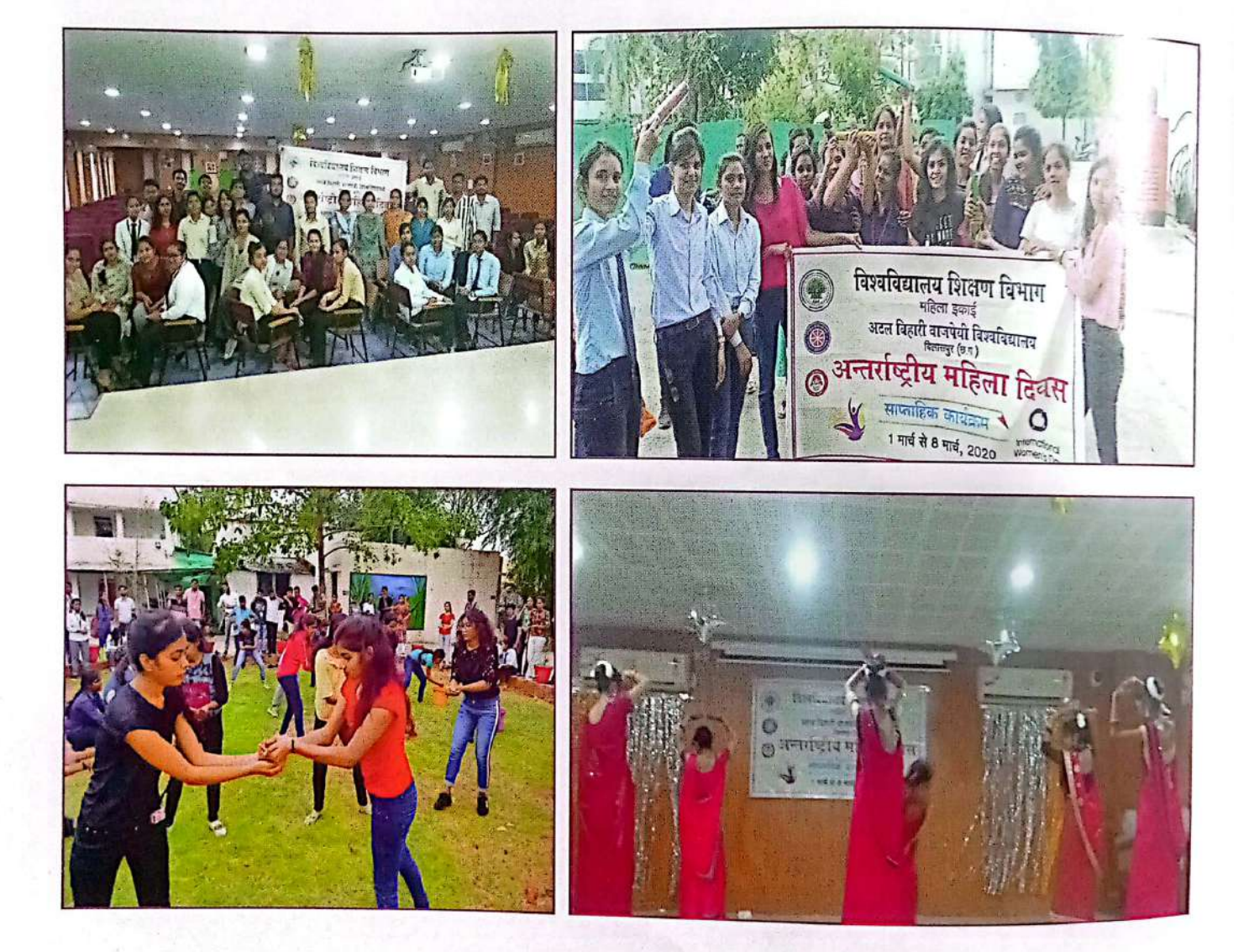

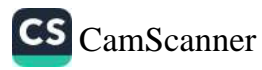

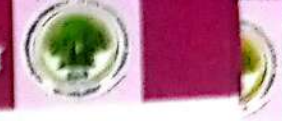

## Details of e - content development

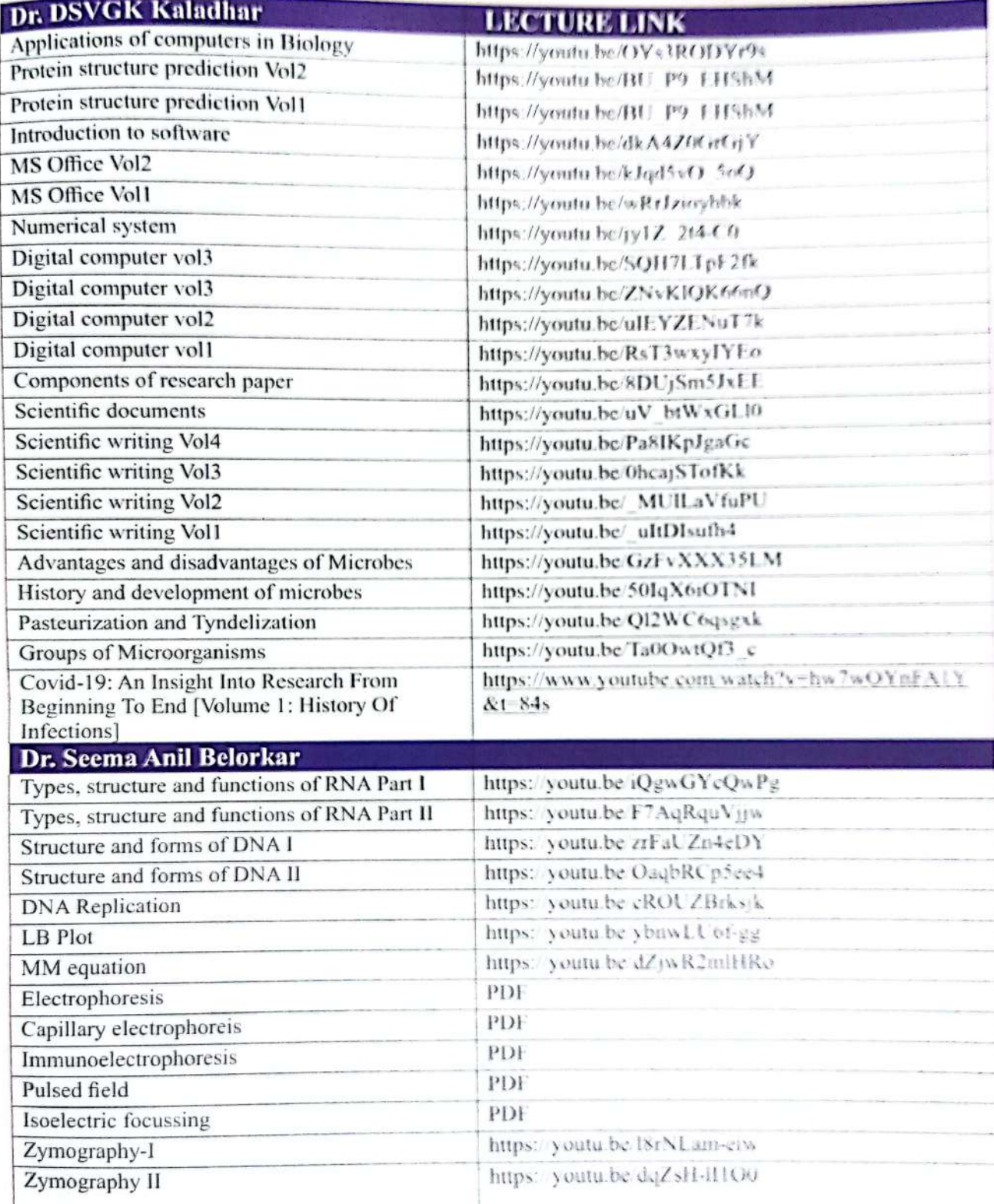

वार्षिक प्रतिवेदत, वर्ष 2019-20

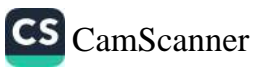

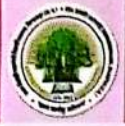

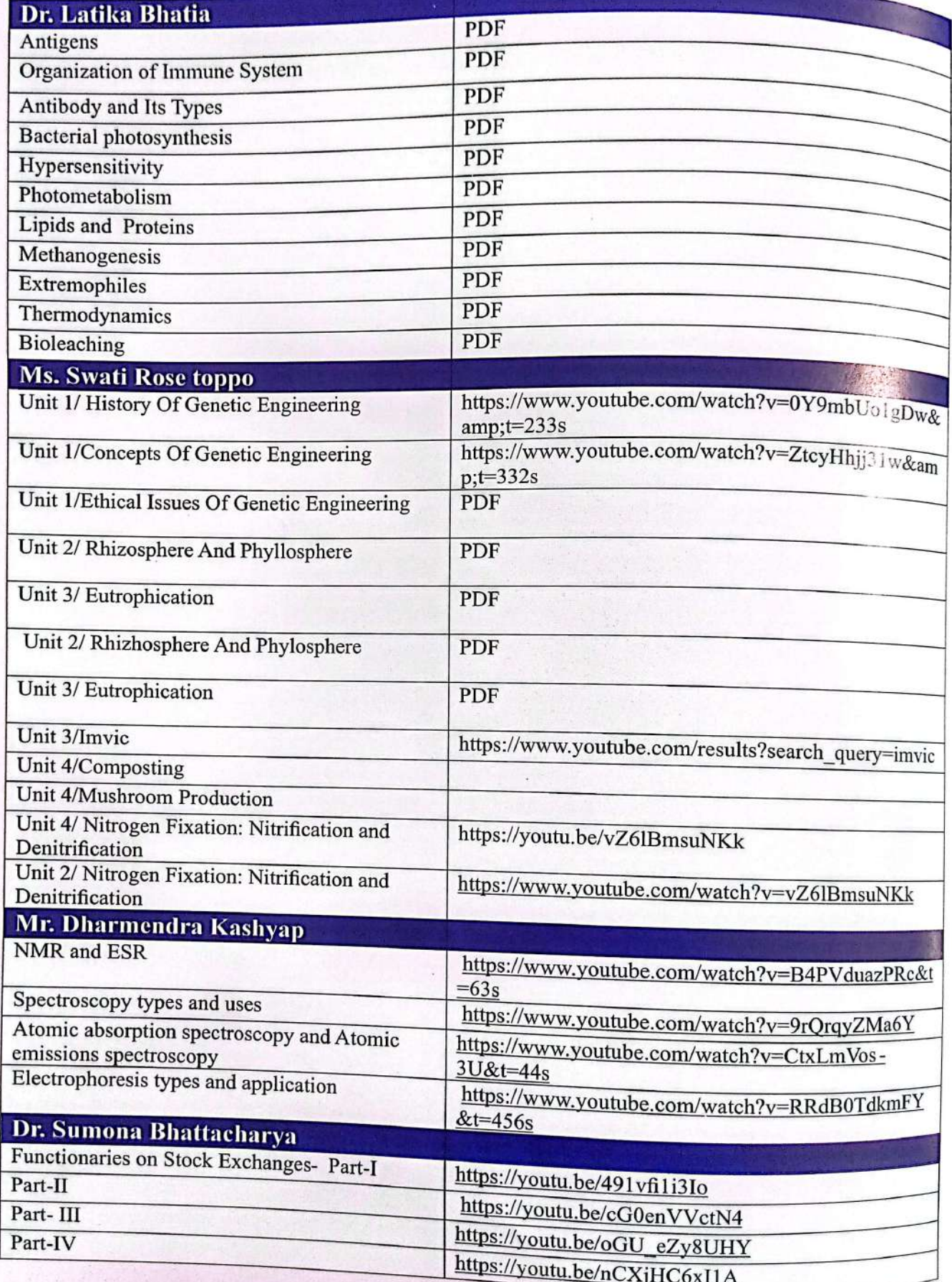

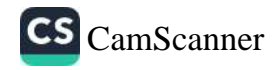

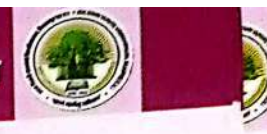

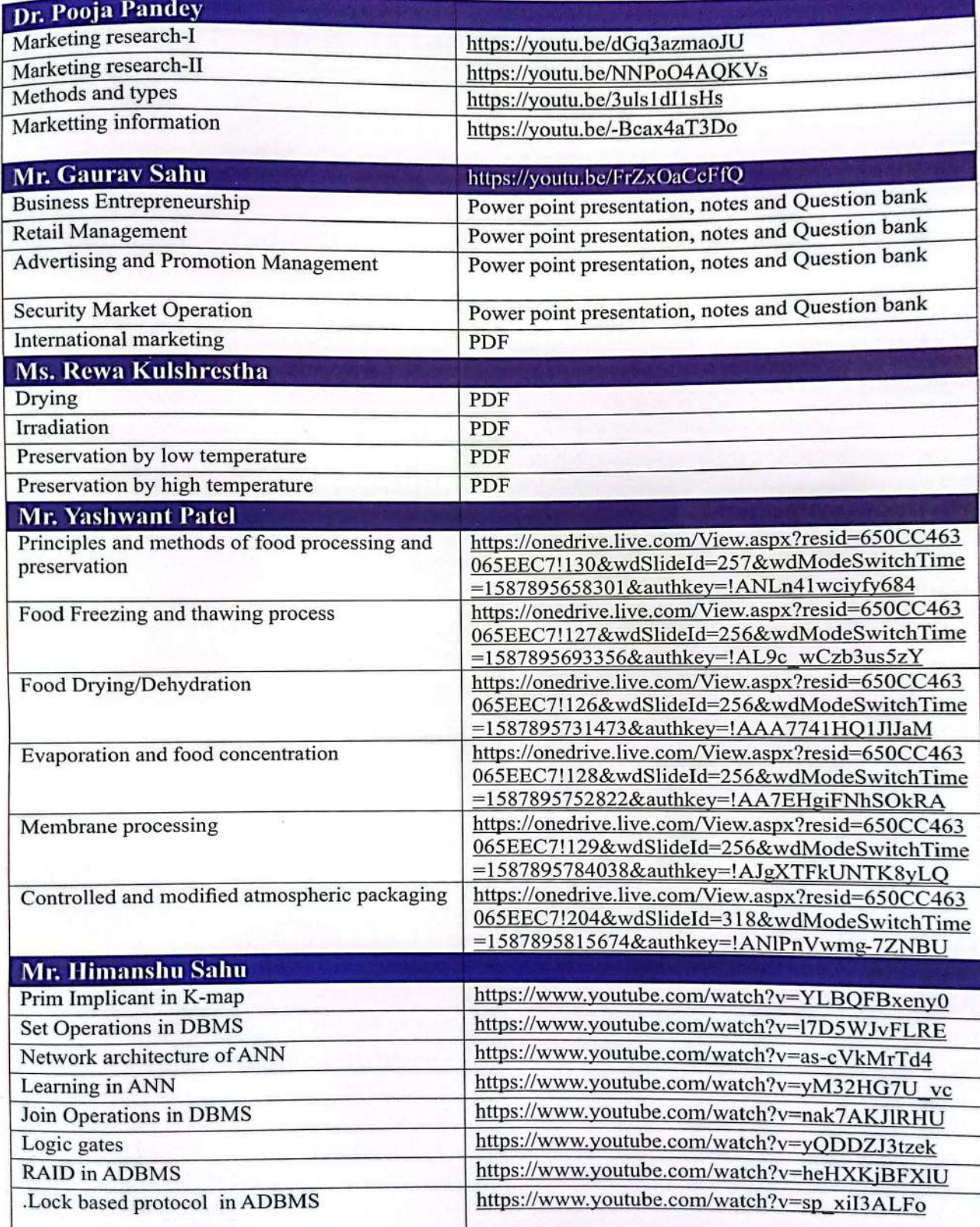

वार्षिक प्रतिवेदत, वर्ष 2019-20

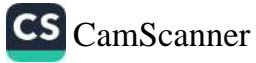

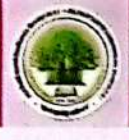

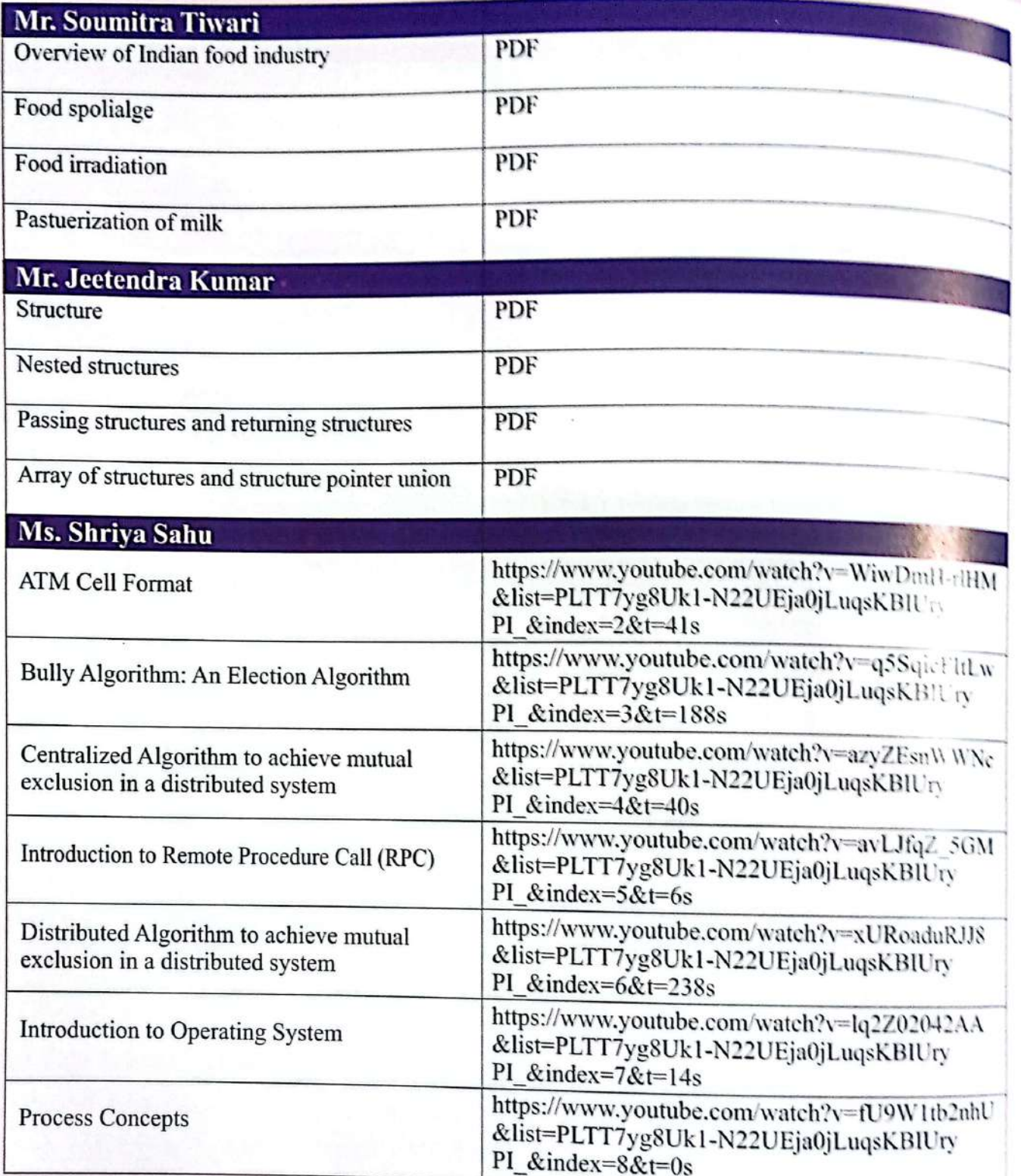

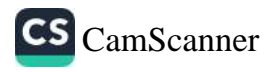

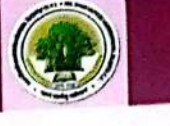

#### **Research publications**

- DSVGK Kaladhar, Effects Of Drugs On Spike Glycoprotein Of SARS-COV 2 In Control  $\mathbf{1}$ . Of COVID-2019.International Journal of Advanced Research 8(3), 918-924
- Kaladhar SVGK Dowluru, Krothapalli. R. S. Sambasiva Rao. Phylogenetic analysis and  $\overline{2}$ . In silico Screening of drug targets for ACE2 in Human and Spike Glycoprotein in Sars-CoV-2 for control of COVID19, 30 April 2020, PREPRINT (Version 1) available at Research Square [+https://doi.org/10.21203/rs.3.rs-23862/v1+]
- H.S. Hota, Dinesh Sharma, Nilesh Verma, Lexicon-Based Sentiment Analysis Using 3. Twitter Data: A Case of COVID-19 Outbreak in India and Abroad, accepted for publication in a Book on Data Science for COVID-19 to be published by Elsevier.
- H.S. Hota, Richa Handa, Akhilesh Shrivas, COVID-19 Pandemic in India: Forecasting  $\overline{4}$ . Using Machine Learning Techniques accepted for publication in a Book on Data Science for COVID-19 to be published by Elsevier.
- Tarun Dhar Diwan, H.S. Hota paper entitled "A Novel Hybrid Approach for Cyber 5. Security in IoT network Using Deep Learning Techniques" accepted for publication in International Journal of Advanced Science and Technology ISSN:2394-5125(Scopus indexed Journal).
- Tarun Dhar Diwan, H.S. Hotaentitled "Development of Real Time Automated Security 6. System for Internet of Things (IoT)" accepted for publicationInternational Journal of Advanced Science and Technology ISSN:2394-5125(Scopus indexed Journal).
- Latika Bhatia (2019). Potential thermophilic enzymes for Bioethanol production. 7. Publisher: IK International Publishing House Pvt. Ltd., New Delhi. Editor: In book "Biotechnology for Sustainable Energy and Products". Editors: Dr. Prakash Kumar Sarangi and Dr. Sonil Nanda. Chapter 6 pp. 129-148. ISBN: 978-93-86768-63-6
- Latika Bhatia, Ashutosh Sharma, Rakesh K. Bachetti and Anuj K. Chandel (2019) 8. Lignocellulose derived functional oligosaccharides: production, properties and health benefits- A Review. Process Biochemistry & Biotechnology. ISSN 1082-6068 (Print) 1532-2297 (Online) Francis & Taylor Group.

https://doi.org/10.1080/10826068.2019.1608446. Impact factor 1.24.

- Latika Bhatia, Vijay Kumar Garlapati and Anuj Chandel (2019) Scalable Technologies 9. for Lignocellulosic Biomass Processing into Cellulosic Ethanol. © Springer Nature Switzerland AG. R. Pogaku (ed.), Horizons in Bioprocess Engineering, 73-90, ISBN 978-3-030-29068-9 ISBN 978-3-030-29069-6 (eBook) https://doi.org/10.1007/978-3-030-29069-6
- 10. Asthana P. & Pandey P. (2019), "A Study of Relationship between Religious Tourism and Individual's Satisfaction" in International Journal - Revista De Turism-Studies and

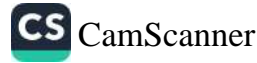

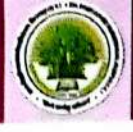

Research in turism (UGC-Care List Journal) Issue 28, December. 2019.

# Participation in Conference/ Workshop/Webinars

- 1.
- eipation in Conterencer vivid and the International webminar on "Role of alternative".<br>Kaladhar SVGK : Participated in 7 days International webminar on "Role of alternative" Kaladhar SVGK : Participated in  $\sqrt{m}$  and complimentary therapies to combact covid-19: an integrative approach" conducted from 27<sup>th</sup> April to 3<sup>rd</sup> May 2020 by MGKVP, Varanasi
- $\frac{1}{2}$  Kaladhar SVGK : Participated in 2 days National webminar on "Yogic life civilization" 2. conducted on 9<sup>th</sup> and 10th May 2020 by Shri Rawatpura University, Raipur, CG
- Dr. H.S. Hota Participated in Online workshop on Machine Learning Organized by 3. IISER, Bhopal during 11-13 May, 2020.
- Dr. H.S. Hota Participated in webinar on Blockchain Technology for new Era of Higher 4. education organized by Goutam Buddha University, Greater Noida on  $14^{\text{th}}$  May 2020
- Dr. H.S. Hota Participated in 5-Days hands on workshop on Machine Learning 5. zanized by Department of Electrical Engineering in Association with ResPro Lab hennai during 29-04-2020 to 03-05-2020.
- Yashwant Kumar Patel successfully participated in Webinar on "NAAC 6. areness Program for Affiliated Colleges" Organized by Internal Quality Assurance C QAC), Shri Shivaji Arts & Commerce College, Amravati on 22<sup>nd</sup> May 2020.
- Yashwant Kumar Patel has participated in National Webinar entitled "Traditical Indian 7. Food Habits, Life Style &Immunity in Reference to COVID-19 Pandemic' on 23-24 May 2020, Organized by Department of Home Science, Deen Dayal Upadhayay Gorakhpur University, Gorakhpur U.P. India.
- Yashwant Kumar Patel has participated in National Webinar entitled "Scientific 8. Treatment of COVID-19 and its Impact on Environment" on 08<sup>th</sup> June 2020, organized by department of Physics, Rajiv Gandhi Govt. PG College, Ambikapur, Chhattisgarh.
- Yashwant Kumar Patel has participated in the National Webinar on "Practical Rheology 9. for the Food Technologists" organized by the Department of Food Technology, School of Chemical Technology, Harcourt Butler Technical University Kanpur in association with Anton Paar, India on May 29, 2020.
- 10. Yashwant Kumar Patel successfully participated in National Webinar on "Impact of COVID-19 Pandemic Indian Education System" held on May 27<sup>th</sup> 2020 Organized by Bajaj College of Management & Technology, Gadarpur Udham Singh Nagar (Uttarakhand).
- 11. Yashwant Kumar Patel attended webinar entitled "Linear Programming Problems: Introduction and its applications" on 20.06.2020 (6-7 PM) organized by Sri Ramakrishna Institute of Technology, Pachapalayam, Perur, Coimbatore, Tamil Nadu.
- 12. Yashwant Kumar Patel participated in National Conference on "Emerging New

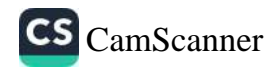

Dimensions in Educational System: Challenges & Opportunities in Global Perspective" on  $17$ th &  $18$ th June 2020 organized by Bajaj College of Management & Technology,

#### Gadarpur (U.S.Nagar).

- Dr. Pooja Pandey: Participated in National Webinar on "NAAC Awarness Programme  $\bullet$ for Affiliated College" on 22<sup>nd</sup> may 2020, organized by Shri Shivaji Arts and Commerce College, Amravati.
- Dr. Pooja Pandey Participated in National Webinar on "Impact of Covid-19 pandemic on  $\bullet$ MSMEs in India: A Key to surviving the Catastrophe, held on 18<sup>th</sup> May 2020, organized by Shri Jai Narain Mishra P.G. College, Lucknow.
- Dr. Pooja Pandey Participated in National Webinar on "IT Enablement of Supply Chain" held on 17<sup>th</sup> May 2020, organized by Department of Business management, Faculty of Commerce, Shri Jai Narain Mishra P.G. College, Lucknow
- Dr. Pooja Pandey Participated in International E-Pannel Discussion Programme on 14 May organized by international School of management, patna.
- Dr. Pooja Pandey Participated in Online Webinar on "Technology-Driven Higher Education in the State of Chhattisgarh: Challenges and Opportunities during and after COVID-19" on 9<sup>th</sup> May 2020, organized by ABVV Bilaspur.
- Dr. Sumona Bhattacharya: International conference on "Paradigm changeduring Covid-19&post era" organized by MohammedAli Johar University , Rampur(U.P.) Incollaboration with Indian Associationfor Management Development. 5thand6thJune'2020
- Dr. Sumona Bhattacharya: "Reconstruction of Economy post Covid-19 Pandemic. situation" restructuring the Economy of India through MSMEs in post Pandemic Era 19<sup>th</sup> and 20<sup>th</sup>, June'2020. Department of Commerce and Management, SwamiShri Swaroopanand Saraswati Mahavidyala, Bhilai(C.G.)

## **Invited Talk/Paper presented**

- Dr. H.S. Hota Delivered a talk on Information Technology for 21<sup>st</sup> century and their impact on society in National Seminar on Impact of Computer Science and Information 1. technology in Modern Society held during 17-18 Jan, 2020 at PG science college, Bilaspur.
- 2. Dr. H.S. Hota Delivered a talk on ICT tools for Teaching-Learning and Research in one Day University Level workshop on ICT tools for Teaching-Learning and Research organized by Department of CSA on 26<sup>th</sup> February, 2020.

3. Dr. H.S. Hota Delivered a talk on AI Vs COVID-19 in 4-Days Webinar on Role of Computing Technology for Corona virus and Human Life: Challenges and Prevention

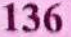

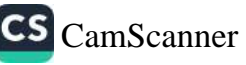

Industry", 18 Nov, 2019 at Rungta College of Science & Technology.

Dr. Latika Bhatia Presented paper in National Seminar on "Recent Trends in Environmental Issues", D.P. Vipra College, Bilaspur 14<sup>th</sup> October 2019.

Pooja Pandy Presented a paper on "Impact of E-Business on buying behaviour of home makers-A Study in paradigm of Bilaspur district of chhatisgarh" in National Seminar on Innovation in Business: Opportunities and Challenges on 15<sup>th</sup> November 2019 organised by D.P.Vipra P.G. College, Bilaspur Chhattisgarh.

#### **Faculty Development Programme**

Mr. Hamid Abdullah- "Entrepreneurship" two week faculty development programme organized by, CITCON from 04.02.2019 to 16.02.2019

Dr. Latika Bhatia-Refresher Course on Life Sciences, Organized by Academic Staff College, in Pt. Ravi Shankar Shukla University, Raipur from 03rd Dec-16th Dec 2019.

Dr. Pooja Pandey Pursuing on line refresher programme in Commerce "ARPIT"

Dr. Sumona Bhattacharya Pursuing on line refresher programme in Commerce "ARPIT"

#### **Training Programmes attended**

Dr. Sumona Bhattacharya "Official Statistics" for Training of Trainers for HODs/ Faculties of Department of Statistics of Indian Universities by the National Statistical Systems Training Academy, Greater Noida, during 27<sup>th</sup> to 31<sup>st</sup> May'2019

### NPTEL courses-Succefully Completed online FDP in respective fields-

- · Mrs. Swati Rose Toppo
- · Mr. Dharmendra Kashyap
- · Dr. Seema A Belorkar
- · Mr. Yashwant Kumar Patel
- · Mr. Soumitra Tiwari
- · Mrs. Rewa Kulshrestha

#### **Awards**

2019 Received "Acharya Vidya Ratan Award" from Friendship Form, New Delhi.

2019 Received "International Man of the year Award" from Friendship Form, New Delhi.

2019 Received "India's Most admired personality award" from Friendship Form, NewDelhi.

### **Research projects:**

- (Completed) by DSVGK Kaladhar 6
	- Coordinator "Avifauna Survey for artificial nesting (Ranchi-Dharamjaygarh)" 6 months  $\blacktriangleright$ project from Powergrid in collaboration with Conservation Core Society [Rs. 4,20,750/-].
	- Coordinator "Avifauna Survey for artificial nesting (Dharamjaygarh-Jabalpur)" 6  $\blacktriangleright$

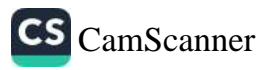

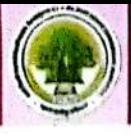

months project from Powergrid in collaboration with Conservation Core Society  $R_{S}$  $4,67,500/-$ ].

- $4,67,500/$ -1.<br>Coordinator "Avifauna Survey for artificial nesting" for 6 months project from Athena  $\blacktriangleleft$ Power Limited in collaboration with Conservation Core Society [Rs. 2,17,800/-].
- Coordinator "Avifauna Survey for artificial nesting" for one month project from À CSPTCL in collaboration with Conservation Core Society [Rs. 1,04,500/-1.
- Coordinator "Avifauna Survey for artificial nesting" 3 years project from Balco in  $\blacktriangle$ collaboration with Conservation Core Society (Rs. 14,04,810).
- Coordinator "Avifauna Survey for artificial nesting" 3 years project from Jabalpur  $\blacktriangle$ Transmission co. Ltd. In collaboration with Conservation Core Society (Rs. 18,79.100) On going projects by DSVGK Kaladhar
- Coordinator "Avifauna Survey for artificial nesting" 3 years project from ARPA  $\blacktriangleright$ ater Resource Division, Kota in collaboration with Conservation Core Socie  $R_s$  $16,50,830$ ...
- À CGCOST Research Project (2 Years) on "Exploration of economic bioval tion potential of rice husk for bioethanol production" as Co-investigator (4,75,000/-).
- Coordinator "Avifauna Survey for artificial nesting" for 3 Years from Sargui  $\blacktriangle$ .il in collaboration with Conservation Core Society (Rs. 13,08,010).
- DST-SERB "Screening and development of novel IRAK-4 Inh  $\blacktriangleright$ tors (ECR/2016/001292) Early career research project (45 Lakhs)
- Coordinator "Avifauna Survey for artificial nesting" for 3 Years from NTPC in  $\blacktriangleright$ collaboration with Conservation Core Society (Rs. 17,33,930).
- Coordinator "Avifauna Survey for artificial nesting" projects for 2 Years from CSPTCL  $\blacktriangleright$ in collaboration with Conservation Core Society (About Rs. 18 Lakhs).
- Coordinator "Avifauna Survey for artificial nesting- BB" projects for 2 Years from ⋗ CSPDTCL in collaboration with Conservation Core Society (About Rs. 18 Lakhs).
- Coordinator "Avifauna Survey for artificial nesting- BP" projects for 2 Years from  $\blacktriangleright$ CSPDTCL in collaboration with Conservation Core Society (About Rs. 15 Lakhs).
- Coordinator "Avifauna Survey for artificial nesting-BR" projects for 2 Years from ≯ CSPDTCL in collaboration with Conservation Core Society (About Rs. 12 Lakhs).

139

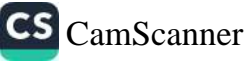

à
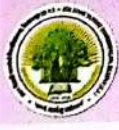

## **Projects**

## **Projects completed**

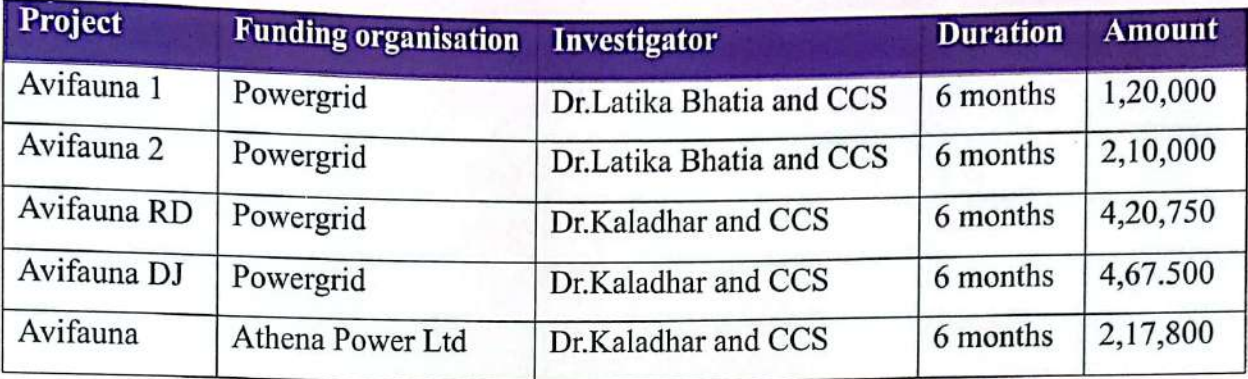

## **Ongoing Projects**

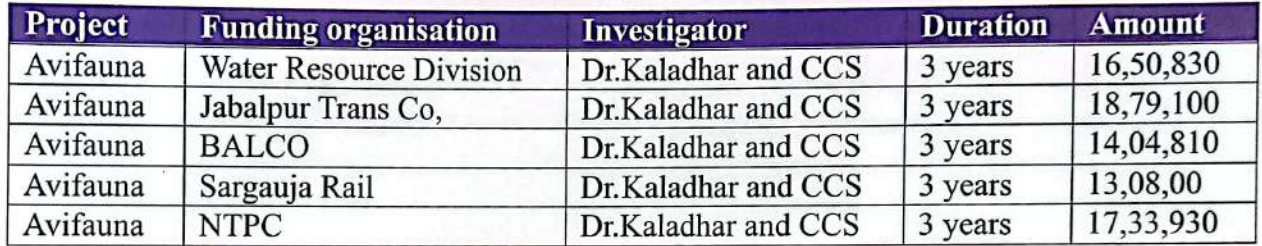

## **Ongoing Projects**

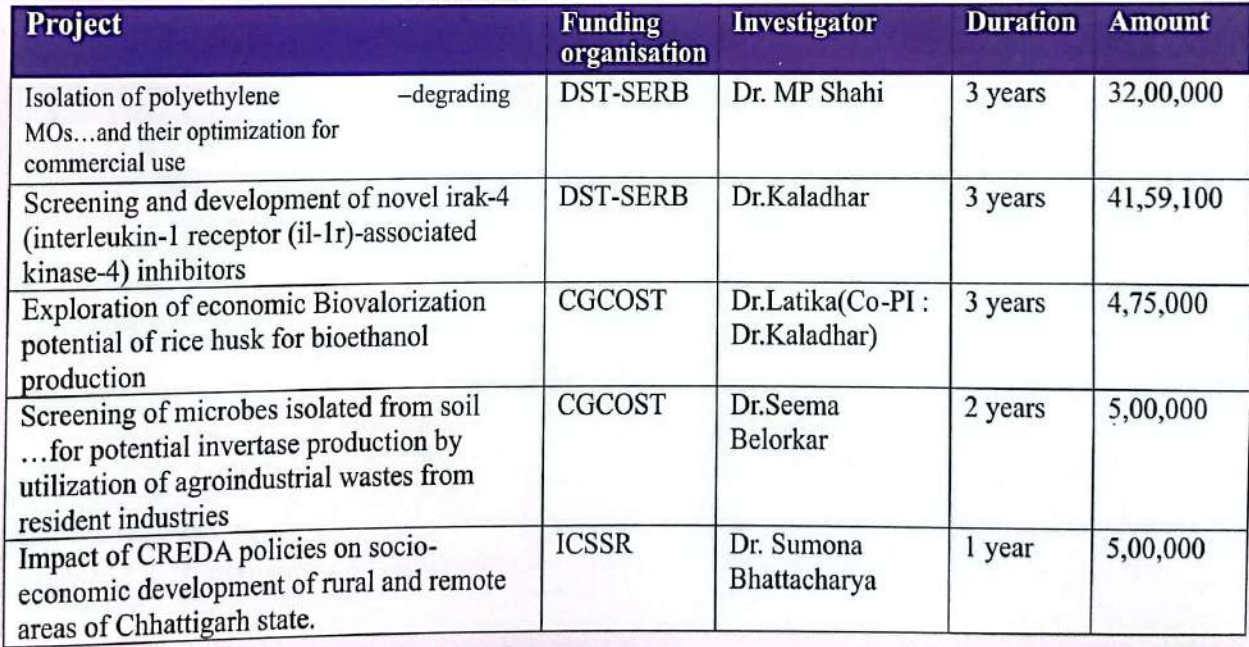

## **Projects Approved**

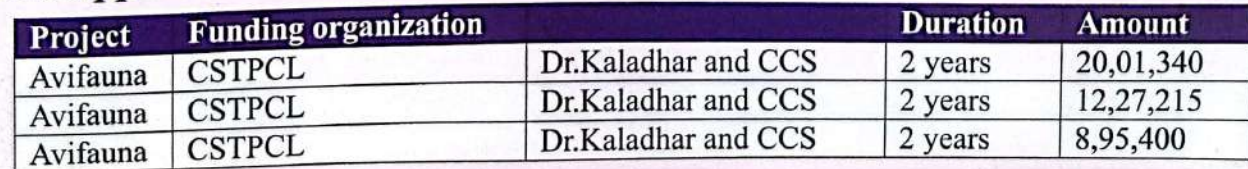

वार्षिक प्रतिवॆदत, वर्ष 2019-20

140

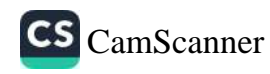

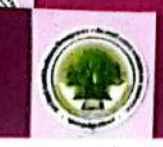

#### **Faculties registered for Ph.D.**

## Mr. Hamid Abdullah (Department of Hotel Management & Hospitality)

Topic:- Work life balance among employees-A critical study with

Reference to selected Hotels of Chhattisgarh.

Supervisor:- Professor Sunil Kumar Kabia

Date of registration: - 16/10/20176

University:-Bundelkhand University Jhansi U.P

Department:-Institute of Tourism and Hotel Management

#### Mr. Jeetendra Gupta (Computer Science & Application)

Topic: Design and Comparative analysis of Data Dissemination Techniques in VANET Date of Registration: 11/08/2015

Institute: NIT, Raipur (C.G.)

Supervisor: - Dr. Mou Das Gupta

Department:-Computer Science

#### Ms. Shriya Sahu (Computer Science & Application)

Institute:- Maulana Azad National Institute of Technology, Bhopal, Madhya P-Year of admission: - 2014

Name of Supervisor:-

1. Dr Meenu Chawla, Professor, Department of Computer Science & Engel

2. Dr. Nilay Khare, Associate Professor, Department of ComputerScience & Engg. Topic:- Big Data

#### Mrs. Rashmi Gupta (Computer Science & Application)

Topic: "Real Time Anomaly Identification Based Human Fall Detection In IOT" Date of registration- 11/8/2015

Supervisor name- Dr. Manju Pandey, National Institute of Technology(NIT) Raipur

### Mr. Soumitra Tiwari (Food Processing & Technology)

Topic: Fruits And Herbs Beverage Preservation Through Membrane Processing Phd Supervisor: Prof. S.N. Saha, head, Chemical Engineering department, School of IT. Guru Gashidas Viswavidyalaya C.G.

#### Mr. Gaurav Sahu (Department of Commerce and financial studies) Atal Bihari Vajpayee University, Bilaspur Supervisor : Dr. V. M. Dandekar, Associate professor Gov't MMR PG college, Champa.

141

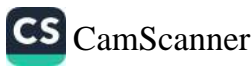

अटल बिहारी वाजपेयी विश्वविद्यालय बिलासपुर (छ.ग.)

> संपादक मंडल सदस्यः डॉ. सीमा ए. बेलोरकर डॉ. पूजा पाण्डेय श्री हैरी जार्ज श्रीमती रेवा कुलश्रेष्ठा श्रीमती रश्मि श्रीवास्तव

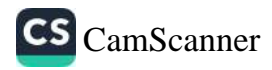

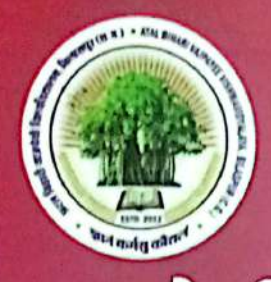

## अटल बिहारी वाजपेयी बिश्वविद्यालय

# बिलासपुर (छ.ग.)<br>छत्तीसगढ़ विश्वविद्यालय (संशोधन) विधेयक, 2018 (क्रमांक 15 सन् 2018)

anर्षिक प्रतिवेदन के संबंध में अतिरिक्त जानकारी हेतु संपर्क करें -registrar@bilaspuruniversity.ac.in

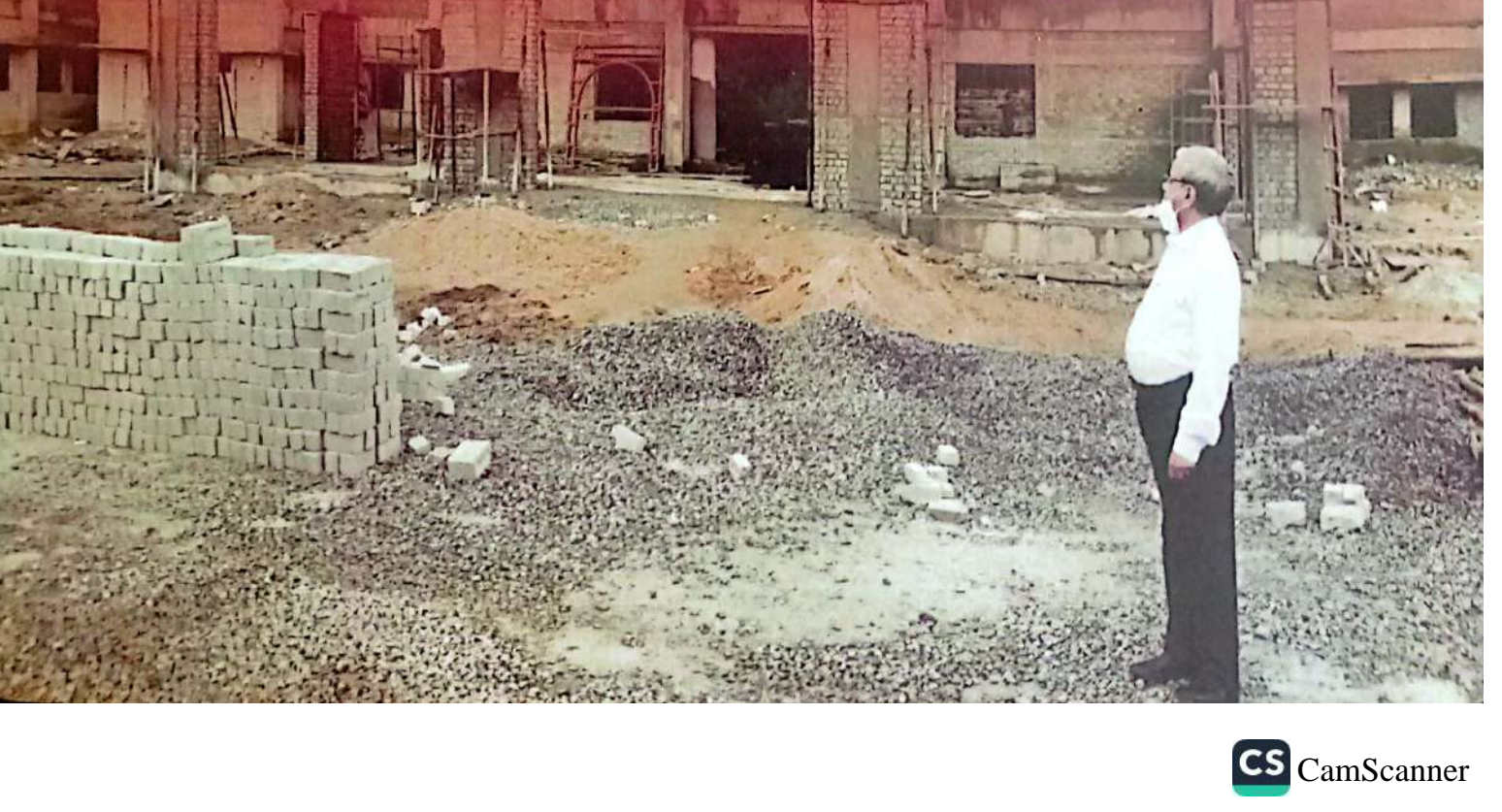